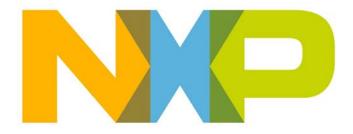

# ZigBee PRO Stack User Guide

JN-UG-3048 Revision 2.4 19 December 2012 ZigBee PRO Stack User Guide

# Contents

| About this Manual          | 13 |
|----------------------------|----|
| Organisation               | 13 |
| Conventions                | 14 |
| Acronyms and Abbreviations | 14 |
| Related Documents          | 16 |
| Trademarks                 | 16 |
| Chip Compatibility         | 16 |

# Part I: Concept and Operational Information

| 1. | ZigBee PRO Overview                               | 19 |
|----|---------------------------------------------------|----|
|    | 1.1 ZigBee Network Nodes                          | 20 |
|    | 1.2 ZigBee PRO Network Topology                   | 21 |
|    | 1.3 Ideal Applications for ZigBee                 | 22 |
|    | 1.4 Wireless Radio Frequency Operation            | 23 |
|    | 1.5 Battery-Powered Components                    | 24 |
|    | 1.6 Easy Installation and Configuration           | 25 |
|    | 1.7 Highly Reliable Operation                     | 26 |
|    | 1.8 Secure Operating Environment                  | 27 |
|    | 1.9 Co-existence and Interoperability             | 28 |
|    | 1.10 Profiles                                     | 29 |
|    | 1.10.1 Stack Profiles                             | 29 |
|    | 1.10.2 Application Profiles                       | 29 |
| 2. | ZigBee PRO Architecture and Operation             | 31 |
|    | 2.1 Architectural Overview                        | 31 |
|    | 2.2 Network Level Concepts                        | 33 |
|    | 2.2.1 ZigBee Nodes                                | 33 |
|    | 2.2.2 Network Topology                            | 34 |
|    | 2.2.3 Neighbour Tables                            | 35 |
|    | 2.2.4 Network Addressing                          | 36 |
|    | 2.2.5 Network Identity                            | 37 |
|    | 2.3 Network Creation                              | 38 |
|    | 2.3.1 Starting a Network (Co-ordinator)           | 38 |
|    | 2.3.2 Joining a Network (Routers and End Devices) | 39 |
|    | 2.4 Application Level Concepts                    | 40 |

2.4.1 Multiple Applications and Endpoints

40

#### Contents

|    | 2.4.2 Descriptors                                                              | 40       |
|----|--------------------------------------------------------------------------------|----------|
|    | 2.4.3 Application Profiles                                                     | 41       |
|    | 2.4.4 Attributes and Clusters                                                  | 42       |
|    | 2.4.5 Discovery                                                                | 43       |
|    | 2.4.6 ZigBee Device Objects (ZDO)                                              | 44       |
|    | 2.5 Network Routing                                                            | 45       |
|    | 2.5.1 Message Addressing and Propagation                                       | 45       |
|    | 2.5.2 Route Discovery                                                          | 46       |
|    | 2.5.3 'Many-to-one' Routing                                                    | 47       |
|    | 2.6 Network Communications                                                     | 48       |
|    | 2.6.1 Service Discovery                                                        | 48       |
|    | 2.6.2 Binding                                                                  | 49       |
|    | 2.7 Detailed Architecture                                                      | 51       |
|    | 2.7.1 Software Levels                                                          | 52       |
| 3. | ZigBee PRO Stack Software                                                      | 55       |
|    | 3.1 Software Overview                                                          | 55       |
|    | 3.1.1 ZigBee PRO APIs                                                          | 56       |
|    | 3.1.2 JenOS APIs                                                               | 57       |
|    | 3.2 Summary of API Functionality                                               | 58       |
| 4. | Application Development Overview                                               | 59       |
|    | 4.1 Development Environment                                                    | 59       |
|    | 4.2 Development Phases                                                         | 61       |
|    | 4.3 Development Resources                                                      | 61       |
| 5. | Application Coding with ZigBee PRO APIs                                        | 63       |
| -  | 5.1 Forming a Network                                                          | 65       |
|    | 5.1.1 Starting the Co-ordinator                                                | 66       |
|    | 5.1.2 Starting Routers and End Devices                                         | 67       |
|    | 5.1.3 Pre-determined Parents                                                   | 69       |
|    | 5.2 Discovering the Network                                                    | 70       |
|    | 5.2.1 Obtaining Network Properties                                             | 70       |
|    | 5.2.2 Finding Compatible Endpoints                                             | 70       |
|    | 5.2.3 Obtaining and Maintaining Node Addresses                                 | 71       |
|    | 5.2.3.1 Obtaining IEEE Address                                                 | 72       |
|    | 5.2.3.2 Obtaining Network Address                                              | 72       |
|    | 5.2.4 Obtaining Node Properties<br>5.2.5 Maintaining a Primary Discovery Cache | 73<br>77 |
|    | 5.2.6 Discovering Routes                                                       | 77       |
|    | 5.3 Managing Group Addresses                                                   | 78       |
|    | 5.4 Binding                                                                    | 78       |
|    | 5.4.1 Setting Up Bind Request Server                                           | 70       |
|    |                                                                                | 15       |

| 5.4.2 Binding Endpoints                 | 79 |
|-----------------------------------------|----|
| 5.4.3 Unbinding Endpoints               | 80 |
| 5.4.4 Accessing Binding Tables          | 80 |
| 5.5 Transferring Data                   | 81 |
| 5.5.1 Sending Data                      | 81 |
| 5.5.1.1 Unicast                         | 82 |
| 5.5.1.2 Broadcast                       | 82 |
| 5.5.1.3 Group Multicast                 | 83 |
| 5.5.1.4 Bound Transfer                  | 83 |
| 5.5.1.5 Inter-PAN Transfer              | 84 |
| 5.5.2 Receiving Data                    | 85 |
| 5.5.3 Polling for Data                  | 86 |
| 5.5.4 Security in Data Transfers        | 86 |
| 5.6 Leaving and Rejoining the Network   | 87 |
| 5.6.1 Leaving the Network               | 87 |
| 5.6.2 Rejoining the Network             | 88 |
| 5.7 Implementing ZigBee Security        | 89 |
| 5.7.1 Network-level Security Set-up     | 90 |
| 5.7.2 Application-level Security Set-up | 92 |
| 5.7.3 Network Key Modification          | 93 |

# Part II: Reference Information

# 6. ZigBee Device Objects (ZDO) API

| 6.1 ZDO API Functions                    | 97  |
|------------------------------------------|-----|
| 6.1.1 Network Deployment Functions       | 98  |
| ZPS_eAplZdoStartStack                    | 99  |
| ZPS_eAplZdoGetDeviceType                 | 100 |
| ZPS_eAplZdoDiscoverNetworks              | 101 |
| ZPS_eAplZdoJoinNetwork                   | 102 |
| ZPS_eAplZdoRejoinNetwork                 | 103 |
| ZPS_eAplZdoDirectJoinNetwork             | 104 |
| ZPS_eAplZdoOrphanRejoinNetwork           | 105 |
| ZPS_eAplZdoPermitJoining                 | 106 |
| ZPS_u16AplZdoGetNetworkPanId             | 107 |
| ZPS_u64AplZdoGetNetworkExtendedPanId     | 108 |
| ZPS_u8AplZdoGetRadioChannel              | 109 |
| ZPS_eAplZdoBind                          | 110 |
| ZPS_eAplZdoUnbind                        | 111 |
| ZPS_eAplZdoBindGroup                     | 112 |
| ZPS_eAplZdoUnbindGroup                   | 113 |
| ZPS_eAplZdoPoll                          | 114 |
| ZPS_eAplZdoLeaveNetwork                  | 115 |
| ZPS_vNwkNibSetLeaveAllowed (JN516x only) | 117 |

97

|    | 6.1.2 Security Functions                                   | 118 |
|----|------------------------------------------------------------|-----|
|    | ZPS_vAplSecSetInitialSecurityState (JN5148 only)           | 119 |
|    | ZPS_vAplSecSetInitialSecurityState (JN516x only)           | 120 |
|    | ZPS_eAplZdoTransportNwkKey                                 | 122 |
|    | ZPS_eAplZdoSwitchKeyReq                                    | 123 |
|    | ZPS_eAplZdoRequestKeyReq                                   | 124 |
|    | ZPS_eAplZdoAddReplaceLinkKey (JN5148 only)                 | 125 |
|    | ZPS_eAplZdoAddReplaceLinkKey (JN516x only)                 | 126 |
|    | ZPS_eAplZdoRemoveLinkKey                                   | 127 |
|    | ZPS_eAplZdoRemoveDeviceReq                                 | 128 |
|    | ZPS_eAplZdoSetDevicePermission                             | 129 |
|    | ZPS_bAplZdoTrustCenterSetDevicePermissions                 | 130 |
|    | ZPS_bAplZdoTrustCenterGetDevicePermissions                 | 131 |
|    | ZPS_bAplZdoTrustCenterRemoveDevice                         | 132 |
|    | ZPS_vTCSetCallback                                         | 133 |
|    | 6.1.3 Addressing Functions                                 | 134 |
|    | ZPS_u16AplZdoGetNwkAddr                                    | 135 |
|    | ZPS_u64AplZdoGetleeeAddr                                   | 136 |
|    | ZPS_eApIZdoAddAddrMapEntry                                 | 137 |
|    | ZPS_u16AplZdoLookupAddr                                    | 138 |
|    | ZPS_u64AplZdoLookupleeeAddr                                | 139 |
|    | ZPS_vSetOverrideLocalMacAddress (JN516x only)              | 140 |
|    | ZPS_eAplZdoGroupEndpointAdd                                | 141 |
|    | ZPS_eAplZdoGroupEndpointRemove                             | 142 |
|    | ZPS_eAplZdoGroupAllEndpointRemove                          | 143 |
|    | 6.1.4 Routing Functions                                    | 144 |
|    | ZPS_eAplZdoRouteRequest                                    | 145 |
|    | ZPS_eAplZdoManyToOneRouteRequest                           | 146 |
|    | 6.1.5 Object Handle Functions                              | 147 |
|    | ZPS_pvAplZdoGetAplHandle                                   | 148 |
|    | ZPS_pvApIZdoGetMacHandle                                   | 149 |
|    | ZPS_pvAplZdoGetNwkHandle                                   | 150 |
|    | ZPS_psNwkNibGetHandle                                      | 151 |
|    | ZPS_psApIAibGetAib                                         | 152 |
|    | ZPS_psAplZdoGetNib                                         | 153 |
|    | ZPS_u64NwkNibGetEpid                                       | 154 |
|    | 6.1.6 Optional Cluster Function                            | 155 |
|    | ZPS_eAplZdoRegisterZdoFilterCallback                       | 156 |
| 62 | ZDO Enumerations                                           | 157 |
| -  | 6.2.1 Security Keys (ZPS_teZdoNwkKeyState)                 | 157 |
|    | 6.2.2 Device Types (ZPS_teZdoDeviceType)                   | 158 |
|    | 6.2.3 Device Permissions (ZPS_teDevicePermissions)         | 158 |
|    | 6.2.4 Trust Centre Permissions (ZPS_teTCDevicePermissions) | 159 |
|    |                                                            | 100 |

| 7. | Application Framework (AF) API                                                       | 161        |
|----|--------------------------------------------------------------------------------------|------------|
|    | 7.1 AF API Functions                                                                 | 161        |
|    | 7.1.1 Initialisation Functions                                                       | 161        |
|    | ZPS_eAplAfInit                                                                       | 162        |
|    | ZPS_eAplAibSetApsUseExtendedPanId                                                    | 163        |
|    | 7.1.2 Data Transfer Functions                                                        | 164        |
|    | ZPS_eAplAfUnicastDataReq                                                             | 165        |
|    | ZPS_eAplAfUnicastleeeDataReq                                                         | 165        |
|    | ZPS_eAplAfUnicastAckDataReq                                                          | 169        |
|    | ZPS_eApIAfUnicastleeeAckDataReq                                                      | 171        |
|    |                                                                                      |            |
|    | ZPS_eAplAfGroupDataReq                                                               | 173        |
|    | ZPS_eAplAfBroadcastDataReq                                                           | 175        |
|    | ZPS_eAplAfBoundDataReq                                                               | 177        |
|    | ZPS_eAplAfBoundAckDataReq                                                            | 179        |
|    | ZPS_eAplAfInterPanDataReq                                                            | 181        |
|    | 7.1.3 Endpoint Functions                                                             | 182        |
|    | ZPS_vApIAfSetEndpointState                                                           | 183        |
|    | ZPS_eAplAfGetEndpointState                                                           | 184        |
|    | ZPS_eAplAfSetEndpointDiscovery                                                       | 185        |
|    | ZPS_eAplAfGetEndpointDiscovery                                                       | 186        |
|    | 7.1.4 Descriptor Functions                                                           | 187        |
|    | ZPS_eApIAfGetNodeDescriptor                                                          | 188        |
|    | ZPS_eApIAfSetNodePowerDescriptor (JN5148 only)                                       | 189        |
|    | ZPS_eApIAfGetNodePowerDescriptor                                                     | 190        |
|    | ZPS_eApIAfGetSimpleDescriptor                                                        | 191        |
|    | 7.2 AF Structures                                                                    | 192        |
|    | 7.2.1 Descriptor Structures                                                          | 192        |
|    | 7.2.1.1 ZPS_tsAplAfNodeDescriptor                                                    | 192        |
|    | 7.2.1.2 ZPS_tsAplAfNodePowerDescriptor                                               | 194        |
|    | 7.2.1.3 ZPS_tsAplAfSimpleDescriptor                                                  | 195        |
|    | 7.2.2 Event Structures<br>7.2.2.1 ZPS_tsAfEvent                                      | 196<br>197 |
|    | 7.2.2.2 ZPS_tuAfEventData                                                            | 197        |
|    | 7.2.2.3 ZPS_tsAfDataIndEvent                                                         | 198        |
|    | 7.2.2.4 ZPS_tsAfDataConfEvent                                                        | 199        |
|    | 7.2.2.5 ZPS_tsAfDataAckEvent                                                         | 200        |
|    | 7.2.2.6 ZPS_tsAfNwkFormationEvent                                                    | 201        |
|    | 7.2.2.7 ZPS_tsAfNwkJoinedEvent                                                       | 201        |
|    | 7.2.2.8 ZPS_tsAfNwkJoinFailedEvent                                                   | 201        |
|    | 7.2.2.9 ZPS_tsAfNwkDiscoveryEvent (JN5148 only)                                      | 202<br>203 |
|    | 7.2.2.10 ZPS_tsAfNwkDiscoveryEvent (JN516x only)<br>7.2.2.11 ZPS_tsAfNwkJoinIndEvent | 203        |
|    | 7.2.2.12 ZPS_tsAfNwkLeaveIndEvent                                                    | 204        |
|    | 7.2.2.13 ZPS_tsAfNwkLeaveConfEvent                                                   | 206        |
|    | 7.2.2.14 ZPS_tsAfNwkStatusIndEvent                                                   | 206        |
|    | 7.2.2.15 ZPS_tsAfNwkRouteDiscoveryConfEvent                                          | 207        |
|    | 7.2.2.16 ZPS_tsAfPollConfEvent                                                       | 207        |
|    | 7.2.2.17 ZPS_tsAfNwkEdScanConfEvent                                                  | 207        |

8.

| 7.2.2.18 ZPS_tsAfErrorEvent                                                     | 208        |
|---------------------------------------------------------------------------------|------------|
| 7.2.2.19 ZPS_tsAfZdoBindEvent                                                   | 210        |
| 7.2.2.20 ZPS_tsAfZdoUnbindEvent                                                 | 211        |
| 7.2.2.21 ZPS_tsAfZdoLinkKeyEvent                                                | 211        |
| 7.2.2.22 ZPS_tsAfBindRequestServerEvent                                         | 211<br>212 |
| 7.2.2.23 ZPS_tsAfInterPanDataIndEvent<br>7.2.2.24 ZPS_tsAfInterPanDataConfEvent | 212        |
| 7.2.2.25 ZPS_tsAfZdpEvent                                                       | 213        |
| 7.2.3 Other Structures                                                          | 217        |
| 7.2.3.1 ZPS_tsNwkNetworkDescr                                                   | 217        |
| 7.2.3.2 ZPS_tsNwkNImeCfmEdScan                                                  | 218        |
| 7.2.3.3 ZPS_tsInterPanAddress                                                   | 218        |
| ZigBee Device Profile (ZDP) API                                                 | 221        |
| 8.1 ZDP API Functions                                                           | 221        |
| 8.1.1 Address Discovery Functions                                               | 222        |
| ZPS_eAplZdpNwkAddrRequest                                                       | 223        |
| ZPS_eAplZdpIEEEAddrRequest                                                      | 225        |
| ZPS_eAplZdpDeviceAnnceRequest                                                   | 226        |
| 8.1.2 Service Discovery Functions                                               | 227        |
| ZPS_eAplZdpNodeDescRequest                                                      | 228        |
| ZPS_eAplZdpPowerDescRequest                                                     | 229        |
| ZPS_eAplZdpSimpleDescRequest                                                    | 230        |
| ZPS_eAplZdpExtendedSimpleDescRequest                                            | 231        |
| ZPS_eAplZdpComplexDescRequest                                                   | 233        |
| ZPS_eAplZdpUserDescRequest                                                      | 234        |
| ZPS_eAplZdpMatchDescRequest                                                     | 235        |
| ZPS_eAplZdpActiveEpRequest                                                      | 237        |
| ZPS_eAplZdpExtendedActiveEpRequest                                              | 238        |
| ZPS_eAplZdpUserDescSetRequest                                                   | 240        |
| ZPS_eAplZdpSystemServerDiscoveryRequest                                         | 242        |
| ZPS_eAplZdpDiscoveryCacheRequest                                                | 243        |
| ZPS_eAplZdpDiscoveryStoreRequest                                                | 244        |
| ZPS_eAplZdpNodeDescStoreRequest                                                 | 246        |
| ZPS_eAplZdpPowerDescStoreRequest                                                | 248        |
| ZPS_eAplZdpSimpleDescStoreRequest                                               | 250        |
| ZPS_eAplZdpActiveEpStoreRequest                                                 | 252        |
| ZPS_eAplZdpFindNodeCacheRequest                                                 | 254        |
| ZPS_eAplZdpRemoveNodeCacheRequest                                               | 255        |
| 8.1.3 Binding Functions                                                         | 257        |
| ZPS_eAplZdpEndDeviceBindRequest                                                 | 258        |
| ZPS_eAplZdpBindUnbindRequest                                                    | 260        |
| ZPS_eAplZdpBindRegisterRequest                                                  | 262        |
| ZPS_eAplZdpReplaceDeviceRequest                                                 | 263        |
| ZPS_eAplZdpStoreBkupBindEntryRequest                                            | 265        |
| ZPS_eAplZdpRemoveBkupBindEntryRequest                                           | 267        |
| ZPS_eAplZdpBackupBindTableRequest                                               | 269        |

| ZPS_eAplZdpRecoverBindTableRequest                                              | 271        |
|---------------------------------------------------------------------------------|------------|
| ZPS_eAplZdpBackupSourceBindRequest                                              | 273        |
| ZPS_eAplZdpRecoverSourceBindRequest                                             | 275        |
| 8.1.4 Network Management Services Functions                                     | 277        |
| ZPS_eAplZdpMgmtNwkDiscRequest                                                   | 278        |
| ZPS_eAplZdpMgmtLqiRequest                                                       | 280        |
| ZPS_eAplZdpMgmtRtgRequest                                                       | 281        |
|                                                                                 |            |
| ZPS_eAplZdpMgmtBindRequest                                                      | 282        |
| ZPS_eAplZdpMgmtLeaveRequest                                                     | 284        |
| ZPS_eAplZdpMgmtDirectJoinRequest                                                | 286        |
| ZPS_eAplZdpMgmtPermitJoiningRequest                                             | 288        |
| ZPS_eAplZdpMgmtCacheRequest                                                     | 290        |
| ZPS_eAplZdpMgmtNwkUpdateRequest                                                 | 292        |
| 8.2 ZDP Structures                                                              | 294        |
| 8.2.1 Descriptor Structures                                                     | 294        |
| 8.2.1.1 ZPS_tsAplZdpNodeDescriptor                                              | 294        |
| 8.2.1.2 ZPS_tsAplZdpNodePowerDescriptor                                         | 296        |
| 8.2.1.3 ZPS_tsAplZdpSimpleDescType                                              | 298        |
| 8.2.2 ZDP Request Structures                                                    | 300        |
| 8.2.2.1 ZPS_tsAplZdpNwkAddrReq                                                  | 301        |
| 8.2.2.2 ZPS_tsAplZdpIEEEAddrReq                                                 | 302        |
| 8.2.2.3 ZPS_tsAplZdpDeviceAnnceReq                                              | 302        |
| 8.2.2.4 ZPS_tsAplZdpNodeDescReq                                                 | 303        |
| 8.2.2.5 ZPS_tsAplZdpPowerDescReq                                                | 303        |
| 8.2.2.6 ZPS_tsAplZdpSimpleDescReq                                               | 303<br>304 |
| 8.2.2.7 ZPS_tsAplZdpExtendedSimpleDescReq<br>8.2.2.8 ZPS_tsAplZdpComplexDescReq | 304<br>304 |
| 8.2.2.9 ZPS_tsAplZdpUserDescReq                                                 | 304        |
| 8.2.2.10 ZPS_tsAplZdpMatchDescReq                                               | 305        |
| 8.2.2.11 ZPS_tsAplZdpActiveEpReq                                                | 305        |
| 8.2.2.12 ZPS_tsAplZdpExtendedActiveEpReq                                        | 306        |
| 8.2.2.13 ZPS_tsAplZdpUserDescSet                                                | 306        |
| 8.2.2.14 ZPS_tsAplZdpSystemServerDiscoveryReq                                   | 307        |
| 8.2.2.15 ZPS_tsAplZdpDiscoveryCacheReq                                          | 307        |
| 8.2.2.16 ZPS_tsAplZdpDiscoveryStoreReq                                          | 308        |
| 8.2.2.17 ZPS_tsAplZdpNodeDescStoreReq                                           | 309        |
| 8.2.2.18 ZPS_tsAplZdpPowerDescStoreReq                                          | 309        |
| 8.2.2.19 ZPS_tsAplZdpSimpleDescStoreReq                                         | 310<br>310 |
| 8.2.2.20 ZPS_tsAplZdpActiveEpStoreReq<br>8.2.2.21 ZPS_tsAplZdpFindNodeCacheReq  | 310        |
| 8.2.2.22 ZPS_tsAplZdpRemoveNodeCacheReq                                         | 311        |
| 8.2.2.23 ZPS_tsAplZdpEndDeviceBindReq                                           | 312        |
| 8.2.2.24 ZPS_tsAplZdpBindUnbindReq                                              | 313        |
| 8.2.2.25 ZPS_tsAplZdpBindRegisterReq                                            | 314        |
| 8.2.2.26 ZPS_tsAplZdpReplaceDeviceReq                                           | 314        |
| 8.2.2.27 ZPS_tsAplZdpStoreBkupBindEntryReq                                      | 315        |
| 8.2.2.28 ZPS_tsAplZdpRemoveBkupBindEntryReq                                     | 316        |
| 8.2.2.29 ZPS_tsAplZdpBackupBindTableReq                                         | 317        |
| 8.2.2.30 ZPS_tsAplZdpRecoverBindTableReq                                        | 319        |
| 8.2.2.31 ZPS_tsAplZdpBackupSourceBindReq                                        | 319        |
| 8.2.2.32 ZPS_tsAplZdpRecoverSourceBindReq                                       | 319        |

| 8.2.2.33 ZPS_tsAplZdpMgmtNwkDiscReq                             | 320 |
|-----------------------------------------------------------------|-----|
| 8.2.2.34 ZPS_tsAplZdpMgmtLqiReq                                 | 320 |
| 8.2.2.35 ZPS_tsAplZdpMgmtRtgReq                                 | 321 |
| 8.2.2.36 ZPS_tsAplZdpMgmtBindReq                                | 321 |
| 8.2.2.37 ZPS_tsAplZdpMgmtLeaveReq                               | 321 |
| 8.2.2.38 ZPS_tsAplZdpMgmtDirectJoinReq                          | 322 |
| 8.2.2.39 ZPS_tsApIZdpMgmtPermitJoiningReq                       | 322 |
| 8.2.2.40 ZPS_tsAplZdpMgmtCacheReq                               | 322 |
| 8.2.2.41 ZPS_tsApIZdpMgmtNwkUpdateReq                           | 323 |
| 8.2.3 ZDP Response Structures                                   | 324 |
| 8.2.3 ZDF Response Structures<br>8.2.3.1 ZPS_tsAplZdpNwkAddrRsp | 326 |
| 8.2.3.2 ZPS_tsAplZdpleeeAddrRsp                                 | 320 |
|                                                                 | 328 |
| 8.2.3.3 ZPS_tsAplZdpNodeDescRsp                                 | 328 |
| 8.2.3.4 ZPS_tsAplZdpPowerDescRsp                                | 329 |
| 8.2.3.5 ZPS_tsAplZdpSimpleDescRsp                               |     |
| 8.2.3.6 ZPS_tsAplZdpExtendedSimpleDescRsp                       | 330 |
| 8.2.3.7 ZPS_tsAplZdpComplexDescRsp                              | 331 |
| 8.2.3.8 ZPS_tsAplZdpUserDescRsp                                 | 332 |
| 8.2.3.9 ZPS_tsAplZdpMatchDescRsp                                | 332 |
| 8.2.3.10 ZPS_tsAplZdpActiveEpRsp                                | 333 |
| 8.2.3.11 ZPS_tsAplZdpExtendedActiveEpRsp                        | 334 |
| 8.2.3.12 ZPS_tsAplZdpUserDescConf                               | 334 |
| 8.2.3.13 ZPS_tsAplZdpSystemServerDiscoveryRsp                   | 335 |
| 8.2.3.14 ZPS_tsAplZdpDiscoveryCacheRsp                          | 335 |
| 8.2.3.15 ZPS_tsAplZdpDiscoveryStoreRsp                          | 336 |
| 8.2.3.16 ZPS_tsAplZdpNodeDescStoreRsp                           | 336 |
| 8.2.3.17 ZPS_tsAplZdpPowerDescStoreRsp                          | 336 |
| 8.2.3.18 ZPS_tsAplZdpSimpleDescStoreRsp                         | 337 |
| 8.2.3.19 ZPS_tsAplZdpActiveEpStoreRsp                           | 337 |
| 8.2.3.20 ZPS_tsAplZdpFindNodeCacheRsp                           | 337 |
| 8.2.3.21 ZPS_tsAplZdpRemoveNodeCacheRsp                         | 338 |
| 8.2.3.22 ZPS_tsAplZdpEndDeviceBindRsp                           | 338 |
| 8.2.3.23 ZPS_tsAplZdpBindRsp                                    | 338 |
| 8.2.3.24 ZPS_tsApIZdpUnbindRsp                                  | 339 |
| 8.2.3.25 ZPS_tsAplZdpBindRegisterRsp                            | 339 |
| 8.2.3.26 ZPS_tsAplZdpReplaceDeviceRsp                           | 341 |
| 8.2.3.27 ZPS_tsAplZdpStoreBkupBindEntryRsp                      | 341 |
| 8.2.3.28 ZPS_tsApIZdpRemoveBkupBindEntryRsp                     | 342 |
| 8.2.3.29 ZPS tsAplZdpBackupBindTableRsp                         | 342 |
| 8.2.3.30 ZPS_tsAplZdpRecoverBindTableRsp                        | 343 |
| 8.2.3.31 ZPS tsAplZdpBackupSourceBindRsp                        | 343 |
| 8.2.3.32 ZPS_tsAplZdpRecoverSourceBindRsp                       | 344 |
| 8.2.3.33 ZPS_tsAplZdpMgmtNwkDiscRsp                             | 345 |
| 8.2.3.34 ZPS_tsAplZdpMgmtLqiRsp                                 | 346 |
| 8.2.3.35 ZPS_tsAplZdpMgmtRtgRsp                                 | 348 |
| 8.2.3.36 ZPS_tsAplZdpMgmtBindRsp                                | 350 |
| 8.2.3.37 ZPS_tsAplZdpMgmtLeaveRsp                               | 350 |
| 8.2.3.38 ZPS_tsAplZdpMgmtDirectJoinRsp                          | 351 |
| 8.2.3.39 ZPS_tsAplZdpMgmtPermitJoiningRsp                       | 351 |
| 8.2.3.40 ZPS_tsAplZdpMgmtCacheRsp                               | 352 |
| 8.2.3.40 ZPS_tsAplZdpMgmtNwkUpdateNotify                        | 352 |
|                                                                 |     |
| 8.3 Broadcast Addresses                                         | 354 |

| 9. Event and Status Codes          | 355 |
|------------------------------------|-----|
| 9.1 Events                         | 355 |
| 9.2 Return/Status Codes            | 359 |
| 9.2.1 ZDP Codes                    | 359 |
| 9.2.2 APS Codes                    | 360 |
| 9.2.3 NWK Codes                    | 362 |
| 9.2.4 MAC Codes                    | 363 |
| 10. ZigBee Network Parameters      | 365 |
| 10.1 Basic Parameters              | 365 |
| 10.2 Profile Definition Parameters | 366 |
| 10.3 Cluster Definition Parameters | 366 |
| 10.4 Co-ordinator Parameters       | 367 |
| 10.5 Router Parameters             | 368 |
| 10.6 End Device Parameters         | 369 |
| 10.7 Advanced Device Parameters    | 370 |
| 10.7.1 Endpoint Parameters         | 374 |
| 10.7.2 Bound Addressing Table      | 375 |
| 10.7.3 PDU Manager                 | 375 |
| 10.7.4 Group Addressing Table      | 376 |
| 10.7.5 RF Channels                 | 376 |
| 10.7.6 Node Descriptor             | 377 |
| 10.7.7 Node Power Descriptor       | 379 |
| 10.7.8 Key Descriptor Table        | 379 |
| 10.7.9 Trust Centre                | 380 |
| 10.7.10 ZDO Configuration          | 381 |

# Part III: Configuration Information

| 11. Network and OS Configuration           | 389 |
|--------------------------------------------|-----|
| 11.1 Configuration Principles              | 389 |
| 11.2 Configuring ZigBee Network Parameters | 391 |
| 12. ZPS Configuration Editor               | 395 |
| 12.1 Getting Started                       | 395 |
| 12.2 Using the ZPS Configuration Editor    | 396 |
| 12.2.1 Creating a New ZPS Configuration    | 396 |
| 12.2.2 Adding Device Types                 | 397 |
| 12.2.3 Setting Co-ordinator Properties     | 399 |
| 12.2.4 Setting Advanced Device Parameters  | 403 |

# Part IV: Appendices

| С. | Glossary                                        | 413 |
|----|-------------------------------------------------|-----|
|    | B.3 Clearing Stack Context Data Before a Rejoin | 412 |
|    | B.2 Sending Data to Sleeping End Devices        | 410 |
|    | B.1 Fragmented Data Transfers                   | 408 |
| В. | Application Design Notes                        | 408 |
| Α. | Handling Stack Events                           | 407 |

# **About this Manual**

This manual provides a single point of reference for information relating to the ZigBee PRO wireless network protocol stack which can be implemented on the NXP JN51xx wireless microcontroller. The manual provides both conceptual and practical information concerning the NXP ZigBee PRO stack software. Guidance is provided on use of the Application Programming Interfaces (APIs) for ZigBee PRO. The API resources (functions, network parameters, enumerations, data types, events, etc) are fully detailed. The manual should be used as a reference resource throughout ZigBee PRO application development.

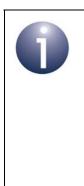

**Note 1:** This manual incorporates information from the former *ZigBee PRO APIs Reference Manual* (*JN-RM-2041*) and *ZigBee PRO Configuration Guide* (*JN-UG-3065*).

**Note 2:** The development of wireless network applications based on the NXP ZigBee PRO stack also requires use of JenOS (Jennic Operating System), which is fully detailed in the *JenOS User Guide* (*JN-UG-3075*).

For more detailed information on the ZigBee PRO standard, refer to the *ZigBee Specification (05347)*, available from the ZigBee Alliance.

# Organisation

This manual is divided into four parts:

- Part I: Concept and Operational Information comprises five chapters:
  - Chapter 1 introduces the ZigBee PRO wireless network protocol.
  - Chapter 2 describes the architecture and features of ZigBee PRO.
  - Chapter 3 introduces the NXP ZigBee PRO stack software.
  - Chapter 4 provides an overview of the ZigBee PRO application development environment and process.
  - Chapter 5 describes how to perform common wireless network operations using the functions of the NXP ZigBee PRO APIs.
- Part II: Reference Information comprises five chapters:
  - Chapter 6 details the functions and associated resouces of the ZigBee Device Objects (ZDO) API.
  - Chapter 7 details the functions and associated resouces of the Application Framework (AF) API.
  - Chapter 8 details the functions and associated resouces of the ZigBee Device Profile (ZDP) API.

- Chapter 9 details the stack events and the return/status codes used by the ZigBee PRO APIs.
- Chapter 10 details the ZigBee network parameters.
- Part III: Configuration Information comprises two chapters:
  - Chapter 11 introduces the configuration tools that are required to set up a ZigBee PRO application, including the ZPS Configuration Editor.
  - Chapter 12 describes how to use the ZPS Configuration Editor.
- Part IV: Appendices contains four appendices that provide various ancillary information, including a description of the handling of ZigBee PRO stack events, a set of application design notes and a glossary of terms used in ZigBee PRO networks.

# **Conventions**

Files, folders, functions and parameter types are represented in **bold** type.

Function parameters are represented in *italics* type.

Code fragments are represented in the Courier New typeface.

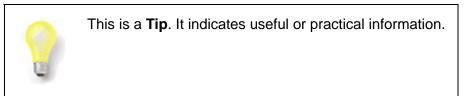

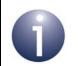

This is a **Note**. It highlights important additional information.

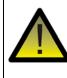

This is a **Caution**. It warns of situations that may result in equipment malfunction or damage.

## **Acronyms and Abbreviations**

- AF Application Framework
- AIB APS Information Base
- APDU Application Protocol Data Unit
- API Application Programming Interface
- APS Application Support (sub-layer)

APSDE Application Support (sub-layer) Data Entity

APSME Application Support (sub-layer) Management Entity

- DBG Debug
- DIO Digital Input/Output
- EPID Extended PAN ID
- HA Home Automation
- HVAC Heating, Ventilation and Air-Conditioning
- IO Input/Output
- ISR Interrupt Service Routine
- JenOS Jennic Operating System
- MAC Media Access Control
- PAN Personal Area Network
- NIB NWK Information Base
- NPDU Network Protocol Data Unit
- NVM Non-Volatile Memory
- NWK Network
- OS Operating System
- PDU Protocol Data Unit
- PDUM Protocol Data Unit Manager
- PDM Persistent Data Manager
- PIC Programmable Interrupt Controller
- PWRM Power Manager
- RF Radio Frequency
- RTOS Real-Time Operating System
- SAP Service Access Point
- SDK Software Developer's Kit
- UART Universal Asynchronous Receiver-Transmitter
- ZCP ZigBee Compliant Platform
- ZDO ZigBee Device Objects
- ZDP ZigBee Device Profile
- ZPS ZigBee PRO Stack

# **Related Documents**

| JN-UG-3077 | ZigBee Cluster Library User Guide                           |
|------------|-------------------------------------------------------------|
| JN-UG-3075 | JenOS User Guide                                            |
| JN-UG-3059 | ZigBee PRO Smart Energy API User Guide                      |
| JN-UG-3091 | ZigBee Light Link User Guide                                |
| JN-UG-3066 | JN514x Integrated Peripherals API User Guide                |
| JN-UG-3087 | JN516x Integrated Peripherals API User Guide                |
| JN-UG-3064 | SDK Installation and User Guide                             |
| JN-UG-3007 | JN51xx Flash Programmer User Guide                          |
| JN-AN-1123 | ZigBee PRO Application Template Application Note for JN5148 |
| JN-AN-1122 | ZigBee PRO Home Sensor Demo Application Note for JN5148     |
| JN-AN-1184 | ZigBee PRO Application Template Application Note for JN516x |
| JN-AN-1183 | ZigBee PRO Home Sensor Demo Application Note for JN516x     |
| 05347      | ZigBee Specification (from ZigBee Alliance)                 |
| 075123     | ZigBee Cluster Library Specification (from ZigBee Alliance) |
|            |                                                             |

# Trademarks

All trademarks are the property of their respective owners.

# Chip Compatibility

The software described in this manual can be used on the following NXP wireless microcontrollers:

- JN516x (currently only JN5168)
- JN5148 (variants JN5148-001 and JN5148-Z01)

Where the described functionality is applicable to all the supported microcontrollers, the device may be referred to in this manual as the JN51xx.

# Part I: Concept and Operational Information

# 1. ZigBee PRO Overview

The ZigBee protocol was developed to provide low-power, wireless connectivity for a wide range of network applications concerned with monitoring and control. ZigBee is a worldwide open standard controlled by the ZigBee Alliance. ZigBee PRO is an enhancement of the original ZigBee protocol, providing a number of extra features that are particularly useful for very large networks (that may include hundreds or even thousands of nodes).

The ZigBee standard builds on the established IEEE 802.15.4 standard for packetbased wireless transport. ZigBee enhances the functionality of IEEE 802.15.4 by providing flexible, extendable network topologies with integrated set-up and routing intelligence to facilitate easy installation and high resilience to failure. ZigBee networks also incorporate listen-before-talk and rigorous security measures that enable them to co-exist with other wireless technologies (such as Bluetooth and Wi-Fi) in the same operating environment.

ZigBee's wireless connectivity means that it can be installed easily and cheaply, and its built-in intelligence and flexibility allow networks to be easily adapted to changing needs by adding, removing or moving network nodes. The protocol is designed such that nodes can appear in and disappear from the network, allowing some devices to be put into a power-saving mode when not active. This means that many devices in a ZigBee network can be battery-powered, making them self-contained and, again, reducing installation costs.

The figure below shows a simple example of a ZigBee network in a home heating and air-conditioning system.

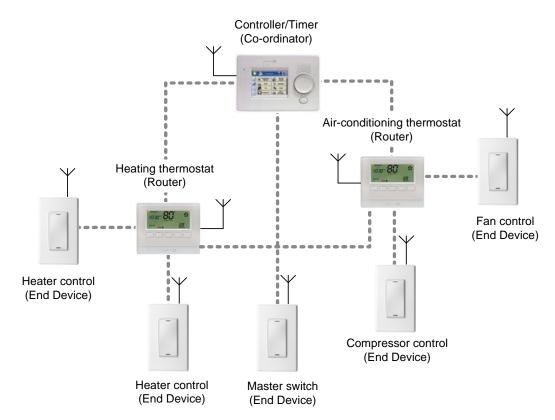

Figure 1: Simple ZigBee Network (Home Heating and Air-conditioning)

## 1.1 ZigBee Network Nodes

A wireless network comprises a set of nodes that can communicate with each other by means of radio transmissions, according to a set of routing rules (for passing messages between nodes). A ZigBee wireless network includes three types of node:

- Co-ordinator: This is the first node to be started and is responsible for forming the network by allowing other nodes to join the network through it. Once the network is established, the Co-ordinator has a routing role (is able to relay messages from one node to another) and is also able to send/receive data. Every network must have one and only one Co-ordinator.
- Router: This is a node with a routing capability, and is also able to send/receive data. It also allows other nodes to join the network through it, so plays a role in extending the network. A network may have many Routers.
- End Device: This is a node which is only capable of sending and receiving data (it has no routing capability). A network may have many End Devices.

The deployment of these node types in a ZigBee PRO network is described in Section 1.2. More detailed information about the node types is provided in Section 2.2.1.

# **1.2 ZigBee PRO Network Topology**

ZigBee facilitates a range of network topologies from the simplest Star topology, through the highly structured Tree topology to the flexible Mesh topology. ZigBee PRO is designed primarily for Mesh networks.

A Mesh network has little implicit structure. It is a collection of nodes comprising a Coordinator and a number of Routers and/or End Devices, where:

- Each node, except the Co-ordinator, is associated with a Router or the Co-ordinator this is the node through which it joined the network and is known as its 'parent'. Each parent may have a number of 'children'.
- An End Device can only communicate directly with its own parent.
- Each Router and the Co-ordinator can communicate directly with any other Router/Co-ordinator within radio range.

It is the last property above that gives a Mesh network its flexibility and efficiency in terms of inter-node communication. A Mesh network is illustrated in the figure below.

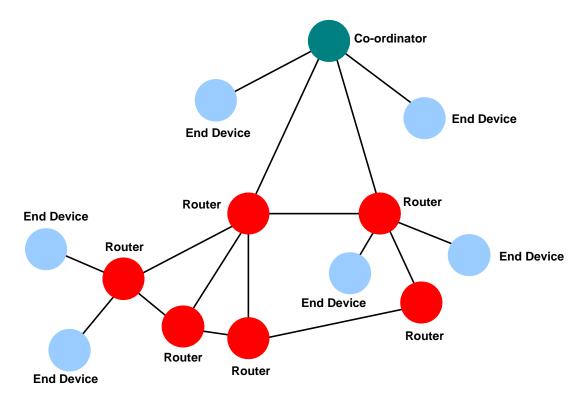

Figure 2: Simple Mesh Network

Mesh networks and their constituent nodes are described in more detail in Section 2.2.2.

# 1.3 Ideal Applications for ZigBee

ZigBee is suitable for a wide range of applications, covering both commercial and domestic use, which include:

- Point-to-point cable replacement (e.g. wireless mouse, remote controls, toys)
- Security systems (e.g. fire and intruder)
- Environmental control (e.g. heating and air-conditioning)
- Hospital patient monitoring
- Lighting control
- Home automation (e.g. home entertainment, doors, gates, curtains and blinds)
- Automated meter reading (AMR)
- Industrial automation (e.g. plant monitoring and control)

ZigBee's wireless communications also enable some applications to be developed that currently cannot be implemented with cabled systems. Examples are applications that involve mobility, which must be free of cabling (e.g. long-term health monitoring, asset tracking in warehouses). Existing applications (such as lighting control and industrial plant monitoring) that currently rely on cable-based systems can be implemented more cheaply as ZigBee reduces or removes cable installation costs. ZigBee can also be beneficial in environments where cable-based solutions can be difficult and expensive to install - for example, in home security systems, sensors need to be easy to install (no cables or power supply wiring), small and self-contained (battery-powered).

### **1.4 Wireless Radio Frequency Operation**

The IEEE 802.15.4 protocol, on which ZigBee is built, provides radio-based network connectivity operating in one of three possible RF (Radio Frequency) bands: 868, 915 or 2400 MHz. These bands are available for unlicensed use, depending on the geographical area (check your local radio communication regulations).

| RF Band  | Frequency<br>Range (MHz) | Data Rate<br>(kbps) | Channel Number(s)   | Geographical Area    |
|----------|--------------------------|---------------------|---------------------|----------------------|
| 868 MHz  | 868.3                    | 20                  | 0 (1 channel)       | Europe               |
| 915 MHz  | 902-928                  | 40                  | 1-10 (10 channels)  | America<br>Australia |
| 2400 MHz | 2405-2480                | 250                 | 11-26 (16 channels) | Worldwide            |

The characteristics of these RF bands are shown in the table below.

 Table 1: Wireless Network Radio Frequency Bands

The 868- and 915-MHz bands offer certain advantages such as fewer users, less interference, and less absorption and reflection, but the 2400-MHz band is far more widely adopted for a number of reasons:

- Worldwide availability for unlicensed use
- Higher data rate (250 kbps) and more channels
- Lower power (transmit/receive are on for shorter time due to higher data rate)
- Band more commonly understood and accepted by the marketplace

Therefore, the ZigBee standard assumes operation in the 2400-MHz band, although it is possible to implement ZigBee networks in the other IEEE 802.15.4 bands.

ZigBee includes measures to avoid interference between radio communications. One is its ability to automatically select the best frequency channel at initialisation. It is also possible to adapt to a changing RF environment by moving the network to another channel, if the current channel proves problematic - this 'frequency agility' is a core feature of ZigBee PRO. Other measures are described in Section 1.7.

The range of a radio transmission is dependent on the operating environment - for example, indoors or outdoors. Using an NXP JN51xx standard module fitted with an external dipole antenna, a range of over 1 km can typically be achieved in an open area, but inside a building this can be reduced due to absorption, reflection, diffraction and standing wave effects caused by walls and other solid objects. A high-power module (greater than 15 dBm output power) can achieve a range which is a factor of five greater than that of a standard module. In addition, the range between devices can be extended in a ZigBee network since the network topology (see Section 2.2.2) can use intermediate nodes (Routers) as stepping stones when passing data to destinations.

# **1.5 Battery-Powered Components**

There are many wireless applications that benefit from battery power, including lightswitches, active tags and security detectors. The ZigBee and IEEE 802.15.4 protocols are specifically designed for battery-powered applications. From a user perspective, battery power has certain advantages:

- Easy and low-cost installation of nodes: No need to connect node to separate power supply
- Flexible location of nodes: Nodes can be installed in difficult places where there is no power supply, and can even be used as mobile devices
- Easily modified network: Nodes can easily be added or removed, on a temporary or permanent basis

Since these devices are generally small, they use low-capacity batteries and therefore battery use must be optimised. This is achieved by restricting the amount of time for which energy is required by the device.

- Since the major power drain in the system is the operation of the radio, data may be transmitted infrequently (perhaps once per hour or even once per week), which results in a low duty cycle (transmission time as proportion of time interval between transmissions).
- When data is not being sent, the device may revert to a low-power 'sleep' mode to minimise power consumption.

In practice, not all nodes in a network can be battery-powered, notably those that need to be switched on all the time for routing purposes (and therefore cannot sleep). These devices can often be installed in a mains-powered appliance that is permanently connected to the mains supply (even if not switched on) - for example, a ceiling lamp or an electric radiator. This avoids the need to install a dedicated mains power connection for the node. Only End Devices are normally battery-powered.

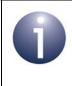

**Note:** A network device can also potentially use "energy harvesting" to absorb and store energy from its surroundings - for example, the use of a solar cell panel on a device in a well-lit environment.

# **1.6 Easy Installation and Configuration**

One of the great advantages of a ZigBee network is the ease with which it can be installed and configured.

As already mentioned, the installation is simplified and streamlined by the use of certain battery-powered devices with no need for power cabling. In addition, since the whole system is radio-based, there is no need for control wiring to any of the network devices. Therefore, ZigBee avoids much of the wiring and associated construction work required when installing cable-based networks.

The configuration of the network depends on how the installed system has been developed. There are three system possibilities: pre-configured, self-configuring and custom.

- Pre-configured system: A system in which all parameters are configured by the manufacturer. The system is used as delivered and cannot readily be modified or extended. Examples: vending machine, patient monitoring unit.
- Self-configuring system: A system that is installed and configured by the end-user. The network is initially configured by sending "discovery" messages between devices. Some initial user intervention is required to set up the devices for example, by pressing buttons on the nodes. Once installed, the system can be easily modified or extended without any re-configuration by the user the system detects when a node has been added, removed or simply moved, and automatically adjusts the system settings. Example: off-the-shelf home security or home lighting system in which extra devices can be added later.
- Custom system: A system that is adapted for a specific application/location. It is designed and installed by a system integrator using custom network devices. The system is usually configured using a software tool.

As indicated above, system commissioning (individually configuring the network nodes) can be performed either using an IO interface (e.g. buttons or a keypad) on the node in a self-configuring system or using a commissioning tool (e.g. run on a lap-top PC) which interacts with the node in a custom system. In the latter case, ZigBee PRO allows commissioning to be conducted in a secure way - for example, using a security key to gain access to the configurable parameters of the node, and using encryption in any wireless communication between the commissioning tool and the node. For more information on system security, refer to Section 1.8.

# **1.7 Highly Reliable Operation**

ZigBee and IEEE 802.15.4 employ a range of techniques to ensure reliable communications between network nodes - that is, to ensure communications reach their destinations uncorrupted. Corruption could result, for example, from radio interference or poor transmission/reception conditions.

- Data Coding: At a first level, a coding mechanism is applied to radio transmissions. The coding method employed in the 2400-MHz band uses QPSK (Quadrature Phase-Shift Keying) modulation with conversion of 4-bit data symbols to 32-bit chip sequences. Due to this coding, there is a high probability that a message will get through to its destination intact, even if there are conflicting transmissions (more than one device transmitting in the same frequency channel at the same time).
- Listen Before Send: The transmission scheme also avoids transmitting data when there is activity on its chosen channel this is known as Carrier Sense, Multiple Access with Collision Avoidance (CSMA-CA). Put simply, this means that before beginning a transmission, a node will listen on the channel to check whether it is clear. If activity is detected on the channel, the node delays the transmission for a random amount of time and listens again if the channel is now clear, the transmission can begin, otherwise the delay-and-listen cycle is repeated.
- Acknowledgements: Two systems of acknowledgements are available to ensure that messages reach their destinations:
  - End-to-End: When a message arrives at its final destination, the receiving device sends an acknowledgement to the source node to indicate that the message has been received. End-to-end acknowledgements are optional.
  - **Next Hop:** When a message is routed via intermediate nodes to reach its destination, the next routing node (or 'next hop' node) in the route sends an acknowledgement to the previous node to indicate that it has received the message. Next-hop acknowledgements are always implemented.

In both cases, if the sending device does not receive an acknowledgement within a certain time interval, it resends the original message (it can resend the message several times until the message has been acknowledged).

- Frequency Agility: When a ZigBee network is initially set up, the 'best' channel in the relevant radio band is automatically chosen as the operating channel. This is normally the quietest channel detected in an energy scan across the band, but this may not always remain the quietest channel if other networks that operate in the same channel are introduced nearby. For this reason, ZigBee includes an optional frequency agility facility. If the operating channel becomes too noisy, this feature allows the whole network to be moved to a better channel in the radio band.
- Route Repair: Networks that employ a Mesh topology (see Section 1.2) have built-in intelligence to ensure that messages reach their destinations. If the default route to the destination node is down, due to a failed intermediate node or link, the network can 'discover' and implement alternative routes for message delivery. ZigBee PRO is designed for Mesh networks and therefore incorporates "route repair" as a core feature.

The above reliability measures allow a ZigBee network to operate even when there are other ZigBee networks nearby operating in the same frequency band. Therefore, adjacent ZigBee networks will not interfere with each other. In addition, ZigBee networks can also operate in the neighbourhood of networks based on other standards, such as Wi-Fi and Bluetooth, without any interference.

### **1.8 Secure Operating Environment**

ZigBee networks can be made highly secure - measures can be incorporated to prevent intrusion from potentially hostile parties and from neighbouring ZigBee networks. ZigBee also provides privacy measures for communication between pairs of nodes of the same network.

ZigBee PRO provides two security modes, 'standard security' and 'high security', but only standard security mode is currently included in the NXP ZigBee PRO implementation (since there is currently little demand for high security mode).

The standard security mode of ZigBee PRO includes the following security features:

- Access control lists
- Key-based encryption of communications
- Frame counters

These security measures are outlined below.

#### Access Control Lists

An access control list allows only pre-defined 'friendly' nodes to join the network.

#### **Key-based Encryption**

A very high-security, 128-bit AES-based encryption system (built into the JN51xx device as a hardware function) is applied to network communications, preventing external agents from interpreting ZigBee network data.

This encryption is key-based. Normally, the same 'network key' is used for all nodes in the network. However, it is possible to use an individual 'link key' between a given pair of network nodes, allowing communications (possibly containing sensitive data) between the two nodes to be private from other nodes in the same network.

Keys can be pre-configured in nodes in the factory, commissioned during system installation or distributed around a working network from a central 'Trust Centre' node. A Trust Centre manages keys and security policies - for example, changing the network key on all network nodes, issuing link keys for node pairs and restricting the hours in which certain events or interactions can occur. Any node can be nominated as the Trust Centre, but it is by default the Co-ordinator.

#### Frame Counters

The use of frame counters prevents sending the same message twice, and freshness checking rejects any such repeated messages, preventing message replay attacks on the network. An example of a replay attack would be someone recording the open command for a garage door opener, and then replaying it to gain unauthorised entry into the property.

### **1.9 Co-existence and Interoperability**

ZigBee is an open standard devised by the ZigBee Alliance. Any device designed for use in a ZigBee network must comply with the standard. This ensures "co-existence" and, to a certain extent, "interoperability" of ZigBee devices:

- Co-existence: The ability of a device to operate in the same space and radio channel as devices in other wireless networks (which possibly use protocols other than ZigBee) without interfering with them
- Interoperability: The ability of a device to operate in the same ZigBee network as devices from other manufacturers - that is, to communicate and function with them

The ZigBee Alliance co-ordinates the compliance issues for products based on the ZigBee protocol. It defines two levels of compliance:

- ZigBee Compliant Platform (ZCP) applies to modules or platforms intended as building blocks for use in end-products. All NXP products based on the supported chips are designed to be ZigBee Compliant Platforms. See "Chip Compatibility" on page 16.
- ZigBee Certified Product applies to end-products that are built on ZigBee Compliant Platforms and that use public ZigBee Alliance Application Profiles. After successful completion of the ZigBee Alliance Certification programme, the ZigBee Certified Product logo can be applied to the product.

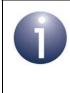

**Note:** End-products based on manufacturer-specific profiles can also obtain ZigBee Certified Product status, but such products cannot carry the ZigBee Certified Product logo.

Test service providers are authorised by the ZigBee Alliance to undertake testing and certification. For details of authorised test houses, contact the ZigBee Alliance.

In addition, products using an NXP ZCP must also be checked against the radio regulations of the country or countries where they are to be marketed (these checks can often be performed by the same test house).

# **1.10 Profiles**

For the purpose of interoperability (described in Section 1.9), the ZigBee Alliance has introduced the concept of a device 'profile', which contains the essential properties of a device for a particular application or market.

There are two classes of profile, the Stack Profile and the Application Profile, described below.

### 1.10.1 Stack Profiles

The ZigBee specification contains both mandatory and optional features that are available to a wireless network application. A manufacturer of ZigBee products may implement only a subset of the optional features. The particular set of optional features implemented determines the 'Stack Profile' used. Thus, the Stack Profile varies between manufacturers and a particular ZigBee device may only operate with a specific Stack Profile.

Currently, two standard ZigBee Alliance stack profiles are available for use with public Application Profiles (see Section 1.10.2 below) - these stack profiles are ZigBee and ZigBee PRO. The NXP software described in this manual uses the ZigBee PRO stack profile and cannot be modified to use any other profile.

### **1.10.2 Application Profiles**

An Application Profile defines a collection of devices that can be coherently used together in implementing an application for a certain market sector. For example, the ZigBee Alliance has defined the Home Automation (HA) profile for use in controlling appliances and systems in the home, such as a lighting system. It defines a number of devices and functions that are needed or are useful for controlling domestic systems, such as switches, dimmers, occupancy sensors and load controllers for a lighting system.

Application Profiles can be public or private, described below.

#### **Public Profiles**

The profiles introduced by the ZigBee Alliance are public profiles, for use by manufacturers implementing devices that need to work with devices from other manufacturers. For example, to allow a switch from one vendor to work with the light fitting (containing a load controller) from another vendor, both should implement the appropriate devices specified in the HA profile. Products implemented to a public profile will be tested and certified for conformance to that profile, in order to ensure that a device implementing a function in the profile will operate with another suitable device. The main advantage of public profiles is that products (e.g. a light-switch) from multiple manufacturers will work together.

A public Application Profile is identified by a 16-bit number, allocated by the ZigBee Alliance, giving the possibility of many thousands of profiles. Public profiles can only

be used on ZigBee Compliant Platforms based on either the ZigBee or ZigBee PRO stack profile.

#### Private Profiles (also known as 'non-public' profiles)

Due to the huge diversity of market segments, geographic regions and products, many applications are expected to be developed with private profiles. Products utilising private profiles may still be able to co-exist and interoperate with other ZigBee networks.

Private profiles have a number of advantages for manufacturers. They allow manufacturers to introduce products to market for which public profiles do not exist, and allow them to differentiate their products from others in the same market segment.

As an example, the Application Note *ZigBee PRO Home Sensor Demo (JN-AN-1122)* uses a private profile.

Note that private profiles can be used on platforms based on stack profiles other than ZigBee and ZigBee PRO.

# 2. ZigBee PRO Architecture and Operation

This chapter introduces ZigBee PRO from architectural and operational view-points by describing:

- Basic architecture on which ZigBee PRO is based (Section 2.1)
- Concepts for an understanding of ZigBee PRO at the network level (Section 2.2)
- Process of network formation (Section 2.3)
- Concepts for an understanding of ZigBee PRO at the application level (Section 2.4)
- Features and concepts related to message routing (Section 2.5)
- Features and concepts related to exchanging messages (Section 2.6)
- A detailed view of the ZigBee PRO software architecture (Section 2.7)

### 2.1 Architectural Overview

This section introduces the basic architecture of the software that runs on a ZigBee PRO network node. The software architecture is built on top of IEEE 802.15.4, an established and proven standard for wireless communication.

From a high-level view, the software architecture of any ZigBee network comprises four basic stack layers: Application layer, Network layer, Data Link layer and Physical layer. The Application layer is the highest level and the Physical layer is the lowest level, as illustrated in the figure below.

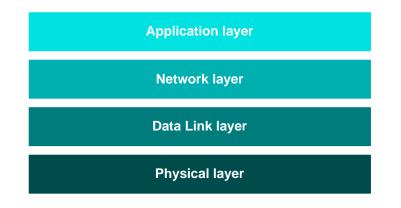

Figure 3: Basic Software Architecture

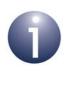

**Note:** The NXP ZigBee PRO software is supplied with JenOS (Jennic operating system), which sits alongside and interacts with the above software stack. JenOS is included in the description of the NXP ZigBee PRO software architecture in Section 3.1.

#### Chapter 2 ZigBee PRO Architecture and Operation

The basic layers of the ZigBee software stack are described below, from top to bottom:

- Application layer: The Application layer contains the applications that run on the network node. These give the device its functionality - essentially an application converts input into digital data, and/or converts digital data into output. A single node may run several applications - for example, an environmental sensor may contain separate applications to measure temperature, humidity and atmospheric pressure.
- Network layer: The Network layer provides the ZigBee PRO functionality and the application's interface to the IEEE 802.15.4 layers (see below). The layer is concerned with network structure and multi-hop routing.
- Data Link layer: The Data Link layer is provided by the IEEE 802.15.4 standard and is responsible for addressing for outgoing data it determines where the data is going, and for incoming data it determines where the data has come from. It is also responsible for assembling data packets or frames to be transmitted and disassembling received frames. In the IEEE 802.15.4 standard, the Data Link layer is referred to as IEEE 802.15.4 MAC (Media Access Control) and the frames used are MAC frames.
- Physical layer: The Physical layer is provided by the IEEE 802.15.4 standard and is concerned with the interface to the physical transmission medium (radio, in this case), exchanging data bits with this medium, as well as exchanging data bits with the layer above (the Data Link layer). In the IEEE 802.15.4 standard, the Physical layer is referred to as IEEE 802.15.4 PHY.

For a more detailed view of the software architecture of ZigBee PRO, refer to Section Section 2.7.

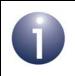

**Note:** Security measures are implemented throughout the stack, including the Application layer and lower stack layers.

# 2.2 Network Level Concepts

This section describes important concepts relating to the work of the ZigBee stack.

### 2.2.1 ZigBee Nodes

There are three general types of node that can exist in a ZigBee network:

- Co-ordinator
- Router
- End Device

The roles of these node types are described in the sub-sections below.

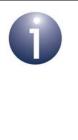

**Note:** These roles exist at the network level - a ZigBee node may also be performing tasks at the Application level, independent of the role it plays in the network. For example, a network of ZigBee devices measuring temperature may have a temperature sensor application in each node, irrespective of whether the node is an End Device, Router or the Co-ordinator.

#### **Co-ordinator**

All ZigBee networks must have one (and only one) Co-ordinator.

At the network level, the Co-ordinator is mainly needed at system initialisation - it is the first node to be started and performs the following initialisation tasks:

- Selects the frequency channel to be used by the network (usually the one with the least detected activity)
- Starts the network
- Allows child nodes to join the network through it

The Co-ordinator can additionally provide other services such as message routing and security management. It may also provide services at the Application level. If any of these additional services are used, the Co-ordinator must be able to provide them at all times. However, if none of these additional services are used, the network will be able to operate normally even if the Co-ordinator fails or is switched off.

#### Router

A ZigBee PRO network usually has at least one Router.

The main tasks of a Router are:

- Relays messages from one node to another
- Allows child nodes to join the network through it

Note that a Router cannot sleep, as it must always be available for routing.

#### Chapter 2 ZigBee PRO Architecture and Operation

#### **End Device**

The main tasks of an End Device at the network level are sending and receiving messages. An End Device can only communicate directly with its parent, so all messages to/from an End Device pass via its parent.

An End Device can be battery-powered and, when not transmitting or receiving, can sleep in order to conserve power. Messages destined for a sleep-enabled End Device are buffered by its parent for collection by the End Device once it is awake (also see Section 2.2.2 below).

Note that End Devices cannot relay messages and cannot allow other nodes to connect to the network through them - that is, they cannot have children.

### 2.2.2 Network Topology

The ZigBee PRO standard was designed to facilitate wireless networks with the Mesh topology.

A Mesh network consists of a Co-ordinator, Routers and End Devices. The Coordinator is associated with a set of Routers and End Devices - its children. A Router may then be associated with more Routers and End Devices - its children. This can continue to a number of levels. The relationships between the nodes must obey the following rules:

- The Co-ordinator and Routers can have children, and can therefore be parents.
- A Router can be both a child and a parent.
- End Devices cannot have children, and therefore cannot be parents.

The communication rules for a Mesh network are as follows:

- An End Device can only directly communicate with its parent (and with no other node).
- A Router can directly communicate with its children, with its own parent and with any other Router or Co-ordinator within radio range.
- The Co-ordinator can directly communicate with its children and with any Router within radio range.

The resulting structure is illustrated in Figure 4.

In ZigBee PRO, the maximum depth (number of levels below the Co-ordinator) of a network is 15. The maximum number of hops that a message can make in travelling between the source and destination nodes is 30 (twice the maximum depth).

The ability of a routing node (Router or Co-ordinator) to communicate directly with other routing nodes (within radio range) is the specific property that distinguishes a Mesh network from a Tree network. This property gives rise to very efficient and flexible message propagation, and means that alternative routes can be found if a link fails or there is congestion.

Note that an End Device which is able to sleep is unable to receive messages directly. A message destined for a sleep-enabled End Device is always buffered in its parent node, in case the End Device is asleep when the message arrives. Once the End Device is awake, it must ask or 'poll' the parent for messages.

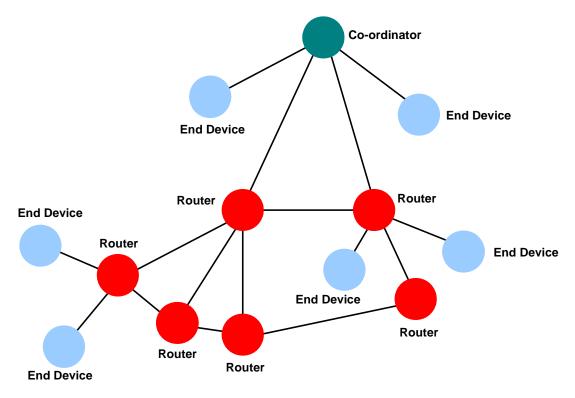

Figure 4: Mesh Topology

In the Mesh topology, a "route discovery" feature is provided which allows the network to find the best available route for a message. Route discovery is described further in Section 2.5.2.

Note that message propagation is handled by the network layer software and is transparent to the application programs running on the nodes.

### 2.2.3 Neighbour Tables

A routing node (Router or Co-ordinator) holds information about its neighbouring nodes. This information is stored in a Neighbour table containing entries for the node's immediate children, for its own parent and, in a Mesh network, for all peer Routers with which the node has direct radio communication.

It is possible to define the maximum number of entries in a Neighbour table. If this parameter is set to a low value, it will result in a 'long, thin network'.

### 2.2.4 Network Addressing

In a ZigBee network, each node must have a unique identification. This is achieved by means of two addresses:

- IEEE (MAC) address: This is a 64-bit address, allocated by the IEEE, which uniquely identifies the device - no two devices in the world can have the same IEEE address. It is often referred to as the MAC address and, in a ZigBee network, is sometimes called the 'extended' address.
- Network address: This 16-bit address identifies the node in the network and is local to that network (thus, two nodes in separate networks may have the same network address). It is sometimes called the 'short' address.

In ZigBee PRO, the network address of a node is dynamically assigned as a random 16-bit value by the parent when the node first joins the network. Due to the randomness of the address allocation, this is known as stochastic addressing. Although random, the parent ensures that the chosen address has not already been assigned to one of its neighbours. In the unlikely event of the address already existing in the network beyond the immediate neighbourhood, a mechanism exists to automatically detect and resolve the conflict. The allocated network address can be retained by the joining node, even if it later loses its parent and acquires a new parent.

The Co-ordinator always has the network address 0x0000.

While an application on a node may use IEEE/MAC addresses or network addresses to identify remote nodes, the ZigBee PRO stack always uses network addresses for this purpose. To facilitate translation between IEEE/MAC addresses and network addresses, an Address Map table may be maintained on the node, where each table entry contains the pair of addresses for a remote node.

It is also possible to define a 16-bit 'group address' which refers to a set of applications (or endpoints - see Section 2.4.1) that may be located across several nodes. Specifying a group address in a data transfer will result in the data being broadcast to all nodes in the network but, at the destinations, the data will only be passed to those applications which are covered by the group address. Refer to Section 5.3 for more details of using group addresses.

### 2.2.5 Network Identity

A ZigBee network must be uniquely identifiable. This allows more than one ZigBee network to operate in close proximity - nodes operating in the same space must be able to identify which network they belong to.

For this purpose, ZigBee uses two identifiers, as follows:

PAN ID: A 16-bit value called the PAN ID (Personal Area Network Identifier) is used in inter-node communications (implemented at the IEEE 802.15.4 level of the stack) to identify the relevant network. A value for the PAN ID is selected at random by the Co-ordinator when the network is started. When other nodes join the network, they learn the network's PAN ID and use it in all subsequent communications with the network.

It is possible that the PAN ID generated for a newly installed network will clash with the PAN ID of another network already operating on the same radio channel, in the same neighbourhood. In this case, ZigBee PRO automatically resolves such a conflict by generating another random PAN ID for the new network until a value is obtained that does not clash with the PAN ID of any other detectable network.

Extended PAN ID: A 64-bit value called the Extended PAN ID (EPID) is used in forming the network and subsequently modifying the network, if necessary. This identifier can be pre-set to a random value in the user application that runs on the Co-ordinator. Alternatively, the identifier can be pre-set to zero, in which case the Co-ordinator will adopt its own 64-bit IEEE/MAC address as the Extended PAN ID when the network starts - this is a sure way of obtaining a globally unique value (see Section 2.2.4).

When a Router or End Device first tries to find a network to join, it will use the Extended PAN ID in either of following ways:

- If an Extended PAN ID has been pre-set in the user application for the Router or End Device, the node will join the network which has this Extended PAN ID (provided this network is detected).
- If there is no pre-set Extended PAN ID for the Router or End Device, the node will join the first network detected, irrespective of the Extended PAN ID. The joining node will then learn the Extended PAN ID of its network and later use this identifier to rejoin the network if, for some reason, it loses contact with the network (the node is orphaned).

For more information on joining a network, refer to Section 2.3.2.

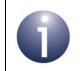

**Note:** At the Application level, you only need to be concerned with the Extended PAN ID, as the allocation and use of the PAN ID is transparent to the application.

# 2.3 Network Creation

This section outlines the process of starting and forming a ZigBee PRO network:

- Section 2.3.1 describes how the Co-ordinator starts a network.
- Section 2.3.2 describes how a Router or End Device joins a network as part of the network formation process.

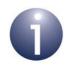

**Note:** The network formation actions described in this section are performed automatically by the ZigBee stack. The actions required at the application level are described later in Section 5.1.

# 2.3.1 Starting a Network (Co-ordinator)

The Co-ordinator is responsible for starting a network. It must be the first node to be started and, once powered on, goes through the following network initialisation steps:

#### 1. Set EPID and Co-ordinator address

The Co-ordinator first sets the Extended PAN ID (EPID) for the network and the device's own network address:

- Sets the EPID to the 64-bit value specified in the Co-ordinator's application (if this value is zero, the EPID will be set to the 64-bit IEEE/MAC address of the Co-ordinator device)
- Sets the 16-bit network address of the Co-ordinator to 0x0000

#### 2. Select radio channel

The Co-ordinator then selects the radio channel in which the network will operate, within the chosen RF band. The Co-ordinator performs an Energy Detection Scan in which it scans the RF band to find a quiet channel (the scan can be programmed to 'listen' to specific channels). The channel with the least detected activity is chosen.

#### 3. Set the PAN ID of the network

Once the radio channel has been selected, the Co-ordinator chooses a 16-bit PAN ID for the network. To do this, it listens in the channel for traffic from other networks and identifies the PAN IDs of these networks (if any). To avoid conflicts, the Co-ordinator assigns its own network a random PAN ID that is not in use by another network.

#### 4. Receive join requests from other devices

The Co-ordinator is now ready to receive requests from other devices (Routers and End Devices) to wirelessly connect to the network through it. For more information on joining a network, refer to Section 2.3.2.

## 2.3.2 Joining a Network (Routers and End Devices)

Routers and End Devices can join an existing network already created by a Coordinator. The Co-ordinator and Routers have the capability to allow other nodes to join the network through them. The join process is as follows:

#### 1. Search for network

The new node first scans the channels of the relevant RF band to find a network. Multiple networks may operate, even in the same channel, and the selection of a network is the responsibility of the application (for example, this decision could be based on a pre-defined Extended PAN ID).

#### 2. Select parent

The node now selects a parent node within the chosen network by listening to network activity. The node may be able to 'hear' multiple Routers and the Coordinator from the network. Given a choice of parents, the node chooses the parent with the smallest depth in the network - that is, the parent closest to the Co-ordinator (which is at depth zero).

#### 3. Request joining

The node sends a message to the desired parent, asking to join the network.

#### 4. Receive response

The node now waits for a response from the potential parent, which determines whether the node is a permitted device and whether the parent is currently allowing devices to join. To determine whether the joining node is a permitted device, the parent consults the Trust Centre (if it is not the Trust Centre itself). If these criteria are satisfied, the parent will then allow the node to join the network as its child. In its acceptance response to its new child, the parent will include the 16-bit network address that it has randomly allocated to the child (see Section 2.2.4).

If the potential parent is unable to accept the node as a child, a rejection response will be sent to the node, which must then try another potential parent (or another network).

#### 5. Learn network IDs

The new node learns the PAN ID and Extended PAN ID of the network, as well as the network address that it has been assigned. It will need the PAN ID for communications with the network and will need the Extended PAN ID if, at some point in the future, it needs to rejoin the network (it will also be able to reuse its network address if it later rejoins the network).

A Router or Co-ordinator can be configured to have a time-period during which joins are allowed, controlled by its 'permit joining' status. The join period may be initiated by a user action, such as pressing a button. An infinite join period can also be set, so that child nodes can join the parent node at any time.

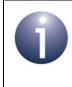

**Note:** When an orphaned node attempts to rejoin the network, the 'permit joining' status of a potential parent is ignored. Thus, the node is able to rejoin the network through a parent on which 'permit joining' is disabled.

# 2.4 Application Level Concepts

This section describes some key concepts required at the application level.

## 2.4.1 Multiple Applications and Endpoints

A node may have several applications running on it - for example, a node in an environment monitoring network may be measuring temperature and humidity, each of which is an application. Access to application instances is provided through endpoints, which act as communication ports for the applications.

In order to direct a message to the appropriate application instance on a node, the relevant endpoint must be specified. Endpoints are numbered from 1 to 240. Therefore, to communicate with a remote application instance in a ZigBee network, you need to supply the address of the remote node together with the required endpoint number on the node.

Endpoint 255 is the broadcast endpoint number - the same data can be sent to all application instances on a node by sending the message to this endpoint number.

### 2.4.2 Descriptors

An application may need to obtain information about the nodes of the network in which it runs, as described in Section 2.4.5. For this, it uses information stored in descriptors in the nodes.

There are three mandatory descriptors and two optional descriptors stored in a node. The mandatory descriptors are the Node, Node Power and Simple descriptors, while the optional descriptors are called the Complex and User descriptors

For each node, there is only one Node and Node Power descriptor, but there is a Simple descriptor for each endpoint. There may also be Complex and User descriptors in the device.

The Node, Node Power and Simple descriptors are outlined below. For full details of the descriptors, refer to Section 8.2.1.

#### **Node Descriptor**

The Node descriptor contains information on the capabilities of the node, including:

- Type (End Device, Router or Co-ordinator)
- Frequency band in use (868 MHz, 902 MHz or 2400 MHz)
- IEEE 802.15.4 MAC capabilities that is, whether:
  - the device can be a PAN Co-ordinator
  - the node implements a Full-Function or Reduced-Function IEEE 802.15.4 device
  - the device is mains powered
  - the device is capable of using MAC security

- the receiver stays on during idle periods
- Manufacturer code
- Maximum buffer size (the largest data packet that can be sent by an application in one operation)

#### **Node Power Descriptor**

The Node Power descriptor contains information on how the node is powered:

- Power mode whether the device receiver is on all the time, or wakes up periodically as determined by the network or only when an application requires (e.g. button press)
- Available power sources indicates whether the mains supply, or rechargeable or disposable batteries (or any combination) can be used to power the device
- Current power sources indicates which power source (mains supply, or rechargeable or disposable batteries) is currently being used to power the device
- Current power source level indicates the level of charge of the current power source

#### Simple Descriptor

The Simple descriptor for an application includes:

- The endpoint on which the application communicates
- The Application Profile that it implements
- The Application Profile device identifier and version
- Whether there are corresponding Complex and User descriptors
- Lists of input and output clusters (see Section 2.4.1) that the application uses and provides, respectively

### 2.4.3 Application Profiles

The Application Profile ensures the interoperability of ZigBee devices from different manufacturers. This profile relates to a particular application area and/or market, and contains descriptions of the device types and interfaces that are needed for the relevant field of application.

An Application Profile is defined in terms of the device descriptors introduced in Section 2.4.2. The ZigBee Alliance defines public profiles, such as the Home Automation (HA) profile. Private and public profiles can be defined by individual manufacturers, but all public profiles must use unique identifiers allocated by the ZigBee Alliance.

As well as defining the device types supported, the Application Profile also specifies the types of data supported and the operations that can be performed on this data. These are defined in terms of the "clusters" for an endpoint, which are specified in the Simple descriptor for the endpoint. Clusters are described in Section 2.4.4.

## 2.4.4 Attributes and Clusters

A data entity (e.g. temperature measurement) handled by a ZigBee endpoint is referred to as an attribute. The application may communicate via a set of attributes - for example, a thermostat endpoint may have attributes for temperature, minimum temperature, maximum temperature and tolerance.

ZigBee applications use the concept of a "cluster" for communicating attribute values. A cluster comprises a set of related attributes together with a set of commands to interact with the attributes - for example, the above temperature measurement attributes together with commands for reading the attribute values.

A cluster has two aspects, which are respectively concerned with receiving and sending commands. One or both aspects may be used by a ZigBee application. These sides of a cluster are described below and illustrated in Figure 5.

- Input Cluster or Server Cluster: This side of a cluster is used to store attributes and receive commands to manipulate the stored attributes (to which the cluster may return responses) - for example, an input cluster would store a temperature measurement and associated attributes, and respond to commands which request readings of these attributes.
- Output Cluster or Client Cluster: This side of a cluster is used to manipulate attributes in the corresponding input cluster by sending commands to it (and receiving the responses). Normally, these are write commands to set attribute values and read commands to obtain attribute values (the read values being returned in responses).

**Note:** In the context of clusters and attributes, the ZigBee standard sometimes refers to applications as 'devices'.

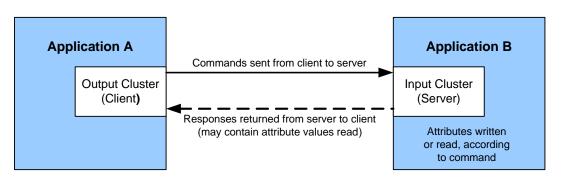

Figure 5: Input and Output Clusters

The input clusters and output clusters communicated via an endpoint are listed (separately) in the endpoint's Simple descriptor, which forms part of the Application Profile (see Section 2.4.3).

For consistency and interoperability, the ZigBee Alliance have defined a number of standard clusters for different functional areas. These are collected together in the ZigBee Cluster Library (ZCL). Thus, developers can use standard clusters from the ZCL in their Application Profiles. The ZCL is fully detailed in the *ZigBee Cluster Library Specification (075123)* from the ZigBee Alliance.

## 2.4.5 Discovery

The ZigBee specification provides the facility for devices to find out about the capabilities of other nodes in a network, such as their addresses, which types of applications are running on them, their power source and sleep behaviour. This information is stored in descriptors (see Section 2.4.5) on each node, and is used by the enquiring node to adapt its behaviour to the requirements of the network. Discovery is typically used when a node is being introduced into a user-configured network, such as a domestic security or lighting control system. To integrate the device into the network may require the user to start the integration process by pressing a button or similar. The first task is to find out if there are any appropriate devices with which the new node can communicate.

#### **Device Discovery**

Device discovery returns information about the addresses of a network node. The retrieved information can be the IEEE/MAC address of the node with a given network address, or the network address of a node with a given IEEE/MAC address. If the node being interrogated is a Router or Co-ordinator, it may optionally supply the addresses of all the devices that are associated with it, as well as its own address. In this way, it is possible to discover all the devices in a network by requesting this information from the Co-ordinator (network address 0x0000) and then using the list of addresses corresponding to the children of the Co-ordinator to launch other queries about their child nodes.

#### **Service Discovery**

Service discovery allows a node to request information from a remote node about the remote node's capabilities. This information is stored in a number of descriptors (see Section 2.4.2) on the remote node, and includes:

- The device type and capabilities of the node
- The power characteristics of the node
- Information about each application running on the node
- Optional information such as serial numbers
- Other user-defined information for example, easily understandable names such as 'MtgRoomLight'

Requests for these descriptors are made by a device during the discovery process that is typically part of the device's configuration and integration into a ZigBee network.

## 2.4.6 ZigBee Device Objects (ZDO)

A special application, common to all ZigBee devices, is provided to manage the various processes which have been described. This application is the ZigBee Device Objects or ZDO. It resides in the Application layer of a node, and can communicate with remote nodes via endpoint 0 using the ZigBee Device Profile (ZDP) and associated clusters. It has the following roles:

- Defines the type of network device: Co-ordinator, Router or End Device
- Initialises the node to allow applications to be run
- Performs the device discovery and service discovery processes
- Implements the processes needed to allow a Co-ordinator to create a network, and Routers and End Devices to join and leave a network
- Initiates and responds to binding requests (see Section 2.6.2)
- Provides security services which allow secure relationships to be established between applications
- Allows remote nodes to retrieve information from the node, such as Routing and Binding tables, and to perform remote management of the node, such as instructing it to leave the network

The ZDO uses services within the stack to implement these roles and provides a means of allowing user applications to access stack services.

# 2.5 Network Routing

The basic operation in a network is to transfer data from one node to another. The data is sourced from an input (possibly a switch or a sensor) on the originating node, and is communicated to another node which can interpret and use the data.

In the simplest data communication, the data is transmitted directly from the source node to the destination node. However, if the two nodes are far apart or in a difficult environment, direct communication may not be possible. In this case, it is necessary to send the data to another node within radio range, which then passes it on to another node, and so on until the desired destination node is reached - that is, to use one or more intermediate nodes as stepping stones. The process of receiving data destined for another node and passing it on is known as routing.

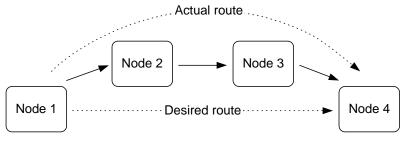

Figure 6: Message Routing

Routing allows the range of a network to be extended beyond the distances supported by direct radio communication. Remote devices can join the network by connecting to a Router.

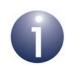

**Note:** Application programs in intermediate nodes are not aware of the relayed message or its contents - the relaying mechanism is handled by the ZigBee stack.

## 2.5.1 Message Addressing and Propagation

If a message sent from one node to another needs to pass through one or more intermediate nodes to reach its final destination (up to 30 such hops are allowed), the message carries two destination addresses:

- Address of the final destination
- Address of the node which is the next "hop"

ZigBee PRO is designed for Mesh networks (see Section 2.2.2) in which the message propagation path (the route) depends on whether the target node is in radio range:

- If the target node is in range, only the "final destination" address is used.
- If the target node is not in range, the "next hop" address is that of the first node in the route to the final destination.

#### Chapter 2 ZigBee PRO Architecture and Operation

The "next hop" address is determined using information stored in a Routing table on the routing node (Router or Co-ordinator). An entry of this table contains information for a remote node, including the network addresses of the remote node and of the next routing node in the route to the remote node. Thus, when a message is received by a routing node, it looks for the destination address in its Routing table and extracts "next hop" address from this table to insert into the message. The message is then passed on and propagation continues in this way until the target node is reached.

Note that if the message originates from an End Device, the message will always be first passed to the source node's parent before being passed on.

## 2.5.2 Route Discovery

The ZigBee stack network layer supports a 'route discovery' facility which finds the best available route to the destination, when sending a message. A message is normally routed along an already discovered mesh route, if one exists, otherwise the routing node (Router or the Co-ordinator) involved in sending the message initiates a route discovery. Once complete, the message will be sent along the calculated route.

The mechanism for route discovery between two End Devices has the following steps:

- 1. A route discovery broadcast is sent by the parent of the source End Device, and contains the destination End Device's network address.
- **2.** All routing nodes will eventually receive the broadcast, one of which is the parent of the destination End Device
- **3.** The parent of the destination node sends back a reply addressed to the parent of the source node.
- 4. As the reply travels back through the network, the hop count and a signal quality measure for each hop are recorded. Each routing node in the path can build a Routing table entry containing the best path to the destination End Device.

The choice of best path is usually the one with the least number of hops, although if a hop on the most direct route has a poor signal quality (and hence a greater chance that retries will be needed), a route with more hops may be chosen.

5. Eventually each routing node in the path will have a Routing table entry and the route from source to destination End Device is established. Note that the corresponding route from destination to source is not known - the route discovered is unidirectional.

A source Router implements route discovery in a similar way to the above except the Router broadcasts its own route discovery message (without needing its parent to do this). Similarly, the Co-ordinator broadcasts its own route discovery messages.

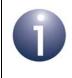

**Note:** Message routing is performed automatically by the ZigBee stack and is transparent to the user application. If required, route discovery is also automatic and transparent to the application.

## 2.5.3 'Many-to-one' Routing

A common scenario in a wireless network is the need for most network nodes to communicate with a single node which performs some centralised function, e.g. a gateway. This node is often referred to as a concentrator.

In order to establish communication with the concentrator, each remote node may initiate a 'route discovery', resulting in a corresponding entry in the Routing table of each routing node along the way. If most network nodes need to communicate with the concentrator, many such route discoveries may be initiated. Where the resulting routes have a common leg, the relevant Routing table entries will not be duplicated but shared. However, a large number of simultaneous route discoveries may require significant memory space in the nodes near the concentrator for the temporary storage of route discovery information, and possibly result in memory overflow and traffic congestion.

A more efficient method of establishing routes to a concentrator is for the concentrator to initiate a 'many-to-one' route discovery for routes from all other network nodes to itself. To do this, the concentrator broadcasts a route discovery request and the Routing tables are updated as the broadcast propagates through the network. Since no responses are generated, the temporary storage of route discovery information is not required and network traffic congestion is minimised.

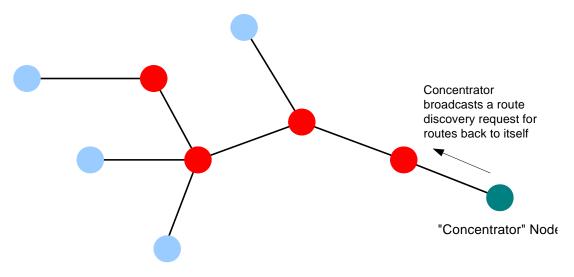

Many-to-one route discovery is illustrated in the figure below.

Figure 7: 'Many-to-one' Route Discovery

In order to avoid the storage of return routes (from the concentrator) in the Routing tables of intermediate nodes, the technique of source routing is used - the outward route taken by a message to the concentrator is remembered by the concentrator and embedded in the response message. In this case, the response message must carry up to 30 addresses of the nodes along the return route (maximum number of hops allowed is 30).

# 2.6 Network Communications

This section considers the processes that are needed to allow a network of devices to exchange information and perform useful functions. In order to communicate with each other, two nodes must be compatible in that one node can produce data which the other node can accept and interpret in a meaningful way. For example, a temperature sensor node produces a temperature measurement that a heating controller node can use to control a central heating system.

When a new node joins a network, it must find compatible nodes with which it is able to communicate - this process is facilitated by the Service Discovery mechanism. It must then choose which of the compatible nodes it will communicate with. A method of pairing nodes for easy communication is provided by the binding mechanism.

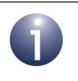

**Note:** While you should always use Service Discovery to find compatible nodes, binding is an optional method for pairing compatible nodes.

Service Discovery and binding are covered in the sub-sections below.

# 2.6.1 Service Discovery

A device joining a network must be able to find other devices in the network that can use the information it provides, or that can generate the information needed by the device to perform its own function. A node can use Service Discovery to find nodes with which it can communicate. Service Discovery is introduced in Section 2.4.5.

The node requests the required services from other nodes by means of a broadcast message that propagates throughout the network. Any node that has the requested services then uni-casts a response back to the requesting node. This means that the requesting node may receive more than one response.

A response includes the network address of the remote node that contains the requested services. The node stores this address locally and the application can then use the address for all future communications to the remote node. This is referred to as direct addressing.

Alternatively, rather than using direct addressing in their communications, two nodes can communicate through the binding mechanism, described in Section 2.6.2 below.

### 2.6.2 Binding

Once two nodes have been found to be compatible through Service Discovery (see Section 2.6.1), they may be paired for communication purposes. For example, a light-switch may be paired with a particular light, and we must ensure that this light-switch only ever switches the light that it is intended to control. An easy way to pair nodes for communication is provided by the binding mechanism.

Binding allows nodes to be paired in such a way that a certain type of output data from one node is automatically routed to the paired node, without the need to specify the destination address and endpoint every time. The two nodes must first be bound together using the address and relevant endpoint number for each node - these can be obtained through Service Discovery, described in Section 2.6.1. A binding has a source node and a destination node, relating to the direction in which data will be sent between the nodes (from source to destination). The details of a binding are stored as an entry in a binding table, normally held on the source node of the binding or sometimes on another nominated node.

In order to establish a binding, it must be requested in either of the following ways:

- Binding request is submitted to the source node for the binding by either the source node itself or a remote node (not one of the nodes to be bound).
- Binding requests are submitted to the Co-ordinator by the source and destination nodes for the binding (for example, by pressing a button on each node to generate a binding request). The two binding requests must be received within a certain timeout period.

During the binding process, the Binding table for the source node is updated or, if necessary, created.

Binding occurs at the application level using clusters (described in Section 2.4.4). In order for two applications to be bound, they must support the same cluster.

The binding between two applications is specified by:

- The node address and endpoint number of the source of the binding (e.g. a light-switch)
- The node address and endpoint number of the destination of the binding (e.g. the load controller for a light)
- The cluster ID for the binding

The following types of binding can be achieved:

- **One-to-one:** This is a simple binding in which an endpoint is bound to one (and only one) other endpoint, requiring a single Binding table entry.
- One-to-many: This is a binding in which a source endpoint is bound to more than one destination endpoint. The binding is achieved by having multiple Binding table entries for the same source endpoint.
- Many-to-one: This is a binding in which more than one source endpoint is bound to a single destination endpoint. The binding is achieved by multiple nodes having one-to-one bindings for the same destination endpoint.

These are illustrated in the figure below.

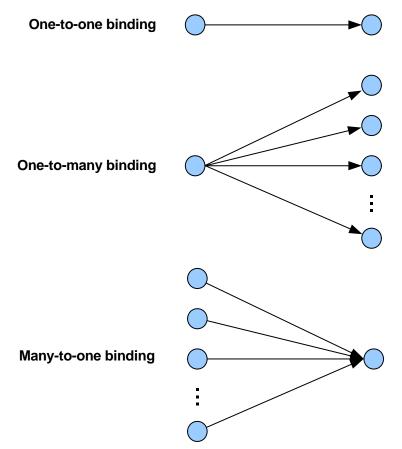

Figure 8: Types of Binding

As an example of these bindings, consider a switch and load controller for lighting:

- In the one-to-one case, a single switch controls a single light
- In the one-to-many case, a single switch controls several lights
- In the many-to-one case, several switches control a single light, such as a light on a staircase, where there are switches at the top and bottom of the stairs, either of which can be used to switch on the light

It is also possible to envisage many-to-many bindings where in the last scenario there are several lights on the staircase, all of which are controlled by either switch.

The way bindings are configured depends on the type of network (described in Section 1.6), as follows:

- Pre-configured system: Bindings are factory-configured and stored in the application image.
- Self-configuring system: Bindings are automatically created during network installation using discovery software that finds compatible nodes/clusters.
- Custom system: Bindings are created manually by the system integrator or installation technician, who may use a graphical software tool to draw binding lines between clusters on nodes.

# 2.7 Detailed Architecture

This section elaborates on the simplified software architecture presented in Section 2.1 The detailed architecture is illustrated in the figure below.

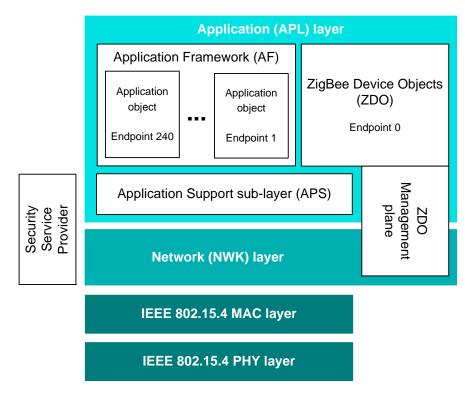

Figure 9: Detailed Software Architecture

## 2.7.1 Software Levels

The software architecture diagram in Figure 9 shows (from top to bottom):

#### **Application (APL) Layer**

This includes:

- Applications: Up to 240 application instances may be supported on a single ZigBee node. Each application instance communicates via an endpoint, where endpoints are numbered between 1 and 240 (note that endpoint 0 is reserved for the ZDO of the node - see below).
- Application Framework (AF): The AF facilitates interaction between the applications and the APS layer (see below) through an interface known as a Service Access Point or SAP. All application instances are contained inside this framework.
- Application Support sub-layer (APS): The APS layer is responsible for:
  - Communicating with the relevant application for example, when a message arrives to illuminate an LED, the APS layer relays this instruction to the responsible application using the endpoint information in the message.
  - Maintaining binding tables (see Section 2.6.2) and sending messages between bound nodes
  - Providing communication with the Trust Centre to obtain authorisation

The APS layer has an associated database, called the APS Information Base (AIB). This contains attributes that mainly relate to system security.

- ZigBee Device Objects (ZDO): The ZDO represents the ZigBee node type of the device (Co-ordinator, Router or End Device) and has a number of communication roles. The ZDO communicates via endpoint 0. For more information, refer to Section 2.4.6.
- ZDO Management plane: This plane spans the NWK and APS layers, and allows the ZigBee Device Objects (ZDO) to communicate with these layers when performing its internal tasks. It also allows the ZDO to deal with requests from applications for network access and security functions using ZigBee Device Profile messages.

#### Network (NWK) Layer

The NWK layer handles network addressing and routing by invoking actions in the MAC layer. It provides services for:

- Starting the network
- Assigning network addresses
- Adding devices to and removing them from the network
- Routing messages to their intended destinations
- Applying security to outgoing messages
- Implementing route discovery and storing Routing table information

The NWK layer has an associated database, called the NWK Information Base (NIB). This contains attributes required in the management of the NWK layer.

#### Physical/Data Link Layers

This consists of the IEEE 802.15.4 PHY and MAC layers, described in Section 2.1.

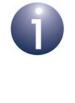

**Note:** The Security Service Provider spans the APS and NWK layers, providing security services - for example, security key management, datastream encryption and decryption. It may use hardware functions provided in the node to perform the encode and decode operations efficiently.

Chapter 2 ZigBee PRO Architecture and Operation

# 3. ZigBee PRO Stack Software

This chapter introduces the NXP ZigBee PRO stack software and the associated operating system, JenOS, for the JN51xx microcontroller.

## 3.1 Software Overview

The NXP ZigBee PRO software provides all components of the ZigBee PRO stack detailed in Section 2.7. In addition, it includes the Jennic Operating System, JenOS. The basic architecture of this software, in relation to the wireless network application, is illustrated in the figure below.

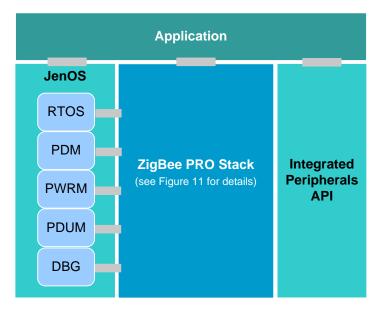

Figure 10: Overview of NXP ZigBee PRO Software Architecture

The NXP ZigBee PRO software includes Application Programming Interfaces (APIs) to facilitate simplified application development for wireless networks. These APIs comprise C functions that can be incorporated directly in application code.

Two general categories of API are supplied:

- ZigBee PRO APIs see Section 3.1.1
- JenOS APIs see Section 3.1.2

In addition, the above figure shows the Integrated Peripherals API that can be used to interact with the on-chip hardware peripherals of the JN51xx device. This API is described in the JN514x Integrated Peripherals API User Guide (JN-UG-3066) and the JN516x Integrated Peripherals API User Guide (JN-UG-3087).

All the above APIs are supplied in the ZigBee PRO Software Developer's Kits (SDKs). For more details on the SDKs, refer to Section 4.1.

## 3.1.1 ZigBee PRO APIs

The ZigBee PRO APIs are concerned with network-specific operations and easy interaction with the ZigBee PRO stack from the application code. These C-function APIs are supplied in the ZigBee PRO SDK (see Section 4.1).

There are three ZigBee PRO APIs:

- ZigBee Device Objects (ZDO) API: Concerned with the management of the local device (e.g. introducing the device into a network)
- ZigBee Device Profile (ZDP) API: Concerned with the management of remote devices (e.g. device discovery, service discovery, binding)
- Application Framework (AF) API: Concerned with creating data frames for transmission and modifying device descriptors

The locations of these APIs within the Application layer of the stack are illustrated in the figure below.

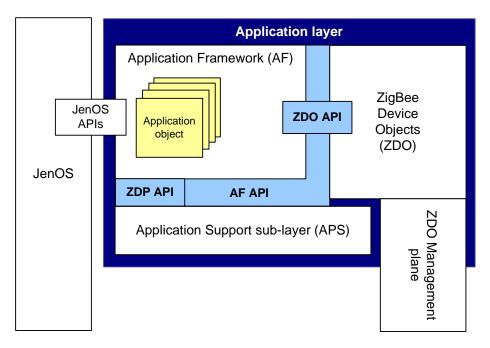

Figure 11: Locations of ZigBee PRO APIs

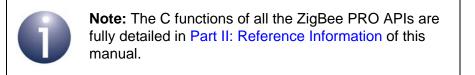

## 3.1.2 JenOS APIs

The JenOS operating system provides an easy-to-use interface to simplify the programming of a range of non-network-specific operations. JenOS is divided into a number of modules, each comprising a C function API. In addition, a configuration editor is provided which allows you to easily configure the use of OS resources in your application - this tool is known as the JenOS Configuration Editor and is a plug-in for the Eclipse IDE (Integrated Development Environment).

JenOS interacts with the:

- user application, through use of the supplied APIs in the application code
- ZigBee PRO stack
- JN51xx integrated peripherals

JenOS and Eclipse are supplied in the SDK. Eclipse is installed as part of the SDK *Toolchain (JN-SW-4041)*, and the JenOS APIs are installed in the SDK *Libraries (JN-SW-4040)* for JN5148 or in the application profile SDK for JN516x. The JenOS Configuration Editor plug-in is provided in the SDKs for JN516x but is available separately for JN5148. For more details of the SDKs, refer to Section 4.1.

The JenOS modules are outlined below:

- Real-time Operating System (RTOS): This module provides a mechanism for reacting to real-time events in a way that optimises the efficiency and reliability of the system.
- Persistent Data Manager (PDM): This module handles the storage of context and application data in Non-Volatile Memory (NVM), and the retrieval of this data. It provides a mechanism by which the JN51xx device can resume operation without loss of continuity following a power loss.
- **Power Manager (PWRM):** This module manages the transitions of the JN51xx device into and out of low-power modes, such as sleep mode.
- Protocol Data Unit Manager (PDUM): This module is concerned with managing memory, as well as inserting data into messages to be transmitted and extracting data from messages that have been received.
- Debug module (DBG): This module allows diagnostic messages to be output when the application runs, as an aid to debugging the application code.

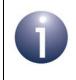

**Note:** The JenOS modules are fully described in the *JenOS User Guide (JN-UG-3075)*, which you should refer to in conjunction with this User Guide while developing your ZigBee PRO application code.

# **3.2 Summary of API Functionality**

This section summarises the roles of the NXP ZigBee PRO and JenOS APIs in an application. The table below indicates the APIs needed for the different functionality that your may require in your code:

| Functionality                                                                                  | ZigBee PRO APIs                                                                                                    | JenOS APIs                                                                  |
|------------------------------------------------------------------------------------------------|----------------------------------------------------------------------------------------------------|-----------------------------------------------------------------------------|
| Essential functionality, includ-<br>ing network formation and<br>management                    | <b>ZDO API:</b> Network formation<br>and local network management<br><b>ZDP API:</b> Network discovery<br>and remote network manage-<br>ment | <b>RTOS API:</b> Managing tasks<br>and ISRs (Interrupt Service<br>Routines) |
| Basic data transfer                                                                            | AF API: Sending and receiving data messages                                                                                                  | <b>PDUM API:</b> Assembling and disassembling data messages                 |
| Binding endpoints for data transfers between them                                              | <b>ZDO API:</b> Basic binding<br><b>ZDP API:</b> Manipulation of<br>remote Binding tables                                                    |                                                                             |
| Low-power modes<br>(Sleep and Doze)                                                            |                                                                                                    | <b>PWRM API:</b> Managing low-<br>power modes                               |
| Preserving context data<br>(e.g. for resuming operation<br>after sleep without memory<br>held) |                                                                                                    | <b>PDM API:</b> Saving and restoring context data                           |
| Diagnostic messages for<br>debugging                                                           |                                                                                                    | <b>DBG API:</b> Producing output for tracking code execution                |

| Table 2: Use of ZigBee | PRO and JenOS APIs |
|------------------------|--------------------|
|------------------------|--------------------|

Note that:

- ZigBee PRO API function names are prefixed with 'ZPS' (for 'ZigBee PRO Stack' function). The function names also incorporate 'Apl' (for 'Application' function) and the acronym for the API to which the function belongs:
  - ZDO function names include 'Zdo' (e.g. ZPS\_eAplZdoPoll())
  - ZDP function names include 'Zdp' (e.g. ZPS\_eAplZdpBindRequest())
  - AF function names include 'Af' (e.g. ZPS\_eApIAfUnicastDataReq())
- JenOS API function names are prefixed with the acronym for the JenOS module to which the function belongs:
  - 'OS' for RTOS functions
  - 'PDM' for PDM functions
  - 'PWRM' for PWRM functions
  - 'PDUM' for PDUM functions
  - 'DBG' for DBG functions

A similar naming convention is used in structures and enumerations.

# 4. Application Development Overview

This chapter provides an overview of the main phases in developing a ZigBee PRO wireless network product. It is important that you refer to this chapter, particularly Section 4.2, before and during your product development.

You will need to develop an application program for each node type in your product -Co-ordinator, Router and End Device. If a node type has variants, you may need to develop a separate application for each variant - for example, an End Device which is an infra-red sensor and an End Device which is a vibration sensor in a security system.

## 4.1 **Development Environment**

Most software libraries and tools that you will need in developing a ZigBee PRO application are provided in a Software Developer's Kit (SDK). An SDK is supplied in two installers, the *SDK Toolchain (JN-SW-4041)* installer and an 'SDK Libraries' installer - the latter is dependent on your JN51xx chip and the application profile that you intend to use:

- JN514x SDK Libraries (JN-SW-4040): This installer contains the resources required to develop ZigBee PRO applications (with no particular application profile) for the JN5148 device (except the ZPS and JenOS Configuration Editors, which are available separately). You can use this SDK to develop ZigBee PRO applications with the Smart Energy profile by also installing the Smart Energy package, JN-SW-4042.
- JN516x ZigBee Smart Energy SDK (JN-SW-4064): This installer contains the resources required to develop ZigBee PRO applications with the Smart Energy (SE) profile for the JN516x device.
- JN516x ZigBee Light Link SDK (JN-SW-4062): This installer contains the resources required to develop ZigBee PRO applications with the ZigBee Light Link (ZLL) profile for the JN516x device.

The above installers are available as free downloads from www.nxp.com/jennic.

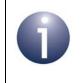

**Note:** Full details and installation instructions for the installers are provided in the *SDK Installation and User Guide (JN-UG-3064)*, also available from the above web address.

#### Chapter 4 Application Development Overview

The following lists provide an idea of the contents of the installers that are relevant to ZigBee PRO application development:

#### SDK Libraries (JN-SW-4040, JN-SW-4062, JN-SW-4064):

- ZigBee PRO and IEEE 802.15.4 stack software
- ZigBee PRO APIs
- JenOS APIs
- SE or ZLL application profile software and APIs (not in JN-SW-4040)
- ZPS and JenOS Configuration Editors (not in JN-SW-4040)
- Integrated Peripherals API and Board API
- SDK Toolchain (JN-SW-4041):
  - Eclipse IDE (Integrated Development Environment)
  - JN51xx compiler
  - JN51xx Flash programmer
  - Cygwin Command Line Interface (CLI)

You will develop your applications using the Eclipse platform, which provides an Integrated Development Environment (IDE) for all stages of application development and is supplied in the *SDK Toolchain (JN-SW-4041)*. NXP-specific tools have been devised for Eclipse, including configuration editors (see below), a compiler and a linker. The Eclipse platform is described in the *SDK Installation and User Guide (JN-UG-3064)*.

Network and OS configuration editors are provided as Eclipse plug-ins:

- **ZPS Configuration Editor:** This is used to set network parameters.
- JenOS Configuration Editor: This is used to configure JenOS resources.

The above configuration editors are introduced in Chapter 11. These plug-ins are provided in the SDKs for JN516x but are available separately for JN5148 - refer to the *SDK Installation and User Guide (JN-UG-3064)*.

## 4.2 **Development Phases**

The main phases of development of a ZigBee PRO application are as follows:

- 1. Network Configuration: Configure the network parameters for the nodes using the ZPS Configuration Editor refer to Chapter 10, Chapter 11 and Chapter 12.
- 2. OS Configuration: Configure the JenOS resources to be used by your application using the JenOS Configuration Editor refer to the *JenOS User Guide (JN-UG-3075)*.

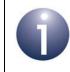

**Note:** Before you attempt to configure JenOS resources, you should familiarise yourself with the JenOS modules by studying the *JenOS User Guide*.

- **3.** Application Code Development: Develop the application code for your nodes using the ZigBee PRO APIs and JenOS APIs refer to Chapter 5 and the *JenOS User Guide (JN-UG-3075)*. You may also use APIs and resources from one of the ZigBee application profiles (SE or ZLL).
- 4. Application Build: Build the application binaries for your nodes using the NXP JN51xx compiler and linker built into the Eclipse platform refer to the SDK Installation and User Guide (JN-UG-3064).
- 5. Node Programming: Load the application binaries into Flash memory on your nodes using the NXP JN51xx Flash Programmer (described in the *JN51xx Flash Programmer User Guide (JN-UG-3007)*), which can be launched either directly or from within Eclipse.

## 4.3 **Development Resources**

While developing your ZigBee PRO application, you should consult this User Guide along with the JenOS User Guide (JN-UG-3075) and, if required, the JN514x Integrated Peripherals API User Guide (JN-UG-3066) or JN516x Integrated Peripherals API User Guide (JN-UG-3087).

Further assistance in developing ZigBee PRO applications is provided by the following Application Notes, available from www.nxp.com/jennic:

- ZigBee PRO Home Sensor Demo (JN-AN-1122 for JN5148 and JN-AN-1183 for JN516x) which takes you through the code of the Home Sensor Demonstration application
- ZigBee PRO Application Template (JN-AN-1123 for JN5148 and JN-AN-1184 for JN516x) which provides a starting point for your own application development

Additional documentation is available for developing JN516x ZigBee PRO applications with the SE and ZLL application profiles - refer to the *ZigBee PRO Smart Energy API User Guide (JN-UG-3059)* or the *ZigBee Light Link User Guide (JN-UG-3091)*, as appropriate.

Chapter 4 Application Development Overview

# 5. Application Coding with ZigBee PRO APIs

This chapter outlines how to use functions of the NXP ZigBee PRO APIs to perform common operations required in a ZigBee PRO wireless network application. References are also made to certain JenOS API functions, but the JenOS APIs are fully described in the *JenOS User Guide (JN-UG-3075)*.

The operations covered in this chapter are divided into the following areas:

- Forming a ZigBee PRO wireless network (Section 5.1)
- Discovering the properties of the formed network (Section 5.2)
- Managing group addresses (Section 5.3)
- Binding nodes for easy communication between them (Section 5.4)
- Transferring data between nodes (Section 5.5)
- Leaving and rejoining the network (Section 5.6)

The main stages of the life-cycle of a wireless network are illustrated in Figure 12. These stages incorporate many of the high-level operations described in this chapter.

Many of the functions referenced in this chapter are non-blocking functions that submit a request to the relevant node(s) of the network and then return - these functions have **Request** or **Req** in their names. The recipient of the request will normally reply by sending a response to the node that initiated the request. Once received, this response message can be collected using the JenOS RTOS function **OS\_eCollectMessage()**.

The ZigBee PRO API functions mentioned in this chapter are fully detailed in Part II: Reference Information of this manual.

**Tip:** Further assistance in developing your own ZigBee PRO applications is provided by the Application Notes *ZigBee PRO Home Sensor Demo (JN-AN-1022 for JN5148 and JN-AN-1183 for JN516x)* and *ZigBee PRO Application Template (JN-AN-1023 for JN5148 and JN-AN-1184 for JN516x)*, available from **www.nxp.com/jennic/support**.

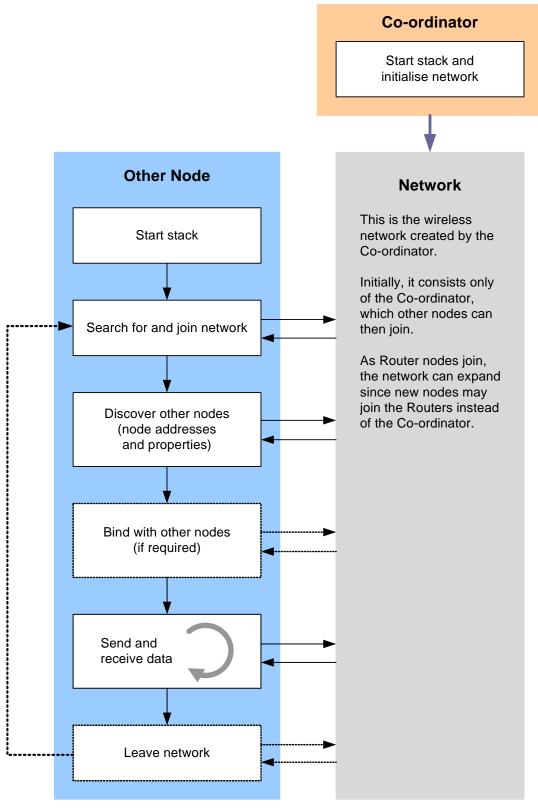

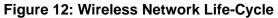

# 5.1 Forming a Network

This section describes how to form a wireless network by first starting the Co-ordinator and then starting the other nodes (which join the network initiated by the Co-ordinator).

**Important:** In order to start any network node, certain configuration values must have been pre-set for the application. This configuration is performed using the ZPS Configuration Editor, introduced in Chapter 11 and detailed in Chapter 12.

At initialisation, the same function calls are needed for all node types (although, once started, the stack will perform initialisation tasks according to the specific node type, as described in Section 5.1.1 and Section 5.1.2). These function calls are listed below, in the required order:

- 1. OS\_vStart() must first be called to start the JenOS RTOS.
- 2. PDUM\_vInit() must be called to initialise the JenOS PDU Manager.
- 3. **PWRM\_vInit()** to initialise the JenOS Power Manager in order to facilitiate low-power modes such as sleep and doze.
- 4. **PDM\_vInit()** to initialise the JenOS Persistent Data Manager in order to save context and application data for retrieval after a power break.
- 5. **ZPS\_eAplAfInit()** must be called to initialise the Application Framework.
- 6. **ZPS\_eAplZdoStartStack()** must be called to start the ZigBee PRO stack.

**Note 1:** If you wish to use the JenOS Debug module, you must call **DBG\_vInit()** before calling any of the above functions.

**Note 2:** If you wish to use the Integrated Peripherals API to interface with JN51xx on-chip peripherals, be aware that this API is initialised automatically by JenOS and you must <u>not</u> call the library initialisation function, **u32AHI\_Init()**, explicitly in your application code.

## 5.1.1 Starting the Co-ordinator

The Co-ordinator must be the first node to be started. This node is pre-configured using the ZPS Configuration Editor. The functions that must be called in the Co-ordinator application to initialise the node are those listed at the start of this section (Section 5.1).

Once the stack has been started using **ZPS\_eApIZdoStartStack()**, the Co-ordinator works through the following process to establish a network:

#### 1. Sets the radio channel for the network

The choice of 2.4-GHz band channel for the network is pre-configured via the the ZPS Configuration Editor (see Section 12.2.3) as either a fixed channel (in the range 11-26) or a set of channels from which the best channel will be selected by the Co-ordinator. In the latter case, the Co-ordinator performs an energy scan of the possible channels and chooses the quietest channel.

#### 2. Sets the Extended PAN ID for the network

The 64-bit Extended PAN ID (EPID) for the network is obtained as follows:

- A pre-configured value may be set in the advanced device parameter APS Use Extended PAN ID in the ZPS Configuration Editor (see Section 12.2.4).
- If the pre-set value is zero, the Co-ordinator will use its own IEEE/MAC address as the EPID.

Note that the application may over-ride the EPID value set by the ZPS Configuration Editor by calling **ZPS\_eApIAibSetApsUseExtendedPanId()** before calling **ZPS\_eApIZdoStartStack()**.

#### 3. Accepts join requests from other devices (if enabled)

The Co-ordinator may now allow other devices (Routers and End Devices) to join the network as its children, enabling the network to grow. A maximum number of (direct) children of the Co-ordinator is pre-set via the advanced network parameter *Active Neighbour Table Size* in the ZPS Configuration Editor (see Section 12.2.4), beyond which the Co-ordinator will not accept any further join requests from prospective children.

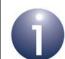

**Note:** The initial 'permit joining' status is pre-set via the Co-ordinator parameter *Permit Joining Time* in the ZPS Configuration Editor. If this is initially disabled, the Co-ordinator may not accept children until joining has been enabled using **ZPS\_eAplZdoPermitJoining()**. However, the 'permit joining' status is ignored during a join in which the pre-set EPID on the joining device is non-zero and during any rejoin (see Section 5.6.2). The above function can be used at any time to allow joinings for a limited time-period or indefinitely, and can also be used to disable joinings.

Once the Co-ordinator (and therefore network) has started, the stack event ZPS\_EVENT\_NWK\_STARTED is generated on the device. If the Co-ordinator fails to start, the stack event ZPS\_EVENT\_NWK\_FAILED\_TO\_START is generated.

When a node joins the Co-ordinator, the stack event ZPS\_EVENT\_NWK\_NEW\_NODE\_HAS\_JOINED is generated on the Co-ordinator.

## 5.1.2 Starting Routers and End Devices

A Router or End Device is pre-configured using the ZPS Configuration Editor. The functions that must be called in a Router or End Device application to initialise the node are those listed at the start of this section (Section 5.1).

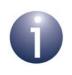

**Note:** The start-up and join process described in this section is for a first-time join (cold start) only and not for a rejoin (which is described in Section 5.6.2).

Once the stack has been started using **ZPS\_eApIZdoStartStack()**, a Router or End Device works through the following process to join a network:

#### 1. Searches for a network to join

As part of the **ZPS\_eAplZdoStartStack()** function call, the device searches for networks by listening for beacons from Routers and Co-ordinators of ZigBee PRO networks in the neighbourhood. The radio channel for this search is preconfigured via the ZPS Configuration Editor (see Section 12.2.3) in the same way as for the Co-ordinator as either a fixed channel (in the range 11-26) or a set of channels to scan. Thus, the device listens for beacons in the relevant channel(s).

On completion of this search, the subsequent actions depend on the pre-set value of the 64-bit Extended PAN ID (EPID), which is set via the advanced device parameter *APS Use Extended PAN ID* in the ZPS Configuration Editor (see Section 12.2.4):

- If the pre-set EPID value is non-zero, this value identifies a specific network to join (assuming the Co-ordinator has been pre-set with the same EPID - see Section 5.1.1). Provided that a network with this EPID has been discovered in the search, the device attempts to join this network as described in Step 3 below (therefore bypassing Step 2).
- If the pre-set EPID value is zero, the results of the search are reported in a ZPS\_EVENT\_NWK\_DISCOVERY\_COMPLETE stack event, which contains details of the networks discovered (see Section 5.2.1). The device must then select a network to join, as described in Step 2 below.

#### 2. Selects a network to join

On the basis of the results in ZPS\_EVENT\_NWK\_DISCOVERY\_COMPLETE, the application must select a network which the device will attempt to join. The search results contain a recommended network, selected as the first ZigBee PRO network detected that is allowing nodes to join. The application is, however, free to choose another network, where this choice may be based on LQI value (detected signal strength).

#### 3. Submits a join request to network

Once the device has identified a network to join, a request to join the network must be submitted. If a non-zero pre-configured EPID has been set (see above), this join request is submitted automatically, otherwise the function **ZPS\_eApIZdoJoinNetwork()** must be called to submit the request. The outcome of this request is reported in one of the following stack events on the requesting device:

- ZPS\_EVENT\_NWK\_JOINED\_AS\_ROUTER (if joined as Router)
- ZPS\_EVENT\_NWK\_JOINED\_AS\_ENDDEVICE (if joined as End Device)
- ZPS\_EVENT\_NWK\_FAILED\_TO\_JOIN (if failed to join)

In the case of success, the above stack event contains the 16-bit network address that the network has allocated to the local device. In addition, the event ZPS\_EVENT\_NWK\_NEW\_NODE\_HAS\_JOINED is generated on the parent.

If the case of failure, the device can attempt another join by calling **ZPS\_eAplZdoJoinNetwork()** with a different result reported in the ZPS\_EVENT\_NWK\_DISCOVERY\_COMPLETE event.

#### 4. Records the network's EPID for application use

The function **ZPS\_eAplAibSetApsUseExtendedPanld()** may now be used to create a persistent record of the EPID of the network that the node has joined (it will first be necessary to obtain the EPID value using the functions **ZPS\_pvAplZdoGetNwkHandle()** and **ZPS\_u64NwkGetEpid()**). If this EPID record is created, the node will automatically continue in the network following a reset without explicitly rejoining.

#### 5. Router accepts join requests from other devices (if enabled)

A Router may now allow other devices (Routers and End Devices) to join it as its children. The number of (direct) children of the Router will be limited by the maximum number of neighbours for the node, which is pre-set via the advanced network parameter *Active Neighbour Table Size* in the ZPS Configuration Editor (see Section 12.2.4).

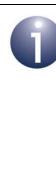

**Note:** The initial 'permit joining' status is pre-set via the Router parameter *Permit Joining Time* in the ZPS Configuration Editor. If this is initially disabled, the Router may not accept children until joining has been enabled using **ZPS\_eAplZdoPermitJoining()**. However, the 'permit joining' status is ignored during a join in which the pre-set EPID on the joining device is non-zero and during any rejoin (see Section 5.6.2). The above function can be used at any time to allow joinings for a limited time-period or indefinitely, and can also be used to disable joinings.

Once a node has joined the network, each endpoint application on the node is next likely to search for compatible endpoints on remote nodes with which it can communicate, as described in Section 5.2.2.

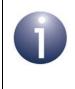

**Note:** A network can be set up such that an End Device or Router joins a particular parent node. The required configuration and function calls to employ predetermined parents are described in Section 5.1.3.

# 5.1.3 Pre-determined Parents

It is possible to force a parent (Router or the Co-ordinator) to accept certain nodes as its (direct) children. The function **ZPS\_eAplZdoDirectJoinNetwork()** can be used on this parent to register a potential child node by adding this node's IEEE/MAC address to the Neighbour table. The parent then regards the node with this address as an orphaned child. This function should only be called when the parent node is fully up and running - that is, the node has been started as described in Section 5.1.1 or Section 5.1.2.

When one of the designated children is started, its application should call the function **ZPS\_eAplZdoOrphanRejoinNetwork()** in order to attempt to join the network as if it were a previously orphaned node. This function will start the ZigBee PRO stack and attempt to join the network whose EPID has been pre-configured on the node (using the ZPS Configuration Editor). The function will only allow the node to join a parent that already has knowledge of the node (in the parent's Neighbour table).

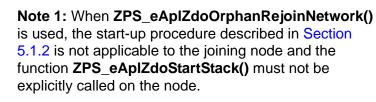

**Note 2:** When a node joins the network in this way, the 'permit joining' status on the parent is ignored.

If the node successfully joins the network (via the designated parent), the stack event ZPS\_EVENT\_NWK\_NEW\_NODE\_HAS\_JOINED is generated on the parent node and one of the following stack events is generated on the joined node:

- ZPS\_EVENT\_NWK\_JOINED\_AS\_ROUTER (if joined as a Router)
- ZPS\_EVENT\_NWK\_JOINED\_AS\_ENDDEVICE (if joined as an End Device)

These events contain the network address that the parent has allocated to the joined node.

If the join request is unsuccessful, the ZPS\_EVENT\_NWK\_FAILED\_TO\_JOIN event is generated on the joining node.

Once the node has joined the pre-determined parent, the node is next likely to search for compatible endpoints on remote nodes with which it can communicate, as described in Section 5.2.2.

# 5.2 Discovering the Network

This section describes how to discover properties of the network, including general network properties, node addresses and features, and the services offered by nodes. The important task of finding nodes that can communicate with each other is described. Maintenance of the 'primary discovery cache' of a node is also described - this cache contains information about other nodes of the network (not all nodes will host a primary discovery cache - only the Co-ordinator and Routers are allowed to).

## 5.2.1 Obtaining Network Properties

A 'network discovery' is implemented when the function **ZPS\_eAplZdoStartStack()** is called to start the stack on an End Device or Router node (which needs to find a network to join). In addition, a network discovery can be explicitly started by calling the function **ZPS\_eAplZdoDiscoverNetworks()**. For example, this function could be called if the initial network discovery did not find any suitable networks to join, in which case the function may be used to initiate a scan of previously unscanned channels (detailed in the stack event described below, resulting from the initial discovery).

Both of these function calls eventually result in the stack event ZPS\_EVENT\_NWK\_DISCOVERY\_COMPLETE on the End Device or Router, where this event reports the following properties of the discovered networks:

- Extended PAN ID
- ZigBee version
- ZigBee stack profile

This stack event also indicates the recommended network to join, which is taken to be the first ZigBee PRO network detected that is allowing nodes to join.

For information on joining a network, refer to Section 5.1.2.

## 5.2.2 Finding Compatible Endpoints

An endpoint on a newly joined node must find compatible endpoints on remote nodes with which to communicate. The decision of whether a remote endpoint is compatible is based on the endpoint properties stored in its Simple descriptor, notably the application profile and the input/output clusters supported.

The endpoint application can discover compatible nodes by sending out a Match\_Desc\_req request identifying the required application profile and clusters. This request is submitted by calling the function **ZPS\_eAplZdpMatchDescRequest()**, which allows the request to be sent as a broadcast to all nodes or as a unicast to a particular node (the sending node may already have a record of the network nodes and their addresses, as each node automatically announces itself in a broadcast when it joins the network). The request is sent in an APDU (Application Protocol Data Unit) which must first be allocated using the PDUM function

#### PDUM\_hAPduAllocateAPduInstance().

A receiving endpoint which satisfies the supplied criteria replies to the request with a Match\_Desc\_rsp response which, when received, must be collected on the requesting node using the RTOS function **OS\_eCollectMessage()**. The requesting application may bind to a compatible endpoint (see Section 5.4) and communicate with the endpoint using binding or addressing (see Section 5.5).

## 5.2.3 Obtaining and Maintaining Node Addresses

The addresses of network nodes are needed in order to access node information (see Section 5.2.4), send data from one node to another (see Section 5.5) and bind nodes together (see Section 5.4). In most of these operations, an application can specify either 64-bit IEEE/MAC addresses or 16-bit network addresses, but the ZigBee PRO stack always works with network addresses. If the IEEE address (rather than the network address) of a remote node is specified by the application, the network address must still be available to the stack in an Address Map - see below.

The IEEE address of a node is assigned at the time of device manufacture and is fixed, while its network address is dynamically allocated by its parent when the device joins the network (this address may change if the network is re-started or the device later leaves and rejoins the network). Functions are provided to obtain the IEEE address of a node given its network address or to obtain the network address given the IEEE address. Use of these functions is described in Section 5.2.3.1 and Section 5.2.3.2.

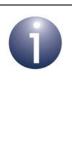

**Note:** The IEEE/MAC and network addresses of a node can be broadcast to all other nodes in the network using the function **ZPS\_eApIZdpDeviceAnnceRequest()**. For example, this function would typically be called when the node joins or rejoins the network. The information is sent in a Device\_annce announcement, which must be collected by the recipient nodes using the RTOS function **OS\_eCollectMessage()**.

An Address Map table can be maintained on a node, where each entry of this table contains the pair of addresses for a remote node - the 64-bit IEEE/MAC address and 16-bit network address. The Address Map is automatically updated by the stack when a Device\_annce announcement is received from a remote node (described in the Note above). However, you can also add an address-pair to this table using the function **ZPS\_eApIZdoAddAddrMapEntry()**. The Address Map must be properly maintained if the application employs IEEE addresses to identify remote nodes. In addition, when application-level security (see Section 5.7) is used in sending data from one node to another, the Address Map on the sending node must contain an entry for the target node.

#### 5.2.3.1 Obtaining IEEE Address

You may wish to obtain the IEEE address of the node with a given network address for example, in order to know which physical node corresponds to a particular dynamically allocated network address.

The IEEE address of the local node can be obtained simply by calling the function **ZPS\_u64ApIZdoGetleeeAddr()**.

The IEEE address of a remote node can be obtained in either of two ways, depending on whether an entry for the node exists in the local Address Map table:

- The function ZPS\_u64AplZdoLookupleeeAddr() can be used to search the local Address Map table for the IEEE address which corresponds to a given network address.
- The required IEEE address can be obtained directly from the remote node by using the function ZPS\_eAplZdpleeeAddrRequest() to submit a request for the IEEE address of the node with a particular network address. This request, of type IEEE\_addr\_req, is sent in an APDU (Application Protocol Data Unit) which must first be allocated using the PDUM function PDUM\_hAPduAllocateAPduInstance(). The request details are specified through the structure ZPS\_tsAplZdpIeeeAddrReq, which includes an option to also request the IEEE addresses of all the target node's children (if any). The results are reported in an IEEE\_addr\_resp response.

#### 5.2.3.2 Obtaining Network Address

You may wish to obtain the network address of the node with a given IEEE address - for example, in order to know the network address that has been dynamically allocated to a particular physical node.

The network address of the local node can be obtained simply by calling the function **ZPS\_u16AplZdoGetNwkAddr()**.

The network address of a remote node can be obtained in either of two ways, depending on whether an entry for the node exists in the local Address Map table:

- ZPS\_u16AplZdoLookupAddr() can be used to search the local Address Map table for the network address which corresponds to a given IEEE address.
- The required network address can be obtained directly from within the network by using the function ZPS\_eAplZdpNwkAddrRequest() to submit a request for the network address of the node with a particular IEEE address. This request can be either unicast or broadcast, as follows:
  - Unicast to another node that will 'know' the required network address (this may be the parent of the node of interest or the Co-ordinator)
  - Broadcast to the network

This request, of type NWK\_addr\_req, is sent in an APDU (Application Protocol Data Unit) which must first be allocated using the PDUM function **PDUM\_hAPduAllocateAPduInstance()**. The request details are specified through the structure ZPS\_tsAplZdpNwkAddrReq, which includes an option to also request the network addresses of all the target node's children (if any). The results are reported in a NWK\_addr\_resp response.

# 5.2.4 Obtaining Node Properties

Functions are provided to obtain information about the properties of network nodes. Much of this information is held on a node in special structures, referred to as descriptors. Five types of descriptor are used:

- Node descriptor
- Node Power descriptor
- Simple descriptor
- User descriptor
- Complex descriptor

In addition to the above, information can be obtained about the active endpoints, primary discovery cache and services of a node.

The required functions are detailed below. Functions are provided to obtain descriptors from the local node and from a remote node. When obtaining information from a remote node, the function sends a request in an APDU (Application Protocol Data Unit) which must first be allocated using the PDUM function

**PDUM\_hAPduAllocateAPduInstance()**. The results of the request are reported in a response which must be collected using the RTOS function **OS\_eCollectMessage()**.

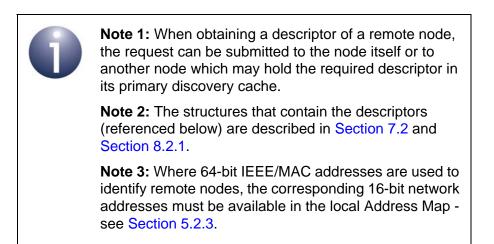

## **Node Descriptor**

The Node descriptor contains basic information about the node, such as its ZigBee node type and the radio frequency bands supported. The following functions can be used to obtain a Node descriptor:

- ZPS\_eAplAfGetNodeDescriptor() obtains the Node descriptor of the local node. The result is stored in a structure of type ZPS\_tsAplAfNodeDescriptor.
- ZPS\_eAplZdpNodeDescRequest() requests the Node descriptor of a remote node. The result is stored in a structure of type ZPS\_tsAplZdpNodeDescriptor.

## Chapter 5 Application Coding with ZigBee PRO APIs

## **Power Descriptor**

The Node Power descriptor contains information about the node's supported power sources and present power source. The following functions can be used to obtain a Power descriptor:

- ZPS\_eAplAfGetNodePowerDescriptor() obtains the Node Power descriptor of the local node. The result is stored in a structure of type ZPS\_tsAplAfNodePowerDescriptor.
- ZPS\_eAplZdpPowerDescRequest() requests the Node Power descriptor of a remote node. The result is stored in a structure of type ZPS\_tsAplZdpNodePowerDescriptor.

Note that elements of the Node Power descriptor can be set on the local node using the ZPS Configuration Editor.

## **Simple Descriptor**

There is a Simple descriptor for each endpoint on a node. The information in this descriptor includes the ZigBee application profile supported by the endpoint as well as details of its input and output clusters. The following functions can be used to obtain a Simple descriptor:

- ZPS\_eAplAfGetSimpleDescriptor() obtains the Simple descriptor of a particular endpoint on the local node. The result is stored in a structure of type ZPS\_tsAplAfSimpleDescriptor.
- ZPS\_eAplZdpSimpleDescRequest() requests the Simple descriptor of a particular endpoint on a remote node. The result is stored in a structure of type ZPS\_tsAplZdpSimpleDescReq.

The returned Simple descriptor includes a list of input clusters and a list of output clusters of the endpoint.

When requesting a Simple descriptor from a remote node, if the cluster lists are long, the Simple descriptor may not fit into the APDU of the response. In this case, the returned Simple descriptor will contain incomplete cluster lists, but the remainder of the lists can be recovered using **ZPS\_eAplZdpExtendedSimpleDescRequest()**.

It is also possible to search for nodes on the basis of certain criteria in the Simple descriptors of their endpoints - for example, search for endpoints which support a particular ZigBee application profile, or which have a particular list of input clusters and/or output clusters. Such a search can be performed using the function **ZPS\_eAplZdpMatchDescRequest()**. Use of this function is described in Section 5.2.2.

## User Descriptor

The User descriptor is a user-defined character string, normally used to describe the node (e.g. "Thermostat"). The maximum length of the character string is 16, by default. A node need not have a User descriptor - if it has one, this must be indicated in the Node descriptor. The following functions can be used to access a User descriptor:

- ZPS\_eAplZdpUserDescSetRequest() sets the User descriptor of a remote node.
- ZPS\_eAplZdpUserDescRequest() requests the User descriptor of a remote node. The result is stored in a structure of type ZPS\_tsAplZdpUserDescReq.

The above functions can only be used to access the User descriptor of a non-NXP device (which supports this descriptor), since the storage of a User descriptor on an NXP JN51xx device is not supported.

#### **Complex Descriptor**

The Complex descriptor is an optional descriptor which contains device information such as manufacturer, model and serial number. The function **ZPS\_eAplZdpComplexDescRequest()** allows the Complex descriptor of a remote node to be requested. However, the NXP ZigBee PRO stack does not support the functionality to produce a valid response and this function is provided only for compatibility with non-NXP products that do support the relevant functionality.

## **Active Endpoints**

An endpoint on the local node can be configured as enabled or disabled using the function **ZPS\_eAplAfSetEndpointState()**. An enabled endpoint is described as 'active'. The current state of a local endpoint can be obtained using the function **ZPS\_eAplAfGetEndpointState()**.

It is also possible to configure whether a local endpoint will be included in the results of network discovery operations, e.g. when **ZPS\_eAplZdpMatchDescRequest()** is called. The 'discoverable' state of a local endpoint can be set using the function **ZPS\_eAplAfSetEndpointDiscovery()**, while this state can be obtained using the function **ZPS\_eAplAfGetEndpointDiscovery()**.

A list of the active endpoints on a remote can be obtain using the function **ZPS\_eAplZdpActiveEpRequest()**. This functions submits an Active\_EP\_req request to the target node, which replies with an Active\_EP\_rsp response. If the active endpoint list is too long to fit into the APDU of the response, the returned list will be incomplete. However, the remainder of the list can be recovered using the function **ZPS\_eAplZdpExtendedActiveEpRequest()**. Note that an endpoint is included in the list only if it is active and discoverable.

## **Primary Discovery Cache**

A ZigBee routing node (Router or the Co-ordinator) may be able to host a 'primary discovery cache'. This is a database, held in memory, containing 'discovery information' about a set of network nodes, normally children and possibly other descendant nodes. The information held about a node includes the node's addresses, descriptors (Node, Node Power, Simple) and its list of active endpoints. Remote nodes can then interrogate the primary discovery cache to obtain information about other nodes in the network.

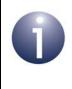

**Note:** NXP nodes do not have the capability to hold a primary discovery cache, but functions are provided to interface with a primary discovery cache held on a node from another manufacturer.

The function **ZPS\_eAplZdpDiscoveryCacheRequest()** allows nodes which hold a primary discovery cache to be detected. This function submits a Discovery\_Cache\_req request to the network. Nodes with a primary discovery cache reply with a Discovery\_Cache\_rsp response.

In addition, the function **ZPS\_eAplZdpFindNodeCacheRequest()** can be used to search for nodes with a primary discovery cache that holds information about a particular node. This function submits a Find\_node\_cache\_req request to the network. Nodes with the required node information in their caches reply with a Find\_node\_cache\_rsp response.

Functions for storing node information in a primary discovery cache are described in Section 5.2.5.

#### Servers

A node can host one or more of the following 'servers' in a ZigBee PRO network:

- Primary Trust Centre
- Backup Trust Centre
- Primary Binding Table Cache
- Backup Binding Table Cache
- Primary Discovery Cache
- Backup Discovery Cache
- Network Manager

The function **ZPS\_eAplZdpSystemServerDiscoveryRequest()** can be used to discover the servers hosted by other nodes in the network. The function broadcasts a System\_Server\_Discovery\_req request to all nodes. A remote node replies with a System\_Server\_Discovery\_rsp response containing a bitmap indicating the servers hosted by the node.

# 5.2.5 Maintaining a Primary Discovery Cache

Some routing nodes of a ZigBee PRO network may be capable of hosting a primary discovery cache, which contains 'discovery information' relating to other nodes in the network - see Primary Discovery Cache on page 76.

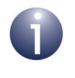

**Note:** NXP nodes do not have the capability to hold a primary discovery cache, but functions are provided to interface with a primary discovery cache held on a node from another manufacturer.

Functions are provided for storing the local node's 'discovery information' in another node's primary discovery cache (normally in the parent or another ascendant node). First of all, **ZPS\_eAplZdpDiscoveryStoreRequest()** must be called to allocate memory space for this information in the remote node's cache. This function sends a Discovery\_store\_req request to the remote node, which replies with a Discovery\_store\_rsp response. The local node's information can then be stored in the remote node's primary discovery cache using the following functions (which all operate on a request/response basis):

- Node descriptor: Stored using ZPS\_eAplZdpNodeDescStoreRequest()
- Power descriptor: Stored using ZPS\_eAplZdpPowerDescStoreRequest()
- Simple descriptor: Stored using ZPS\_eAplZdpSimpleDescStoreRequest()
- Active endpoints list: Stored using ZPS\_eAplZdpActiveEpStoreRequest()

A node's information can be removed from a primary discovery cache using the function **ZPS\_eAplZdpRemoveNodeCacheRequest()**. This function can be called on the local node to remove a third node's information from the primary discovery cache of a remote node.

# 5.2.6 Discovering Routes

The route from one network node to another can be pre-established by implementing a route discovery. As a result, each routing node along the route will contain a Routing table entry for the destination node, where this entry consists of the destination address and the 'next hop' address. Routing and route discovery are fully introduced in Section 2.5.

Two functions are provided in the ZigBee PRO API to initiate route discoveries:

- ZPS\_eAplZdoRouteRequest() can be used to establish a route from the local node to a specific destination node. This kind of end-to-end route discovery is outlined in Section 2.5.2.
- ZPS\_eAplZdoManyToOneRouteRequest() can be used on a 'concentrator' node to implement a 'many-to-one' route discovery back to itself. The result is that Routing tables in routing nodes within a certain radius of the concentrator will acquire entries with the concentrator as the destination. Many-to-one routing is outlined in Section 2.5.3.

# 5.3 Managing Group Addresses

A 'group address' is a concept that simplifies data transfers (see Section 5.5) to multiple nodes/endpoints. It is a collective 16-bit address which refers to a group of destination endpoints (that may be located on different nodes). So, for example, when a group address is specified as the destination address for a data transfer, the data will be delivered to all the nodes/endpoints in the associated group. It is the responsibility of the wireless network application to allocate and manage group addresses on a network-wide basis.

A node which is to receive group-addressed communications must have a Group Address table. This table contains information about all the groups to which endpoints on the node belong - that is, each group address and the associated local endpoint numbers. The table is consulted on receiving a data packet with a group address - if the group address exists in the table, the packet is passed to the corresponding endpoint(s).

A Group Address table is created on a node using the ZPS Configuration Editor. The table can then be maintained by the application as follows:

- An endpoint can be added to a group by calling the function ZPS\_eAplZdoGroupEndpointAdd() on the local node (which contains the endpoint).
- An endpoint can be removed from a group by calling the function ZPS\_eAplZdoGroupEndpointRemove() on the local node (which contains the endpoint). Alternatively, ZPS\_eAplZdoGroupAllEndpointRemove() can be used to remove a specified local endpoint from all groups to which it belongs.

The group addresses used in a network are defined by the application developer.

# 5.4 Binding

For the purpose of data communication between applications running on different nodes, it may be useful to 'bind' the relevant source and destination endpoints. When data is subsequently sent from the source endpoint, it is automatically routed to the bound destination endpoint(s) without the need to specify a destination address. For example, a binding could be created between the temperature sensor endpoint on a thermostat node and the switch endpoint on a heating controller node. Details of a binding are held in a Binding table on the source node. Binding is introduced more fully in Section 2.6.2, where bindings are one-to-one, one-to-many or many-to-one.

This section describes setting up a Bind Request Server and how to bind together two nodes, as well as how to unbind them. Access to the Binding tables is also described.

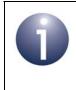

**Note:** Where 64-bit IEEE/MAC addresses are used to identify remote nodes, the corresponding 16-bit network addresses must be available in the local Address Map - see Section 5.2.3.

# 5.4.1 Setting Up Bind Request Server

A Bind Request Server must be set up on each device that will be the source node of a bound data transfer. This server manages a bound data transfer so that application processing is not blocked by concurrent requests for transmissions to the multiple destinations of the transfer. It does this by limiting the number of destinations and inserting a time delay between consecutive transmissions of a bound transfer.

The server is configured in the ZPS Configuration Editor (introduced in Chapter 12). Two parameter values must be set:

## Simultaneous Requests

This refers to the maximum number of destinations for a bound data transfer. The value set must be less than or equal to the value of the ZigBee network parameter *Maximum Number of Simultaneous Data Requests* or *Maximum Number of Simultaneous Data Requests with Acks*, described in Section 10.7.

Time Interval

This refers to the time interval between consecutive transmissions to the different destinations of a bound data transfer and is measured in milliseconds.

In the ZPS Configuration Editor, these parameters are accessed by clicking on **Bind Request Server** under **ZDO Configuration** for the device (the parameters appear in the **Properties** tab of the bottom pane).

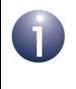

**Note:** The bound server can only handle one bound request at a time. The application must wait for the confirmation from the first bound request before attempting to send a second bound request.

# 5.4.2 Binding Endpoints

An endpoint on the local node can be bound to one or more endpoints on remote nodes using the following functions:

- ZPS\_eAplZdoBind() creates a one-to-one binding to a single remote endpoint.
- ZPS\_eAplZdoBindGroup() creates a one-to-many binding for which the destination endpoints are specified via a group address (refer to Section 5.3).

The function **ZPS\_eAplZdpEndDeviceBindRequest()** is also provided, which allows an endpoint on one End Device to be bound to an endpoint on another End Device via the Co-ordinator. This function must be called on both End Devices, where the function call would typically be triggered by a user action such as pressing a button on the node. The function submits an End\_Device\_Bind\_req request to the Co-ordinator, which replies with an End\_Device\_Bind\_rsp response. The stack will then automatically update the Binding tables on the End Devices (as the result of bind requests from the Co-ordinator), and these updates will be indicated by a ZPS\_EVENT\_ZDO\_BIND event on each of the End Devices.

# 5.4.3 Unbinding Endpoints

Bindings can be removed using the following functions:

- Two endpoints previously bound using ZPS\_eAplZdoBind() can be unbound using the function ZPS\_eAplZdoUnbind().
- Endpoints previously bound using ZPS\_eAplZdoBindGroup() can be unbound using the function ZPS\_eAplZdoUnbindGroup().

# 5.4.4 Accessing Binding Tables

Information about established bindings is held in Binding tables on the relevant nodes. Normally, a Binding table is held on a node which contains at least one source endpoint for a binding - thus, the table includes entries for all bindings which involve source endpoints on the local node. Alternatively, the Binding table entries for a particular source node can be held in a primary Binding table cache on the node's parent or another ascendant node. However, if a primary Binding table cache exists on an ascendant node, a source node can opt out of membership of this table by calling the function **ZPS\_eAplZdpBindRegisterRequest()** to indicate that the source node will store its own Binding table entries locally.

Functions are provided which allow Binding tables to be remotely accessed and modified. These functions are particularly useful in implementing a commissioning tool application.

A binding can be remotely created or removed by requesting a modification to the relevant Binding table on a remote node. The remote Binding table may be a primary Binding table cache or the source node's local Binding table, whichever is relevant for the particular binding.

- The function ZPS\_eAplZdpBindUnbindRequest() can be used to request that a new binding is added to a remote Binding table. The addition of this binding is signalled by a ZPS\_EVENT\_ZDO\_BIND event on the remote node.
- The function ZPS\_eAplZdpBindUnbindRequest() can also be used to request that an existing binding is removed from a remote Binding table. The removal of this binding is signalled by a ZPS\_EVENT\_ZDO\_UNBIND event on the remote node.

In addition, binding entries in a remote primary Binding table cache can be modified using the function **ZPS\_eAplZdpReplaceDeviceRequest()**, to replace an IEEE/MAC address and/or endpoint number. This operation works on a 'search and replace' basis in the Binding table, and the address/endpoint number to be replaced could occur in the source or destination of one or more table entries.

The function **ZPS\_eAplZdpMgmtBindRequest()** is also provided, which can be used to request the Binding table of a remote node. However, the NXP ZigBee PRO stack does not support the functionality to produce a valid response and this function is provided only for compatibility with non-NXP products that do support the relevant functionality.

# 5.5 Transferring Data

This section describes how to send data to a remote node and receive the data at the destination. The data polling method is also described, which is used by an End Device to obtain data that arrives at its parent while the End Device is asleep.

# 5.5.1 Sending Data

Data is sent across the wireless network in an Application Protocol Data Unit (APDU). Before calling the function to send the data, an APDU instance must first be allocated using the JenOS PDUM function **PDUM\_hAPduAllocateAPduInstance()** and then populated with data using the PDUM function **PDUM\_u16APduInstanceWriteNBO()**.

There are five ways to send data to one or more remote nodes:

- Unicast: Sending data to a single destination endpoint
- Broadcast: Sending data to (potentially) all endpoints
- Group Multicast: Sending data to a group of endpoints
- Bound Transfer: Sending data to bound endpoints
- Inter-PAN Transfer: Sending data to another ZigBee PRO network

These methods are described below.

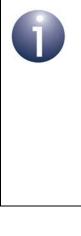

**Note 1:** In all these cases, once the data packet has been successfully sent, a 'DATA\_CONFIRM' stack event is generated. When sending data to one or more individual nodes (not broadcasting), this event is generated after a MAC-level acknowledgement has been received from the 'next hop' node.

**Note 2:** Where 64-bit IEEE/MAC addresses are used to identify remote nodes, the corresponding 16-bit network addresses must be available in the local Address Map - see Section 5.2.3.

## 5.5.1.1 Unicast

A unicast is a data transmission to a single destination - in this case, a single endpoint. The destination node for a unicast can be specified using the network address or the IEEE/MAC address of the node:

- ZPS\_eAplAfUnicastDataReq() is used to send a data packet to an endpoint on a node with a given network address.
- ZPS\_eAplAfUnicastleeeDataReq() is used to send a data packet to an endpoint on a node with a given IEEE/MAC address.

Neither of these functions provide any indication that the data packet has been successfully delivered to its destination. However, equivalent functions are available which request the destination node to provide an acknowledgement of data received - these 'with acknowledgement' functions are **ZPS\_eAplAfUnicastAckDataReq()** and **ZPS\_eAplAfUnicastleeeAckDataReq()**, requiring network and IEEE/MAC addresses respectively. These functions request end-to-end acknowledgements which, when received, generate ZPS\_EVENT\_APS\_DATA\_ACK events (note that the 'next hop' ZPS\_EVENT\_APS\_DATA\_CONFIRM events will also be generated). A timeout of approximately 1600 ms is applied to the acknowledgements. If an acknowledgement has not been received within the timeout period, the data is re-sent, and up to 3 more re-tries can subsequently be performed before the data transfer is abandoned completely (which occurs approximately 3 seconds after the initial send).

The unicast 'with acknowledgement' functions, **ZPS\_eAplAfUnicastAckDataReq()** and **ZPS\_eAplAfUnicastleeeAckDataReq()**, also allow a large data packet to be sent that may be fragmented into multiple messages during transmission. Application design issues concerned with fragmented data transfers are outlined in Appendix B.1.

Note: If a message is unicast to a destination for which a route has not already been established, the message will not be sent and a route discovery will be performed instead. If this is the case, the unicast function will return ZPS\_NWK\_ENUM\_ROUTE\_ERROR. The application must then wait for the stack event ZPS\_EVENT\_NWK\_ROUTE\_DISCOVERY\_CONFIRM (success or failure) before attempting to re-send the message by calling the same unicast function again.

## 5.5.1.2 Broadcast

A broadcast is a data transmission to all network nodes, although it is possible to select a subset of nodes. The following destinations are possible:

- All nodes
- All nodes for which 'receiver on when idle' these include the Co-ordinator, Routers and non-sleeping End Devices
- All Routers and the Co-ordinator

The function **ZPS\_eAplAfBroadcastDataReq()** is used to broadcast a data packet. It is possible to specify a particular destination endpoint on the nodes (the same endpoint number for all recipient nodes) or all endpoints. Following this function call, the packet may be broadcast up to four times (in addition, the packet may be subsequently re-broadcast up to four times by each intermediate routing node).

## 5.5.1.3 Group Multicast

A group multicast is a data transmission which is intended for a selection of network nodes or, more specifically, a selection of endpoints on these nodes. The set of destination endpoints must be pre-assembled into a group with an associated 'group address', as described in Section 5.3.

The function **ZPS\_eAplAfGroupDataReq()** is used to send a data packet to the group of endpoints with a given group address. In practice, the data packet is broadcast to all nodes in the network and it is the responsibility of each recipient node to determine whether it has endpoints in the target group (and therefore whether the packet is of interest).

## 5.5.1.4 Bound Transfer

A data packet can be sent from an endpoint to all the remote endpoints with which the source endpoint has been previously bound (see Section 5.4). The function **ZPS\_eAplAfBoundDataReq()** is used to implement this type of data transfer. This method provides an alternative to a group multicast (see Section 5.5.1.3) for sending data to selected endpoints.

An equivalent to the above function is provided which also requests an 'end-to-end' acknowledgement from the destination - **ZPS\_eApIAfBoundAckDataReq()**. If an acknowledgement has not been received within approximately 1600 ms of the initial request, the data is re-sent, with up to 3 more subsequent re-tries before the data transfer is abandoned completely.

**ZPS\_eAplAfBoundAckDataReq()** also allows a large data packet to be sent that may need to be fragmented into multiple messages during transmission. Application design issues concerned with fragmented data transfers are outlined in Appendix B.1.

Following a call to one of the above bound transfer functions, a deferred ZPS\_EVENT\_BIND\_REQUEST\_SERVER event is generated on the sending node. This event summarises the status of the transmission (see Section 7.2.2.22), including the number of bound endpoints for which the transmission failed. The event is generated only after receiving MAC-level acknowledgments from the 'next hop' nodes or, if requested, after receiving end-to-end acknowledgments from the destination nodes.

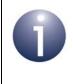

**Note:** In the case of a bound transfer, the 'next hop' ZPS\_EVENT\_APS\_DATA\_CONFIRM events and 'endto-end' ZPS\_EVENT\_APS\_DATA\_ACK events are consumed and do not reach the application.

## 5.5.1.5 Inter-PAN Transfer

A data packet can be sent to nodes in other IEEE 15.4 networks - this is referred to as an inter-PAN transfer or transmission. Typically, this mechanism could be used to send information to optional low-cost devices that are not part of the local network for example, to send energy pricing information from a Smart Energy network to an independent display device used by the consumer to monitor tariff changes. Note that no security (encyption/decryption) can be applied to inter-PAN transfers and only one application on a device can perform inter-PAN transmissions. The inter-PAN messages are not forwarded and so will only be received by nodes within direct radio range of the transmitter.

The inter-PAN feature is enabled via the ZPS Configuration Editor. The *Inter PAN* value is set to true in the APS Layer Configuration section of the Advanced Properties for the device.

The function **ZPS\_eAplAfInterPanDataReq()** is used to request an inter-PAN transmission. This function requires the destination(s) for the transfer to specified:

- Single destination node in a specific network (PAN ID and node address must be specified)
- Multiple destination nodes in a specific network (PAN ID and a group address for the nodes must be specified)
- All nodes in a specific network (PAN ID and broadcast address of 0xFFFF must be specified)
- All nodes in all reachable networks (broadcast PAN ID and broadcast address, both of 0xFFFF, must be specified)

After successfully sending the data packet, the stack will generate the event ZPS\_EVENT\_APS\_INTERPAN\_DATA\_CONFIRM (for a single destination, this event is generated once the 'next hop' acknowledgement has been received).

A destination endpoint is not specified for this type of data transfer but an application profile and cluster must be specified for the destination. On receiving the data packet, the recipient node will automatically pass the packet to the endpoint which supports the given cluster as part of the given application profile (see Section 5.5.2).

# 5.5.2 Receiving Data

When a data packet (sent using one of the methods described in Section 5.5.1) is received by the destination node, it is put into a message queue. A ZPS\_EVENT\_AF\_DATA\_INDICATION stack event is generated on the destination node to indicate that a data packet has arrived (the destination endpoint is indicated in this event). The packet must then be collected from the message queue using the RTOS function **OS\_eCollectMessage()**.

**Note 1:** In the case of a data packet received from another network by means of an inter-PAN transfer, the ZPS\_EVENT\_APS\_INTERPAN\_DATA\_INDICATION stack event will be generated. The data packet will be passed to the endpoint which supports the specified cluster as part of the specified application profile. The application must always handle these inter-PAN packets and release the APDU instances (see below). The event will only be generated if the inter-PAN feature has been enabled via the ZPS Configuration Editor. If an application transmits inter-PAN messages but does not need to receive them, the application must enable inter-PAN in the ZPS Configuration Editor and handle any ZPS\_EVENT\_APS\_INTERPAN\_DATA\_INDICATION events by releasing the APDU instances.

**Note 2:** In the case of the arrival of a request/response packet which is destined for endpoint 0 (ZDO), a ZPS\_EVENT\_APS\_ZDP\_REQUEST\_RESPONSE stack event will be generated. This event will contain the request/response data.

An End Device which is asleep will be unable to receive a data packet directly, so the data is buffered by its parent for collection later. The End Device must explicitly request this data, once awake. This method of receiving data is called data polling and is described in Section 5.5.3.

Once a data packet has been collected from a message queue, the data can be extracted from the APDU instance using the JenOS PDUM function **PDUM\_u16APduInstanceReadNBO()**. The APDU instance must then be released using the JenOS function **PDUM\_eAPduFreeAPduInstance()**.

# 5.5.3 Polling for Data

In the case of an End Device which is capable of sleeping, messages are not delivered directly to the device, since it may be asleep when the messages arrive. Instead, the messages are temporarily buffered by the End Device's parent. Once awake, the End Device can then ask or 'poll' its parent for data.

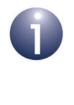

**Note:** End Devices that are not enabled for sleep can receive messages directly and therefore do not need to poll. An End Device is pre-configured as either sleeping or non-sleeping via the End Device parameter *Sleeping* in the ZPS Configuration Editor (see Section 12.2.2).

Data polling is performed using the function **ZPS\_eAplZdoPoll()** in the End Device application. This function requests the buffered data and should normally be called immediately after waking from sleep. If the poll request is successfully sent to the parent, a ZPS\_EVENT\_NWK\_POLL\_CONFIRM stack event will occur on the End Device. The subsequent arrival of data from the parent is indicated by the stack event ZPS\_EVENT\_AF\_DATA\_INDICATION. Any messages forwarded from the parent should then be collected from the relevant message queue using the RTOS function **OS\_eCollectMessage()**, just as for normal data reception described in Section 5.5.2.

Application design issues concerned with transferring data to a sleeping End Device are outlined in Appendix B.2.

# 5.5.4 Security in Data Transfers

The 'send data' functions for unicast, broadcast, group transfer and bound transfer contain a parameter to select the required security setting for the protection of the sent message. In the NXP ZigBee PRO software, there are currently three security options, as follows:

- No security
- Network-level security
- Application-level security

Application-level security is only available for unicast and bound transfers, while network-level security is available for all transfer types except inter-PAN transfers.

Network-level and application-level security are detailed in Section 5.7.

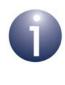

**Note 1:** Only ZigBee 'standard security' is available. 'High security', which is implemented at the ZigBee stack APL (Application) layer, is not currently implemented in the NXP ZigBee PRO software.

**Note 2:** No security is available for inter-PAN transfers (to other networks).

**Note 3:** When application-level security is used in sending data, the IEEE/MAC address and network address of the target node must be present in the local Address Map table - see Section 5.2.3.

# 5.6 Leaving and Rejoining the Network

This section describes how a node may leave the network and later rejoin either the same network or a different network.

# 5.6.1 Leaving the Network

A node may leave the network intentionally or unintentionally:

- The node may be intentionally (and temporarily) removed from the network for maintenance work, such as the replacement of batteries.
- The node may unintentionally leave the network due to unforeseen circumstances, such as a broken radio link with its parent (an obstacle may have been introduced into the path of the signal).

A node can be intentionally removed from the network using the function **ZPS\_eAplZdoLeaveNetwork()**, which issues a leave request. The target node can be the requesting node itself or a child of the requesting node. The application may be designed to call this function when a button is pressed on the requesting node.

When calling ZPS\_eAplZdoLeaveNetwork():

- You can specify whether the children of the leaving node should also be requested to leave the network. If this is the case, the leaving node will first automatically call ZPS\_eAplZdoLeaveNetwork() for each of its children.
- You can specify whether the leaving node should immediately attempt to rejoin the same network after leaving.

The stack event ZPS\_EVENT\_NWK\_LEAVE\_INDICATION is generated on the node which has been requested to leave (this event is also generated when a neighbouring node has left the network). Once a node has been successfully removed from the network as the result of a call to **ZPS\_eApiZdoLeaveNetwork()**, the stack event ZPS\_EVENT\_NWK\_LEAVE\_CONFIRM is generated on the requesting node.

#### Chapter 5 Application Coding with ZigBee PRO APIs

The function **ZPS\_eAplZdpMgmtLeaveRequest()** is also provided which can be used to request a remote node to leave the network.

Some profiles permit a Router to ignore leave request messages. This is to prevent a rogue node from disrupting the network. By default, a Router will always act on leave request messages. However, if the function **ZPS\_vNwkSetLeaveAllowed()** is called with the *bLeave* parameter as FALSE, the Router will ignore network leave requests. End Devices always act on leave requests from their parent and ignore leave requests from other nodes. The above function is only supported on the JN516x device.

# 5.6.2 Rejoining the Network

A node may leave its network - for example, by:

- Iosing radio contact with its parent the stack on the 'orphaned' node will detect this loss and automatically attempt to rejoin the network
- calling ZPS\_eAplZdoLeaveNetwork() the node will automatically attempt to rejoin the network only if an immediate rejoin has been requested in the function call

If the node successfully rejoins the network, the stack event ZPS\_EVENT\_NWK\_NEW\_NODE\_HAS\_JOINED is generated on the parent node and one of the following stack events is generated on the joined node:

- ZPS\_EVENT\_NWK\_JOINED\_AS\_ROUTER (if joined as a Router)
- ZPS\_EVENT\_NWK\_JOINED\_AS\_ENDDEVICE (if joined as an End Device)

These events contain the network address that the parent has allocated to the joined node (this may be different from the network address that the node previously had).

If the join request is unsuccessful, the ZPS\_EVENT\_NWK\_FAILED\_TO\_JOIN event is generated on the requesting node.

If an automatic rejoin has failed or has not been requested, the function **ZPS\_eAplZdoRejoinNetwork()** can be used to request a rejoin (this function must be called on the node that needs to rejoin). The application may be designed to call this function when a button is pressed on the node. The result of this function call will be indicated by means of the above events.

The function **ZPS\_eAplZdpMgmtDirectJoinRequest()** is also provided which submits a request to a remote parent to allow a particular node to join it. In addition, the function **ZPS\_eAplZdpMgmtPermitJoiningRequest()** is provided which allows joining to be enabled/disabled on a remote node. However, the NXP ZigBee PRO stack does not support the functionality to produce valid responses and these functions are provided only for compatibility with non-NXP products that do support the relevant functionality.

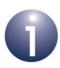

**Note 1:** When a device rejoins a network, the 'permit joining' status on the potential parent is ignored.

**Note 2:** When a device joins the network, its application may call **ZPS\_eAplZdpDeviceAnnceRequest()** to announce the device's membership and network address to the rest of the network. The information is sent in a Device\_annce announcement, which must be collected by the recipient nodes using the RTOS function **OS\_eCollectMessage()**.

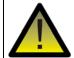

**Caution:** If a node rejoins the same secured network but its stack context data was cleared before the rejoin (by calling **PDM\_vDelete()**), data sent by the node will be rejected by the destination node since the frame counter has been reset on the source node. Therefore, you are not recommended to clear the stack context data before a rejoin. For more information and advice, refer to Appendix B.3.

# 5.7 Implementing ZigBee Security

The NXP ZigBee PRO APIs allow ZigBee 'standard security' to be implemented, which applies key-based encryption to communications between network nodes. The message frame content generated at the NWK layer and higher is encrypted using 128-bit AES-based encryption (see Section 1.8). The NWK payload of the frame is encrypted, and the NWK header and payload are integrity-protected with a 32-bit Message Integrity Code (MIC).

Two types of security can be applied:

- Network-level security: This uses a 'network' key which is common throughout the network and is used to encrypt/decrypt all communications between all nodes.
- Application-level security: This uses an application 'link' key which is used (in addition to the network key) to encrypt/decrypt communications between a particular pair of nodes.

If security is enabled in a ZigBee network then network-level security is always used, while application-level security is optional. Security is enabled on a node via the device parameter *Security Enabled* in the ZPS Configuration Editor. Enabling security also enables many-to-one routing towards the Trust Centre, which becomes a network concentrator (see Section 2.5.3).

A Trust Centre must be nominated (see Section 1.8) using the ZPS Configuration Editor. The Co-ordinator is normally chosen as the Trust Centre. The maximum

#### Chapter 5 Application Coding with ZigBee PRO APIs

number of nodes that will require the services of the Trust Centre must be set on the nominated node using the network parameter *Route Record Table Size* in the ZPS Configuration Editor (the default number is 4).

Security can be set up in the application code using the function ZPS\_vAplSecSetInitialSecurityState(), which must be called before ZPS\_eAplAfInit() and ZPS\_eAplZdoStartStack() - see Section 5.1.

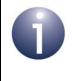

**Note:** As an alternative to using the function **ZPS\_vAplSecSetInitialSecurityState()** in the application code, ZigBee security can be set up in the ZPS Configuration Editor (see Section 5.7.1).

Once **ZPS\_vApISecSetInitialSecurityState()** has been called and the stack has been started, the stack will automatically manage the subsequent network-level security set-up and implementation. Network-level security is established using an initial security key which must be specified in the function call. This key can be one of the following types:

- Pre-configured network key
- Default network key
- Pre-configured global link key
- Pre-configured unique link key

The network-level security set-up process depends on the type of key specified - the different set-up processes are described in Section 5.7.1.

Once network-level security is set up, a particular pair of nodes can opt to use application-level security for private communications between the two nodes - the application-level security set-up process is described in Section 5.7.2.

Network key modification is then described in Section 5.7.3.

## 5.7.1 Network-level Security Set-up

The function **ZPS\_vAplSecSetInitialSecurityState()** initiates the set-up process for network-level security and requires an initial security key, which can be one of three types (listed above). These key types and the corresponding set-up processes are described below.

## Pre-configured Network Key

The pre-configured network key is pre-programmed into all the network nodes (including the Trust Centre). As an alternative to specifying this key in the application code, the key can be set through the parameter *Initial Security Key* in the ZPS Configuration Editor by first specifying the key for the Trust Centre and then for the other nodes.

This key can be used immediately to encrypt/decrypt network communications.

This network key does not need to be transported over-air and so is not exposed to the risk of detection.

#### **Default Network Key**

The default network key is initially held only by the Trust Centre - it is either randomly generated or pre-set on the Trust Centre (to randomly generate the key, it is necessary to provide a NULL pointer in the key parameter in the function call). As an alternative to specifying this key in the application code, the key can be set through the parameter *Initial Security Key* in the ZPS Configuration Editor by specifying the key for the Trust Centre only.

The Trust Centre must send this key unencrypted to any node that joins the network directly via the Trust Centre. When a node joins the network via an existing Router, this parent node must request the key from the Trust Centre on behalf of the new child (the Trust Centre must verify that the new node is not blacklisted). While the Trust Centre can transport the key encrypted down to the parent, the key will be unencrypted during the final hop from the parent to the child.

Therefore, this key is exposed to the risk of detection during one hop while being transported to a new node.

#### **Pre-configured Global Link Key**

A pre-configured link key is used to secure communication between the Trust Centre and the joining node. Each node uses the same pre-configured link key, which is programmed into all nodes and into the Trust Centre.

The Trust Centre generates a random network key to be used in network-level communications between all nodes. When a new node joins the network, the Trust Centre transports this network key, encrypted using the pre-configured link key, to the newly joined node.

## **Pre-configured Unique Link Key**

An individual pre-configured link key is used to secure communication between the Trust Centre and one other node. Thus, a different pre-configured link key is used for each node of the network, and must be pre-programmed into the node and into the Trust Centre. As an alternative to specifying this key in the application code, the key can be set through the Key Descriptor parameter *Key* in the ZPS Configuration Editor by specifying the key first for the Trust Centre and then for the other node. The IEEE/MAC address of the node must also be pre-programmed into the Trust Centre along with the link key.

The Trust Centre generates a random network key to be used in network-level communications between all nodes. When a new node joins the network, the Trust Centre transports this network key, encrypted using the pre-configured link key, to the newly joined node.

This key type provides the most secure method of setting up network-level security.

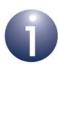

**Note:** The application on the Trust Centre can take control (from the stack) of whether a node is allowed to join the network (possibly using its pre-configured link key) through a user-defined callback function. If required, this callback function must be registered using the function **ZPS\_vTCSetCallback()**. For more details, refer to the function description on page 133.

# 5.7.2 Application-level Security Set-up

Once network-level security has been set up (as described in Section 5.7.1), application-level security can be set up for an individual pair of nodes. Application-level security is used when the communications between the two nodes must remain private from the rest of the network. This requires their communications to be encrypted/decrypted using an application link key which may be global or unique.

- A global link key is shared between all nodes on the network. Frame counters are not checked for freshness when using a global link key.
- A unique link key is exclusive to a pair of nodes which need to communicate.
   Frame counters are checked for freshness to prevent rogue nodes replaying stale messages. This provides the most secure method of application security.

In order to set up application-level security between two nodes, the function **ZPS\_eAplZdoRequestKeyReq()** must be called on one of the nodes to request an application link key from the Trust Centre. The Trust Centre responds to this request by sending the same application link key to both nodes. The Trust Centre will ignore the request if the node is not permitted to send APS secured data. Each of these responses are encrypted as follows:

- If a link key exists for communications between the Trust Centre and the target node (e.g. the pre-configured link key described in Section 5.7.1), this key and the network key are both used to encrypt the transported application link key.
- Otherwise, only the network key is used to encrypt the application link key.

On receiving the application link key, the ZigBee stack on the two nodes will automatically save the key. The event ZPS\_EVENT\_ZDO\_LINK\_KEY is generated to indicate that the link key is available. Any subsequent unicast or bound data transfer between these two nodes can opt to use this key (ZPS\_E\_APL\_AF\_SECURE\_APL).

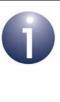

**Note:** An application link key can be introduced directly by the application using the function **ZPS\_eApIZdoAddReplaceLinkKey()**. If a link key already exists for the same node-pair, it will be replaced by the new link key. This function must be called on both nodes in the pair. **Note 1:** When an application link key is used to encrypt a data packet, the packet payload is encrypted at the application level using the link key and then the packet is encrypted at the ZigBee stack NWK layer using the network key (therefore, both keys are used).

**Note 2:** When application-level security is used in sending data, the IEEE/MAC address and network address of the target node must be present in the local Address Map table - see Section 5.2.3.

# 5.7.3 Network Key Modification

It is possible to store more than one network key on a node, although only one key can be active at any one time. Each network key is identified by means of a unique 'key sequence number' assigned by the Trust Centre application.

A new network key can be installed in a node in one of two ways:

- Distributed by the Trust Centre to one or multiple nodes of the network using the function ZPS\_eAplZdoTransportNwkKey(), which requires the associated key sequence number to be specified
- Requested from the Trust Centre by calling the function ZPS\_eApIZdoRequestKeyReq() on the node that needs the network key

On reaching its destination(s), the transported key is automatically saved but not activated. A stored network key can be adopted as the active key using the function **ZPS\_eApIZdoSwitchKeyReq()**, which is called on the Trust Centre and which identifies the required key by means of its unique sequence number.

Chapter 5 Application Coding with ZigBee PRO APIs

# Part II: Reference Information

# 6. ZigBee Device Objects (ZDO) API

The chapter describes the resources of the ZigBee Device Objects (ZDO) API. This API is primarily concerned with starting, forming and modifying a ZigBee PRO network. The API is defined in the header file **zps\_apl\_zdo.h**.

In this chapter:

- Section 6.1 details the ZDO API functions
- Section 6.2 details the ZDO API enumerations

# 6.1 ZDO API Functions

The ZDO API functions are divided into the following categories:

- Network Deployment functions, described in Section 6.1.1
- Security functions, described in Section 6.1.2
- Addressing functions, described in Section 6.1.3
- Routing functions, described in Section 6.1.4
- Object Handle functions, described in Section 6.1.5
- Optional Cluster function, described in Section 6.1.6

# 6.1.1 Network Deployment Functions

The ZDO Network Deployment functions are used to start the ZigBee PRO stack, and allow devices to join the network and bind to each other, as well as leave the network.

The functions are listed below, along with their page references:

| Function                                 | Page |
|------------------------------------------|------|
| ZPS_eAplZdoStartStack                    | 99   |
| ZPS_eAplZdoGetDeviceType                 | 100  |
| ZPS_eAplZdoDiscoverNetworks              | 101  |
| ZPS_eAplZdoJoinNetwork                   | 102  |
| ZPS_eAplZdoRejoinNetwork                 | 103  |
| ZPS_eAplZdoDirectJoinNetwork             | 104  |
| ZPS_eAplZdoOrphanRejoinNetwork           | 105  |
| ZPS_eAplZdoPermitJoining                 | 106  |
| ZPS_u16AplZdoGetNetworkPanId             | 107  |
| ZPS_u64AplZdoGetNetworkExtendedPanId     | 108  |
| ZPS_u8AplZdoGetRadioChannel              | 109  |
| ZPS_eAplZdoBind                          | 110  |
| ZPS_eAplZdoUnbind                        | 111  |
| ZPS_eAplZdoBindGroup                     | 112  |
| ZPS_eAplZdoUnbindGroup                   | 113  |
| ZPS_eAplZdoPoll                          | 114  |
| ZPS_eAplZdoLeaveNetwork                  | 115  |
| ZPS_vNwkNibSetLeaveAllowed (JN516x only) | 117  |

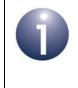

**Note:** The ZDO initialisation and start stack functions use network parameter values that have been pre-set and saved using the ZPS Configuration Editor - see Chapter 12.

#### ZPS\_teStatus ZPS\_eAplZdoStartStack(void);

#### Description

This function starts the ZigBee PRO stack. The steps taken depend on the node type:

- If the device is the Co-ordinator, this function will start the network formation process.
- If the device is a Router or End Device, this function will start the network discovery process that is, the device will search for a network to join.

When the stack starts, the 2400-MHz radio channel to be used by the device is selected. The channels (in the range 11 to 26) available to the device should be specified in advance using the ZPS Configuration Editor (see Chapter 12) and can be either of the following:

- A fixed channel
- A set of channels for a channel scan:
  - If the device is the Co-ordinator, this is the set of channels that the device will scan to find a suitable operating channel for the network.
  - If the device is a Router or End Device, this is the set of channels that the device will scan to find a network to join.

If this function successfully initiates network formation or discovery, ZPS\_E\_SUCCESS will be returned. Subsequent results from this process will then be reported through stack events (see Section 9.1 for details of these events):

- If the Co-ordinator successfully creates a network, the event ZPS\_EVENT\_NWK\_STARTED is generated. Otherwise, the event ZPS\_EVENT\_NWK\_FAILED\_TO\_START is generated.
- When the network discovery process for a Router or End Device has completed, the subsequent actions depend on the Extended PAN ID (EPID) that has been pre-set using the ZPS Configuration Editor:
  - If a zero EPID value was pre-set, the stack event ZPS\_EVENT\_NWK\_DISCOVERY\_COMPLETE is generated. This includes a list of the detected networks and the index (in the list) of the recommended network to join. You can then call ZPS\_eApIZdoJoinNetwork() to join the desired network.
  - If a non-zero EPID value was pre-set, the device will automatically attempt to join the network with this EPID, provided that such a network has been discovered. Note that the 'permit joining' setting of the potential parent will be ignored.

The maximum depth (number of levels below the Co-ordinator) of the network is 15.

#### **Parameters**

None

#### Returns

ZPS\_E\_SUCCESS (stack started and network formation/discovery begun)

APS return codes, listed and described in Section 9.2.2

NWK return codes, listed and described in Section 9.2.3

MAC return codes, listed and described in Section 9.2.4

## ZPS\_eAplZdoGetDeviceType

ZPS\_teZdoDeviceType ZPS\_eAplZdoGetDeviceType(void);

#### **Description**

This function can be used to obtain the ZigBee device type (Co-ordinator, Router or End Device) of the local node.

#### **Parameters**

None

#### Returns

ZigBee device type, one of:

ZPS\_ZDO\_DEVICE\_COORD (Co-ordinator) ZPS\_ZDO\_DEVICE\_ROUTER (Router) ZPS\_ZDO\_DEVICE\_ENDDEVICE (End Device) ZPS\_teStatus ZPS\_eAplZdoDiscoverNetworks( uint32 u32ChannelMask);

#### Description

This function can be used by a Router or End Device to initiate a network discovery - that is, to find a network to join.

A network discovery is performed when the stack is started using the function **ZPS\_eAplZdoStartStack()**. The function **ZPS\_eAplZdoDiscoverNetworks()** can be used to perform subsequent network discoveries (for example, if the initial search did not yield any suitable networks).

As part of this function call, you must specify a value which indicates the 2400-MHz radio channels (numbered 11 to 26) to be used in the network search. There are two ways of setting this parameter:

- A single value in the range 11 to 26 can be specified, indicating that the corresponding channel (and no other) must be used for example, 12 indicates use channel 12.
- A 32-bit mask can be used to specify a set of channels that the device will scan to find a network - each of bits 11 to 26 represents the corresponding radio channel, where the channel will be included in the scan if the bit is set to 1 (and excluded if cleared to 0). Therefore, the value 0x07FFF800 represents all channels.

Note that if an invalid value is specified for this parameter, the default value of 0x07FFF800 (all channels) will be used.

If this function successfully initiates a network discovery, ZPS\_E\_SUCCESS will be returned. The network discovery results will then be reported through the event ZPS\_EVENT\_NWK\_DISCOVERY\_COMPLETE (for details of this event, refer to Section 7.2.2.9). This includes a list of the detected networks and the index (in the list) of the recommended network to join. You should then call **ZPS\_eAplZdoJoinNetwork()** to join the desired network.

#### **Parameters**

u32ChannelMask Radio channel(s) for network discovery (see above)

#### Returns

ZPS\_E\_SUCCESS (network discovery started) APS return codes, listed and described in Section 9.2.2 NWK return codes, listed and described in Section 9.2.3 MAC return codes, listed and described in Section 9.2.4

## ZPS\_eAplZdoJoinNetwork

ZPS\_teStatus ZPS\_eAplZdoJoinNetwork( ZPS\_tsNwkNetworkDescr \*psNetworkDescr);

#### **Description**

This function can be used by a Router or End Device to send a request to join a particular network, following a network discovery.

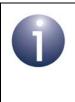

**Note:** This function is not needed if the network to join has been pre-determined by setting the advanced device parameter *APS Use Extended PAN Id* using the ZPS Configuration Editor. In this case, a join will be attempted automatically after starting the stack.

The required network is specified using its network descriptor, obtained in a ZPS\_EVENT\_NWK\_DISCOVERY\_COMPLETE event which results from a network discovery previously implemented using **ZPS\_eAplZdoStartStack()** or **ZPS\_eAplZdoDiscoverNetworks()**. For details of this event, refer to Section 7.2.2.9.

If the join request is successfully sent, the function will return ZPS\_E\_SUCCESS (note that this does not mean that device has joined the network). The result of the join request will then be reported through a stack event (see Section 9.1 for details of these events):

- If the device successfully joined the network as a Router, the event ZPS\_EVENT\_NWK\_JOINED\_AS\_ROUTER is generated. The allocated 16-bit network address of the Router is returned as part of this stack event.
- If the device successfully joined the network as an End Device, the event ZPS\_EVENT\_NWK\_JOINED\_AS\_ENDDEVICE is generated. The allocated 16-bit network address of the End Device is returned as part of this stack event.
- If the join request was unsuccessful, the event ZPS\_EVENT\_NWK\_FAILED\_TO\_JOIN is generated.

Note that nodes can join a ZigBee PRO network to a maximum depth of 15 (levels below the Co-ordinator).

#### **Parameters**

\**psNetworkDescr* Pointer to network descriptor of network to join

#### Returns

ZPS\_E\_SUCCESS (join request successfully sent) APS return codes, listed and described in Section 9.2.2 NWK return codes, listed and described in Section 9.2.3 MAC return codes, listed and described in Section 9.2.4

#### ZPS\_teStatus ZPS\_eAplZdoRejoinNetwork(void);

#### Description

This function can be used by an active Router or End Device to send a request to rejoin its previous network. The function should be called if the application detects that it has lost its connection to the network - this is indicated by an excessive number of failed communications (for example, with many missing acknowledgements).

If the rejoin request is successfully sent, the function will return ZPS\_E\_SUCCESS (note that this does not mean that device has rejoined the network). The result of the rejoin request will then be reported through a stack event (see Section 9.1 for details of these events):

- If the device successfully rejoined the network as a Router, the event ZPS\_EVENT\_NWK\_JOINED\_AS\_ROUTER is generated.
- If the device successfully rejoined the network as an End Device, the event ZPS\_EVENT\_NWK\_JOINED\_AS\_ENDDEVICE is generated.
- If the rejoin request was unsuccessful, the event ZPS\_EVENT\_NWK\_FAILED\_TO\_JOIN is generated.

In the case of a successful rejoin, the node will retain its previously allocated 16-bit network address.

Note that the 'permit joining' status of the potential parent is ignored during a rejoin.

#### **Parameters**

None

#### Returns

ZPS\_E\_SUCCESS (rejoin request successfully sent) APS return codes, listed and described in Section 9.2.2 NWK return codes, listed and described in Section 9.2.3 MAC return codes, listed and described in Section 9.2.4

## ZPS\_eApIZdoDirectJoinNetwork

ZPS\_teStatus ZPS\_eAplZdoDirectJoinNetwork( uint64 u64Addr, uint8 u8Capability);

#### Description

This function can be used on a Router and on the Co-ordinator to pre-determine the child nodes that will directly join it. The function is called to register each child node separately and the IEEE/MAC address of the child node must be specified.

The function adds the registered node to its Neighour table, and must be called only when the parent node is fully up and running in the network. Since the child node has not yet joined the network but is in the Neighbour table, it will be perceived by the parent as having been orphaned. Therefore, when the child node attempts to join the network, it must perform a rejoin as an orphan by calling the function **ZPS\_eAplZdoOrphanRejoinNetwork()**.

#### **Parameters**

| u64Addr      | IEEE/MAC address of child node to be registered               |
|--------------|---------------------------------------------------------------|
| u8Capability | A bitmap indicating the operational capabilities of the child |
|              | node - this bitmap is detailed in Table 8 on page 205         |

#### Returns

ZPS\_teStatus ZPS\_eAplZdoOrphanRejoinNetwork(void);

#### Description

This function can be used by an orphaned node to attempt to rejoin the network - the orphaned node may be an End Device or a Router. The function should also be used for a first-time join for which the parent has been pre-determined using the function **ZPS\_eAplZdoDirectJoinNetwork()**.

The function starts the stack on the node. Therefore, when this function is used, there is no need to explicitly start the stack using **ZPS\_eApIZdoStartStack()**.

If the rejoin request is successfully sent, the function will return ZPS\_E\_SUCCESS (note that this does not mean that device has rejoined the network). The result of the rejoin request will then be reported through a stack event (see Section 9.1 for details of these events):

- If the device successfully rejoined the network as a Router, the event ZPS\_EVENT\_NWK\_JOINED\_AS\_ROUTER is generated.
- If the device successfully rejoined the network as an End Device, the event ZPS\_EVENT\_NWK\_JOINED\_AS\_ENDDEVICE is generated.
- If the rejoin request was unsuccessful, the event ZPS\_EVENT\_NWK\_FAILED\_TO\_JOIN is generated.

In the case of a successful rejoin of a genuinely orphaned node, the node will retain its previously allocated 16-bit network address.

Note that the 'permit joining' status of the potential parent is ignored during a rejoin.

#### **Parameters**

None

#### Returns

ZPS\_E\_SUCCESS

(rejoin request successfully sent) ZPS\_APL\_APS\_E\_ILLEGAL\_REQUEST

(missing EPID, called from Co-ordinator, ZDO busy)

## ZPS\_eAplZdoPermitJoining

ZPS\_teStatus ZPS\_eAplZdoPermitJoining(

uint8 u8PermitDuration);

#### Description

This function can be used on a Router or the Co-ordinator to control whether new child nodes are allowed to join it - that is, to set the node's 'permit joining' status. The function can be used to enable joining permanently or for a fixed duration, or to disable joining (permanently).

The specified parameter value determines the 'permit joining' status, as follows:

- 0 Disables joining
- 1 254 Enables joining for specified time interval, in seconds
- 255 Enables joining permanently

For example, if the parameter is set to 60, joining will be enabled for the next 60 seconds and then automatically disabled.

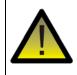

**Caution:** The 'permit joining' setting of a device is ignored during a join attempt in which a non-zero Extended PAN ID is specified on the joining device and during any rejoin attempt.

#### **Parameters**

u8PermitDuration

Time duration, in seconds, for which joining will be permitted (see above)

#### Returns

ZPS\_E\_SUCCESS ('permit joining' status successfully set) APS return codes, listed and described in Section 9.2.2 NWK return codes, listed and described in Section 9.2.3 MAC return codes, listed and described in Section 9.2.4

## ZPS\_u16AplZdoGetNetworkPanId

## uint16 ZPS\_u16AplZdoGetNetworkPanId(void);

## Description

This function obtains the 16-bit PAN ID of the ZigBee network to which the local node currently belongs.

#### **Parameters**

None

#### Returns

PAN ID of current network

## ZPS\_u64AplZdoGetNetworkExtendedPanId

## uint64 ZPS\_u64AplZdoGetNetworkExtendedPanId(void)

## Description

This function obtains the 64-bit Extended PAN ID (EPID) of the ZigBee PRO network to which the local node currently belongs.

#### **Parameters**

None

#### Returns

Extended PAN ID of current network

## ZPS\_u8AplZdoGetRadioChannel

### uint8 ZPS\_u8AplZdoGetRadioChannel(void);

### Description

This function obtains the 2400-MHz band channel in which the local node is currently operating. The channel is represented by an integer in the range 11 to 26.

#### **Parameters**

None

#### Returns

Radio channel number (in range 11-26)

## ZPS\_eAplZdoBind

| ZPS_teStatus ZPS_eAplZd | oBind(                 |
|-------------------------|------------------------|
|                         | uint16 u16ClusterId,   |
|                         | uint8 u8SrcEndpoint,   |
|                         | uint16 u16DstAddr,     |
|                         | uint64 u64DstleeeAddr, |
|                         | uint8 u8DstEndpoint);  |
|                         | · /                    |

#### Description

This function requests a binding to be created between an endpoint on the local node and an endpoint on a remote node. The source endpoint and cluster must be specified, as well as the destination node and endpoint. The destination node is specified using both its 64-bit IEEE (MAC) address and its 16-bit network address.

The binding is added to the binding table on the local node.

A binding to multiple remote endpoints (collected into a group) can be created using the function **ZPS\_eAplZdoBindGroup()**.

#### **Parameters**

| u16ClusterId   | Identifier of cluster on source node to be bound      |
|----------------|-------------------------------------------------------|
| u8SrcEndpoint  | Number of endpoint (1-240) on source node to be bound |
| u16DstAddr     | 16-bit network address of destination for binding     |
| u64DstleeeAddr | 64-bit IEEE (MAC) address of destination for binding  |
| u8DstEndpoint  | Number of endpoint on destination node to be bound    |

#### Returns

ZPS\_E\_SUCCESS (binding successfully created) APS return codes, listed and described in Section 9.2.2 NWK return codes, listed and described in Section 9.2.3 MAC return codes, listed and described in Section 9.2.4

## ZPS\_eAplZdoUnbind

| ZPS_teStatus ZPS_eAplZdoU | Inbind(                |
|---------------------------|------------------------|
|                           | uint16 u16ClusterId,   |
|                           | uint8 u8SrcEndpoint,   |
|                           | uint16 u16DstAddr,     |
|                           | uint64 u64DstleeeAddr, |
|                           | uint8 u8DstEndpoint);  |
|                           |                        |

#### Description

This function requests an existing binding to be removed between an endpoint on the local node and an endpoint on a remote node, where this binding was created using the function **ZPS\_eAplZdoBind()**. The source endpoint and cluster must be specified, as well as the destination node and endpoint. The destination node is specified using both its 64-bit IEEE (MAC) address and its 16-bit network address.

The binding is removed from the binding table on the local node.

#### **Parameters**

| u16ClusterId   | Identifier of bound cluster on source node           |
|----------------|------------------------------------------------------|
| u8SrcEndpoint  | Number of bound endpoint (1-240) on source node      |
| u16DstAddr     | 16-bit network address of destination for binding    |
| u64DstleeeAddr | 64-bit IEEE (MAC) address of destination for binding |
| u8DstEndpoint  | Number of bound endpoint on destination node         |

#### Returns

ZPS\_E\_SUCCESS (binding successfully removed) APS return codes, listed and described in Section 9.2.2 NWK return codes, listed and described in Section 9.2.3 MAC return codes, listed and described in Section 9.2.4

## ZPS\_eAplZdoBindGroup

ZPS\_teStatus ZPS\_eAplZdoBindGroup( uint16 u16ClusterId, uint8 u8SrcEndpoint, uint16 u16DstGrpAddr);

#### Description

This function requests a binding to be created between an endpoint on the local node and multiple endpoints on remote nodes. The source endpoint and cluster must be specified, as well as the destination nodes/endpoints for the binding, which must be specified using a 16-bit group address, previously set up using **ZPS\_eAplZdoGroupEndpointAdd()**.

The binding is added to the binding table on the local node.

#### **Parameters**

| u16ClusterId  | Identifier of cluster on source node to be bound      |
|---------------|-------------------------------------------------------|
| u8SrcEndpoint | Number of endpoint (1-240) on source node to be bound |
| u16DstGrpAddr | 16-bit group address of destination group for binding |

#### Returns

ZPS\_E\_SUCCESS (binding successfully created) APS return codes, listed and described in Section 9.2.2 NWK return codes, listed and described in Section 9.2.3 MAC return codes, listed and described in Section 9.2.4

### ZPS\_eAplZdoUnbindGroup

ZPS\_teStatus ZPS\_eAplZdoUnbindGroup(

uint16 u16ClusterId, uint8 u8SrcEndpoint, uint16 u16DstGrpAddr);

#### Description

This function requests an existing binding to be removed between an endpoint on the local node and a group of endpoints on remote nodes, where this binding was created using the function **ZPS\_eAplZdoBindGroup()**. The source endpoint and cluster must be specified, as well as the destination nodes/endpoints for the binding, which must be specified using a 16-bit group address.

The binding is removed from the binding table on the local node.

#### **Parameters**

| u16ClusterId  | Identifier of bound cluster on source node      |
|---------------|-------------------------------------------------|
| u8SrcEndpoint | Number of bound endpoint (1-240) on source node |
| u16DstGrpAddr | 16-bit group address of bound destination group |

#### Returns

ZPS\_E\_SUCCESS (binding successfully removed) APS return codes, listed and described in Section 9.2.2 NWK return codes, listed and described in Section 9.2.3 MAC return codes, listed and described in Section 9.2.4

## ZPS\_eAplZdoPoll

ZPS\_teStatus ZPS\_eAplZdoPoll(void);

#### Description

This function can be used by an End Device to poll its parent for pending data.

Since an End Device is able to sleep, messages addressed to the End Device are buffered by the parent for delivery when the child is ready. This function requests this buffered data and should normally be called immediately after waking from sleep.

This function call will trigger a confirmation event,

ZPS\_EVENT\_NWK\_POLL\_CONFIRM, if the poll request is successfully sent to the parent. The subsequent arrival of data from the parent is indicated by a ZPS\_EVENT\_APS\_DATA\_INDICATION event. Any messages forwarded from the parent should then be collected using the RTOS function **OS\_eCollectMessage()**.

#### **Parameters**

None

#### Returns

ZPS\_E\_SUCCESS

APS return codes, listed and described in Section 9.2.2 NWK return codes, listed and described in Section 9.2.3 MAC return codes, listed and described in Section 9.2.4

### ZPS\_eAplZdoLeaveNetwork

ZPS\_teStatus ZPS\_eAplZdoLeaveNetwork( uint64 u64Addr, bool bRemoveChildren, bool bRejoin);

#### Description

This function can be used to request a node to leave the network. The leaving node can be a child of the requesting node or can be the requesting node itself (excluding the Co-ordinator).

The node being asked to leave the network is specified by means of its IEEE (MAC) address (or zero, if a node is requesting itself to leave the network). You must also:

- Use the parameter bRemoveChildren to specify whether children of the leaving node must leave their parent - if this is the case, the leaving node will automatically call ZPS\_eAplZdoLeaveNetwork() for each of its children. This parameter must always be set to FALSE when the function is called on an End Device (as there are no children).
- Use the parameter *bRejoin* to specify whether the leaving node must attempt to rejoin the network (probably via another parent) immediately after leaving.

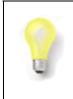

**Tip:** If you wish to move a whole network branch from under the requesting node to a different parent node, set *bRemoveChildren* to FALSE and *bRejoin* to TRUE.

If this function successfully initiates the removal of a node, ZPS\_E\_SUCCESS will be returned. Subsequently, when the removal is complete, the stack event ZPS\_EVENT\_NWK\_LEAVE\_CONFIRM is generated. For details of this event, refer to Section 7.2.2.13.

#### **Parameters**

| u64Addr         | 64-bit IEEE (MAC) address of node to leave network<br>(zero value will cause requesting node to leave network) |
|-----------------|----------------------------------------------------------------------------------------------------|
| bRemoveChildren | Boolean value indicating whether children of leaving node must leave their parent:                             |
|                 | TRUE: Children to leave<br>FALSE: Children not to leave                                                        |
| bRejoin         | Boolean value indicating whether leaving node must attempt to rejoin network immediately after leaving:        |
|                 | TRUE: Rejoin network immediately<br>FALSE: Do not rejoin network                                               |

#### Chapter 6 ZigBee Device Objects (ZDO) API

#### Returns

ZPS\_E\_SUCCESS (removal of node successfully started) APS return codes, listed and described in Section 9.2.2 NWK return codes, listed and described in Section 9.2.3 MAC return codes, listed and described in Section 9.2.4

## ZPS\_vNwkNibSetLeaveAllowed (JN516x only)

#### Description

This function controls the action of a Router node on receiving a leave request. It has no effect on a Co-ordinator or End Device.

- If called with bLeave set to TRUE, the Router will obey a leave request.
- If called with *bLeave* set to FALSE, the Router will ignore leave request messages.

#### **Parameters**

*pvNwk* Pointer to NWK layer instance

*bLeave* Boolean value indicating whether the Router will leave the network when requested or will ignore leave request messages:

TRUE - Obey leave request messages

FALSE - Ignore leave request messages

# 6.1.2 Security Functions

The ZDO Security functions are used to set up network security (at the 'standard' level), including the keys used in the encryption/decryption of network communications.

The functions are listed below, along with their page references:

| Function                                         | Page |
|--------------------------------------------------|------|
| ZPS_vAplSecSetInitialSecurityState (JN5148 only) | 119  |
| ZPS_vAplSecSetInitialSecurityState (JN516x only) | 120  |
| ZPS_eAplZdoTransportNwkKey                       | 122  |
| ZPS_eAplZdoSwitchKeyReq                          | 123  |
| ZPS_eAplZdoRequestKeyReq                         | 124  |
| ZPS_eAplZdoAddReplaceLinkKey (JN5148 only)       | 125  |
| ZPS_eAplZdoAddReplaceLinkKey (JN516x only)       | 126  |
| ZPS_eAplZdoRemoveLinkKey                         | 127  |
| ZPS_eAplZdoRemoveDeviceReq                       | 128  |
| ZPS_eAplZdoSetDevicePermission                   | 129  |
| ZPS_bAplZdoTrustCenterSetDevicePermissions       | 130  |
| ZPS_bAplZdoTrustCenterGetDevicePermissions       | 131  |
| ZPS_bAplZdoTrustCenterRemoveDevice               | 132  |
| ZPS_vTCSetCallback                               | 133  |

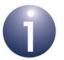

**Note 1:** Before using the above functions on a node, security must be enabled on the node via the device parameter *Security Enabled* in the ZPS Configuration Editor (security is enabled by default).

**Note 2:** Enabling security also enables many-to-one routing towards the Trust Centre, which will become a network concentrator. You must set the maximum number of nodes to be serviced by the Trust Centre using its network parameter *Route Record Table Size* in the ZPS Configuration Editor (the default number is 4).

**Note 3:** Many of the security settings and keys that are set up using the above functions can alternatively be pre-configured via the ZPS Configuration Editor.

## ZPS\_vAplSecSetInitialSecurityState (JN5148 only)

ZPS\_teStatus ZPS\_vAplSecSetInitialSecurityState( ZPS\_teZdoNwkKeyState eState, uint8 \*pu8Key, uint8 u8KeySeqNum);

#### Description

This function is used to configure the initial state of ZigBee security on the local node. This requires a security key to be specified that will be used in setting up networklevel security. Note that before using this function, security must be enabled on the node via the device parameter *Security Enabled* in the ZPS Configuration Editor.

You must provide a pointer to a security key of one of the following types:

- Default network key (only relevant to Trust Centre)
- Pre-configured network key
- Pre-configured link key

These keys are described in Section 5.7.1.

It is also possible to specify no network key. This option is required when the node is in a network for which a 'default network key' has been defined on the Trust Centre.

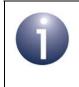

**Note:** When this function is called on the Trust Centre, if a 'default network key' is selected but the parameter *pu8Key* is set to a NULL pointer, the Trust Centre will generate a random network key.

You must also specify the sequence number for a default or pre-configured network key (this number is used to uniquely identify the key).

#### **Parameters**

| eState      | The type of key specified, one of:                                                         |
|-------------|--------------------------------------------------------------------------------------------|
|             | ZPS_ZDO_NO_NETWORK_KEY                                                                     |
|             | ZPS_ZDO_PRECONFIGURED_NETWORK_KEY                                                          |
|             | ZPS_ZDO_DEFAULT_NETWORK_KEY                                                                |
|             | ZPS_ZDO_PRECONFIGURED_LINK_KEY                                                             |
| pu8Key      | Pointer to key                                                                             |
| u8KeySeqNum | Sequence number of specified network key (parameter is ignored when specifying a link key) |

#### Returns

ZPS\_E\_SUCCESS (security state successfully initialised) APS return codes, listed and described in Section 9.2.2 NWK return codes, listed and described in Section 9.2.3 MAC return codes, listed and described in Section 9.2.4

### ZPS\_vAplSecSetInitialSecurityState (JN516x only)

ZPS\_teStatus ZPS\_vAplSecSetInitialSecurityState( ZPS\_teZdoNwkKeyState eState, uint8 \*pu8Key, uint8 u8KeySeqNum ZPS\_teApsLinkKeyType eKeyType);

#### **Description**

This function is used to configure the initial state of ZigBee security on the local node. This requires a security key to be specified that will be used in setting up networklevel security. Note that before using this function, security must be enabled on the node via the device parameter *Security Enabled* in the ZPS Configuration Editor.

You must provide a pointer to a security key of one of the following types:

- Default network key (only relevant to Trust Centre)
- Pre-configured network key
- Pre-configured link key

These keys are described in Section 5.7.1.

It is also possible to specify no network key. This option is required when the node is in a network for which a 'default network key' has been defined on the Trust Centre.

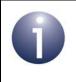

**Note:** When this function is called on the Trust Centre, if a 'default network key' is selected but the parameter *pu8Key* is set to a NULL pointer, the Trust Centre will generate a random network key.

You must also specify the sequence number for a default or pre-configured network key (this number is used to uniquely identify the key).

A ZigBee Light Link (ZLL) network supports both the ZLL and Home Automation (HA) joining mechanisms. This function must therefore be called twice:

- Register the HA global link key with the state ZPS\_ZDO\_PRECONFIGURED\_LINK\_KEY and the type ZPS\_APS\_GLOBAL\_LINK\_KEY.
- Register the ZLL key (production or test) with the state ZPS\_ZDO\_ZLL\_LINK\_KEY and the type ZPS\_APS\_GLOBAL\_LINK\_KEY.

#### **Parameters**

| eState | The state of the key, one of:     |
|--------|-----------------------------------|
|        | ZPS_ZDO_NO_NETWORK_KEY            |
|        | ZPS_ZDO_PRECONFIGURED_NETWORK_KEY |
|        | ZPS_ZDO_DEFAULT_NETWORK_KEY       |
|        | ZPS_ZDO_PRECONFIGURED_LINK_KEY    |
|        | ZPS_ZDO_ZLL_LINK_KEY              |
| pu8Key | Pointer to key                    |

| u8KeySeqNum | Sequence number of specified network key (parameter is ignored when specifying a link key)                                          |
|-------------|----------------------------------------------------------------------------------------------------|
| еКеуТуре    | Type of key, one of:<br>ZPS_APS_UNIQUE_LINK_KEY<br>ZPS_APS_GLOBAL_LINK_KEY<br>(parameter is ignored when not specifying a link key) |

### Returns

ZPS\_E\_SUCCESS (security state successfully initialised) APS return codes, listed and described in Section 9.2.2 NWK return codes, listed and described in Section 9.2.3 MAC return codes, listed and described in Section 9.2.4

### ZPS\_eAplZdoTransportNwkKey

| ZPS_teStatus ZPS_eAplZdoTransportNwkKey( |
|------------------------------------------|
| uint8 u8DstAddrMode,                     |
| ZPS_tuAddress uDstAddress,               |
| uint8 au8Key[ZPS_SEC_KEY_LENGTH],        |
| uint8 u8KeySeqNum,                       |
| bool bUseParent,                         |
| uint64 u64ParentAddr);                   |
|                                          |

#### Description

This function can be used on the Trust Centre to send the network key to one or multiple nodes. On reaching the target node(s), the key is only stored but can be subsequently designated the active network key using the function **ZPS\_eAplZdoSwitchKeyReq()**.

The target node can be specified by means of its network address or IEEE/MAC address. A broadcast to multiple nodes in the network can be achieved by specifying a special network address or IEEE/MAC address - see Section 8.3.

If the destination is a single node, it is possible to send the key to the parent of the destination node.

Note that this function will also reset the frame counter on the target node(s).

#### **Parameters**

| u8DstAddrMode | Type of destination address:                                                                                                    |
|---------------|----------------------------------------------------------------------------------------------------|
|               | ZPS_E_ADDR_MODE_SHORT - 16-bit network address<br>ZPS_E_ADDR_MODE_IEEE - 64-bit IEEE/MAC address                                        |
|               | All other values are reserved                                                                                                    |
| uDstAddress   | Destination address (address type as specified through <i>u8DstAddrMode</i> ) - special broadcast addresses are detailed in Section 8.3 |
| au8Key[]      | Array containing the network key to be transported. This array has a length equal to ZPS_SEC_KEY_LENGTH                                 |
| u8KeySeqNum   | Sequence number of the specified key                                                                                                    |
| bUseParent    | Indicates whether to send key to parent of target node:<br>TRUE - send to parent<br>FALSE - do not send to parent                       |
| u64ParentAddr | 64-bit IEEE/MAC address of parent (if used)                                                                                             |

#### Returns

ZPS\_E\_SUCCESS (key successfully sent) APS return codes, listed and described in Section 9.2.2 NWK return codes, listed and described in Section 9.2.3 MAC return codes, listed and described in Section 9.2.4 ZPS\_teStatus ZPS\_eAplZdoSwitchKeyReq( uint8 u8DstAddrMode, ZPS\_tuAddress uDstAddress, uint8 u8KeySeqNum);

#### Description

This function can be used (normally by the Trust Centre) to request one or multiple nodes to switch to a different active network key. The new network key is specified using its unique sequence number and the key must have been pre-loaded into the target node(s) using the function **ZPS\_eAplZdoTransportNwkKey()** or **ZPS\_eAplZdoRequestKeyReq()**.

The target node can be specified by means of its network address or IEEE/MAC address. A broadcast to multiple nodes in the network can be achieved by specifying a special network address or IEEE/MAC address - see Section 8.3.

#### Parameters

| u8DstAddrMode | Type of destination address:                                                                                                    |
|---------------|----------------------------------------------------------------------------------------------------|
|               | ZPS_E_ADDR_MODE_SHORT - 16-bit network address<br>ZPS_E_ADDR_MODE_IEEE - 64-bit IEEE/MAC address                                              |
|               | All other values are reserved                                                                                                    |
| uDstAddress   | Destination address (address type as specified through<br><i>u8DstAddrMode</i> ) - special broadcast addresses are detailed<br>in Section 8.3 |
| u8KeySeqNum   | Sequence number of new network key to adopt                                                                                                   |

#### Returns

ZPS\_E\_SUCCESS (request successfully sent) APS return codes, listed and described in Section 9.2.2 NWK return codes, listed and described in Section 9.2.3 MAC return codes, listed and described in Section 9.2.4

#### ZPS\_eAplZdoRequestKeyReq

ZPS\_teStatus ZPS\_eAplZdoRequestKeyReq( uint8 u8KeyType, uint64 u64leeePartnerAddr);

#### Description

This function can be used to request an application link key or network key from the Trust Centre:

- Application link key: This key will be used to encrypt/decrypt communications with another 'partner node'. The IEEE/MAC address of this partner node must be specified as part of the function call. The Trust Centre will respond by sending the application link key to both the local node and the partner node. When it arrives, this key will be automatically saved by the stack and the event ZPS\_EVENT\_ZDO\_LINK\_KEY will be generated once the link key has been installed and is ready to be used.
- Network key: This key can be used to encrypt/decrypt communications with all network nodes. The Trust Centre will respond by sending the network key to the requesting node. When it arrives, the key will be automatically saved by the stack but not implemented (the key can be activated from the Trust Centre using the function ZPS\_eAplZdoSwitchKeyReq()).

In the case of requesting a network key, the function parameter *u64leeePartnerAddr* is ignored.

#### **Parameters**

*u8KeyType* Type of key to request:

 1 - network key
 2 - application link key
 All other values reserved

 *u64leeePartnerAddr* 64-bit IEEE/MAC address of partner node (for link key only)

#### Returns

ZPS\_E\_SUCCESS (request successfully sent) APS return codes, listed and described in Section 9.2.2 NWK return codes, listed and described in Section 9.2.3 MAC return codes, listed and described in Section 9.2.4

## ZPS\_eAplZdoAddReplaceLinkKey (JN5148 only)

ZPS\_teStatus ZPS\_eAplZdoAddReplaceLinkKey( uint64 u64leeeAddr, uint8 au8Key[ZPS\_SEC\_KEY\_LENGTH]);

#### Description

This function can be used to introduce or replace the application link key on the local node, where this key will be used to encrypt and decrypt communications with the specified 'partner node'.

The function must be called on both the local node and the partner node. Note that the Trust Centre's record of the application link key for this pair of nodes remains unchanged.

If the JenOS Persistent Data Manager (PDM) module is enabled, this function will also save the application link key to external Non-Volatile Memory (normally Flash memory). This allows the key to be automatically recovered during a subsequent cold start (e.g. following a power failure). For information on application link key recovery in a Smart Energy network, refer to the *ZigBee PRO Smart Energy API User Guide (JN-UG-3059)*.

#### **Parameters**

| u64leeeAddr | 64-bit IEEE/MAC address of partner node for which the specified link key is valid                       |
|-------------|----------------------------------------------------------------------------------------------------|
| au8Key[]    | Array containing the link key to be added/replaced. This array has a length equal to ZPS_SEC_KEY_LENGTH |

#### Returns

ZPS\_E\_SUCCESS (link key successfully installed) APS return codes, listed and described in Section 9.2.2 NWK return codes, listed and described in Section 9.2.3 MAC return codes, listed and described in Section 9.2.4

## ZPS\_eAplZdoAddReplaceLinkKey (JN516x only)

ZPS\_teStatus ZPS\_eAplZdoAddReplaceLinkKey( uint64 u64leeeAddr, uint8 au8Key[ZPS\_SEC\_KEY\_LENGTH], ZPS\_teApsLinkKeyType eKeyType);

#### Description

This function can be used to introduce or replace the application link key on the local node, where this key will be used to encrypt and decrypt communications with the specified 'partner node'.

The function must be called on both the local node and the partner node. Note that the Trust Centre's record of the application link key for this pair of nodes remains unchanged.

If the JenOS Persistent Data Manager (PDM) module is enabled, this function will also save the application link key to Non-Volatile Memory. This allows the key to be automatically recovered during a subsequent cold start (e.g. following a power failure). For information on application link key recovery in a Smart Energy network, refer to the *ZigBee PRO Smart Energy API User Guide (JN-UG-3059)*.

#### **Parameters**

| u64leeeAddr | 64-bit IEEE/MAC address of partner node for which the specified link key is valid                       |
|-------------|----------------------------------------------------------------------------------------------------|
| au8Key[]    | Array containing the link key to be added/replaced. This array has a length equal to ZPS_SEC_KEY_LENGTH |
| eKeyType    | The type of the key, one of:<br>ZPS_APS_UNIQUE_LINK_KEY<br>ZPS_APS_GLOBAL_LINK_KEY                      |

#### Returns

ZPS\_E\_SUCCESS (link key successfully installed) APS return codes, listed and described in Section 9.2.2 NWK return codes, listed and described in Section 9.2.3 MAC return codes, listed and described in Section 9.2.4

### ZPS\_eAplZdoRemoveLinkKey

ZPS\_teStatus ZPS\_eAplZdoRemoveLinkKey( uint64 u64leeeAddr);

**Description** 

This function can be used to remove the current application link key that is used to encrypt and decrypt communications between the local node and the specified 'partner node'.

The function must be called on both the local node and the partner node. Note that the Trust Centre's record of the application link key for this pair of nodes remains unchanged.

In the absence of an application link key, communications between these nodes will subsequently be secured using the network key.

#### **Parameters**

u64leeeAddr

64-bit IEEE/MAC address of partner node for which the link key is to be removed

#### Returns

ZPS\_E\_SUCCESS (link key successfully removed) APS return codes, listed and described in Section 9.2.2 NWK return codes, listed and described in Section 9.2.3 MAC return codes, listed and described in Section 9.2.4

## ZPS\_eAplZdoRemoveDeviceReq

ZPS\_teStatus ZPS\_eAplZdoRemoveDeviceReq( uint64 u64ParentAddr, uint64 u64ChildAddr);

#### Description

This function can be used (normally by the Co-ordinator/Trust Centre) to request another node (such as a Router) to remove one of its children from the network (for example, if the child node does not satisfy security requirements).

In the case of a JN516x device, the Router receiving this request will ignore the request unless it has originated from the Trust Centre or is a request to remove itself. If the request was sent without APS layer encryption, the device will ignore the request. If APS layer security is not in use, the alternative function **ZPS\_eAplZdoLeaveNetwork()** should be used.

#### **Parameters**

| u64ParentAddr | 64-bit IEEE/MAC address of parent to be instructed  |
|---------------|-----------------------------------------------------|
| u64ChildAddr  | 64-bit IEEE/MAC address of child node to be removed |

#### Returns

ZPS\_E\_SUCCESS (request successfully sent) APS return codes, listed and described in Section 9.2.2 NWK return codes, listed and described in Section 9.2.3 MAC return codes, listed and described in Section 9.2.4 

#### Description

This function can be used on any device to set the permissions for certain requests from other nodes. The possible settings are:

- Allow all requests from all other nodes (ALL\_PERMITED)
- Do not allow join requests from all other nodes (JOIN\_DISALLOWED)
- Do not allow data requests from all other nodes (DATA\_REQUEST\_DISALLOWED)

The function is particularly useful in disabling the generation of APS (end-to-end) acknowledgements, using DATA\_REQUEST\_DISALLOWED - for example, in a Smart Energy application it is necessary to disable APS acknowdgements during the key establishment process when the (local) node joins a network.

#### **Parameters**

u8DevicePermissions Bitmap of permissions to be set, constructed using the following enumerations: ZPS\_DEVICE\_PERMISSIONS\_ALL\_PERMITED ZPS\_DEVICE\_PERMISSIONS\_JOIN\_DISALLOWED ZPS\_DEVICE\_PERMISSIONS\_DATA\_REQUEST\_DISALLOWED

#### Returns

ZPS\_E\_SUCCESS (permissions successfully set) APS return codes, listed and described in Section 9.2.2 NWK return codes, listed and described in Section 9.2.3 MAC return codes, listed and described in Section 9.2.4

## ZPS\_bAplZdoTrustCenterSetDevicePermissions

ZPS\_teStatus ZPS\_bAplZdoTrustCenterSetDevicePermissions( uint64 u64DeviceAddr, ZPS\_teTCDevicePermissions u8DevicePermissions);

#### **Description**

This function can be used by the Trust Centre to set the permissions for certain requests from a particular node. The possible settings are:

- Allow all requests from the specified node (ALL\_PERMITED)
- Do not allow join requests from the specified node (JOIN\_DISALLOWED)
- Do not allow data requests from the specified node (DATA\_REQUEST\_DISALLOWED)

#### **Parameters**

| u64DeviceAddr       | 64-bit IEEE/MAC address of node for which permissions are to be set                                                                                                    |
|---------------------|----------------------------------------------------------------------------------------------------|
| u8DevicePermissions | Bitmap of permissions to be set, constructed using the<br>following enumerations:<br>ZPS_TRUST_CENTER_ALL_PERMITED<br>ZPS_TRUST_CENTER_JOIN_DISALLOWED<br>ZPS_TRUST_CENTER_DATA_REQUEST_DISALLOWED |

#### Returns

ZPS\_E\_SUCCESS (permissions successfully set) APS return codes, listed and described in Section 9.2.2 NWK return codes, listed and described in Section 9.2.3 MAC return codes, listed and described in Section 9.2.4

## ZPS\_bAplZdoTrustCenterGetDevicePermissions

ZPS\_teStatus ZPS\_bAplZdoTrustCenterGetDevicePermissions( uint64 u64DeviceAddr, ZPS\_teTCDevicePermissions \*pu8DevicePermissions);

#### **Description**

This function can be used by the Trust Centre to obtain its own permissions for certain requests from a particular node. The possible settings are:

- Allow all requests from the specified node
- Do not allow join requests from the specified node
- Do not allow data requests from the specified node

#### **Parameters**

| u64DeviceAddr        | 64-bit IEEE/MAC address of node for which permissions are to be obtained                                                                                                    |
|----------------------|----------------------------------------------------------------------------------------------------|
| pu8DevicePermissions | Pointer to bitmap containing permissions obtained, where:<br>0 indicates all requests allowed<br>1 indicates join requests disallowed<br>2 indicates data requests disallowed<br>3 indicates data and join requests disallowed<br>Higher bits are reserved for future use |

#### Returns

ZPS\_E\_SUCCESS (permissions successfully obtained) APS return codes, listed and described in Section 9.2.2 NWK return codes, listed and described in Section 9.2.3 MAC return codes, listed and described in Section 9.2.4

## ZPS\_bAplZdoTrustCenterRemoveDevice

ZPS\_teStatus ZPS\_bAplZdoTrustCenterRemoveDevice( uint64 u64DeviceAddr);

#### **Description**

This function can be used by the Trust Centre to delete a node in its information base.

#### **Parameters**

*u64DeviceAddr* 64-bit IEEE/MAC address of node to be removed from list

#### Returns

ZPS\_E\_SUCCESS (node successfully removed from list) APS return codes, listed and described in Section 9.2.2 NWK return codes, listed and described in Section 9.2.3 MAC return codes, listed and described in Section 9.2.4

#### void ZPS\_vTCSetCallback(void \*pCallbackFn);

#### Description

This function can be used to register a user-defined callback function on the Trust Centre, where this callback function allows the application to decide whether to permit a node to join that may or may not be known to the Trust Centre application.

The prototype of the user-defined callback function is:

#### bool fTransportKeyDecider(uint64 u64DeviceAddress);

where *u64DeviceAddress* is the IEEE/MAC address of the relevant node. To disallow the node from joining the network, the callback function should return FALSE.

If the callback function is not registered or returns TRUE, the Trust Centre will send the network key in a 'transport key' command to the node, either:

- encrypted with the node's pre-configured link key, if this key is known to the Trust Centre, or
- encrypted with the Trust Centre's default pre-configured link key otherwise (in this case, the joining node will only be able to decrypt the 'transport key' command and complete the join if it also has the Trust Centre's default pre-configured link key)

Registration of this callback function may be useful in controlling rejoins. A node can initially join a network using its pre-configured link key (which is also known by the Trust Centre), but this key may subsequently be replaced on the Trust Centre by an application link key (shared only by the node and the Trust Centre). If the node later leaves the network and loses its context data (including the application link key), it may attempt to rejoin the network using its pre-configured link key again. The callback function can allow the application to decide whether to permit such a rejoin. If the rejoin is to be allowed, the callback function must replace the stored application link key with the pre-configured link key on the Trust Centre before returning TRUE.

#### **Parameters**

pCallbackFn

Pointer to user-defined callback function

#### Returns

None

# 6.1.3 Addressing Functions

The ZDO Addressing functions allow node addresses to be stored and obtained. They include the group address functions that allow a group of nodes/endpoints, with an assigned group address, to be created and modified (this group can be used as the destinations for a multicast message).

The functions are listed below, along with their page references:

| Function                                      | Page |
|-----------------------------------------------|------|
| ZPS_u16AplZdoGetNwkAddr                       | 135  |
| ZPS_u64AplZdoGetleeeAddr                      | 136  |
| ZPS_eAplZdoAddAddrMapEntry                    | 137  |
| ZPS_u16AplZdoLookupAddr                       | 138  |
| ZPS_u64AplZdoLookupleeeAddr                   | 139  |
| ZPS_vSetOverrideLocalMacAddress (JN516x only) | 140  |
| ZPS_eAplZdoGroupEndpointAdd                   | 141  |
| ZPS_eAplZdoGroupEndpointRemove                | 142  |
| ZPS_eAplZdoGroupAllEndpointRemove             | 143  |

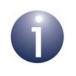

**Note:** Further addressing functions are provided in the ZDP API and are described in Section 8.1.1.

## ZPS\_u16ApIZdoGetNwkAddr

## uint16 ZPS\_u16AplZdoGetNwkAddr(void);

## Description

This function obtains the 16-bit network address of the local node.

#### **Parameters**

None

#### Returns

16-bit network address obtained

## ZPS\_u64ApIZdoGetleeeAddr

uint64 ZPS\_u64AplZdoGetleeeAddr(void);

#### Description

This function obtains the 64-bit IEEE (MAC) address of the local node.

#### **Parameters**

None

#### Returns

64-bit IEEE/MAC address obtained

## ZPS\_eAplZdoAddAddrMapEntry

ZPS\_teStatus ZPS\_eAplZdoAddAddrMapEntry( uint16 u16NwkAddr, uint64 u64ExtAddr);

#### Description

This function can be used to add the addresses of a remote node to the local Address Map table - each entry in this table stores the 16-bit network address and 64-bit IEEE (MAC) address of a remote node.

#### **Parameters**

| u16NwkAddr | 16-bit network address of node to be added  |
|------------|---------------------------------------------|
| u64ExtAddr | 64-bit IEEE/MAC address of node to be added |

#### Returns

ZPS\_E\_SUCCESS (addresses successfully added to table) APS return codes, listed and described in Section 9.2.2 NWK return codes, listed and described in Section 9.2.3 MAC return codes, listed and described in Section 9.2.4

## ZPS\_u16ApIZdoLookupAddr

uint16 ZPS\_u16AplZdoLookupAddr(uint64 u64ExtAddr);

#### Description

This function can be used to search the local Address Map table for the 16-bit network address of the node with a given 64-bit IEEE (MAC) address.

#### **Parameters**

*u64ExtAddr* 64-bit IEEE/MAC address of node to be search for

#### Returns

16-bit network address obtained

## ZPS\_u64AplZdoLookupleeeAddr

## Description

This function can be used to search the local Address Map table for the 64-bit IEEE (MAC) address of the node with a given 16-bit network address.

#### **Parameters**

*u16NwkAddr* 16-bit network address of node to be search for

#### Returns

64-bit IEEE/MAC address obtained

## ZPS\_vSetOverrideLocalMacAddress (JN516x only)

#### Description

This function can be used to over-ride the 64-bit IEEE (MAC) address of a JN516x device, where this address is stored locally in the index sector of Flash memory.

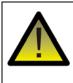

*Caution:* If required, this function must be called <u>before</u> the ZigBee PRO stack is initialised.

#### **Parameters**

pu64Address

Pointer to the 64-bit IEEE MAC address

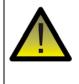

**Caution:** The stack stores a pointer to pu64Address and does not take a copy of the address. The memory pointed to by pu64Address must therefore be static or constant, and must not be on the CPU stack.

### ZPS\_eAplZdoGroupEndpointAdd

ZPS\_teStatus ZPS\_eAplZdoGroupEndpointAdd( uint16 u16GroupAddr, uint8 u8DstEndpoint);

#### Description

This function requests that the specified endpoint (on the local node) is added to the group with the specified group address. This means that this endpoint will become one of the destinations for messages sent to the given group address.

To form a group comprising endpoints from different nodes, it is necessary to call this function for each endpoint individually, on the endpoint's local node.

An endpoint can belong to more than one group.

Information on the endpoints in a group can be obtained from the Group Address table in the AIB (which can be accessed using the function **ZPS\_psAplAibGetAib()**).

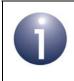

**Note:** In order to add an endpoint to a group using this function, a Group Address table must exist on the local node. This table is created using the ZPS Configuration Editor.

#### **Parameters**

| u16GroupAddr  | 16-bit group address                                 |
|---------------|------------------------------------------------------|
| u8DstEndpoint | Number of destination endpoint (1-240) on local node |

#### Returns

ZPS\_E\_SUCCESS (endpoint successfully added to group) APS return codes, listed and described in Section 9.2.2 NWK return codes, listed and described in Section 9.2.3 MAC return codes, listed and described in Section 9.2.4

## ZPS\_eAplZdoGroupEndpointRemove

ZPS\_teStatus ZPS\_eAplZdoGroupEndpointRemove( uint16 u16GroupAddr, uint8 u8DstEndpoint);

#### Description

This function requests that the specified endpoint (on the local node) is removed from the group with the specified group address.

If you wish to remove an endpoint from all groups to which it belongs, use the function **ZPS\_eAplZdoGroupAllEndpointRemove()**.

Information on the endpoints in a group can be obtained from the Group Address table in the AIB (which can be accessed using the function **ZPS\_psApIAibGetAib()**).

#### **Parameters**

| u16GroupAddr  | 16-bit group address                                 |
|---------------|------------------------------------------------------|
| u8DstEndpoint | Number of destination endpoint (1-240) on local node |

#### Returns

ZPS\_E\_SUCCESS (endpoint successfully removed from group) APS return codes, listed and described in Section 9.2.2 NWK return codes, listed and described in Section 9.2.3 MAC return codes, listed and described in Section 9.2.4

# ZPS\_eAplZdoGroupAllEndpointRemove

ZPS\_teStatus ZPS\_eAplZdoGroupAllEndpointRemove( uint8 u8DstEndpoint);

#### Description

This function requests that the specified endpoint (on the local node) is removed from all groups to which it currently belongs.

Information on the endpoints in a group can be obtained from the Group Address table in the AIB (which can be accessed using the function **ZPS\_psApIAibGetAib()**).

#### **Parameters**

u8DstEndpoint Number of destination endpoint (1-240) on local node

#### Returns

ZPS\_E\_SUCCESS (endpoint successfully removed from all groups) APS return codes, listed and described in Section 9.2.2 NWK return codes, listed and described in Section 9.2.3 MAC return codes, listed and described in Section 9.2.4

# 6.1.4 Routing Functions

The ZDO Routing functions can be used to make route discovery requests.

The functions are listed below, along with their page references:

| Function                         | Page |
|----------------------------------|------|
| ZPS_eAplZdoRouteRequest          | 145  |
| ZPS_eAplZdoManyToOneRouteRequest | 146  |

# ZPS\_eAplZdoRouteRequest

ZPS\_teStatus ZPS\_eAplZdoRouteRequest( uint16 u16DstAddr, uint8 u8Radius);

### Description

This function requests the discovery of a route to the specified remote node (and that this route is added to the Routing tables in the relevant Router nodes).

#### **Parameters**

| u16DstAddr | 16-bit network address of destination node                |
|------------|-----------------------------------------------------------|
| u8Radius   | Maximum number of hops permitted to destination node      |
|            | (zero value specifies that default maximum is to be used) |

### Returns

ZPS\_E\_SUCCESS (route discovery request successfully initiated) APS return codes, listed and described in Section 9.2.2 NWK return codes, listed and described in Section 9.2.3 MAC return codes, listed and described in Section 9.2.4

## ZPS\_eAplZdoManyToOneRouteRequest

ZPS\_teStatus ZPS\_eAplZdoManyToOneRouteRequest( bool bCacheRoute, uint8 u8Radius);

### Description

This function requests a 'many-to-one' route discovery and should be called on a node that will act as a 'concentrator' in the network (that is, a node with which many other nodes will need to communicate).

As a result of this function call, a route discovery message is broadcast across the network and Routing table entries (for routes back to the concentrator) are stored in the Router nodes.

The maximum number of hops to be taken by a route discovery message in this broadcast must be specified. There is also an option to store the discovered routes in a Route Record Table on the concentrator (for return communications).

### **Parameters**

| bCacheRoute | Indicates whether to store routes in Route Record Table:<br>TRUE - store routes<br>FALSE - do not store routes |
|-------------|----------------------------------------------------------------------------------------------------|
| u8Radius    | Maximum number of hops of route discovery message (zero value specifies that default maximum is to be used)    |

### Returns

ZPS\_E\_SUCCESS (many-to-one route discovery successfully initiated) APS return codes, listed and described in Section 9.2.2 NWK return codes, listed and described in Section 9.2.3 MAC return codes, listed and described in Section 9.2.4

# 6.1.5 Object Handle Functions

The ZDO Object Handle functions can be used to obtain the handles of various objects.

The functions are listed below, along with their page references:

| Function                 | Page |
|--------------------------|------|
| ZPS_pvAplZdoGetAplHandle | 148  |
| ZPS_pvAplZdoGetMacHandle | 149  |
| ZPS_pvAplZdoGetNwkHandle | 150  |
| ZPS_psNwkNibGetHandle    | 151  |
| ZPS_psApIAibGetAib       | 152  |
| ZPS_psAplZdoGetNib       | 153  |
| ZPS_u64NwkNibGetEpid     | 154  |

# ZPS\_pvAplZdoGetAplHandle

void \*ZPS\_pvAplZdoGetAplHandle(void);

### Description

This function obtains a handle for the Application layer instance.

### **Parameters**

None

### Returns

Pointer to Application layer instance

# ZPS\_pvAplZdoGetMacHandle

void \*ZPS\_pvAplZdoGetMacHandle(void);

### Description

This function obtains a handle for the IEEE 802.15.4 MAC layer instance.

### **Parameters**

None

### Returns

Pointer to MAC layer instance

# ZPS\_pvAplZdoGetNwkHandle

void \*ZPS\_pvAplZdoGetNwkHandle(void);

### Description

This function obtains a handle for the ZigBee NWK layer instance.

### **Parameters**

None

### Returns

Pointer to NWK layer instance

# ZPS\_psNwkNibGetHandle

### ZPS\_tsNwkNib \*ZPS\_psNwkNibGetHandle(void \*pvNwk);

### Description

This function obtains a handle for the NIB (Network Information Base) corresponding to the specified NWK layer instance.

The function should be called after **ZPS\_pvApIZdoGetNwkHandle()**, which is used to obtain a pointer to the NWK layer instance.

The NIB is detailed in the ZigBee Specification (05347) from the ZigBee Alliance.

This function is not strictly a ZDO function.

### **Parameters**

pvNwk

Pointer to NWK layer instance

### Returns

Pointer to NIB structure

#### Example

void \*pvNwk; = ZPS\_pvAplZdoGetNwkHandle(); ZPS\_tsNwkNib \*pNib = ZPS\_psNwkNibGetHandle(pvNwk);

# ZPS\_psAplAibGetAib

## ZPS\_tsAplAib \*ZPS\_psAplAibGetAib(void);

### Description

This function obtains a pointer to the AIB (Application Information Base) structure for the application.

### **Parameters**

None

### Returns

Pointer to AIB structure

# ZPS\_psAplZdoGetNib

## ZPS\_tsNwkNib \*ZPS\_psAplZdoGetNib(void);

### Description

This function obtains a pointer to the NIB (Network Information Base) structure. The NIB is detailed in the *ZigBee Specification (05347)* from the ZigBee Alliance.

### **Parameters**

None

### Returns

Pointer to NIB structure

# ZPS\_u64NwkNibGetEpid

### uint64 ZPS\_u64NwkNibGetEpid(void \*pvNwk);

### Description

This function can be used to obtain the Extended PAN ID (EPID) from a local NIB (Network Information Base).

The handle of the NWK layer instance that contains the relevant NIB must be specified. This handle can be obtained using **ZPS\_pvApIZdoGetNwkHandle()**.

#### **Parameters**

*pNibHandle* Pointer to NWK layer instance that contains the NIB

### Returns

64-bit Extended PAN ID from NIB

# 6.1.6 Optional Cluster Function

The ZDO Optional Cluster function can be used to register a user-defined callback function to handle messages for a ZDO cluster that is not currently supported by the NXP ZigBee PRO stack.

The function is listed below, along with its page reference:

| Function                             | Page |
|--------------------------------------|------|
| ZPS_eAplZdoRegisterZdoFilterCallback | 156  |

# ZPS\_eAplZdoRegisterZdoFilterCallback

ZPS\_teStatus ZPS\_eAplZdoRegisterZdoFilterCallback( void \*fnptr);

### Description

This function can be used to register a user-defined callback function which handles messages received for an unsupported cluster which resides on the ZDO endpoint (0), such as the cluster for an optional descriptor (e.g. user descriptor).

The prototype of the user-defined callback function is:

#### bool fn(uint16 clusterid);

where *clusterid* is the ID of the cluster that the function handles.

Normally, a message arriving for an unsupported ZDO cluster is not handled and the stack automatically returns an 'unsupported' message to the originating node. If this function is used to register a callback function for an unsupported ZDO cluster then on receiving a message for the cluster, the stack will invoke the callback function. The stack will not respond with an 'unsupported message' provided that the callback function returns TRUE, otherwise the normal stack behaviour will continue.

The callback function allows the received message to be passed to the application for servicing.

### **Parameters**

fnptr

Pointer to user-defined callback function

### Returns

ZPS\_E\_SUCCESS (callback function successfully registered) APS return codes, listed and described in Section 9.2.2 NWK return codes, listed and described in Section 9.2.3 MAC return codes, listed and described in Section 9.2.4

# 6.2 ZDO Enumerations

This section details the enumerated types used by the ZDO functions. These are all defined in the header file **zps\_apl\_zdo.h**.

# 6.2.1 Security Keys (ZPS\_teZdoNwkKeyState)

This structure <code>ZPS\_teZdoNwkKeyState</code> contains the enumerations used to specify a type of security key:

```
typedef enum
{
    ZPS_ZDO_NO_NETWORK_KEY,
    ZPS_ZDO_PRECONFIGURED_NETWORK_KEY,
    ZPS_ZDO_DEFAULT_NETWORK_KEY,
    ZPS_ZDO_PRECONFIGURED_LINK_KEY,
    ZPS_ZDO_ZLL_LINK_KEY
} PACK ZPS_teZdoNwkKeyState;
```

These enumerations are described in the table below:

| Enumeration                       | Description                                                                                                    |
|-----------------------------------|----------------------------------------------------------------------------------------------------|
| ZPS_ZDO_NO_NETWORK_KEY            | No network key is to be used.                                                                                                    |
| ZPS_ZDO_PRECONFIGURED_NETWORK_KEY | A pre-configured network key is to be used. This key may be fixed at the time of manufacture.                                                                                                    |
| ZPS_ZDO_DEFAULT_NETWORK_KEY       | The default network key is to be used. This key is randomly generated by the Trust Centre.                                                                                                    |
| ZPS_ZDO_PRECONFIGURED_LINK_KEY    | A pre-configured link key is to be used. This key may be fixed at the time of manufacture.                                                                                                    |
| ZPS_ZDO_ZLL_LINK_KEY              | A pre-configured ZigBee Light Link (ZLL) link key is to be<br>used. This key may be fixed at the time of manufacture. A<br>ZLL node will contain both a<br>ZPS_ZDO_PRECONFIGURED_LINK_KEY for Home Auto-<br>mation (HA) compatibility and a ZPS_ZDO_ZLL_LINK_KEY<br>for ZLL networks. |

**Table 3: Security Key Enumerations** 

# 6.2.2 Device Types (ZPS\_teZdoDeviceType)

This structure <code>ZPS\_teZdoDeviceType</code> contains the enumerations used to specify a ZigBee device type

```
typedef enum
{
    ZPS_ZDO_DEVICE_COORD,
    ZPS_ZDO_DEVICE_ROUTER,
    ZPS_ZDO_DEVICE_ENDDEVICE
} PACK ZPS_teZdoDeviceType;
```

These enumerations are described in the table below.

| Enumeration              | Description  |
|--------------------------|--------------|
| ZPS_ZDO_DEVICE_COORD     | Co-ordinator |
| ZPS_ZDO_DEVICE_ROUTER    | Router       |
| ZPS_ZDO_DEVICE_ENDDEVICE | End Device   |

 Table 4: Device Type Enumerations

# 6.2.3 Device Permissions (ZPS\_teDevicePermissions)

This structure <code>ZPS\_teDevicePermissions</code> contains the enumerations used on a device to specify the permissions for certain requests from other nodes:

```
typedef enum
{
    ZPS_DEVICE_PERMISSIONS_ALL_PERMITED = 0,
    ZPS_DEVICE_PERMISSIONS_JOIN_DISALLOWED = 1,
    ZPS_DEVICE_PERMISSIONS_DATA_REQUEST_DISALLOWED = 2
} PACK ZPS_teDevicePermissions;
```

These enumerations are described in the table below:

| Enumeration                                    | Description                                                                         |
|------------------------------------------------|-------------------------------------------------------------------------------------|
| ZPS_DEVICE_PERMISSIONS_ALL_PERMITED            | Allow all requests from other nodes                                                 |
| ZPS_DEVICE_PERMISSIONS_JOIN_DISALLOWED         | Do not allow join requests from other nodes                                         |
| ZPS_DEVICE_PERMISSIONS_DATA_REQUEST_DISALLOWED | Do not allow data requests from other nodes and disable end-to-end acknowledgements |

### **Table 5: Device Permissions Enumerations**

# 6.2.4 Trust Centre Permissions (ZPS\_teTCDevicePermissions)

This structure <code>ZPS\_teTCDevicePermissions</code> contains the enumerations used on the Trust Centre to specify the permissions for certain requests from a node:

```
typedef enum
{
    ZPS_TRUST_CENTER_ALL_PERMITED = 0,
    ZPS_TRUST_CENTER_JOIN_DISALLOWED = 1,
    ZPS_TRUST_CENTER_DATA_REQUEST_DISALLOWED = 2
} PACK ZPS_teTCDevicePermissions;
```

These enumerations are described in the table below:

| Enumeration                              | Description                                                                    |
|------------------------------------------|--------------------------------------------------------------------------------|
| ZPS_TRUST_CENTER_ALL_PERMITED            | Allow all requests from node                                                   |
| ZPS_TRUST_CENTER_JOIN_DISALLOWED         | Do not allow join requests from node                                           |
| ZPS_TRUST_CENTER_DATA_REQUEST_DISALLOWED | Do not allow key requests from node and disable<br>end-to-end acknowledgements |

 Table 6: Trust Centre Permissions Enumerations

Chapter 6 ZigBee Device Objects (ZDO) API

# 7. Application Framework (AF) API

The chapter describes the resources of the Application Framework (AF) API. This API is concerned with transmitting data, controlling/monitoring local endpoints, and copying descriptors to/from the context area of the stack. The API is defined in the header file **zps\_apl\_af.h**.

In this chapter:

- Section 7.1 details the AF API functions
- Section 7.2 details the AF API structures

# 7.1 AF API Functions

The AF API functions are divided into the following categories:

- Initialisation functions, described in Section 7.1.1
- Data Transfer functions, described in Section 7.1.2
- Endpoint functions, described in Section 7.1.3
- **Descriptor** functions, described in Section 7.1.4

# 7.1.1 Initialisation Functions

The AF API contains two initialisation functions.

The functions are listed below, along with their page references:

| Function                          | Page |
|-----------------------------------|------|
| ZPS_eAplAfInit                    | 162  |
| ZPS_eAplAibSetApsUseExtendedPanId | 163  |

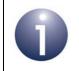

**Note:** The function **ZPS\_eAplAfInit()** is mandatory and must be the first network function called in your application.

# ZPS\_eAplAfInit

### ZPS\_teStatus ZPS\_eAplAfInit(void);

### Description

This function initialises the Application Framework and must be the first network function called in your application code. The function will first request a reset of the Network (NWK) layer of the ZigBee PRO stack. It will then initialise certain network parameters with values that have been pre-configured using the ZPS Configuration Editor (see Chapter 12). These parameters include the node type and the Extended PAN ID of the network.

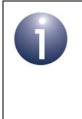

**Note:** This function also resets the IEEE 802.15.4 MAC and PHY levels of the stack. Therefore, if any customised MAC or PHY settings are required, these must be made after this function has been called (such settings could be made with the 802.15.4 Stack API and/or the JN51xx Integrated Peripherals API, which are supplied in the ZigBee PRO SDK).

The device will be started as the pre-configured node type. If this is a Co-ordinator, the Extended PAN ID of the node is set to the pre-configured value. Note that if a zero value has been specified, the Co-ordinator will use its own IEEE/MAC address for the Extended PAN ID.

### **Parameters**

None

### Returns

ZPS\_E\_SUCCESS (AF successfully initialised) APS return codes, listed and described in Section 9.2.2 NWK return codes, listed and described in Section 9.2.3 MAC return codes, listed and described in Section 9.2.4

# ZPS\_eAplAibSetApsUseExtendedPanId

ZPS\_teStatus ZPS\_eAplAibSetApsUseExtendedPanId( uint64 u64UseExtPanId);

### Description

This function can be used to create an application record of the Extended PAN ID (EPID) of the network to which the local device belongs.

- The only use of this function for a Co-ordinator is described in Section 5.1.1.
- The function should only be called on a Router or End Device in the manner described in Section 5.1.2.

#### **Parameters**

u64UseExtPanId Extended PAN ID of network to which device belongs

### Returns

ZPS\_E\_SUCCESS (Extended PAN ID record successfully created) APS return codes, listed and described in Section 9.2.2 NWK return codes, listed and described in Section 9.2.3 MAC return codes, listed and described in Section 9.2.4

# 7.1.2 Data Transfer Functions

The AF Data Transfer functions are used to request the transmission of data, in the form of an Application Protocol Data Unit (APDU), to one or more remote nodes.

The functions are listed below, along with their page references:

| Function                        | Page |
|---------------------------------|------|
| ZPS_eApIAfUnicastDataReq        | 165  |
| ZPS_eAplAfUnicastleeeDataReq    | 167  |
| ZPS_eAplAfUnicastAckDataReq     | 169  |
| ZPS_eApIAfUnicastleeeAckDataReq | 171  |
| ZPS_eAplAfGroupDataReq          | 173  |
| ZPS_eAplAfBroadcastDataReq      | 175  |
| ZPS_eAplAfBoundDataReq          | 177  |
| ZPS_eAplAfBoundAckDataReq       | 179  |
| ZPS_eAplAfInterPanDataReq       | 181  |

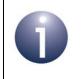

**Note:** Functions for handling APDUs are provided in the JenOS PDUM API, described in the *JenOS User Guide* (*JN-UG-3075*).

## ZPS eApIAfUnicastDataReg

| ZPS_teStatus ZPS_eAplAfUnicastDataReq( | - (        |
|----------------------------------------|------------|
| PDUM_thAPduInstance hAPduIns           | st,        |
| uint16 u16ClusterId,                   |            |
| uint8 u8SrcEndpoint,                   |            |
| uint8 u8DstEndpoint,                   |            |
| uint16 u16DestAddr,                    |            |
| ZPS_teAplAfSecurityMode eSecu          | urityMode, |
| uint8 u8Radius,                        |            |
| <pre>uint8 *pu8SeqNum);</pre>          |            |

### Description

This function submits a request to send data to a remote node (unicast), using the remote node's network address. You must specify the local endpoint and output cluster from which the data originates (the cluster must be in the Simple descriptor for the endpoint), as well as the network address of the remote node and the destination endpoint on the node.

The data is sent in an Application Protocol Data Unit (APDU) instance, which can be allocated using the PDUM function PDUM hAPduAllocateAPduInstance() and then written to using PDUM u16APduInstanceWriteNBO().

If the APDU size is larger than the maximum packet size allowed on the network, this function call will fail (and return ZPS E ADSU TOO LONG). To send large APDUs, use the function ZPS eAplAfUnicastAckDataReq(), which automatically implements data fragmentation (if required).

Once the sent data has reached the first hop node in the route to its destination, a ZPS\_EVENT\_APS\_DATA\_CONFIRM event will be generated on the local node.

If data is sent using this function to a destination for which a route has not already been established, the data will not be sent and a route discovery will be performed instead. In this case, the function will return ZPS NWK ENUM ROUTE ERROR and must later be re-called to send the data (see Note under "Unicast" on page 82).

Security (encryption/decryption) can be applied to the APDU, where this security can be implemented at the Application layer or the network (ZigBee) layer, or both.

#### **Parameters**

| of APDU instance to be sent                      |
|--------------------------------------------------|
| er of relevant output cluster on source endpoint |
| endpoint number (1-240) on local node            |
| ation endpoint number (1-240) on remote node     |
| k address of destination node                    |
|                                                  |

| eSecurityMode | Security mode for data transfer:<br>ZPS_E_APL_AF_UNSECURE<br>(no security enabled)<br>ZPS_E_APL_AF_SECURE<br>(Application-level security using link key and network key)<br>ZPS_E_APL_AF_SECURE_NWK<br>(Network-level security using network key)<br>ZPS_E_APL_AF_SECURE ZPS_E_APL_AF_EXT_NONCE |
|---------------|----------------------------------------------------------------------------------------------------|
|               | (JN516x only. Application-level security using link key and<br>network key with the extended NONCE included in the frame)<br>ZPS_E_APL_AF_WILD_PROFILE                                                                                                    |
|               | (JN516x only. May be combined with above flags using OR operator. Sends the message using the wild card profile (0xFFFF) instead of the profile in the associated Simple descriptor)                                                                                                    |
| u8Radius      | Maximum number of hops permitted to destination node (zero value specifies that default maximum is to be used)                                                                                                    |
| *pu8SeqNum    | Pointer to location to receive sequence number assigned to data transfer request. If not required, set to NULL                                                                                                    |

### Returns

ZPS\_E\_SUCCESS APS return codes, listed and described in Section 9.2.2 NWK return codes, listed and described in Section 9.2.3 MAC return codes, listed and described in Section 9.2.4

| ZPS_teStatus ZP | S_eAplAfUnicastleeeDataReq(<br>PDUM_thAPduInstance hAPduInst,<br>uint16 u16ClusterId,<br>uint8 u8SrcEndpoint,<br>uint8 u8DstEndpoint,<br>uint64 u64DestAddr, |
|-----------------|----------------------------------------------------------------------------------------------------|
|                 | • •                                                                                                    |

### Description

This function submits a request to send data to a remote node (unicast), using the remote node's IEEE (MAC) address. You must specify the local endpoint and output cluster from which the data originates (the cluster must be in the Simple descriptor for the endpoint), as well as the IEEE address of the remote node and the destination endpoint on the node.

The data is sent in an Application Protocol Data Unit (APDU) instance, which can be allocated using the PDUM function **PDUM\_hAPduAllocateAPduInstance()** and then written to using **PDUM\_u16APduInstanceWriteNBO()**.

If the APDU size is larger than the maximum packet size allowed on the network, this function call will fail (and return ZPS\_E\_ADSU\_TOO\_LONG). To send large APDUs, use the function **ZPS\_eAplAfUnicastleeeAckDataReq()**, which automatically implements data fragmentation (if required).

Once the sent data has reached the first hop node in the route to its destination, a ZPS\_EVENT\_APS\_DATA\_CONFIRM event will be generated on the local node.

If data is sent using this function to a destination for which a route has not already been established, the data will not be sent and a route discovery will be performed instead. In this case, the function will return ZPS\_NWK\_ENUM\_ROUTE\_ERROR and must later be re-called to send the data (see Note under "Unicast" on page 82).

Security (encryption/decryption) can be applied to the APDU, where this security can be implemented at the Application layer or the network (ZigBee) layer, or both.

### **Parameters**

| hAPduInst     | Handle of APDU instance to be sent                       |
|---------------|----------------------------------------------------------|
| u16ClusterId  | Identifier of relevant output cluster on source endpoint |
| u8SrcEndpoint | Source endpoint number (1-240) on local node             |
| u8DstEndpoint | Destination endpoint number (1-240) on remote node       |
| u64DestAddr   | IEEE (MAC) address of destination node                   |

| eSecurityMode | Security mode for data transfer:<br>ZPS_E_APL_AF_UNSECURE<br>(no security enabled)<br>ZPS_E_APL_AF_SECURE<br>(Application-level security using link key and network key)<br>ZPS_E_APL_AF_SECURE_NWK<br>(Network-level security using network key)<br>ZPS_E_APL_AF_SECURE   ZPS_E_APL_AF_EXT_NONCE<br>(JN516x only. Application-level security using link key and<br>network key with the extended NONCE included in the frame)<br>ZPS_E_APL_AF_WILD_PROFILE<br>(JN516x only. May be combined with above flags using OR<br>operator. Sends the message using the wild card profile<br>(0xFFFF) instead of the profile in the associated Simple |
|---------------|----------------------------------------------------------------------------------------------------|
|               | descriptor)                                                                                                    |
| u8Radius      | Maximum number of hops permitted to destination node (zero value specifies that default maximum is to be used)                                                                                                    |
| *pu8SeqNum    | Pointer to location to receive sequence number assigned to data transfer request. If not required, set to NULL                                                                                                    |

### Returns

ZPS\_E\_SUCCESS APS return codes, listed and described in Section 9.2.2 NWK return codes, listed and described in Section 9.2.3 MAC return codes, listed and described in Section 9.2.4

## ZPS\_eApIAfUnicastAckDataReq

| ZPS_teStatus ZPS_eApIAfUnicastAckDataReq( |  |
|-------------------------------------------|--|
| PDUM_thAPduInstance hAPduInst,            |  |
| uint16 u16ClusterId,                      |  |
| uint8 u8SrcEndpoint,                      |  |
| uint8 u8DstEndpoint,                      |  |
| uint16 u16DestAddr,                       |  |
| ZPS_teApIAfSecurityMode eSecurityMode,    |  |
| uint8 u8Radius,                           |  |
| uint8 *pu8SeqNum);                        |  |
|                                           |  |

### Description

This function submits a request to send data to a remote node (unicast), using the remote node's network address, and requires an acknowledgement to be returned by the remote node once the data reaches its destination. You must specify the local endpoint and output cluster from which the data originates (the cluster must be in the Simple descriptor for the endpoint), as well as the network address of the remote node and the destination endpoint on the node.

The data is sent in an Application Protocol Data Unit (APDU) instance, which can be allocated using the PDUM function **PDUM\_hAPduAllocateAPduInstance()** and then written to using **PDUM\_u16APduInstanceWriteNBO()**.

If the APDU size is larger than the maximum packet size allowed on the network, the APDU will be broken up into fragments (NPDUs) for transmission, provided that fragmentation has been enabled by setting the ZigBee network parameter *Maximum Number of Transmitted Simultaneous Fragmented Messages* to a non-zero value.

If data is sent using this function to a destination for which a route has not already been established, the data will not be sent and a route discovery will be performed instead. In this case, the function will return ZPS\_NWK\_ENUM\_ROUTE\_ERROR and must later be re-called to send the data (see Note under "Unicast" on page 82).

Once the sent data has reached the first hop node in the route to its destination, a ZPS\_EVENT\_APS\_DATA\_CONFIRM event will be generated on the local node. Then, once an acknowledgement has been received from the destination node, a ZPS\_EVENT\_APS\_DATA\_ACK will be generated on the sending node.

Security (encyption/decryption) can be applied to the APDU, where this security can be implemented at the Application layer or the network (ZigBee) layer, or both.

### Parameters

| hAPduInst     | Handle of APDU instance to be sent                       |
|---------------|----------------------------------------------------------|
| u16ClusterId  | Identifier of relevant output cluster on source endpoint |
| u8SrcEndpoint | Source endpoint number (1-240) on local node             |
| u8DstEndpoint | Destination endpoint number (1-240) on remote node       |
| u16DstAddr    | Network address of destination node                      |

| eSecurityMode | Security mode for data transfer:<br>ZPS_E_APL_AF_UNSECURE<br>(no security enabled)<br>ZPS_E_APL_AF_SECURE<br>(Application-level security using link key and network key)<br>ZPS_E_APL_AF_SECURE_NWK<br>(Network-level security using network key)<br>ZPS_E_APL_AF_SECURE   ZPS_E_APL_AF_EXT_NONCE<br>(JN516x only. Application-level security using link key and<br>network key with the extended NONCE included in the frame)<br>ZPS_E_APL_AF_WILD_PROFILE<br>(JN516x only. May be combined with above flags using OR<br>operator. Sends the message using the wild card profile<br>(0xFFFF) instead of the profile in the associated Simple |
|---------------|----------------------------------------------------------------------------------------------------|
|               | descriptor)                                                                                                    |
| u8Radius      | Maximum number of hops permitted to destination node (zero value specifies that default maximum is to be used)                                                                                                    |
| *pu8SeqNum    | Pointer to location to receive sequence number assigned to data transfer request. If not required, set to NULL                                                                                                    |

## Returns

ZPS\_E\_SUCCESS APS return codes, listed and described in Section 9.2.2 NWK return codes, listed and described in Section 9.2.3 MAC return codes, listed and described in Section 9.2.4

## ZPS\_eApIAfUnicastleeeAckDataReq

| ZPS_teStatus ZPS_eApIAfUnicastleeeAckDataReq( |  |
|-----------------------------------------------|--|
| PDUM_thAPduInstance hAPduInst,                |  |
| uint16 u16ClusterId,                          |  |
| uint8 u8SrcEndpoint,                          |  |
| uint8 u8DstEndpoint,                          |  |
| uint64 u64DestAddr,                           |  |
| ZPS_teApIAfSecurityMode eSecurityMode,        |  |
| uint8 u8Radius,                               |  |
| uint8 *pu8SeqNum);                            |  |
|                                               |  |

### Description

This function submits a request to send data to a remote node (unicast), using the remote node's IEEE (MAC) address, and requires an acknowledgement to be returned by the remote node once the data reaches its destination. You must specify the local endpoint and output cluster from which the data originates (the cluster must be in the Simple descriptor for the endpoint), as well as the IEEE address of the remote node and the destination endpoint on the node.

The data is sent in an Application Protocol Data Unit (APDU) instance, which can be allocated using the PDUM function **PDUM\_hAPduAllocateAPduInstance()** and then written to using **PDUM\_u16APduInstanceWriteNBO()**.

If the APDU size is larger than the maximum packet size allowed on the network, the APDU will be broken up into fragments (NPDUs) for transmission, provided that fragmentation has been enabled by setting the ZigBee network parameter *Maximum Number of Transmitted Simultaneous Fragmented Messages* to a non-zero value.

If data is sent using this function to a destination for which a route has not already been established, the data will not be sent and a route discovery will be performed instead. In this case, the function will return ZPS\_NWK\_ENUM\_ROUTE\_ERROR and must later be re-called to send the data (see Note under "Unicast" on page 82).

Once the sent data has reached the first hop node in the route to its destination, a ZPS\_EVENT\_APS\_DATA\_CONFIRM event will be generated on the local node. Then, once an acknowledgement has been received from the destination node, a ZPS\_EVENT\_APS\_DATA\_ACK will be generated on the sending node.

Security (encyption/decryption) can be applied to the APDU, where this security can be implemented at the Application layer or the network (ZigBee) layer, or both.

### Parameters

| hAPduInst     | Handle of APDU instance to be sent                       |
|---------------|----------------------------------------------------------|
| u16ClusterId  | Identifier of relevant output cluster on source endpoint |
| u8SrcEndpoint | Source endpoint number (1-240) on local node             |
| u8DstEndpoint | Destination endpoint number (1-240) on remote node       |
| u64DestAddr   | IEEE (MAC) address of destination node                   |

| eSecurityMode | Security mode for data transfer:<br>ZPS_E_APL_AF_UNSECURE<br>(no security enabled)<br>ZPS_E_APL_AF_SECURE<br>(Application-level security using link key and network key)<br>ZPS_E_APL_AF_SECURE_NWK<br>(Network-level security using network key)<br>ZPS_E_APL_AF_SECURE   ZPS_E_APL_AF_EXT_NONCE<br>(JN516x only. Application-level security using link key and<br>network key with the extended NONCE included in the frame)<br>ZPS_E_APL_AF_WILD_PROFILE<br>(JN516x only. May be combined with above flags using OR<br>operator. Sends the message using the wild card profile<br>(0xFFFF) instead of the profile in the associated Simple |
|---------------|----------------------------------------------------------------------------------------------------|
|               | descriptor)                                                                                                    |
| u8Radius      | Maximum number of hops permitted to destination node (zero value specifies that default maximum is to be used)                                                                                                    |
| *pu8SeqNum    | Pointer to location to receive sequence number assigned to data transfer request. If not required, set to NULL                                                                                                    |

## Returns

ZPS\_E\_SUCCESS APS return codes, listed and described in Section 9.2.2 NWK return codes, listed and described in Section 9.2.3 MAC return codes, listed and described in Section 9.2.4

# ZPS\_eApIAfGroupDataReq

| ZPS_teStatus ZPS_eApIAfGroupDataReq(   |
|----------------------------------------|
| PDUM_thAPduInstance hAPduInst,         |
| uint16 u16ClusterId,                   |
| uint8 u8SrcEndpoint,                   |
| uint16 u16DstGroupAddr,                |
| ZPS_teApIAfSecurityMode eSecurityMode, |
| uint8 u8Radius,                        |
| uint8 *pu8SeqNum);                     |
|                                        |

### Description

This function submits a request to send data to a group of endpoints located on one or more nodes (group multicast). You must specify the local endpoint and output cluster from which the data originates (the cluster must be in the Simple descriptor for the endpoint) as well as the 'group address' of the group of destination endpoints. A group is set up using the function **ZPS\_eAplZdoGroupEndpointAdd()**. The data is actually broadcast to all network nodes and each recipient node assesses whether it has endpoints in the specified group.

The data is sent in an Application Protocol Data Unit (APDU) instance, which can be allocated using the PDUM function **PDUM\_hAPduAllocateAPduInstance()** and then written to using **PDUM\_u16APduInstanceWriteNBO()**.

If the APDU size is larger than the maximum packet size allowed on the network, this function call will fail (and return ZPS\_E\_ADSU\_TOO\_LONG).

Once the data has been transmitted, a ZPS\_EVENT\_APS\_DATA\_CONFIRM event will be generated on the local node.

Security (encyption/decryption) can be applied to the APDU, where this security can be implemented at the Application layer or the network (ZigBee) layer, or both.

### **Parameters**

| hAPduInst       | Handle of APDU instance to be sent                                                                                                    |
|-----------------|----------------------------------------------------------------------------------------------------|
| u16ClusterId    | Identifier of relevant output cluster on source endpoint                                                                                                    |
| u8SrcEndpoint   | Source endpoint number (1-240) on local node                                                                                                    |
| u16DstGroupAddr | Group address of destination endpoints                                                                                                    |
| eSecurityMode   | Security mode for data transfer, one of:<br>ZPS_E_APL_AF_UNSECURE<br>(no security enabled)<br>ZPS_E_APL_AF_SECURE_NWK<br>(Network-level security using network key)<br>ZPS_E_APL_AF_WILD_PROFILE |
|                 | (JN516x only. May be combined with above flags using OR operator. Sends the message using the wild card profile (0xFFFF) instead of the profile in the associated Simple descriptor)             |
| u8Radius        | Maximum number of hops permitted to destination node (zero value specifies that default maximum is to be used)                                                                                   |

### Chapter 7 Application Framework (AF) API

\*pu8SeqNum

Pointer to location to receive sequence number assigned to data transfer request. If not required, set to NULL

### Returns

ZPS\_E\_SUCCESS

APS return codes, listed and described in Section 9.2.2 NWK return codes, listed and described in Section 9.2.3 MAC return codes, listed and described in Section 9.2.4

## ZPS\_eApIAfBroadcastDataReq

| ZPS_teStatus ZPS_eApIAfBroadcastDataReq(<br>PDUM_thAPduInstance hAPduInst,<br>uint16 u16ClusterId,<br>uint8 u8SrcEndpoint,<br>uint8 u8DstEndpoint,<br>ZPS_teApIAfBroadcastMode eBroadcast<br>ZPS_teApIAfSecurityMode eSecurityMode<br>uint8 u8Radius,<br>uint8 *pu8SeqNum): |  |
|----------------------------------------------------------------------------------------------------|--|
| uint8 *pu8SeqNum);                                                                                                    |  |
|                                                                                                    |  |

### Description

This function submits a request to send data to all network nodes that conform to the specified broadcast mode. You must specify the local endpoint and output cluster from which the data originates (the cluster must be in the Simple descriptor for the endpoint), as well as the destination endpoint(s) on the remote nodes.

The data is sent in an Application Protocol Data Unit (APDU) instance, which can be allocated using the PDUM function **PDUM\_hAPduAllocateAPduInstance()** and then written to using **PDUM\_u16APduInstanceWriteNBO()**.

If the APDU size is larger than the maximum packet size allowed on the network, this function call will fail (and return ZPS\_E\_ADSU\_TOO\_LONG).

Following this function call, the APDU may be broadcast up to four times by the source node (in addition, the APDU may be subsequently re-broadcast up to four times by each intermediate routing node). If the transmission is successful, the event ZPS\_EVENT\_APS\_DATA\_CONFIRM will be generated on the local node.

Security (encyption/decryption) can be applied to the APDU, where this security can be implemented at the Application layer or the network (ZigBee) layer, or both.

### **Parameters**

| hAPduInst      | Handle of APDU instance to be sent                                                                                                    |
|----------------|----------------------------------------------------------------------------------------------------|
| u16ClusterId   | Identifier of relevant output cluster on source endpoint                                                                                                    |
| u8SrcEndpoint  | Source endpoint number (1-240) on local node                                                                                                    |
| u8DstEndpoint  | Destination endpoint number (1-240) on remote node, or 255 for all endpoints on node                                                                                                    |
| eBroadcastMode | Type of broadcast, one of:<br>ZPS_E_BROADCAST_ALL<br>(all nodes)<br>ZPS_E_BROADCAST_ALL RX_ON<br>(all nodes with radio receiver permanently enabled)<br>ZPS_E_BROADCAST_ZC_ZR<br>(all Routers and Co-ordinator) |

| eSecurityMode | Security mode for data transfer:<br>ZPS_E_APL_AF_UNSECURE<br>(no security enabled)<br>ZPS_E_APL_AF_SECURE_NWK<br>(Network-level security using network key)                          |
|---------------|----------------------------------------------------------------------------------------------------|
|               | ZPS_E_APL_AF_WILD_PROFILE                                                                                                    |
|               | (JN516x only. May be combined with above flags using OR operator. Sends the message using the wild card profile (0xFFFF) instead of the profile in the associated Simple descriptor) |
| u8Radius      | Maximum number of hops permitted to destination node (zero value specifies that default maximum is to be used)                                                                       |
| *pu8SeqNum    | Pointer to location to receive sequence number assigned to data transfer request. If not required, set to NULL                                                                       |

# Returns

| ZPS_E_SU   | CCESS                                        |
|------------|----------------------------------------------|
| APS return | codes, listed and described in Section 9.2.2 |
| NWK return | codes, listed and described in Section 9.2.3 |
| MAC return | codes, listed and described in Section 9.2.4 |

# ZPS\_eAplAfBoundDataReq

### ZPS\_teStatus ZPS\_eAplAfBoundDataReq(

PDUM\_thAPduInstance hAPduInst, uint16 u16ClusterId, uint8 u8SrcEndpoint, ZPS\_teApIAfSecurityMode eSecurityMode, uint8 u8Radius, uint8 \*pu8SeqNum);

### Description

This function submits a request to send data to all nodes/endpoints to which the source node/endpoint has been previously bound (using the binding functions, described in Section 8.1.3). You must specify the local endpoint and output cluster from which the data originates (the cluster must be in the Simple descriptor for the endpoint).

The data is sent in an Application Protocol Data Unit (APDU) instance, which can be allocated using the PDUM function **PDUM\_hAPduAllocateAPduInstance()** and then written to using **PDUM\_u16APduInstanceWriteNBO()**.

If the APDU size is larger than the maximum packet size allowed on the network, this function call will fail (and return ZPS\_E\_ADSU\_TOO\_LONG).

Once the sent data has reached the first hop node in the route to its destination(s), a ZPS\_EVENT\_BIND\_REQUEST\_SERVER event will be generated on the local node. This event reports the status of the bound transmission, including the number of bound endpoints for which the transmission has failed.

Security (encyption/decryption) can be applied to the APDU, where this security can be implemented at the Application layer or the network (ZigBee) layer, or both.

### **Parameters**

| hAPdulnst     | Handle of APDU instance to be sent                                                                                                    |
|---------------|----------------------------------------------------------------------------------------------------|
| u16ClusterId  | Identifier of relevant output cluster on source endpoint                                                                                                    |
| u8SrcEndpoint | Source endpoint number (1-240) on local node                                                                                                    |
| eSecurityMode | Security mode for data transfer:<br>ZPS_E_APL_AF_UNSECURE<br>(no security enabled)<br>ZPS_E_APL_AF_SECURE<br>(Application-level security using link key and network key)<br>ZPS_E_APL_AF_SECURE_NWK<br>(Network-level security using network key)                                                                            |
|               | ZPS_E_APL_AF_SECURE   ZPS_E_APL_AF_EXT_NONCE<br>(JN516x only. Application-level security using link key and<br>network key with the extended NONCE included in the frame)<br>ZPS_E_APL_AF_WILD_PROFILE<br>(JN516x only. May be combined with above flags using OR<br>operator. Sends the message using the wild card profile |

|            | (0xFFFF) instead of the profile in the associated Simple descriptor)                                            |
|------------|----------------------------------------------------------------------------------------------------|
| u8Radius   | Maximum number of hops permitted to destination node (zero value specifies that default maximum is to be used)  |
| *pu8SeqNum | Pointer to location to receive sequence number assigned to data transfer request. If not required, set to NULL. |

### Returns

ZPS\_E\_SUCCESS

APS return codes, listed and described in Section 9.2.2 NWK return codes, listed and described in Section 9.2.3 MAC return codes, listed and described in Section 9.2.4

### ZPS\_teStatus ZPS\_eApIAfBoundAckDataReq(

PDUM\_thAPduInstance hAPduInst, uint16 u16ClusterId, uint8 u8SrcEndpoint, ZPS\_teApIAfSecurityMode eSecurityMode, uint8 u8Radius, uint8 \*pu8SeqNum);

### Description

This function submits a request to send data to all nodes/endpoints to which the source node/endpoint has been previously bound (using the binding functions, described in Section 8.1.3) and requires an acknowledgement to be returned by the remote node(s) once the data reaches its destination(s). You must specify the local endpoint and output cluster from which the data originates (the cluster must be in the Simple descriptor for the endpoint).

The data is sent in an Application Protocol Data Unit (APDU) instance, which can be allocated using the PDUM function **PDUM\_hAPduAllocateAPduInstance()** and then written to using **PDUM\_u16APduInstanceWriteNBO()**.

If the APDU size is larger than the maximum packet size allowed on the network, the APDU will be broken up into fragments (NPDUs) for transmission, provided that fragmentation has been enabled by setting the ZigBee network parameter *Maximum Number of Transmitted Simultaneous Fragmented Messages* to a non-zero value.

Once the sent data has reached its final destination node(s), a ZPS\_EVENT\_BIND\_REQUEST\_SERVER event will be generated on the local node. This event reports the status of the bound transmission, including the number of bound endpoints for which the transmission has failed.

Security (encyption/decryption) can be applied to the APDU, where this security can be implemented at the Application layer or the network (ZigBee) layer, or both.

### **Parameters**

| hAPdulnst     | Handle of APDU instance to be sent                                                                                                    |
|---------------|----------------------------------------------------------------------------------------------------|
| u16ClusterId  | Identifier of relevant output cluster on source endpoint                                                                                                    |
| u8SrcEndpoint | Source endpoint number (1-240) on local node                                                                                                    |
| eSecurityMode | Security mode for data transfer:<br>ZPS_E_APL_AF_UNSECURE<br>(no security enabled)<br>ZPS_E_APL_AF_SECURE<br>(Application-level security using link key and network key)<br>ZPS_E_APL_AF_SECURE_NWK<br>(Network-level security using network key)<br>ZPS_E_APL_AF_SECURE ZPS_E_APL_AF_EXT_NONCE<br>(JN516x only. Application-level security using link key and<br>network key with the extended NONCE included in the frame) |

### ZPS\_E\_APL\_AF\_WILD\_PROFILE

|            | (JN516x only. May be combined with above flags using OR operator. Sends the message using the wild card profile (0xFFFF) instead of the profile in the associated Simple descriptor) |
|------------|----------------------------------------------------------------------------------------------------|
| u8Radius   | Maximum number of hops permitted to destination node (zero value specifies that default maximum is to be used)                                                                       |
| *pu8SeqNum | Pointer to location to receive sequence number assigned to data transfer request. If not required, set to NULL.                                                                      |

### Returns

ZPS\_E\_SUCCESS APS return codes, listed and described in Section 9.2.2 NWK return codes, listed and described in Section 9.2.3 MAC return codes, listed and described in Section 9.2.4

#### ZPS\_teStatus ZPS\_eAplAfInterPanDataReq(

PDUM\_thAPduInstance hAPduInst, uint16 u16ClusterId, uint16 u16ProfileId, ZPS\_tsInterPanAddress \*psDstAddr, uint8 u8Handle);

## **Description**

This function submits a request to send data to one or more nodes in another ZigBee PRO network - that is, to implement an inter-PAN transmission. The destination for the data is specified in a structure (detailed in Section 7.2.3.3) which contains:

- PAN ID of destination network (a broadcast to all reachable ZigBee PRO networks can also be configured)
- Address of destination node (this can be an IEEE/MAC or network address for a single node, a group address for multiple nodes or a broadcast address for all nodes)

The data is sent in an Application Protocol Data Unit (APDU) instance, which can be allocated using the PDUM function **PDUM\_hAPduAllocateAPduInstance()** and then written to using **PDUM\_u16APduInstanceWriteNBO()**.

If the APDU size is larger than the maximum packet size allowed on the local network, this function call will fail (and return ZPS\_E\_ADSU\_TOO\_LONG).

Once the sent data has reached the first hop node in the route to its destination, a ZPS\_EVENT\_APS\_INTERPAN\_DATA\_CONFIRM event will be generated on the local node (in the case of a broadcast or group multicast, this event is simply generated once the data has been sent from the local node).

Security (encyption/decryption) cannot be applied to inter-PAN transmissions.

#### **Parameters**

| hAPduInst    | Handle of APDU instance to be sent                                                                                                |
|--------------|----------------------------------------------------------------------------------------------------|
| u16ClusterId | Identifier of cluster for which data is intended at destination<br>(must be a cluster of the application profile specified below) |
| u16ProfileId | Identifier of application profile for which data is intended at destination                                                       |
| psDstAddr    | Pointer to stucture containing destination PAN ID and address (see Section 7.2.3.3)                                               |
| u8Handle     | Handle for internal use (set to any value)                                                                                        |

## Returns

ZPS\_E\_SUCCESS ZPS\_APL\_APS\_E\_ILLEGAL\_REQUEST MAC return codes, listed and described in Section 9.2.4

# 7.1.3 Endpoint Functions

The AF Endpoint functions are used to control and monitor the states of endpoints on the local node.

The functions are listed below, along with their page references:

| Function                       | Page |
|--------------------------------|------|
| ZPS_vApIAfSetEndpointState     | 183  |
| ZPS_eAplAfGetEndpointState     | 184  |
| ZPS_eAplAfSetEndpointDiscovery | 185  |
| ZPS_eAplAfGetEndpointDiscovery | 186  |

## ZPS\_vApIAfSetEndpointState

ZPS\_teStatus ZPS\_eAplAfSetEndpointState( uint8 u8Endpoint, bool bEnabled);

## **Description**

This function puts the specified endpoint on the local node into the specified state (enabled or disabled).

#### **Parameters**

| u8Endpoint | Endpoint number (on local node)                                                             |
|------------|---------------------------------------------------------------------------------------------|
| bEnabled   | State in which to put endpoint, one of:<br>TRUE: enable endpoint<br>FALSE: disable endpoint |

#### Returns

## ZPS\_eApIAfGetEndpointState

ZPS\_teStatus ZPS\_eAplAfGetEndpointState( uint8 u8Endpoint, bool \*pbEnabled);

#### **Description**

This function obtains the current state (enabled or disabled) of the specified endpoint on the local node.

#### **Parameters**

| u8Endpoint | Endpoint number (on local node)                                                                                                    |
|------------|----------------------------------------------------------------------------------------------------|
| *pbEnabled | Pointer to location to receive endpoint state. The returned<br>state is one of:<br>TRUE: endpoint enabled<br>FALSE: endpoint disabled |

#### Returns

ZPS\_E\_SUCCESS

ZPS\_teStatus ZPS\_eApIAfSetEndpointDiscovery( uint8 u8Endpoint, uint16 u16Clusterld, bool bOutput, bool bDiscoverable);

## **Description**

This function sets the discoverable state of the specified cluster of the specified endpoint on the local node - that is, whether the cluster/endpoint will be included in 'device discoveries' initiated on the network.

If the cluster/endpoint is discoverable, it will appear in the Simple descriptor of the local node and will also be included in match results requested using the function **ZPS\_eAplZdpMatchDescRequest()**.

The initial discoverable state of the cluster/endpoint is pre-set using the ZPS Configuration Editor (see Chapter 12).

## **Parameters**

| u8Endpoint    | Endpoint number (on local node)                                                            |
|---------------|--------------------------------------------------------------------------------------------|
| u16ClusterId  | Cluster ID                                                                                 |
| bOutput       | Type of cluster (output or input), one of:<br>TRUE: Output cluster<br>FALSE: Input cluster |
| bDiscoverable | Discoverable state to set, one of:<br>TRUE: Discoverable<br>FALSE: Not discoverable        |

## Returns

ZPS\_E\_SUCCESS

## ZPS\_eApIAfGetEndpointDiscovery

| ZPS_teStatus ZPS_eApIAfGetEndpointDiscovery( |                                     |
|----------------------------------------------|-------------------------------------|
| ι                                            | u <b>int8</b> u8Endpoint,           |
| ι                                            | uint16 u16ClusterId,                |
| k                                            | bool bOutput,                       |
| t                                            | <pre>bool_t *pbDiscoverable);</pre> |

## Description

This function obtains the discoverable state of the specified cluster of the specified endpoint on the local node - that is, whether the cluster/endpoint will be included in 'device discoveries' initiated on the network.

If the cluster/endpoint is discoverable, it will appear in the Simple descriptor of the local node and will also be included in match results requested using the function **ZPS\_eAplZdpMatchDescRequest()**.

The initial discoverable state of the cluster/endpoint is pre-set using the ZPS Configuration Editor (see Chapter 12). The state can subsequently be changed at run-time using the function **ZPS\_eAplAfSetEndpointDiscovery()**.

## **Parameters**

| u8Endpoint      | Endpoint number (on local node)                                                                                              |
|-----------------|----------------------------------------------------------------------------------------------------|
| u16ClusterId    | Cluster ID                                                                                                    |
| bOutput         | Type of cluster (output or input), one of:<br>TRUE: Output cluster<br>FALSE: Input cluster                                   |
| *pbDiscoverable | Pointer to location to receive discoverable state, which will be<br>one of:<br>TRUE: Discoverable<br>FALSE: Not discoverable |

## Returns

# 7.1.4 Descriptor Functions

The AF Descriptor functions allow ZigBee descriptors for the local node to be copied to and from the context area of the ZigBee PRO stack.

The functions are listed below, along with their page references:

| Function                                       | Page |
|------------------------------------------------|------|
| ZPS_eApIAfGetNodeDescriptor                    | 188  |
| ZPS_eApIAfSetNodePowerDescriptor (JN5148 only) | 189  |
| ZPS_eApIAfGetNodePowerDescriptor               | 190  |
| ZPS_eApIAfGetSimpleDescriptor                  | 191  |

## ZPS\_eAplAfGetNodeDescriptor

ZPS\_teStatus ZPS\_eApIAfGetNodeDescriptor( ZPS\_tsApIAfNodeDescriptor \*psDesc);

#### Description

This function copies the Node descriptor (for the local node) from the context area of the stack to the specified structure (the descriptor is returned through the function's parameter).

#### **Parameters**

\*psDesc

Pointer to structure (see Section 7.2.1.1) to receive Node descriptor

## Returns

## ZPS\_eApIAfSetNodePowerDescriptor (JN5148 only)

ZPS\_teStatus ZPS\_eAplAfSetNodePowerDescriptor( ZPS\_tsAplAfNodePowerDescriptor \*psDesc);

## Description

This function copies the specified Node Power descriptor (for the local node) to the context area of the stack.

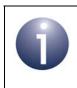

**Note:** This function is only applicable to the JN5148 device. On the JN516x device, the Node Power descriptor is constant data set by the ZPS Configuration Editor.

#### **Parameters**

\*psDesc

Pointer to structure (see Section 7.2.1.2) containing Node Power descriptor to be copied

#### Returns

## ZPS\_eApIAfGetNodePowerDescriptor

ZPS\_teStatus ZPS\_eApIAfGetNodePowerDescriptor( ZPS\_tsApIAfNodePowerDescriptor \*psDesc);

#### Description

This function copies the Node Power descriptor (for the local node) from the context area of the stack to the specified structure (the descriptor is returned through the function's parameter).

#### **Parameters**

\*psDesc

Pointer to structure (see Section 7.2.1.2) to receive Node Power descriptor

## Returns

# ZPS\_eApIAfGetSimpleDescriptor

#### ZPS\_teStatus ZPS\_eAplAfGetSimpleDescriptor( uint8 u8Endpoint, ZPS\_tsAplAfSimpleDescriptor \*psDesc);

#### Description

This function copies the Simple descriptor for the specified endpoint (on the local node) from the context area of the stack to the specified structure (the descriptor is returned through the function's parameter).

#### **Parameters**

\*psDesc

Pointer to structure (see Section 7.2.1.3) to receive Simple descriptor

#### Returns

ZPS\_E\_SUCCESS

# 7.2 AF Structures

This section describes the structures of the Application Framework (AF) API.

These include the following categories of structure:

- Descriptor structures see Section 7.2.1
- Event structures see Section 7.2.2
- Other structures see Section 7.2.3

## 7.2.1 Descriptor Structures

These structures are used to represent the following descriptors that contain information about the host node:

- Node descriptor
- Node Power descriptor
- Simple descriptor

The structures are listed below, along with their page references.

# StructurePageZPS\_tsAplAfNodeDescriptor192ZPS\_tsAplAfNodePowerDescriptor194ZPS\_tsAplAfSimpleDescriptor195

## 7.2.1.1 ZPS\_tsApIAfNodeDescriptor

The AF Node descriptor structure ZPS\_tsAplAfNodeDescriptor is shown below.

```
typedef struct {
   uint32
                             : 8; /* padding */
   uint32 eLogicalType
                            : 3;
   uint32 bComplexDescAvail : 1;
   uint32 bUserDescAvail : 1;
                            : 3; /* reserved */
   uint32 eReserved
   uint32 eFrequencyBand
                            : 5;
   uint32 eApsFlags
                            : 3;
   uint32 u8MacFlags
                            : 8;
   uint16 u16ManufacturerCode;
   uint8 u8MaxBufferSize;
   uint16 u16MaxRxSize;
   uint16 u16ServerMask;
   uint16 u16MaxTxSize;
   uint8 u8DescriptorCapability;
¿ ZPS_tsAplAfNodeDescriptor;
```

- eLogicalType contains 3 bits (bits 0-2) indicating the ZigBee device type of the node, as follows:
  - 000: Co-ordinator
  - 001: Router
  - 010: End Device
- bComplexDescAvail is set to 1 if there is a Complex descriptor available for node.
- bUserDescAvail is set to 1 if there is a User descriptor available for node.
- eReserved is reserved.
- eFrequencyBand contains 5 bits detailing the frequency bands supported by the node, as follows (a bit is set to 1 if the corresponding band is supported):
  - Bit 0: 868-868.6 MHz
  - Bit 2: 902-928 MHz
  - Bit 3: 2400-2483.5 MHz
  - Bits 1 and 4 are reserved
- eApsFlags is not currently supported and set to zero.
- eMacFlags contains 8 bits (bits 0-7) indicating the node capabilities, as required by the IEEE 802.15.4 MAC sub-layer. These node capability flags are described in Table 8 on page 205.
- ul6ManufacturerCode contains 16 bits (bits 0-15) indicating the manufacturer code for the node, where this code is allocated to the manufacturer by the ZigBee Alliance.
- u8MaxBufferSize is the maximum size, in bytes, of an NPDU (Network Protocol Data Unit).
- u16MaxRxSize is the maximum size, in bytes, of an APDU (Application Protocol Data Unit). This value can be greater than the value of u8MaxBufferSize, due to the fragmentation of an APDU into NPDUs.
- u16ServerMask contains 8 bits (bits 0-7) indicating the server status of the node. This server mask is detailed in Table 10 on page 307.
- u16MaxTxSize is the maximum size, in bytes, of the ASDU (Application Sublayer Data Unit) in which a message can be sent (the message may actually be transmitted in smaller fragments)
- u8DescriptorCapability contains 8 bits (bits 0-7) indicating the properties of the node that can be used by other nodes in network discovery, as follows:

| Bit | Description                                                                       |
|-----|-----------------------------------------------------------------------------------|
| 0   | Set to 1 if Extended Active Endpoint List is available on the node, 0 otherwise   |
| 1   | Set to 1 if Extended Simple Descriptor List is available on the node, 0 otherwise |
| 2-7 | Reserved                                                                          |

## 7.2.1.2 ZPS\_tsApIAfNodePowerDescriptor

The AF Node Power descriptor structure <code>ZPS\_tsAplAfNodePowerDescriptor</code> is shown below.

```
typedef struct {
  uint32 eCurrentPowerMode : 4;
  uint32 eAvailablePowerSources : 4;
  uint32 eCurrentPowerSource : 4;
  uint32 eCurrentPowerSourceLevel : 4;
} ZPS_tsAplAfNodePowerDescriptor;
```

- eCurrentPowerMode contains 4 bits (bits 0-3) indicating the power mode currently used by the node, as follows:
  - 0000: Receiver configured according to "Receiver on when idle" MAC flag in the Node Descriptor (see Section 7.2.1.1)
  - 0001: Receiver switched on periodically
  - 0010: Receiver switched on when stimulated, e.g. by pressing a button
  - All other values are reserved
- eAvailablePowerSources contains 4 bits (bits 0-3) indicating the available power sources for the node, as follows (a bit is set to 1 if the corresponding power source is available):
  - Bit 0: Permanent mains supply
  - Bit 1: Rechargeable battery
  - Bit 2: Disposable battery
  - Bit 4: Reserved
- eCurrentPowerSource contains 4 bits (bits 0-3) indicating the current power source for the node, as detailed for the element above (the bit corresponding to the current power source is set to 1, all other bits are set to 0).
- eCurrentPowerSourceLevel contains 4 bits (bit 0-3) indicating the current level of charge of the node's power source (mainly useful for batteries), as follows:
  - 0000: Critically low
  - 0100: Approximately 33%
  - 1000: Approximately 66%
  - 1100: Approximately 100% (near fully charged)

## 7.2.1.3 ZPS\_tsApIAfSimpleDescriptor

The AF Simple descriptor structure ZPS\_tsAplAfSimpleDescriptor is shown below.

```
typedef struct {
   uint16 u16ApplicationProfileId;
   uint16 u16DeviceId;
   uint8 u8DeviceVersion;
   uint8 u8Endpoint;
   uint8 u8InClusterCount;
   uint8 u8OutClusterCount;
   uint16 *pu16InClusterList;
   uint16 *pu16OutClusterList;
} ZPS_tsAplAfSimpleDescriptor;
```

- u16ApplicationProfileId is the 16-bit identifier of the ZigBee application profile supported by the endpoint. This must be an application profile identifier issued by the ZigBee Alliance.
- u16DeviceId is the 16-bit identifier of the ZigBee device description supported by the endpoint. This must be a device description identifier issued by the ZigBee Alliance.
- u8DeviceVersion contains 4 bits (bits 0-3) representing the version of the supported device description (default is 0000, unless set to another value according to the application profile used).
- u8Endpoint is the number, in the range 1-240, of the endpoint to which the Simple descriptor corresponds.
- u8InClusterCount is an 8-bit count of the number of input clusters, supported on the endpoint, that will appear in the list pointed to by the pul6InClusterList element.
- u8OutClusterCount is an 8-bit count of the number of output clusters, supported on the endpoint, that will appear in the pu16OutClusterList element.
- \*pul6InClusterList is a pointer to the list of input clusters supported by the endpoint (for use during the service discovery and binding procedures). This is a sequence of 16-bit values, representing the cluster numbers (in the range 1-240), where the number of values is equal to count u8InClusterCount. If this count is zero, the pointer can be set to NULL.
- \*pu16OutClusterList is a pointer to the list of output clusters supported by the endpoint (for use during the service discovery and binding procedures). This is a sequence of 16-bit values, representing the cluster numbers (in the range 1-240), where the number of values is equal to count u8OutClusterCount. If this count is zero, the pointer can be set to NULL.

# 7.2.2 Event Structures

These stuctures are used to contain events. Event details (type and associated data) are passed to the application in the structure <code>ZPS\_tsAfEvent</code>. Data structures for the individual event types are contained in the union <code>ZPS\_tuAfEventData</code>.

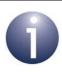

**Note:** Enumerations for the event types are provided in the stucture ZPS\_teAfEventType. This structure and the associated events are detailed in Section 9.1.

The structures are listed below, along with their page references.

| Structure                               | Page |
|-----------------------------------------|------|
| ZPS_tsAfEvent                           | 197  |
| ZPS_tuAfEventData                       | 197  |
| ZPS_tsAfDataIndEvent                    | 198  |
| ZPS_tsAfDataConfEvent                   | 199  |
| ZPS_tsAfDataAckEvent                    | 200  |
| ZPS_tsAfNwkFormationEvent               | 201  |
| ZPS_tsAfNwkJoinedEvent                  | 201  |
| ZPS_tsAfNwkJoinFailedEvent              | 201  |
| ZPS_tsAfNwkDiscoveryEvent (JN5148 only) | 202  |
| ZPS_tsAfNwkDiscoveryEvent (JN516x only) | 203  |
| ZPS_tsAfNwkJoinIndEvent                 | 204  |
| ZPS_tsAfNwkLeaveIndEvent                | 205  |
| ZPS_tsAfNwkLeaveConfEvent               | 206  |
| ZPS_tsAfNwkStatusIndEvent               | 206  |
| ZPS_tsAfNwkRouteDiscoveryConfEvent      | 207  |
| ZPS_tsAfPollConfEvent                   | 207  |
| ZPS_tsAfNwkEdScanConfEvent              | 207  |
| ZPS_tsAfErrorEvent                      | 208  |
| ZPS_tsAfZdoBindEvent                    | 210  |
| ZPS_tsAfZdoUnbindEvent                  | 211  |
| ZPS_tsAfZdoLinkKeyEvent                 | 211  |
| ZPS_tsAfBindRequestServerEvent          | 211  |
| ZPS_tsAfInterPanDataIndEvent            | 212  |
| ZPS_tsAfInterPanDataConfEvent           | 213  |
| ZPS_tsAfZdpEvent                        | 213  |

## 7.2.2.1 ZPS\_tsAfEvent

This stucture contains the details of an event.

The ZPS\_tsAfEvent structure is detailed below.

```
typedef struct {
    ZPS_teAfEventType eType;
    ZPS_tuAfEventData uEvent;
} ZPS_tsAfEvent;
```

where

- eType indicates the event type, using the enumerations listed and described in Section 9.1
- uEvent is a structure containing the event data from the union of structures detailed in Section 7.2.2.2

## 7.2.2.2 ZPS\_tuAfEventData

This structure is a union of the data structures for the individual events described in Section 7.2.2.3 through to Section 7.2.2.25.

The ZPS\_tuAfEventData structure is detailed below.

```
typedef union
{
    ZPS_tsAfDataIndEvent
                                         sApsDataIndEvent;
    ZPS_tsAfDataConfEvent
                                         sApsDataConfirmEvent;
    ZPS_tsAfDataAckEvent
                                         sApsDataAckEvent;
    ZPS_tsAfNwkFormationEvent
                                         sNwkFormationEvent;
    ZPS_tsAfNwkJoinedEvent
                                         sNwkJoinedEvent;
                                         sNwkJoinFailedEvent;
    ZPS_tsAfNwkJoinFailedEvent
    ZPS_tsAfNwkDiscoveryEvent
                                         sNwkDiscoveryEvent;
    ZPS_tsAfNwkJoinIndEvent
                                         sNwkJoinIndicationEvent;
                                         sNwkLeaveIndicationEvent;
    ZPS_tsAfNwkLeaveIndEvent
                                         sNwkLeaveConfirmEvent;
    ZPS_tsAfNwkLeaveConfEvent
    ZPS_tsAfNwkStatusIndEvent
                                         sNwkStatusIndicationEvent;
    ZPS_tsAfNwkRouteDiscoveryConfEvent
                                         sNwkRouteDiscoveryConfirmEvent;
    ZPS_tsAfPollConfEvent
                                         sNwkPollConfirmEvent;
    ZPS_tsAfNwkEdScanConfEvent
                                         sNwkEdScanConfirmEvent;
                                         sAfErrorEvent;
    ZPS_tsAfErrorEvent
    ZPS_tsAfZdoBindEvent
                                         sZdoBindEvent;
    ZPS_tsAfZdoUnbindEvent
                                         sZdoUnbindEvent;
    ZPS_tsAfZdoLinkKeyEvent
                                         sZdoLinkKeyEvent;
    ZPS_tsAfBindRequestServerEvent
                                         sBindRequestServerEvent;
    ZPS_tsAfInterPanDataIndEvent
                                         sApsInterPanDataIndEvent;
    ZPS_tsAfInterPanDataConfEvent
                                         sApsInterPanDataConfirmEvent;
    ZPS_tsAfZdpEvent
                                         sApsZdpEvent;
```

} ZPS\_tuAfEventData;

#### 7.2.2.3 **ZPS tsAfDataIndEvent**

This structure is used in the ZPS\_EVENT\_APS\_DATA\_INDICATION event, which indicates the arrival of data on the local node.

The ZPS tsAfDataIndEvent structure is detailed below.

| typedef struct      |                  |
|---------------------|------------------|
| {                   |                  |
| uint8               | u8DstAddrMode;   |
| ZPS_tuAddress       | uDstAddress;     |
| uint8               | u8DstEndpoint;   |
| uint8               | u8SrcAddrMode;   |
| ZPS_tuAddress       | uSrcAddress;     |
| uint8               | u8SrcEndpoint;   |
| uint16              | ul6ProfileId;    |
| uint16              | u16ClusterId;    |
| PDUM_thAPduInstance | hAPduInst;       |
| uint8               | eStatus;         |
| uint8               | eSecurityStatus; |
| uint8               | u8LinkQuality;   |
| uint32              | u32RxTime;       |
|                     |                  |

```
} ZPS_tsAfDataIndEvent;
```

- u8DstAddrMode indicates the type of destination address specified through the element uDstAddress (see Table 7 below)
- uDstAddress is the address of the destination node for the data packet (the type of address is specified using the element u8DstAddrMode above)
- u8DstEndpoint is the number of the destination endpoint (in range 1-240)
- u8SrcAddrMode indicates the type of source address specified through the element uSrcAddress (below) - this can be a 64-bit MAC/IEEE address or a 16-bit network address
- uSrcAddress is the address of the source node for the data packet (the type of address is specified using the element u8SrcAddrMode above)
- u8SrcEndpoint is the number of the source endpoint (in range 1-240)
- ul6ProfileId is the identifier of the ZigBee device profile of the device which can interpret the data
- ul6clusterId is the identifier of the cluster (which belongs to the device profile specified in ul6ProfileId) which is capable of interpreting the data
- hAPduInst is the handle of the APDU which contains the data
- estatus is one of the status codes from the NWK layer or MAC layer, detailed in Section 9.2.3 and Section 9.2.4
- esecurityStatus indicates the type of security with which the packet was sent - unsecured (0xAF), secured with network key (0xAC) or secured with link key (0xAB)

u8LinkQuality is a measure of the signal strength of the radio link over which the data packet was sent (for the last hop)

| u32RxTime is reserved for future use. |  |
|---------------------------------------|--|
|---------------------------------------|--|

| u8DstAddrMode | Code                  | Description                    |
|---------------|-----------------------|--------------------------------|
| 0x00          | ZPS_E_ADDR_MODE_BOUND | Bound endpoint                 |
| 0x01          | ZPS_E_ADDR_MODE_GROUP | 16-bit Group address           |
| 0x02          | ZPS_E_ADDR_MODE_SHORT | 16-bit Network (Short) address |
| 0x03          | ZPS_E_ADDR_MODE_IEEE  | 64-bit IEEE/MAC address        |

#### Table 7: Addressing Modes

## 7.2.2.4 ZPS\_tsAfDataConfEvent

This structure is used in the ZPS\_EVENT\_APS\_DATA\_CONFIRM event, which confirms that a data packet sent by the local node has been successfully passed down the stack to the MAC layer and has made its first hop towards its destination (an acknowledgment has been received from the next hop node).

The ZPS\_tsAfDataConfEvent structure is detailed below.

```
typedef struct {
    uint8 u8Status;
    uint8 u8SrcEndpoint;
    uint8 u8DstEndpoint;
    uint8 u8DstAddrMode;
    ZPS_tuAddress uDstAddr;
    uint8 u8SequenceNum;
```

```
} ZPS_tsAfDataConfEvent;
```

- u8Status is one of the status codes from the lower stack layers, detailed in Section 9.2.
- u8SrcEndpoint is the number of the (local) source endpoint for the data transfer (in range 1-240)
- u8DstEndpoint is the number of the destination endpoint for the data transfer (in range 1-240)
- u8DstAddrMode indicates the type of destination address specified through the element uDstAddr (see Table 7 on page 199) - only values 0x02 (group address) and 0x03 (network address) are valid in this structure
- uDstAddr is the address of the destination node for the data packet (the type of address is specified using the element u8DstAddrMode above)
- u8SequenceNum is the sequence number of the request that initiated the data transfer

## 7.2.2.5 ZPS\_tsAfDataAckEvent

This structure is used in the ZPS\_EVENT\_APS\_DATA\_ACK event, which is generated when an end-to-end acknowledgement is received from the destination node during a data transfer in which an acknowledgement was requested.

```
typedef struct {
    uint8 u8Status;
    uint8 u8SrcEndpoint;
    uint8 u8DstEndpoint;
    uint8 u8DstAddrMode;
    uint16 u16DstAddr;
    uint8 u8SequenceNum;
    uint16 u16ProfileId;
    uint16 u16ClusterId;
```

```
} ZPS_tsAfDataAckEvent;
```

- u8Status is one of the status codes from the lower stack layers, detailed in Section 9.2
- u8SrcEndpoint is the number of the (local) source endpoint for the data transfer (in range 1-240)
- u8DstEndpoint is the number of the destination endpoint for the data transfer (in range 1-240)
- u8DstAddrMode indicates the type of destination address specified through the element u16DstAddr (see Table 7 on page 199) - only values 0x01 (group address) and 0x02 (network address) are valid in this structure
- u16DstAddr is the 16-bit address of the destination node for the data transfer and therefore of the node that sent the acknowledgement (the type of address is specified using the element u8DstAddrMode above)
- u8SequenceNum is the sequence number of the request that initiated the data transfer
- ul6ProfileId is the identifier of the ZigBee device profile of the device for which the data transfer was intended
- ul6ClusterId is the identifier of the cluster (which belongs to the device profile specified in ul6ProfileId) for which the data transfer was intended

## 7.2.2.6 ZPS\_tsAfNwkFormationEvent

This structure is used in the event ZPS\_EVENT\_NWK\_STARTED, which indicates whether the network has been started (on the Co-ordinator).

The ZPS\_tsAfNwkFormationEvent structure is detailed below.

typedef struct {

uint8 u8Status;

} ZPS\_tsAfNwkFormationEvent;

where is one of the status codes from the lower stack layers, detailed in Section 9.2.

## 7.2.2.7 ZPS\_tsAfNwkJoinedEvent

This structure is used in the events ZPS\_EVENT\_NWK\_JOINED\_AS\_ROUTER and ZPS\_EVENT\_NWK\_JOINED\_AS\_ENDDEVICE, which confirm that the local device (Router or End Device) has successfully joined a network.

The ZPS\_tsAfNwkJoinedEvent structure reports the network address that the parent has assigned to the new node and is detailed below.

```
typedef struct
{
    uint16 u16Addr;
} ZPS tsAfNwkJoinedEvent;
```

where u16Addr is the 16-bit network address allocated to the joining node.

## 7.2.2.8 ZPS\_tsAfNwkJoinFailedEvent

This structure is used in the event ZPS\_EVENT\_NWK\_FAILED\_TO\_JOIN, which indicates that the local device has failed to join a network.

The ZPS\_tsAfNwkJoinFailedEvent structure is detailed below.

```
typedef struct
{
    uint8 u8Status;
```

} ZPS\_tsAfNwkJoinFailedEvent;

where u8Status is one of the status codes from the lower stack layers, detailed in Section 9.2.

## 7.2.2.9 ZPS\_tsAfNwkDiscoveryEvent (JN5148 only)

This structure is used in the ZPS\_EVENT\_NWK\_DISCOVERY\_COMPLETE event, which reports the details of the networks detected in a network discovery initiated by a Router or End Device that needs to join a network.

The ZPS\_tsAfNwkDiscoveryEvent structure is detailed below.

```
typedef struct
{
    uint32 u32UnscannedChannels;
    uint8 eStatus;
    uint8 u8NetworkCount;
    uint8 u8SelectedNetwork;
    ZPS_tsNwkNetworkDescr asNwkDescriptors[12];
```

} ZPS\_tsAfNwkDiscoveryEvent;

- u32UnscannedChannels is a 32-bit bitmap representing the set of channels from the network discovery that had not yet been scanned when this event was generated. Bits 11 to 26 represent the 2400-MHz channels 11 to 26, where 1 indicates channel scanned and 0 indicates channel not yet scanned.
- estatus is the status of the network discovery process, returned by the lower layers (see Section 9.2) - MAC\_ENUM\_SUCCESS, if the discovery was successfully completed.
- u8NetworkCount is the number of networks that had been discovered when this event was generated.
- u8SelectedNetwork is the index of the recommended network in the array of reported networks (see below).
- asNwkDescriptors[12] is an array of data structures, where each structure contains details of a discovered network. Each array element is a structure of the type ZPS\_tsNwkNetworkDescr, described in Section 7.2.3.1. The number of array elements is given by u8NetworkCount, described above.

## 7.2.2.10 ZPS\_tsAfNwkDiscoveryEvent (JN516x only)

This structure is used in the ZPS\_EVENT\_NWK\_DISCOVERY\_COMPLETE event, which reports the details of the networks detected in a network discovery initiated by a Router or End Device that needs to join a network.

The ZPS\_tsAfNwkDiscoveryEvent structure is detailed below.

```
typedef struct
{
    uint32 u32UnscannedChannels;
    uint8 eStatus;
    uint8 u8NetworkCount;
    uint8 u8SelectedNetwork;
    ZPS_tsNwkNetworkDescr *psNwkDescriptors;
```

```
} ZPS_tsAfNwkDiscoveryEvent;
```

- u32UnscannedChannels is a 32-bit bitmap representing the set of channels from the network discovery that had not yet been scanned when this event was generated. Bits 11 to 26 represent the 2400-MHz channels 11 to 26, where 1 indicates channel scanned and 0 indicates channel not yet scanned.
- estatus is the status of the network discovery process, returned by the lower layers (see Section 9.2) - MAC\_ENUM\_SUCCESS, if the discovery was successfully completed.
- u8NetworkCount is the number of networks that had been discovered when this event was generated.
- u8SelectedNetwork is the index of the recommended network in the array of reported networks (see below).
- psNwkDescriptors is a pointer to the network discovery table in the network NIB. The network discovery table contains array of data structures, where each structure contains details of a discovered network. Each array element is a structure of the type ZPS\_tsNwkNetworkDescr, described in Section 7.2.3.1. The number of array elements is given by u8NetworkCount, described above.

## 7.2.2.11 ZPS\_tsAfNwkJoinIndEvent

This structure is used in the event ZPS\_EVENT\_NWK\_NEW\_NODE\_HAS\_JOINED, which notifies a Router or the Co-ordinator that a new child node has joined the network.

The ZPS\_tsAfNwkJoinIndEvent structure contains information about the new node and is detailed below.

```
typedef struct
{
    uint64 u64ExtAddr;
    uint16 u16NwkAddr;
    uint8 u8Capability;
    uint8 u8Rejoin;
    uint8 u8SecureRejoin;
```

} ZPS\_tsAfNwkJoinIndEvent;

- u64ExtAddr is the 64-bit IEEE (MAC) address of the joining node
- u16NwkAddr is the 16-bit network address assigned to the joining node
- u8Capability is a bitmap indicating the operational capabilities of the joining node. This bitmap is detailed in Table 8 below
- u8Rejoin indicates the method used to join the network:
  - 0x00 if joined through association
  - 0x01 if joined directly or used orphaning
  - 0x02 if was network rejoin
- u8SecureRejoin indicates whether the join was performed in a secure manner
   zero represents FALSE and a non-zero value represents TRUE

| Bits | Description                                                                                                    |
|------|----------------------------------------------------------------------------------------------------|
| 0    | Co-ordinator capability:<br>1: Node able to act as Co-ordinator<br>0: Node not able to act as Co-ordinator                                                                   |
| 1    | Device type:<br>1: Full-Function Device (FFD)<br>0: Reduced-Function Device (RFD)<br>An FFD can act as any node type while an RFD cannot act<br>as the network Co-ordinator. |
| 2    | Power source:<br>1: Node is mains-powered<br>0: Node is not mains-powered                                                                                                    |
| 3    | Receiver on when idle:<br>1: Receiver enabled during idle periods<br>0: Receiver disabled during idle periods to conserve power                                              |
| 4-5  | Reserved                                                                                                    |
| 6    | Security capability:<br>1: High security<br>0: Standard security                                                                                                    |
| 7    | Allocate address:<br>1: Network address should be allocated to node<br>0: Network address need not be allocated to node                                                      |

Table 8: Node Capabilities Bitmap

## 7.2.2.12 ZPS\_tsAfNwkLeaveIndEvent

This structure is used in the ZPS\_EVENT\_LEAVE\_INDICATION event, which indicates that a neighbouring node has left the network or a remote node has requested the local node to leave.

The ZPS\_tsAfNwkLeaveIndEvent structure is detailed below.

```
typedef struct {
uint64 u64ExtAddr;
uint8 u8Rejoin;
```

```
} ZPS_tsAfNwkLeaveIndEvent;
```

- u64ExtAddr is the 64-bit IEEE (MAC) address of the node that has left the network, or is zero if the local node has been requested to leave the network
- u8Rejoin indicates whether the leaving node was requested to attempt a subsequent rejoin of the network - zero represents FALSE and a non-zero value represents TRUE

## 7.2.2.13 ZPS\_tsAfNwkLeaveConfEvent

This structure is used in the event ZPS\_EVENT\_NWK\_LEAVE\_CONFIRM, which reports the results of a node leave request issued by the local node.

The ZPS\_tsAfNwkLeaveConfEvent structure is detailed below.

```
typedef struct {
uint64 u64ExtAddr;
uint8 eStatus;
```

```
} ZPS_tsAfNwkLeaveConfEvent;
```

where:

- u64ExtAddr is the 64-bit IEEE (MAC) address of the leaving node. This value is zero if the local node itself is leaving
- eStatus is the leave status returned by the lower layers -ZPS\_NWK\_ENUM\_SUCCESS, if the leave request has been successful

## 7.2.2.14 ZPS\_tsAfNwkStatusIndEvent

This structure is used in the ZPS\_EVENT\_NWK\_STATUS\_INDICATION event, which reports status information from the NWK layer of the stack.

The ZPS\_tsAfNwkStatusIndEvent structure is detailed below.

```
typedef struct {
    uint16 u16NwkAddr;
    uint8 u8Status;
```

} ZPS\_tsAfNwkStatusIndEvent;

- ul6NwkAddr is the 16-bit network address of the node associated with the event
- u8Status is one of the status codes from the lower stack layers, detailed in Section 9.2.

## 7.2.2.15 ZPS\_tsAfNwkRouteDiscoveryConfEvent

This structure is used in the ZPS\_EVENT\_NWK\_ROUTE\_DISCOVERY\_CONFIRM event, which confirms that a route discovery has been performed.

The ZPS\_tsAfNwkRouteDiscoveryConfEvent structure is detailed below.

```
typedef struct {
uint8 u8Status;
uint8 u8NwkStatus;
```

} ZPS\_tsAfNwkRouteDiscoveryConfEvent;

where:

- u8Status is one of the status codes from the MAC layer, detailed in Section 9.2.4
- u8NwkStatus is one of the status codes from the NWK layer, detailed in Section 9.2.3

## 7.2.2.16 ZPS\_tsAfPollConfEvent

This structure is used in the ZPS\_EVENT\_NWK\_POLL\_CONFIRM event, which reports the completion of a poll request sent from the (local) End Device to its parent.

The ZPS\_tsAfPollConfEvent structure is detailed below.

```
typedef struct {
    uint8 u8Status;
}
```

} ZPS\_tsAfPollConfEvent;

where u8Status is one of the status codes from the lower stack layers, detailed in Section 9.2.

## 7.2.2.17 ZPS\_tsAfNwkEdScanConfEvent

This structure is used in the ZPS\_EVENT\_NWK\_ED\_SCAN event, which indicates that an 'energy detect' scan in the 2.4-GHz radio band has completed.

The ZPS\_tsAfNwkEdScanConfEvent structure is defined as:

typedef ZPS\_tsNwkNlmeCfmEdScan ZPS\_tsAfNwkEdScanConfEvent; where ZPS\_tsNwkNlmeCfmEdScan is described in Section 7.2.3.2.

## 7.2.2.18 ZPS\_tsAfErrorEvent

This structure is used in the ZPS\_EVENT\_ERROR event, which reports error situations concerning the storage of received messages in APDU instances.

The ZPS\_tsAfErrorEvent structure is detailed below.

```
typedef struct {
     enum {
         ZPS_ERROR_APDU_TOO_SMALL,
         ZPS_ERROR_APDU_INSTANCES_EXHAUSTED,
         ZPS_ERROR_NO_APDU_CONFIGURED,
         ZPS_ERROR_OS_MESSAGE_QUEUE_OVERRUN
     } eError;
     union {
         struct {
             uint16 u16ProfileId;
             uint16 u16ClusterId;
             uint16 u16SrcAddr;
             uint16 u16DataSize;
             PDUM thAPdu hAPdu;
             uint8 u8SrcEndpoint;
             uint8 u8DstEndpoint;
         }sAfErrorApdu;
         struct {
             OS_thMessage hMessage;
         } sAfErrorOsMessageOverrun;
     } uErrorData;
} ZPS tsAfErrorEvent;
```

The member enumerations and structures of the above structure are detailed below.

## eError Enumerations

The error enumerations which are part of the ZPS\_tsAfErrorEvent structure are listed and described below.

| eError Enumeration                 | Description                                                                                                    |
|------------------------------------|----------------------------------------------------------------------------------------------------|
| ZPS_ERROR_APDU_TOO_SMALL           | Allocated APDU instance is too small to accommodate received message. This error is detailed in the structure sAfErrorApdu, which is described below.            |
| ZPS_ERROR_APDU_INSTANCES_EXHAUSTED | The are no APDU instances available to accommodate<br>the received message. This error is detailed in the struc-<br>ture sAfErrorApdu, which is described below. |
| ZPS_ERROR_NO_APDU_CONFIGURED       | No APDU has been configured to accommodate the received message. This error is detailed in the structure sAfErrorApdu, which is described below.                 |
| ZPS_ERROR_OS_MESSAGE_QUEUE_OVERRUN | A message queue is full and can accept no more mes-<br>sages. This error is detailed in the structure sAfErro-<br>rOsMessageOverrun, which is described below.   |

#### **Table 9: eError Enumerations**

## sAfErrorApdu

This structure is used in the following errors:

- ZPS\_ERROR\_APDU\_TOO\_SMALL, which reports that the allocated APDU instance is too small to store a received message
- ZPS\_ERROR\_APDU\_INSTANCES\_EXHAUSTED, which reports that there are no allocated APDU instances left to store a received message
- ZPS\_ERROR\_NO\_APDU\_CONFIGURED, which reports that no APDU has been configured to store the received message

The sAfErrorApdu structure is detailed below.

```
struct {
    uint16 u16ProfileId;
    uint16 u16ClusterId;
    uint16 u16SrcAddr;
    uint16 u16DataSize;
    PDUM_thAPdu hAPdu;
    uint8 u8SrcEndpoint;
    uint8 u8DstEndpoint;
}sAfErrorApdu;
```

- ul6ProfileId is the identifier of the ZigBee application profile associated with the source and destination endpoints for the message
- ul6ClusterId is the identifier of the cluster associated with the source and destination endpoints for the message
- u16SrcAddr is the 16-bit network address of the source node of the message

- ul6DataSize is the size of the received message, in bytes
- hAPdu is the handle of the local APDU pool from which the APDU instance comes
- u8SrcEndpoint is the number of the source endpoint of the message
- u8DstEndpoint is the number of the destination endpoint of the message

## sAfErrorOsMessageOverrun

This structure is used in the ZPS\_ERROR\_OS\_MESSAGE\_QUEUE\_OVERRUN error, which indicates that a message queue is full and can accept no more messages.

The sAfErrorOsMessageOverrun structure is detailed below.

```
struct {
```

OS\_thMessage hMessage;

} sAfErrorOsMessageOverrun;

where hMessage is the handle of the message type for the queue which is full.

## 7.2.2.19 ZPS\_tsAfZdoBindEvent

This structure is used in the ZPS\_EVENT\_ZDO\_BIND event, which indicates that the local node has been successfully bound to one or more remote nodes.

The ZPS\_tsAfZdoBindEvent structure is detailed below.

```
typedef struct {
    ZPS_tuAddress uDstAddr;
    uint8 u8DstAddrMode;
    uint8 u8SrcEp;
    uint8 u8DstEp;
} ZPS_tsAfZdoBindEvent;
```

- uDstAddr is the address of the remote node for the binding (the type of address is specified using the element u8DstAddrMode above)
- u8DstAddrMode indicates the type of address specified through the element uDstAddr (see Table 7 on page 199)
- u8SrcEp is the number of the source endpoint for the binding (in range 1-240)
- u8DstEp is the number of the destination endpoint for the binding (in range 1-240)

## 7.2.2.20 ZPS\_tsAfZdoUnbindEvent

This structure is used in the ZPS\_EVENT\_ZDO\_UNBIND event, which indicates that the local node has been successfully unbound from one or more remote nodes.

The ZPS\_tsAfZdoUnbindEvent structure is defined as:

typedef ZPS\_tsAfZdoBindEvent ZPS\_tsAfZdoUnbindEvent;

where <code>zps\_tsAfzdoBindEvent</code> is described in Section 7.2.2.19 (but for this event, the data in the structure relates to unbinding rather than binding).

## 7.2.2.21 ZPS\_tsAfZdoLinkKeyEvent

This structure is used in the ZPS\_EVENT\_ZDO\_LINK\_KEY event, which indicates that a new application link key has been received and installed, and is ready for use.

The ZPS\_tsAfZdoLinkKeyEvent structure is defined as:

```
typedef struct {
    uint64 u64IeeeLinkAddr;
```

```
} ZPS_tsAfZdoLinkKeyEvent;
```

where u64IeeeLinkAddr is the IEEE/MAC address of the remote device with which the installed link key is valid.

## 7.2.2.22 ZPS\_tsAfBindRequestServerEvent

This structure is used in the ZPS\_EVENT\_BIND\_REQUEST\_SERVER event, which reports the status of a data transmission sent from the (local) node to a set of bound endpoints.

The ZPS\_tsAfBindRequestServerEvent structure is detailed below.

```
typedef struct {
    uint8 u8Status;
    uint8 u8SrcEndpoint;
    uint32 u32FailureCount;
```

} ZPS\_tsAfBindRequestServerEvent;

- u8Status is the overall status of the bound data transmission:
  - Success (1 or higher) indicates that the data packet was successfully transmitted to all bound endpoints
  - Failure (0) indicates that the data packet was not successfully sent to at least one bound endpoint (see u32FailureCount below)
- u8SrcEndpoint is the number of the local endpoint from which the data packet was sent
- u32FailureCount is the number of bound endpoints for which the transmission failed

## 7.2.2.23 ZPS\_tsAfInterPanDataIndEvent

This structure is used in the ZPS\_EVENT\_APS\_INTERPAN\_DATA\_INDICATION event, which indicates that an inter-PAN data packet has arrived.

The ZPS\_tsAfInterPanDataIndEvent structure is detailed below.

```
typedef struct
{
    ZPS_tsInterPanAddress sDstAddr;
    uint8 u8SrcAddrMode;
    uint16 u16SrcPan;
    uint64 u64SrcAddress;
    uint16 u16ProfileId;
    uint16 u16ClusterId;
    PDUM_thAPduInstance hAPduInst;
    uint8 eStatus;
    uint8 u8DstEndpoint;
    uint8 u8LinkQuality;
} ZPS tsAfInterPanDataIndEvent;
```

- sDstAddr is a structure of the type ZPS\_tsInterPanAddress (see Section 7.2.3.3) which contains the PAN ID and address for the destination node(s) of the inter-PAN data packet
- u8SrcAddrMode indicates the type of address specified through the element u64SrcAddress (see Table 7 on page 199)
- ul6SrcPan is the PAN ID of the network from which the data packet originates
- u64SrcAddress is the address of the node which sent the data packet (the type of address is specified using the element u8SrcAddrMode above)
- ul6ProfileId is the identifier of the application profile for which the data packet is intended
- u16ClusterId is the identifier of the cluster for which the data packet is intended
- hAPduInst is the handle of the APDU instance for the data packet
- eStatus is one of the status codes from the lower stack layers, detailed in Section 9.2
- u8DstEndpoint is the number of the destination endpoint for the data packet (in range 1-240)
- u8LinkQuality is an LQI value indicating the perceived strength of the radio signal which carried the received data packet

## 7.2.2.24 ZPS\_tsAfInterPanDataConfEvent

This structure is used in the ZPS\_EVENT\_APS\_INTERPAN\_DATA\_CONFIRM event, which indicates that an inter-PAN communication has been sent by the local node and an acknowledgement has been received from the first hop node (this acknowledgement is not generated in the case of a broadcast).

The ZPS\_tsAfInterPanDataConfEvent structure is detailed below.

```
typedef struct {
    uint8 u8Status;
    uint8 u8Handle;
} ZPS_tsAfInterPanDataConfEvent;
```

where

- u8Status is one of the status codes from the lower stack layers, detailed in Section 9.2.
- u8Handle is a handle for internal use

## 7.2.2.25 ZPS\_tsAfZdpEvent

This structure is used in the ZPS\_EVENT\_APS\_ZDP\_REQUEST\_RESPONSE event, which indicates that a ZDP request or response has been received and contains the data from the request/response packet.

The ZPS\_tsAfZdpEvent structure is detailed below.

```
typedef struct {
   uint8 u8SequNumber;
   uint16 u16ClusterId;
   union {
        ZPS_tsAplZdpDeviceAnnceReq sDeviceAnnce;
        ZPS_tsAplZdpMgmtNwkUpdateReq sMgmtNwkUpdateReq;
        ZPS_tsAplZdpMgmtPermitJoiningReq sPermitJoiningReq;
        ZPS_tsAplZdpDiscoveryCacheRsp sDiscoveryCacheRsp;
        ZPS_tsAplZdpDiscoveryStoreRsp sDiscoveryStoreRsp;
        ZPS_tsAplZdpNodeDescStoreRsp sNodeDescStoreRsp;
        ZPS_tsAplZdpActiveEpStoreRsp sActiveEpStoreRsp;
        ZPS_tsAplZdpSimpleDescStoreRsp sSimpleDescStoreRsp;
        ZPS_tsAplZdpRemoveNodeCacheRsp sRemoveNodeCacheRsp;
        ZPS_tsAplZdpEndDeviceBindRsp sEndDeviceBindRsp;
        ZPS_tsAplZdpBindRsp sBindRsp;
        ZPS_tsAplZdpUnbindRsp sUnbindRsp;
        ZPS_tsAplZdpReplaceDeviceRsp sReplaceDeviceRsp;
        ZPS_tsAplZdpStoreBkupBindEntryRsp sStoreBkupBindEntryRsp;
        ZPS_tsAplZdpRemoveBkupBindEntryRsp sRemoveBkupBindEntryRsp;
        ZPS_tsAplZdpBackupSourceBindRsp sBackupSourceBindRsp;
        ZPS_tsAplZdpMgmtLeaveRsp sMgmtLeaveRsp;
        ZPS_tsAplZdpMgmtDirectJoinRsp sMgmtDirectJoinRsp;
        ZPS_tsAplZdpMgmtPermitJoiningRsp sPermitJoiningRsp;
        ZPS_tsAplZdpNodeDescRsp sNodeDescRsp;
```

ZPS\_tsAplZdpPowerDescRsp sPowerDescRsp; ZPS\_tsAplZdpSimpleDescRsp sSimpleDescRsp; ZPS\_tsAplZdpNwkAddrRsp sNwkAddrRsp; ZPS\_tsAplZdpIeeeAddrRsp sIeeeAddrRsp; ZPS\_tsAplZdpUserDescConf sUserDescConf; ZPS tsAplZdpSystemServerDiscoveryRsp sSystemServerDiscoveryRsp; ZPS\_tsAplZdpPowerDescStoreRsp sPowerDescStoreRsp; ZPS\_tsAplZdpUserDescRsp sUserDescRsp; ZPS\_tsAplZdpActiveEpRsp sActiveEpRsp; ZPS\_tsAplZdpMatchDescRsp sMatchDescRsp; ZPS\_tsAplZdpComplexDescRsp sComplexDescRsp; ZPS\_tsAplZdpFindNodeCacheRsp sFindNodeCacheRsp; ZPS\_tsAplZdpExtendedSimpleDescRsp sExtendedSimpleDescRsp; ZPS\_tsAplZdpExtendedActiveEpRsp sExtendedActiveEpRsp; ZPS\_tsAplZdpBindRegisterRsp sBindRegisterRsp; ZPS\_tsAplZdpBackupBindTableRsp sBackupBindTableRsp; ZPS\_tsAplZdpRecoverBindTableRsp sRecoverBindTableRsp; ZPS\_tsAplZdpRecoverSourceBindRsp sRecoverSourceBindRsp; ZPS\_tsAplZdpMgmtNwkDiscRsp sMgmtNwkDiscRsp; ZPS tsAplZdpMqmtLqiRsp sMqmtLqiRsp; ZPS\_tsAplZdpMgmtRtgRsp sRtgRsp; ZPS\_tsAplZdpMgmtBindRsp sMgmtBindRsp; ZPS\_tsAplZdpMgmtCacheRsp sMgmtCacheRsp; ZPS\_tsAplZdpMgmtNwkUpdateNotify sMgmtNwkUpdateNotify; }uZdpData; union { ZPS\_tsAplZdpBindingTableEntry asBindingTable[5]; ZPS\_tsAplZdpNetworkDescr asNwkDescTable[5]; ZPS\_tsAplZdpNtListEntry asNtList[2]; ZPS\_tsAplDiscoveryCache aDiscCache[5]; uint16 au16Data[34]; uint8 au8Data[77]; uint64 au64Data[9]; }uLists; }ZPS\_tsAfZdpEvent;

- u8SequNumber is the sequence number of the ZDP request/response
- u16ClusterId is the ID of the cluster to which the request/response relates
- uZdpData is a union of the different ZDP request/response types:
  - sDeviceAnnce is a structure of the type
     ZPS\_tsAplZdpDeviceAnnceReq, described in Section 8.2.2.3
  - sMgmtNwkUpdateReq is a structure of the type
     ZPS\_tsAplZdpMgmtNwkUpdateReq, described in Section 8.2.2.41
  - sPermitJoiningReq is a structure of the type
     ZPS\_tsAplZdpMgmtPermitJoiningReq, described in Section 8.2.3.39
  - sDiscoveryCacheRsp is a structure of the type
     ZPS\_tsAplZdpDiscoveryCacheRsp, described in Section 8.2.3.14

- sDiscoveryStoreRsp is a structure of the type
   ZPS\_tsAplZdpDiscoveryStoreRsp, described in Section 8.2.3.15
- sNodeDescStoreRsp is a structure of the type
   ZPS\_tsAplZdpNodeDescStoreRsp, described in Section 8.2.3.16
- sActiveEpStoreRsp is a structure of the type
   ZPS\_tsAplZdpActiveEpStoreRsp, described in Section 8.2.3.19
- sSimpleDescStoreRsp is a structure of the type
   ZPS\_tsAplZdpSimpleDescStoreRsp, described in Section 8.2.3.18
- sRemoveNodeCacheRsp is a structure of the type
   ZPS\_tsAplZdpRemoveNodeCacheRsp, described in Section 8.2.3.21
- sEndDeviceBindRsp is a structure of the type
   ZPS\_tsAplZdpEndDeviceBindRsp, described in Section 8.2.3.22
- sBindRsp is a structure of the type ZPS\_tsAplZdpBindRsp, described in Section 8.2.3.23
- sUnbindRsp is a structure of the type ZPS\_tsAplZdpUnbindRsp, described in Section 8.2.3.24
- sReplaceDeviceRsp is a structure of the type
   ZPS\_tsAplZdpReplaceDeviceRsp, described in Section 8.2.3.26
- sStoreBkupBindEntryRsp is a structure of the type ZPS\_tsAplZdpStoreBkupBindEntryRsp, described in Section 8.2.2.27
- sRemoveBkupBindEntryRsp is a structure of the type ZPS\_tsAplZdpRemoveBkupBindEntryRsp, described in Section 8.2.2.28
- sBackupSourceBindRsp is a structure of the type
   ZPS\_tsAplZdpBackupSourceBindRsp, described in Section 8.2.3.31
- sMgmtLeaveRsp is a structure of the type
   ZPS\_tsAplZdpMgmtLeaveRsp, described in Section 8.2.3.37
- sMgmtDirectJoinRsp is a structure of the type
   ZPS\_tsAplZdpMgmtDirectJoinRsp, described in Section 8.2.3.38
- sPermitJoiningRsp is a structure of the type
   ZPS\_tsAplZdpMgmtPermitJoiningRsp, described in Section 8.2.3.39
- sNodeDescRsp is a structure of the type ZPS\_tsAplZdpNodeDescRsp, described in Section 8.2.3.3
- sPowerDescRsp is a structure of the type
   ZPS\_tsAplZdpPowerDescRsp, described in Section 8.2.3.4
- sSimpleDescRsp is a structure of the type
   ZPS\_tsAplZdpSimpleDescRsp, described in Section 8.2.3.5
- sNwkAddrRsp is a structure of the type ZPS\_tsAplZdpNwkAddrRsp, described in Section 8.2.3.1
- sIeeeAddrRsp is a structure of the type ZPS\_tsAplZdpIeeeAddrRsp, described in Section 8.2.3.2
- sUserDescConf is a structure of the type
   ZPS\_tsAplZdpUserDescConf, described in Section 8.2.3.12

- sSystemServerDiscoveryRsp is a structure of the type ZPS\_tsAplZdpSystemServerDiscoveryRsp, described in Section 8.2.3.13
- sPowerDescStoreRsp is a structure of the type
   ZPS\_tsAplZdpPowerDescStoreRsp, described in Section 8.2.3.17
- sUserDescRsp is a structure of the type ZPS\_tsAplZdpUserDescRsp, described in Section 8.2.3.8
- sActiveEpRsp is a structure of the type ZPS\_tsAplZdpActiveEpRsp, described in Section 8.2.3.10
- sMatchDescRsp is a structure of the type
   ZPS\_tsAplZdpMatchDescRsp, described in Section 8.2.3.9
- sComplexDescRsp is a structure of the type
   ZPS\_tsAplZdpComplexDescRsp, described in Section 8.2.3.7
- sFindNodeCacheRsp is a structure of the type
   ZPS\_tsAplZdpFindNodeCacheRsp, described in Section 8.2.3.20
- sExtendedSimpleDescRsp is a structure of the type
   ZPS\_tsAplZdpExtendedSimpleDescRsp, described in Section 8.2.3.6
- sExtendedActiveEpRsp is a structure of the type
   ZPS\_tsAplZdpExtendedActiveEpRsp, described in Section 8.2.3.11
- sBindRegisterRsp is a structure of the type
   ZPS\_tsAplZdpBindRegisterRsp, described in Section 8.2.3.25
- sBackupBindTableRsp is a structure of the type
   ZPS\_tsAplZdpBackupBindTableRsp, described in Section 8.2.3.29
- sRecoverBindTableRsp is a structure of the type
   ZPS\_tsAplZdpRecoverBindTableRsp, described in Section 8.2.3.30
- sRecoverSourceBindRsp is a structure of the type
   ZPS\_tsAplZdpRecoverSourceBindRsp, described in Section 8.2.3.32
- sMgmtNwkDiscRsp is a structure of the type
   ZPS\_tsAplZdpMgmtNwkDiscRsp, described in Section 8.2.3.33
- sMgmtLqiRsp is a structure of the type ZPS\_tsAplZdpMgmtLqiRsp, described in Section 8.2.3.34
- sRtgRsp is a structure of the type ZPS\_tsAplZdpMgmtRtgRsp, described in Section 8.2.3.35
- sMgmtBindRsp is a structure of the type ZPS\_tsAplZdpMgmtBindRsp, described in Section 8.2.3.36
- sMgmtCacheRsp is a structure of the type
   ZPS\_tsAplZdpMgmtCacheRsp, described in Section 8.2.3.40
- sMgmtNwkUpdateNotify is a structure of the type
   ZPS\_tsAplZdpMgmtNwkUpdateNotify, described in Section 8.2.3.41
- uLists is a union of the different arrays/tables which act as temporary storage for data elements used by the stack (and are therefore for internal use only)

# 7.2.3 Other Structures

This section describes various structures used by the AF API.

The structures are listed below, along with their page references.

| Structure              | Page |
|------------------------|------|
| ZPS_tsNwkNetworkDescr  | 217  |
| ZPS_tsNwkNImeCfmEdScan | 218  |
| ZPS_tsInterPanAddress  | 218  |

## 7.2.3.1 ZPS\_tsNwkNetworkDescr

This structure is used in an array element in the structure ZPS\_tsAfNwkDiscoveryEvent, which is created as part of the ZPS\_EVENT\_NWK\_DISCOVERY\_COMPLETE event which reports the networks detected during a network discovery (see Section 7.2.2.9).

The ZPS\_tsNwkNetworkDescr structure contains information on a detected network and is detailed below.

```
typedef struct
{
           u64ExtPanId;
  uint64
           u8LogicalChan;
  uint8
  uint8
           u8StackProfile;
  uint8
           u8ZigBeeVersion;
  uint8
           u8PermitJoining;
  uint8
           u8RouterCapacity;
  uint8
           u8EndDeviceCapacity;
} ZPS_tsNwkNetworkDescr;
```

where:

- u64ExtPanId is the Extended PAN ID of the discovered network
- u8LogicalChan is the 2400-MHz channel on which the network was found
- u8StackProfile is the Stack Profile of the discovered network
   (0 manufacturer-specific, 1 ZigBee, 2 ZigBee PRO, other values reserved) and is fixed at 2 for the NXP stack
- u8ZigBeeVersion is the ZigBee version of the discovered network
- u8PermitJoining indicates the number of detected nodes with 'permit joining' enabled (and therefore allowing nodes to join the network through them)
- u8RouterCapacity indicates the number of detected nodes that are allowing Routers to join the network through them
- u8EndDeviceCapacity indicates the number of detected nodes that are allowing End Devices to join the network through them

# 7.2.3.2 ZPS\_tsNwkNImeCfmEdScan

This structure is used by the structure <code>ZPS\_tsAfNwkEdScanConfEvent</code>, which is created as part of the <code>ZPS\_EVENT\_NWK\_ED\_SCAN</code> event which reports the results of an 'energy detect' scan in the 2.4-GHz radio band.

The ZPS\_tsNwkNlmeCfmEdScant structure is detailed below.

```
typedef struct
{
    uint8 u8Status;
    uint8 u8ResultListSize;
    uint8 au8EnergyDetect[ZPS_NWK_MAX_ED_RESULTS];
} ZPS tsNwkNlmeCfmEdScan;
```

where

- u8Status is one of the status codes from the lower stack layers, detailed in Section 9.2.
- u8ResultListSize is the number of entries in the results list (see below)
- au8EnergyDetect[] is an array containing the list of results of the energy scan (8-bit values representing the detected energy levels in the channels) - there is one array element for each channel scanned, where element 0 is for the first channel scanned, element 1 is for the second channel scanned, etc.

## 7.2.3.3 ZPS\_tsInterPanAddress

This structure is used to specify the destination for an inter-PAN transmission.

The ZPS\_tsInterPanAddress structure is detailed below.

```
typedef struct
{
    enum {
        ZPS_E_AM_INTERPAN_GROUP = 0x01,
        ZPS_E_AM_INTERPAN_SHORT,
        ZPS_E_AM_INTERPAN_IEEE
    }eMode;
    uint16     u16PanId;
    ZPS_tuAddress uAddress;
} ZPS_tsInterPanAddress;
```

where:

- eMode is used to specify the type of destination address that will be used in the field uAddress below one of the following enumerations must be specified:
  - ZPS\_E\_AM\_INTERPAN\_GROUP indicates that a 16-bit group address will be used to specify multiple target nodes in the destination network (the group address must be valid in the destination network)

- ZPS\_E\_AM\_INTERPAN\_SHORT indicates that a 16-bit network/short address will be used to specify a single target node or a broadcast to all nodes in the destination network
- ZPS\_E\_AM\_INTERPAN\_IEEE indicates that a 64-bit IEEE/MAC address will be used to specify a single target node in the destination network
- u16PanId is the PAN ID of the destination network a value 0xFFFF can be used to specify a broadcast to all reachable ZigBee PRO networks
- uAddress is the address of the target node(s) in the destination network (the address type must be as specified above in the eMode field) - a value of 0xFFFF can be used to specify a broadcast to all nodes in the destination network(s)

Chapter 7 Application Framework (AF) API

# 8. ZigBee Device Profile (ZDP) API

The chapter describes the resources of the ZigBee Device Profile (ZDP) API. This API is concerned with sending network requests (e.g. binding requests) and receiving responses. The API is defined in the header file **zps\_apl\_zdp.h**.

In this chapter:

- Section 8.1 details the ZDP API functions
- Section 8.2 details the ZDP API structures
- Section 8.3 describes the broadcast options when sending requests using the ZDP API functions

# 8.1 ZDP API Functions

The ZDP API functions are divided into the following categories:

- Address Discovery functions, described in Section 8.1.1
- Service Discovery functions, described in Section 8.1.2
- **Binding** functions, described in Section 8.1.3
- Network Management Service functions, described in Section 8.1.4

#### **Common Parameters**

All the ZDP API functions are concerned with sending out a request and all use a similar set of parameters. These parameters are described below, but more specific information is provided as part of the function descriptions:

- hAPdu: This is the unique handle of the APDU (Application Protocol Data Unit) instance for the request to be sent (see below).
- uDstAddr. This is the IEEE address or network address of the node to which the request will be sent (the parameter bExtAddr must be set according to the type of address used). For a broadcast, uDstAddr must be set to a special address, as described in Section 8.3.
- bExtAddr: This is a Boolean indicating the type of address specified in the parameter uDstAddr as a 64-bit IEEE address (TRUE) or 16-bit network address (FALSE).
- pu8SeqNumber. This is a pointer to the sequence number for the request each request must have a unique sequence number to help determine the order in which requests were sent. On sending a request, the function automatically increments the sequence number for the next request.
- *u16ProfileId*: This is the identifier of the ZigBee application profile being used.
- *psZdpNwkAddrReq*: This is a pointer to a structure representing the request. The structure used is dependent on the specific function. The different request structures are detailed in Section 8.2.2.

## **APDUs for Requests and Responses**

A request generated by this API is sent in an APDU (Application Protocol Data Unit). A local APDU instance for the request must first be allocated using the PDUM function **PDUM\_hAPduAllocateAPduInstance()**. This function returns a handle for the APDU instance, which is subsequently used in the relevant ZDP API request function. Once the request has been sent, the APDU instance is automatically de-allocated by the stack (there is no need for the application to de-allocate it).

When a response is subsequently received, the stack automatically allocates a local APDU instance and includes its handle in the notification event for the response. Once the response has been dealt with, the application must de-allocate the APDU instance using the function **PDUM\_eAPduFreeAPduInstance()**.

# 8.1.1 Address Discovery Functions

The ZDP Address Discovery functions are concerned with obtaining addresses of nodes in the network.

The functions are listed below, along with their page references:

| Function                      | Page |
|-------------------------------|------|
| ZPS_eAplZdpNwkAddrRequest     | 223  |
| ZPS_eAplZdpIEEEAddrRequest    | 225  |
| ZPS_eAplZdpDeviceAnnceRequest | 226  |

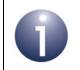

**Note:** Further addressing functions are provided in the ZDO API and are described in Section 6.1.3.

## ZPS\_eAplZdpNwkAddrRequest

ZPS\_teStatus ZPS\_eAplZdpNwkAddrRequest( PDUM\_thAPduInstance hAPduInst, ZPS\_tuAddress uDstAddr, bool bExtAddr, uint8 \*pu8SeqNumber, ZPS\_tsAplZdpNwkAddrReq \*psZdpNwkAddrReq);

#### Description

This function requests the 16-bit network address of the node with a particular 64-bit IEEE (MAC) address. The function sends out an NWK\_addr\_req request, which can be either unicast or broadcast, as follows:

- Unicast to another node, specified through uDstAddr, that will 'know' the required network address (this may be the parent of the node of interest or the Co-ordinator)
- Broadcast to the network, in which case uDstAddr must be set to the special network address 0xFFFF (see Section 8.3)

The IEEE address of the node of interest must be specified in the request, represented by the structure below (detailed further in Section 8.2.2.1).

```
typedef struct {
    uint64 u64IeeeAddr;
    uint8 u8RequestType;
    uint8 u8StartIndex;
} ZPS_tsAplZdpNwkAddrReq;
```

The required network address will be received in an NWK\_addr\_resp response, which should be collected using the RTOS function **OS\_eCollectMessage()** and stored in a structure of type <code>ZPS\_tsAplZdpNwkAddrRsp</code> (detailed in Section 8.2.3.1). Note that this response can optionally contain the network addresses of the responding node's neighbours (this option is selected as part of the request through u8RequestType).

#### **Parameters**

| hAPduInst        | Handle of APDU instance in which request will be sent                                            |
|------------------|--------------------------------------------------------------------------------------------------|
| uDstAddr         | Address of destination node of request (can be 16- or 64-bit, as specified by <i>bExtAddr</i> )  |
| bExtAddr         | Type of destination address:<br>TRUE: 64-bit IEEE (MAC) address<br>FALSE: 16-bit network address |
| *pu8SeqNumber    | Pointer to sequence number of request                                                            |
| *psZdpNwkAddrReq | Pointer to request (see above)                                                                   |

#### Chapter 8 ZigBee Device Profile (ZDP) API

### Returns

## ZPS\_eApIZdpIEEEAddrRequest

ZPS\_teStatus ZPS\_eAplZdpleeeAddrRequest( PDUM\_thAPduInstance hAPduInst, ZPS\_tuAddress uDstAddr, bool bExtAddr, uint8 \*pu8SeqNumber, ZPS\_tsAplZdpleeeAddrReq \*psZdpleeeAddrReq);

#### Description

This function requests the 64-bit IEEE (MAC) address of the node with a particular 16-bit network address. The function sends an IEEE\_addr\_req request to the relevant node, specified through *uDstAddr*.

The network address of the node of interest must also be specified in the request, represented by the structure below (detailed further in Section 8.2.2.2).

```
typedef struct {
    uint16 u16NwkAddrOfInterest;
    uint8 u8RequestType;
    uint8 u8StartIndex;
} ZPS_tsAplZdpIeeeAddrReq;
```

The required IEEE address will be received in an IEEE\_addr\_resp response, which should be collected using the RTOS function **OS\_eCollectMessage()** and stored in a structure of type <code>ZPS\_tsAplZdpIeeeAddrRsp</code> (detailed in Section 8.2.3.2). Note that this response can optionally contain the IEEE addresses of the responding node's neighbours (this option is selected as part of the request through u8RequestType).

#### **Parameters**

| hAPduInst                          | Handle of APDU instance in which request will be<br>sent                                           |
|------------------------------------|----------------------------------------------------------------------------------------------------|
| uDstAddr                           | Network address of destination node of request ( <i>bExtAddr</i> must be set to FALSE - see below) |
| bExtAddr                           | Type of destination address:<br>TRUE: 64-bit IEEE (MAC) address<br>FALSE: 16-bit network address   |
| *pu8SeqNumber<br>*psZdpleeeAddrReq | Pointer to sequence number of request<br>Pointer to request (see above)                            |

#### Returns

## ZPS\_eAplZdpDeviceAnnceRequest

ZPS\_teStatus ZPS\_eAplZdpDeviceAnnceRequest( PDUM\_thAPduInstance hAPduInst, uint8 \*pu8SeqNumber, ZPS\_tsAplZdpDeviceAnnceReq \*psZdpDeviceAnnceReq);

#### Description

This function is used to notify other nodes that the local node has joined or rejoined the network. The function broadcasts a Device\_annce announcement to the network and is normally automatically called by the ZDO when the local node joins or rejoins the network.

The IEEE (MAC) and allocated network addresses as well as the capabilities of the sending node must be specified in the announcement, represented by the structure below (detailed further in Section 8.2.2.3).

```
typedef struct {
    uint16 u16NwkAddr;
    uint64 u64IeeeAddr;
    uint8 u8Capability;
} ZPS_tsAplZdpDeviceAnnceReq;
```

On receiving this announcement, a network node will update any information it holds that relates to the supplied IEEE and network addresses:

- If it already holds the supplied IEEE address, it will update the corresponding network address with the supplied one (if necessary).
- If it already holds the supplied network address but with a different corresponding IEEE address, the latter will be marked as not having a valid corresponding network address.

#### **Parameters**

| hAPdulnst            | Handle of APDU instance in which request will be<br>sent |
|----------------------|----------------------------------------------------------|
| *pu8SeqNumber        | Pointer to sequence number of announcement               |
| *psZdpDeviceAnnceReq | Pointer to announcement (see above)                      |

#### Returns

# 8.1.2 Service Discovery Functions

The ZDP Service Discovery functions are concerned with obtaining information about the nature and capabilities of a network node.

The functions are listed below, along with their page references:

| Function                                | Page |
|-----------------------------------------|------|
| ZPS_eAplZdpNodeDescRequest              | 228  |
| ZPS_eAplZdpPowerDescRequest             | 229  |
| ZPS_eAplZdpSimpleDescRequest            | 230  |
| ZPS_eAplZdpExtendedSimpleDescRequest    | 231  |
| ZPS_eAplZdpComplexDescRequest           | 233  |
| ZPS_eAplZdpUserDescRequest              | 234  |
| ZPS_eAplZdpMatchDescRequest             | 235  |
| ZPS_eAplZdpActiveEpRequest              | 237  |
| ZPS_eAplZdpExtendedActiveEpRequest      | 238  |
| ZPS_eAplZdpUserDescSetRequest           | 240  |
| ZPS_eAplZdpSystemServerDiscoveryRequest | 242  |
| ZPS_eAplZdpDiscoveryCacheRequest        | 243  |
| ZPS_eAplZdpDiscoveryStoreRequest        | 244  |
| ZPS_eAplZdpNodeDescStoreRequest         | 246  |
| ZPS_eAplZdpPowerDescStoreRequest        | 248  |
| ZPS_eAplZdpSimpleDescStoreRequest       | 250  |
| ZPS_eAplZdpActiveEpStoreRequest         | 252  |
| ZPS_eAplZdpFindNodeCacheRequest         | 254  |
| ZPS_eAplZdpRemoveNodeCacheRequest       | 255  |

## ZPS\_eApIZdpNodeDescRequest

ZPS\_teStatus ZPS\_eAplZdpNodeDescRequest( PDUM\_thAPduInstance hAPduInst, ZPS\_tuAddress uDstAddr, bool bExtAddr, uint8 \*pu8SeqNumber, ZPS\_tsAplZdpNodeDescReq \*psZdpNodeDescReq);

#### Description

This function requests the Node descriptor of the node with a particular network address. The function sends a Node\_Desc\_req request either to the relevant node or to another node that may hold the required information in its primary discovery cache.

The network address of the node of interest must be specified in the request, which is represented by the structure below (further detailed in Section 8.2.2.4).

```
typedef struct {
    uint16 u16NwkAddrOfInterest;
```

} ZPS\_tsAplZdpNodeDescReq;

The required Node descriptor will be received in a Node\_Desc\_rsp response, which should be collected using the RTOS function **OS\_eCollectMessage()** and stored in a structure of type <code>ZPS\_tsAplZdpNodeDescRsp</code> (detailed in Section 8.2.3.3).

#### **Parameters**

| hAPduInst         | Handle of APDU instance in which request will be<br>sent                                         |
|-------------------|--------------------------------------------------------------------------------------------------|
| uDstAddr          | Address of destination node of request (can be 16- or 64-bit, as specified by <i>bExtAddr</i> )  |
| bExtAddr          | Type of destination address:<br>TRUE: 64-bit IEEE (MAC) address<br>FALSE: 16-bit network address |
| *pu8SeqNumber     | Pointer to sequence number of request                                                            |
| *psZdpNodeDescReq | Pointer to request (see above)                                                                   |

#### Returns

## ZPS\_eAplZdpPowerDescRequest

ZPS\_teStatus ZPS\_eAplZdpPowerDescRequest( PDUM\_thAPduInstance hAPduInst, ZPS\_tuAddress uDstAddr, bool bExtAddr, uint8 \*pu8SeqNumber, ZPS\_tsAplZdpPowerDescReq \*psZdpPowerDescReq);

#### Description

This function requests the Power descriptor of the node with a particular network address. The function sends a Power\_Desc\_req request either to the relevant node or to another node that may hold the required information in its primary discovery cache.

The network address of the node of interest must be specified in the request, which is represented by the structure below (further detailed in Section 8.2.2.5).

```
typedef struct {
    uint16 u16NwkAddrOfInterest;
```

} ZPS\_tsAplZdpPowerDescReq;

The required Power descriptor will be received in a Power\_Desc\_rsp response, which should be collected using the RTOS function **OS\_eCollectMessage()** and stored in a structure of type <code>ZPS\_tsAplZdpPowerDescRsp</code> (detailed in Section 8.2.3.4).

#### **Parameters**

| hAPdulnst                           | Handle of APDU instance in which request will be<br>sent                                         |
|-------------------------------------|--------------------------------------------------------------------------------------------------|
| uDstAddr                            | Address of destination node of request (can be 16- or 64-bit, as specified by <i>bExtAddr</i> )  |
| bExtAddr                            | Type of destination address:<br>TRUE: 64-bit IEEE (MAC) address<br>FALSE: 16-bit network address |
| *pu8SeqNumber<br>*psZdpPowerDescReq | Pointer to sequence number of request<br>Pointer to request (see above)                          |
|                                     |                                                                                                  |

#### Returns

## ZPS\_eAplZdpSimpleDescRequest

ZPS\_teStatus ZPS\_eAplZdpSimpleDescRequest( PDUM\_thAPduInstance hAPduInst, ZPS\_tuAddress uDstAddr, bool bExtAddr, uint8 \*pu8SeqNumber, ZPS\_tsAplZdpSimpleDescReq \*psZdpSimpleDescReq);

#### Description

This function requests the Simple descriptor for a specific endpoint on the node with a particular network address. The function sends a Simple\_Desc\_req request either to the relevant node or to another node that may hold the required information in its primary discovery cache.

The network address of the node of interest and the relevant endpoint on the node must be specified in the request, which is represented by the structure below (further detailed in Section 8.2.2.6).

```
typedef struct {
    uint16 u16NwkAddrOfInterest;
    uint8 u8EndPoint;
} ZPS tsAplZdpSimpleDescReq;
```

The required Simple descriptor will be received in a Simple\_Desc\_rsp response, which should be collected using the RTOS function **OS\_eCollectMessage()** and stored in a structure of type <code>ZPS\_tsAplZdpSimpleDescRsp</code> (detailed in Section 8.2.3.5).

#### **Parameters**

| hAPduInst           | Handle of APDU instance in which request will be sent                                            |
|---------------------|--------------------------------------------------------------------------------------------------|
| uDstAddr            | Address of destination node of request (can be 16- or 64-bit, as specified by <i>bExtAddr</i> )  |
| bExtAddr            | Type of destination address:<br>TRUE: 64-bit IEEE (MAC) address<br>FALSE: 16-bit network address |
| *pu8SeqNumber       | Pointer to sequence number of request                                                            |
| *psZdpSimpleDescReq | Pointer to request (see above)                                                                   |

#### Returns

# ZPS\_eAplZdpExtendedSimpleDescRequest

ZPS\_teStatus ZPS\_eAplZdpExtendedSimpleDescRequest( PDUM\_thAPduInstance hAPduInst, ZPS\_tuAddress uDstAddr, bool bExtAddr, uint8 \*pu8SeqNumber, ZPS\_tsAplZdpExtendedSimpleDescReq \*psZdpExtendedSimpleDescReq);

#### Description

This function requests a cluster list for a specific endpoint on the node with a particular network address. The function should be called if the endpoint has more input or output clusters than could be included in the response to

ZPS\_eAplZdpSimpleDescRequest(). The function sends an

Extended\_Simple\_Desc\_req request either to the relevant node or to another node that may hold the required information in its primary discovery cache.

The network address of the node of interest and the relevant endpoint on the node must be specified in the request, which is represented by the structure below (further detailed in Section 8.2.2.7).

```
typedef struct {
    uint16 u16NwkAddr;
    uint8 u8EndPoint;
    uint8 u8StartIndex;
} ZPS_tsAplZdpExtendedSimpleDescReq;
```

This structure allows you to specify the first input/output cluster of interest in the endpoint's input and output cluster lists. Thus, this should normally be the cluster after the last one reported following a call to **ZPS\_eAplZdpSimpleDescRequest()**.

The required cluster information will be received in a Extended\_Simple\_Desc\_rsp response, which should be collected using the RTOS function **OS\_eCollectMessage()** and stored in a structure of type ZPS\_tsAplZdpExtendedSimpleDescRsp (detailed in Section 8.2.3.6).

#### **Parameters**

| hAPduInst                   | Handle of APDU instance in which request will be sent                                            |
|-----------------------------|--------------------------------------------------------------------------------------------------|
| uDstAddr                    | Address of destination node of request (can be 16- or 64-bit, as specified by <i>bExtAddr</i> )  |
| bExtAddr                    | Type of destination address:<br>TRUE: 64-bit IEEE (MAC) address<br>FALSE: 16-bit network address |
| *pu8SeqNumber               | Pointer to sequence number of request                                                            |
| *psZdpExtendedSimpleDescReq | Pointer to request (see above)                                                                   |

#### Chapter 8 ZigBee Device Profile (ZDP) API

### Returns

## ZPS\_eAplZdpComplexDescRequest

ZPS\_teStatus ZPS\_eAplZdpComplexDescRequest( PDUM\_thAPduInstance hAPduInst, ZPS\_tuAddress uDstAddr, bool bExtAddr, uint8 \*pu8SeqNumber, ZPS\_tsAplZdpComplexDescReq \*psZdpComplexDescReq);

#### Description

This function requests the Complex descriptor of the node with a particular network address. The function sends a Complex\_Desc\_req request either to the relevant node or to another node that may hold the required information in its primary discovery cache.

The network address of the node of interest must be specified in the request, which is represented by the structure below (further detailed in Section 8.2.2.8).

```
typedef struct {
    uint16 u16NwkAddrOfInterest;
} ZPS tsAplZdpComplexDescReq;
```

The required Complex descriptor will be received in a Complex\_Desc\_rsp response, which should be collected using the RTOS function **OS\_eCollectMessage()** and stored in a structure of type <code>ZPS\_tsAplZdpComplexDescRsp</code> (detailed in Section 8.2.3.7).

#### **Parameters**

| hAPduInst                             | Handle of APDU instance in which request will be<br>sent                                         |
|---------------------------------------|--------------------------------------------------------------------------------------------------|
| uDstAddr                              | Address of destination node of request (can be 16- or 64-bit, as specified by <i>bExtAddr</i> )  |
| bExtAddr                              | Type of destination address:<br>TRUE: 64-bit IEEE (MAC) address<br>FALSE: 16-bit network address |
| *pu8SeqNumber<br>*psZdpComplexDescReq | Pointer to sequence number of request<br>Pointer to request (see above)                          |

#### Returns

## ZPS\_eAplZdpUserDescRequest

ZPS\_teStatus ZPS\_eAplZdpUserDescRequest( PDUM\_thAPduInstance hAPduInst, ZPS\_tuAddress uDstAddr, bool bExtAddr, uint8 \*pu8SeqNumber, ZPS\_tsAplZdpUserDescReq \*psZdpUserDescReq);

#### Description

This function requests the User descriptor of the node with a particular network address. The function sends a User\_Desc\_req request either to the relevant node or to another node that may hold the required information in its primary discovery cache.

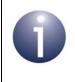

**Note:** This function can only be used to access the User descriptor of a non-NXP device (which supports this descriptor), since the storage of a User descriptor on an NXP JN5148 device is not supported.

The network address of the node of interest must be specified in the request, which is represented by the structure below (further detailed in Section 8.2.2.9).

```
typedef struct {
    uint16 u16NwkAddrOfInterest;
} ZPS tsAplZdpUserDescReq;
```

The required User descriptor will be received in a User\_Desc\_rsp response, which should be collected using the RTOS function **OS eCollectMessage()** and stored in

Parameters

| hAPduInst         | Handle of APDU instance in which request will be sent                                            |
|-------------------|--------------------------------------------------------------------------------------------------|
| uDstAddr          | Address of destination node of request (can be 16- or 64-bit, as specified by <i>bExtAddr</i> )  |
| bExtAddr          | Type of destination address:<br>TRUE: 64-bit IEEE (MAC) address<br>FALSE: 16-bit network address |
| *pu8SeqNumber     | Pointer to sequence number of request                                                            |
| *psZdpUserDescReq | Pointer to request (see above)                                                                   |

a structure of type ZPS\_tsAp1ZdpUserDescRsp (detailed in Section 8.2.3.8).

#### Returns

## ZPS\_eAplZdpMatchDescRequest

ZPS\_teStatus ZPS\_eAplZdpMatchDescRequest( PDUM\_thAPduInstance hAPduInst, ZPS\_tuAddress uDstAddr, bool bExtAddr, uint8 \*pu8SeqNumber, ZPS\_tsAplZdpMatchDescReq \*psZdpMatchDescReq);

#### Description

This function requests responses from network nodes with endpoints that match specified criteria in their Simple descriptors. More specifically, these criteria include: application profile, number of input clusters, number of output clusters, list of input clusters, list of output clusters. The function sends out a Match\_Desc\_req command, as a broadcast to all network nodes, or as a unicast to either a specific node of interest or another node that may hold the required information in its primary discovery cache. On the JN516x device, the wild card profile (0xFFFF) can be used to match any profile ID.

The request is represented by the structure below (further detailed in Section 8.2.2.10).

```
typedef struct {
   uint16 u16NwkAddrOfInterest;
   uint16 u16ProfileId;
   /* rest of message is variable length */
   uint8 u8NumInClusters;
   uint16* pu16InClusterList;
   uint8 u8NumOutClusters;
   uint16* pu16OutClusterList;
} ZPS tsAplZdpMatchDescReg;
```

A node with matching endpoint criteria will respond with a Match\_Desc\_rsp response, which should be collected using the RTOS function **OS\_eCollectMessage()** and stored in a structure of type ZPS\_tsAplZdpMatchDescRsp (detailed in Section 8.2.3.9).

#### **Parameters**

| hAPduInst                           | Handle of APDU instance in which request will be<br>sent                                         |
|-------------------------------------|--------------------------------------------------------------------------------------------------|
| uDstAddr                            | Address of destination node of request (can be 16- or 64-bit, as specified by <i>bExtAddr</i> )  |
| bExtAddr                            | Type of destination address:<br>TRUE: 64-bit IEEE (MAC) address<br>FALSE: 16-bit network address |
| *pu8SeqNumber<br>*psZdpMatchDescReq | Pointer to sequence number of request<br>Pointer to request (see above)                          |

#### Chapter 8 ZigBee Device Profile (ZDP) API

#### Returns

## ZPS\_eAplZdpActiveEpRequest

ZPS\_teStatus ZPS\_eAplZdpActiveEpRequest( PDUM\_thAPduInstance hAPduInst, ZPS\_tuAddress uDstAddr, bool bExtAddr, uint8 \*pu8SeqNumber, ZPS\_tsAplZdpActiveEpReq \*psZdpActiveEpReq);

#### Description

This function requests a list of the active endpoints on a remote node. The function sends an Active\_EP\_req request either to the relevant node or to another node that may hold the required information in its primary discovery cache.

The network address of the node of interest must be specified in the request, which is represented by the structure below (further detailed in Section 8.2.2.11).

```
typedef struct {
    uint16 u16NwkAddrOfInterest;
```

} ZPS\_tsAplZdpActiveEpReq;

The endpoint list will be received in an Active\_EP\_rsp response, which should be collected using the RTOS function **OS\_eCollectMessage()** and stored in a structure of type <code>ZPS\_tsAplZdpActiveEpRsp</code> (detailed in Section 8.2.3.10).

#### **Parameters**

| hAPduInst         | Handle of APDU instance in which request will be<br>sent                                         |
|-------------------|--------------------------------------------------------------------------------------------------|
| uDstAddr          | Address of destination node of request (can be 16- or 64-bit, as specified by <i>bExtAddr</i> )  |
| bExtAddr          | Type of destination address:<br>TRUE: 64-bit IEEE (MAC) address<br>FALSE: 16-bit network address |
| *pu8SeqNumber     | Pointer to sequence number of request                                                            |
| *psZdpActiveEpReq | Pointer to request (see above)                                                                   |

#### Returns

## ZPS\_eAplZdpExtendedActiveEpRequest

ZPS\_teStatus ZPS\_eAplZdpExtendedActiveEpRequest( PDUM\_thAPduInstance hAPduInst, ZPS\_tuAddress uDstAddr, bool bExtAddr, uint8 \*pu8SeqNumber, ZPS\_tsAplZdpExtendedActiveEpReq \*psZdpExtendedActiveEpReq);

#### Description

This function requests a list of the active endpoints on a remote node. The function should be called if the node has more active endpoints than could be included in a response to **ZPS\_eAplZdpActiveEpRequest()**. The function sends an Extended\_Active\_EP\_req request either to the relevant node or to another node that may hold the required information in its primary discovery cache.

The network address of the node of interest must be specified in the request, which is represented by the structure below (further detailed in Section 8.2.2.12).

```
typedef struct {
    uint16 u16NwkAddr;
    uint8 u8StartIndex;
} ZPS tsAplZdpExtendedActiveEpReq;
```

This structure allows you to specify the first endpoint of interest for the request.

The endpoint list will be received in an Extended\_Active\_EP\_rsp response, which should be collected using the RTOS function **OS\_eCollectMessage()** and stored in a structure of type <code>ZPS\_tsAplZdpExtendedActiveEpRsp</code> (detailed in Section 8.2.3.11).

#### **Parameters**

| hAPduInst         | Handle of APDU instance in which request will be<br>sent                                         |
|-------------------|--------------------------------------------------------------------------------------------------|
| uDstAddr          | Address of destination node of request (can be 16- or 64-bit, as specified by <i>bExtAddr</i> )  |
| bExtAddr          | Type of destination address:<br>TRUE: 64-bit IEEE (MAC) address<br>FALSE: 16-bit network address |
| *pu8SeqNumber     | Pointer to sequence number of request                                                            |
| *psZdpActiveEpReq | Pointer to request (see above)                                                                   |

## Returns

# ZPS\_eApIZdpUserDescSetRequest

ZPS\_teStatus ZPS\_eAplZdpUserDescSetRequest( PDUM\_thAPduInstance hAPduInst, ZPS\_tuAddress uDstAddr, bool bExtAddr, uint8 \*pu8SeqNumber, ZPS\_tsAplZdpUserDescSet \*psZdpUserDescSetReq);

#### Description

This function can be used to configure the User descriptor on a remote node. The function sends a User\_Desc\_set request either to the remote node or to another node that may hold the relevant User descriptor in its primary discovery cache.

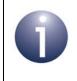

**Note:** This function can only be used to access the User descriptor of a non-NXP device (which supports this descriptor), since the storage of a User descriptor on an NXP JN5148 device is not supported.

The network address of the node of interest as well as the required modifications must be specified in the request, which is represented by the structure below (further detailed in Section 8.2.2.13).

```
typedef struct {
  uint16 u16NwkAddrOfInterest;
  uint8 u8Length;
  char szUserDescriptor[ZPS_ZDP_LENGTH_OF_USER_DESC];
} ZPS_tsAplZdpUserDescSet;
```

If the specified User descriptor was successfully modified, a User\_Desc\_conf response will be received. This response should be collected by the application task using the RTOS function **OS\_eCollectMessage()** and stored in a structure of type ZPS\_tsAplZdpUserDescConf (detailed in Section 8.2.3.12).

#### **Parameters**

| hAPduInst            | Handle of APDU instance in which request will be sent                                            |
|----------------------|--------------------------------------------------------------------------------------------------|
| uDstAddr             | Address of destination node of request (can be 16- or 64-bit, as specified by <i>bExtAddr</i> )  |
| bExtAddr             | Type of destination address:<br>TRUE: 64-bit IEEE (MAC) address<br>FALSE: 16-bit network address |
| *pu8SeqNumber        | Pointer to sequence number of request                                                            |
| *psZdpUserDescSetReq | Pointer to request (see above)                                                                   |

## Returns

## ZPS\_eAplZdpSystemServerDiscoveryRequest

ZPS\_teStatus ZPS\_eAplZdpSystemServerDiscoveryRequest( PDUM\_thAPduInstance hAPduInst, uint8 \*pu8SeqNumber, ZPS\_tsAplZdpSystemServerDiscoveryReq \*psZdpSystemServerDiscoveryReq);

#### **Description**

This function can be used to request information on the available servers hosted by remote nodes (Primary or Backup Trust Centre, Primary or Backup Binding Table Cache, Primary or Backup Discovery Cache, Network Manager). The function broadcasts a System\_Server\_Discovery\_req request to all network nodes.

The required servers must be specified by means of a bitmask in the request, which is represented by the structure below (further detailed in Section 8.2.2.14).

typedef struct {
 uint16 u16ServerMask;

} ZPS\_tsAplZdpSystemServerDiscoveryReq;

A remote node will reply with a System\_Server\_Discovery\_rsp response, indicating which of the requested servers are implemented. This response should be collected using the RTOS function **OS\_eCollectMessage()** and stored in a structure of type ZPS\_tsAplZdpSystemServerDiscoveryRsp (detailed in Section 8.2.3.13).

#### **Parameters**

| hAPduInst                      | Handle of APDU instance in which request will be sent |
|--------------------------------|-------------------------------------------------------|
| *pu8SeqNumber                  | Pointer to sequence number of request                 |
| *psZdpSystemServerDiscoveryReq | Pointer to request (see above)                        |

#### Returns

## ZPS\_eAplZdpDiscoveryCacheRequest

```
ZPS_teStatus ZPS_eAplZdpDiscoveryCacheRequest(

PDUM_thAPduInstance hAPduInst,

uint8 *pu8SeqNumber,

ZPS_tsAplZdpDiscoveryCacheReq

*psZdpDiscoveryCacheReq);
```

#### Description

This function is used to discover which nodes in the network have a primary discovery cache - that is, a bank of information about other nodes in the network. The function broadcasts a Discovery\_Cache\_req request to the network.

The request includes the network and IEEE addresses of the sending device, and is represented by the structure below (further detailed in Section 8.2.2.15).

```
typedef struct {
    uint16 u16NwkAddr;
    uint64 u64IeeeAddr;
} ZPS_tsAplZdpDiscoveryCacheReq;
```

A node with a primary discovery cache replies with a Discovery\_Cache\_rsp response, which should be collected using the RTOS function

OS\_eCollectMessage() and stored in a structure of type

```
ZPS_tsAplZdpDiscoveryCacheRsp (detailed in Section 8.2.3.14).
```

#### **Parameters**

| hAPduInst               | Handle of APDU instance in which request will be sent |
|-------------------------|-------------------------------------------------------|
| *pu8SeqNumber           | Pointer to sequence number of request                 |
| *psZdpDiscoveryCacheReq | Pointer to request (see above)                        |

#### Returns

## ZPS\_eAplZdpDiscoveryStoreRequest

ZPS\_teStatus ZPS\_eAplZdpDiscoveryStoreRequest( PDUM\_thAPduInstance hAPduInst, ZPS\_tuAddress uDstAddr, bool bExtAddr, uint8 \*pu8SeqNumber, ZPS\_tsAplZdpDiscoveryStoreReq \*psZdpDiscoveryStoreReq);

### Description

This function can be called on an End Device to request a remote node to reserve memory space to store the local node's 'discovery information'. To do this, the remote node must contain a primary discovery cache. The 'discovery information' includes the local node's IEEE address, network address, Node descriptor, Power descriptor, Simple descriptor and number of active endpoints. The function sends a Discovery\_store\_req request to the remote node.

This request includes the network and IEEE addresses of the sending node as well as the amount of storage space (in bytes) needed to store the information. The request is represented by the structure below (further detailed in Section 8.2.2.16).

```
typedef struct {
    uint16 u16NwkAddr;
    uint64 u64IeeeAddr;
    uint8 u8NodeDescSize;
    uint8 u8PowerDescSize;
    uint8 u8ActiveEpSize;
    uint8 u8ActiveEpSize;
    uint8 u8SimpleDescCount;
    /* Rest of message is variable length */
    uint8* pu8SimpleDescSizeList;
} ZPS_tsAplZdpDiscoveryStoreReq;
```

On receiving this request, the remote node will first check whether it has a primary discovery cache. If this is the case, it will check whether it has storage space in the cache for the new discovery information. If the space is available, it will be reserved until the information is later uploaded from the local node.

The node replies with a Discovery\_store\_rsp response, which should be collected using the RTOS function **OS\_eCollectMessage()** and stored in a structure of type <code>ZPS\_tsAplZdpDiscoveryStoreRsp</code> (detailed in Section 8.2.3.15).

## Parameters

| hAPdulnst,              | Handle of APDU instance in which request will be<br>sent                                         |
|-------------------------|--------------------------------------------------------------------------------------------------|
| uDstAddr                | Address of destination node of request (can be 16- or 64-bit, as specified by <i>bExtAddr</i> )  |
| bExtAddr                | Type of destination address:<br>TRUE: 64-bit IEEE (MAC) address<br>FALSE: 16-bit network address |
| *pu8SeqNumber           | Pointer to sequence number of request                                                            |
| *psZdpDiscoveryStoreReq | Pointer to request (see above)                                                                   |

## Returns

| ZPS_E_SUCCESS (request successfully sent)               |  |
|---------------------------------------------------------|--|
| APS return codes, listed and described in Section 9.2.2 |  |
| NWK return codes, listed and described in Section 9.2.3 |  |
| MAC return codes, listed and described in Section 9.2.4 |  |

## ZPS\_eAplZdpNodeDescStoreRequest

ZPS\_teStatus ZPS\_eAplZdpNodeDescStoreRequest( PDUM\_thAPduInstance hAPduInst, ZPS\_tuAddress uDstAddr, bool bExtAddr, uint8 \*pu8SeqNumber, ZPS\_tsAplZdpNodeDescStoreReq \*psZdpNodeDescStoreReq);

#### Description

This function can be called on an End Device to upload the local node's Node descriptor for storage in the primary discovery cache on a remote node. The function sends a Node\_Desc\_store\_req command to the remote node.

This request includes the network and IEEE addresses of the sending node as well as the Node descriptor to store. The request is represented by the structure below (further detailed in Section 8.2.2.17).

```
typedef struct {
    uint16 u16NwkAddr;
    uint64 u64IeeeAddr;
    /* Rest of message is variable length */
    ZPS_tsAplZdpNodeDescriptor sNodeDescriptor;
} ZPS_tsAplZdpNodeDescStoreReq;
```

On receiving the request, the remote node will first check whether it has a primary discovery cache. If this is the case, it will check whether it has previously reserved storage space in its cache for the local node. If it has, it will store the Node descriptor in its cache.

The node replies with a Node\_Desc\_store\_rsp response, which should be collected using the RTOS function **OS\_eCollectMessage()** and stored in a structure of type <code>ZPS\_tsAplZdpNodeDescStoreRsp</code> (detailed in Section 8.2.3.16).

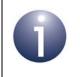

**Note:** This function should only be called if storage space for the local node's 'discovery information' has previously been reserved on the remote node following a call to **ZPS eAplZdpDiscoveryStoreRequest()**.

## Parameters

| hAPduInst              | Handle of APDU instance in which request will be sent                                            |
|------------------------|--------------------------------------------------------------------------------------------------|
| uDstAddr               | Address of destination node of request (can be 16- or 64-bit, as specified by <i>bExtAddr</i> )  |
| bExtAddr               | Type of destination address:<br>TRUE: 64-bit IEEE (MAC) address<br>FALSE: 16-bit network address |
| *pu8SeqNumber          | Pointer to sequence number of request                                                            |
| *psZdpNodeDescStoreReq | Pointer to request (see above)                                                                   |

### Returns

## ZPS\_eAplZdpPowerDescStoreRequest

ZPS\_teStatus ZPS\_eAplZdpPowerDescStoreRequest( PDUM\_thAPduInstance hAPduInst, ZPS\_tuAddress uDstAddr, bool bExtAddr, uint8 \*pu8SeqNumber, ZPS\_tsAplZdpPowerDescStoreReq \*psZdpPowerDescStoreReq);

#### Description

This function can be called on an End Device to upload the local node's Power descriptor for storage in the primary discovery cache on a remote node. The function sends a Power\_Desc\_store\_req request to the remote node.

This request includes the network and IEEE addresses of the sending node as well as the Power descriptor to store. The request is represented by the structure below (further detailed in Section 8.2.2.18).

```
typedef struct {
   uint16 u16NwkAddr;
   uint64 u64IeeeAddr;
   /* Rest of message is variable length */
   ZPS_tsAplZdpNodePowerDescriptor sPowerDescriptor;
} ZPS_tsAplZdpPowerDescStoreReq;
```

On receiving the request, the remote node will first check whether it has a primary discovery cache. If this is the case, it will check whether it has previously reserved storage space in its cache for the local node. If it has, it will store the Power descriptor in its cache.

The node replies with a Power\_Desc\_store\_rsp response, which should be collected using the RTOS function **OS\_eCollectMessage()** and stored in a structure of type ZPS\_tsAplZdpPowerDescStoreRsp (detailed in Section 8.2.3.17).

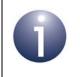

**Note:** This function should only be called if storage space for the local node's 'discovery information' has previously been reserved on the remote node following a call to **ZPS eAplZdpDiscoveryStoreRequest()**.

## Parameters

| hAPduInst               | Handle of APDU instance in which request will be<br>sent                                         |
|-------------------------|--------------------------------------------------------------------------------------------------|
| uDstAddr                | Address of destination node of request (can be 16- or 64-bit, as specified by <i>bExtAddr</i> )  |
| bExtAddr                | Type of destination address:<br>TRUE: 64-bit IEEE (MAC) address<br>FALSE: 16-bit network address |
| *pu8SeqNumber           | Pointer to sequence number of request                                                            |
| *psZdpPowerDescStoreReq | Pointer to request (see above)                                                                   |

### Returns

## ZPS\_eAplZdpSimpleDescStoreRequest

ZPS\_teStatus ZPS\_eAplZdpSimpleDescStoreRequest( PDUM\_thAPduInstance hAPduInst, ZPS\_tuAddress uDstAddr, bool bExtAddr, uint8 \*pu8SeqNumber, ZPS\_tsAplZdpSimpleDescStoreReq \*psZdpSimpleDescStoreReq);

#### Description

This function can be called on an End Device to upload a Simple descriptor from the local node for storage in the primary discovery cache on the specified remote node. The Simple descriptor for each endpoint on the local node must be uploaded separately using this function. The function sends a Simple\_Desc\_store\_req request to the remote node.

This request includes the network and IEEE addresses of the sending node as well as the Simple descriptor to store. The request is represented by the structure below (further detailed in Section 8.2.2.19).

```
typedef struct {
   uint16 u16NwkAddr;
   uint64 u64IeeeAddr;
   uint8 u8Length;
   /* Rest of message is variable length */
   ZPS_tsAplZdpSimpleDescType sSimpleDescriptor;
} ZPS_tsAplZdpSimpleDescStoreReq;
```

On receiving the request, the remote node will first check whether it has a primary discovery cache. If this is the case, it will check whether it has previously reserved storage space in its cache for the local node. If it has, it will store the Simple descriptor in its cache.

The node replies with a Simple\_Desc\_store\_rsp response, which should be collected using the RTOS function **OS\_eCollectMessage()** and stored in a structure of type <code>ZPS\_tsAplZdpSimpleDescStoreRsp</code> (detailed in Section 8.2.3.18).

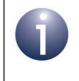

**Note:** This function should only be called if storage space for the local node's 'discovery information' has previously been reserved on the remote node following a call to **ZPS\_eAplZdpDiscoveryStoreRequest()**.

## Parameters

| hAPduInst                | Handle of APDU instance in which request will be sent                                            |
|--------------------------|--------------------------------------------------------------------------------------------------|
| uDstAddr                 | Address of destination node of request (can be 16- or 64-bit, as specified by <i>bExtAddr</i> )  |
| bExtAddr                 | Type of destination address:<br>TRUE: 64-bit IEEE (MAC) address<br>FALSE: 16-bit network address |
| *pu8SeqNumber            | Pointer to sequence number of request                                                            |
| *psZdpSimpleDescStoreReq | Pointer to request (see above)                                                                   |

### Returns

## ZPS\_eAplZdpActiveEpStoreRequest

ZPS\_teStatus ZPS\_eAplZdpActiveEpStoreRequest( PDUM\_thAPduInstance hAPduInst, ZPS\_tuAddress uDstAddr, bool bExtAddr, uint8 \*pu8SeqNumber, ZPS\_tsAplZdpActiveEpStoreReq \*psZdpActiveEpStoreReq);

#### Description

This function can be called on an End Device to upload a list of its active endpoints for storage in the primary discovery cache on a remote node. The function sends an Active\_EP\_store\_req command to the remote node.

This request includes the network and IEEE addresses of the sending node as well as the list of active endpoints to store. The request is represented by the structure below (further detailed in Section 8.2.2.20).

```
typedef struct {
   uint16 u16NwkAddr;
   uint64 u64IeeeAddr;
   uint8 u8ActiveEPCount;
   /* Rest of message is variable length */
   uint8* pu8ActiveEpList;
} ZPS_tsAplZdpActiveEpStoreReq;
```

On receiving the request, the remote node will first check whether it has a primary discovery cache. If this is the case, it will check whether it has previously reserved storage space in its cache for the local node. If it has, it will store the list of active endpoints in its cache.

The node replies with an Active\_EP\_store\_rsp response, which should be collected using the RTOS function **OS\_eCollectMessage()** and stored in a structure of type <code>ZPS\_tsAplZdpActiveEpStoreRsp</code> (detailed in Section 8.2.3.19).

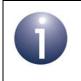

**Note:** This function should only be called if storage space for the local node's 'discovery information' has previously been reserved on the remote node following a call to **ZPS\_eAplZdpDiscoveryStoreRequest()**.

## Parameters

| hAPduInst              | Handle of APDU instance in which request will be sent                                            |
|------------------------|--------------------------------------------------------------------------------------------------|
| uDstAddr               | Address of destination node of request (can be 16- or 64-bit, as specified by <i>bExtAddr</i> )  |
| bExtAddr               | Type of destination address:<br>TRUE: 64-bit IEEE (MAC) address<br>FALSE: 16-bit network address |
| *pu8SeqNumber          | Pointer to sequence number of request                                                            |
| *psZdpActiveEpStoreReq | Pointer to request (see above)                                                                   |

# Returns

| ZPS_E_SUCCESS (request successfully sent)               |  |
|---------------------------------------------------------|--|
| APS return codes, listed and described in Section 9.2.2 |  |
| NWK return codes, listed and described in Section 9.2.3 |  |
| MAC return codes, listed and described in Section 9.2.4 |  |

# ZPS\_eAplZdpFindNodeCacheRequest

ZPS\_teStatus ZPS\_eApIZdpFindNodeCacheRequest( PDUM\_thAPduInstance hAPduInst, uint8 \*pu8SeqNumber, ZPS\_tsApIZdpFindNodeCacheReq \*psZdpFindNodeCacheReq);

### **Description**

This function can be used to search for nodes in the network that hold 'discovery information' about a particular node. The function broadcasts a Find\_node\_cache\_req request to the network.

This request includes the network and IEEE addresses of the node of interest. The request is represented by the structure below (further detailed in Section 8.2.2.21).

```
typedef struct {
    uint16 u16NwkAddr;
    uint64 u64IeeeAddr;
} ZPS_tsAplZdpFindNodeCacheReq;
```

On receiving the request, a remote node will first check whether it has a primary discovery cache, or is the specified node itself. If either is the case, it will check whether it holds the required information and, if this is the case, will reply with a Find\_node\_cache\_rsp response. This response should be collected using the RTOS function **OS\_eCollectMessage()** and stored in a structure of type ZPS\_tsAplZdpFindNodeCacheRsp (detailed in Section 8.2.3.20).

Only nodes that hold the required information will respond.

### **Parameters**

| hAPduInst              | Handle of APDU instance in which request will be<br>sent |
|------------------------|----------------------------------------------------------|
| *pu8SeqNumber          | Pointer to sequence number of request                    |
| *psZdpFindNodeCacheReq | Pointer to request (see above)                           |

### Returns

## ZPS\_eAplZdpRemoveNodeCacheRequest

ZPS\_teStatus ZPS\_eAplZdpRemoveNodeCacheRequest( PDUM\_thAPduInstance hAPduInst, ZPS\_tuAddress uDstAddr, bool bExtAddr, uint8 \*pu8SeqNumber, ZPS\_tsAplZdpRemoveNodeCacheReq \*psZdpRemoveNodeCacheReq);

### Description

This function requests a Primary Discovery Cache node to remove from its cache all 'discovery information' relating to a particular End Device. The function sends a Remove\_node\_cache\_req request to the Primary Discovery Cache node.

The effect of a successful request is to remove the relevant 'discovery information' and free the corresponding storage space in the cache previously reserved by **ZPS\_eApIZdpDiscoveryStoreRequest()** (which may have been called from another node in the network).

This request includes the network and IEEE addresses of the End Device whose 'discovery information' is to be removed. The request is represented by the structure below (further detailed in Section 8.2.2.22).

```
typedef struct {
    uint16 u16NwkAddr;
    uint64 u64IeeeAddr;
} ZPS_tsAplZdpRemoveNodeCacheReq;
```

On receiving the request, the remote node will first check whether it has a primary discovery cache. If this is the case, it will check whether it has previously received and implemented a Discovery\_store\_req request for the specified End Device, resulting from a call to **ZPS\_eApIZdpDiscoveryStoreRequest()**. If it has, it will delete the relevant data and unreserve the corresponding part of the cache.

The node replies with a Remove\_node\_cache\_rsp response, which should be collected using the RTOS function **OS\_eCollectMessage()** and stored in a structure of type <code>ZPS\_tsAplZdpRemoveNodeCacheRsp</code> (detailed in Section 8.2.3.21).

## **Parameters**

| hAPduInst                | Handle of APDU instance in which request will be sent                                            |
|--------------------------|--------------------------------------------------------------------------------------------------|
| uDstAddr                 | Address of destination node of request (can be 16- or 64-bit, as specified by <i>bExtAddr</i> )  |
| bExtAddr                 | Type of destination address:<br>TRUE: 64-bit IEEE (MAC) address<br>FALSE: 16-bit network address |
| *pu8SeqNumber            | Pointer to sequence number of request                                                            |
| *psZdpRemoveNodeCacheReq | Pointer to request (see above)                                                                   |

# Returns

| ZPS_E_SUCCESS (request successfully sent)               |
|---------------------------------------------------------|
| APS return codes, listed and described in Section 9.2.2 |
| NWK return codes, listed and described in Section 9.2.3 |
| MAC return codes, listed and described in Section 9.2.4 |

# 8.1.3 Binding Functions

The ZDP Binding functions are concerned with binding nodes together, to aid communication between them, and managing binding tables.

The functions are listed below, along with their page references:

| Function                              | Page |
|---------------------------------------|------|
| ZPS_eApIZdpEndDeviceBindRequest       | 258  |
| ZPS_eAplZdpBindUnbindRequest          | 260  |
| ZPS_eAplZdpBindRegisterRequest        | 262  |
| ZPS_eAplZdpReplaceDeviceRequest       | 263  |
| ZPS_eAplZdpStoreBkupBindEntryRequest  | 265  |
| ZPS_eAplZdpRemoveBkupBindEntryRequest | 267  |
| ZPS_eAplZdpBackupBindTableRequest     | 269  |
| ZPS_eAplZdpRecoverBindTableRequest    | 271  |
| ZPS_eAplZdpBackupSourceBindRequest    | 273  |
| ZPS_eAplZdpRecoverSourceBindRequest   | 275  |

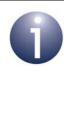

**Note 1:** Some of the above binding functions cannot be used to send requests to nodes that run the NXP ZigBee PRO stack. They are supplied in the NXP ZDP API in order to facilitate interoperability with nodes based on non-NXP software which supports the corresponding requests. If applicable, this restriction is noted in the function description.

**Note 2:** Further binding functions are provided in the ZDO API and are described in Section 6.1.1.

## ZPS\_eAplZdpEndDeviceBindRequest

ZPS\_teStatus ZPS\_eAplZdpEndDeviceBindRequest( PDUM\_thAPduInstance hAPduInst, uint8 \*pu8SeqNumber, ZPS\_tsAplZdpEndDeviceBindReq \*psZdpEndDeviceBindReq);

### **Description**

This function sends a binding request to the Co-ordinator in order to bind an endpoint on the local node to an endpoint on a remote node (these nodes can be End Devices or Routers). The function should normally be invoked as the result of a user action on the local node, such as pressing a button. The function sends an End\_Device\_Bind\_req request to the Co-ordinator.

This request includes details of the source node, endpoint and clusters. The request is represented by the structure below (further detailed in Section 8.2.2.23).

```
typedef struct {
    uint16 u16BindingTarget;
    uint64 u64SrcIeeeAddress;
    uint8 u8SrcEndpoint;
    uint16 u16ProfileId;
    /* Rest of message is variable length */
    uint8 u8NumInClusters;
    uint16 *pu16InClusterList;
    uint8 u8NumOutClusters;
    uint16 *pu16OutClusterList;
} ZPS_tsAplZdpEndDeviceBindReq;
```

On receiving the request, the Co-ordinator waits (for a pre-defined timeout period) for another binding request, from a different node, so that it can pair the requests and bind the endpoints. In order to bind the endpoints, their application profile IDs must match, and they must have compatible clusters in their input and output cluster lists.

The Co-ordinator replies to a binding request with an End\_Device\_Bind\_rsp response, which should be collected on the requesting node using the RTOS function **OS\_eCollectMessage()** and stored in a structure of type ZPS\_tsAplZdpEndDeviceBindRsp (detailed in Section 8.2.3.22).

The stack will automatically update the Binding tables on the two End Devices (following further bind requests from the Co-ordinator) and an ZPS\_EVENT\_ZDO\_BIND event will be generated on the End Devices to signal these updates.

## Parameters

| hAPduInst              | Handle of APDU instance in which request will be sent |
|------------------------|-------------------------------------------------------|
| *pu8SeqNumber          | Pointer to sequence number of request                 |
| *psZdpEndDeviceBindReq | Pointer to request (see above)                        |

## Returns

## ZPS\_eApIZdpBindUnbindRequest

ZPS\_teStatus ZPS\_eAplZdpBindUnbindRequest( PDUM\_thAPduInstance hAPduInst, ZPS\_tuAddress uDstAddr, bool bExtAddr, uint8 \*pu8SeqNumber, bool bBindReq, ZPS\_tsAplZdpBindUnbindReq \*psZdpBindReq);

#### Description

This function sends a binding or unbinding request (as specified) to a remote node which hosts a binding table. The function requests a modification of the binding table in order to bind or unbind two endpoints of nodes in the network. The nodes to be bound/unbound may be different from the node sending the request and the node receiving the request. The latter must be either a node with a primary binding table cache or the source node for the binding. This function could typically be used in a commissioning application to configure bindings between nodes during system set-up.

The function sends a Bind\_req or Unbind\_req request to the remote node which hosts the binding table to be modified. This request includes details of the source node and endpoint, and the target node and endpoint for the binding. The request is represented by the structure below (further detailed in Section 8.2.2.24).

```
typedef struct {
    uint64 u64SrcAddress;
    uint8 u8SrcEndpoint;
    uint16 u16ClusterId;
    uint8 u8DstAddrMode;
    union {
        struct {
            uint16 u16DstAddress;
        } sShort;
        struct {
            uint64 u64DstAddress;
            uint8 u8DstEndPoint;
        } sExtended;
        } uAddressField;
} ZPS_tsAplZdpBindUnbindReq;
```

On receiving the request, the remote node adds or removes the relevant entry in its binding table and locally generates the event ZPS\_EVENT\_ZDO\_BIND or ZPS\_EVENT\_ZDO\_UNBIND, as appropriate, to signal the relevant update.

If the remote node holds a primary binding table cache, it will check whether the source node for the binding holds a table of its own source bindings (see the description of **ZPS\_eApIZdpBindRegisterRequest()**) and, if so, automatically requests an update of this table. A node with a primary binding table cache will also request an update of the back-up cache, if one exists.

The remote node replies with a Bind\_rsp or Unbind\_rsp response, which should be collected using the RTOS function **OS\_eCollectMessage()** and stored in a structure of type <code>ZPS\_tsAplZdpBindRsp</code> (detailed in Section 8.2.3.23) or <code>ZPS\_tsAplZdpUnbindRsp</code> (detailed in Section 8.2.3.24).

#### **Parameters**

| hAPduInst     | Handle of APDU instance in which request will be sent                                            |
|---------------|--------------------------------------------------------------------------------------------------|
| uDstAddr      | Address of destination node of request (can be 16- or 64-bit, as specified by <i>bExtAddr</i> )  |
| bExtAddr      | Type of destination address:<br>TRUE: 64-bit IEEE (MAC) address<br>FALSE: 16-bit network address |
| *pu8SeqNumber | Pointer to sequence number of request                                                            |
| bBindReq      | Bind or unbind request:<br>TRUE: bind<br>FALSE: unbind                                           |
| *psZdpBindReq | Pointer to request (see above)                                                                   |

#### Returns

# ZPS\_eAplZdpBindRegisterRequest

ZPS\_teStatus ZPS\_eAplZdpBindRegisterRequest( PDUM\_thAPduInstance hAPduInst, ZPS\_tuAddress uDstAddr, bool bExtAddr, uint8 \*pu8SeqNumber, ZPS\_tsAplZdpBindRegisterReq \*psZdpBindRegisterReq);

## Description

This function informs a remote node with a primary binding table cache that the local node will hold its own binding table entries (and therefore the remote node does not need to hold these entries). The function sends a Bind\_Register\_req request to the remote node.

The IEEE address of the local node must be specified in the request, which is represented by the structure below (further detailed in Section 8.2.2.25).

```
typedef struct {
uint64 u64NodeAddress;
```

} ZPS\_tsAplZdpBindRegisterReq;

The remote node will reply with a Bind\_Register\_rsp response, which should be collected using the RTOS function **OS\_eCollectMessage()** and stored in a structure of type <code>ZPS\_tsAplZdpBindRegisterRsp</code> (detailed in Section 8.2.3.25). This response contains any information stored about the binding on the remote.

### **Parameters**

| hAPduInst                           | Handle of APDU instance in which request will be<br>sent                                         |
|-------------------------------------|--------------------------------------------------------------------------------------------------|
| uDstAddr                            | Address of destination node of request (can be 16- or 64-bit, as specified by <i>bExtAddr</i> )  |
| bExtAddr                            | Type of destination address:<br>TRUE: 64-bit IEEE (MAC) address<br>FALSE: 16-bit network address |
| *pu8SeqNumber<br>*psZdpPowerDescReq | Pointer to sequence number of request<br>Pointer to request (see above)                          |
| 1                                   |                                                                                                  |

### Returns

## ZPS\_eAplZdpReplaceDeviceRequest

ZPS\_teStatus ZPS\_eAplZdpReplaceDeviceRequest( PDUM\_thAPduInstance hAPduInst, ZPS\_tuAddress uDstAddr, bool bExtAddr, uint8 \*pu8SeqNumber, ZPS\_tsAplZdpReplaceDeviceReq \*psZdpReplaceDeviceReq);

#### Description

This function requests a remote node with a primary binding table cache to modify binding table entries with new data - more specifically, binding table entries can be modified by replacing an IEEE address and/or associated endpoint number. This function could typically be used in a commissioning application to modify bindings between nodes. The function sends a Replace\_Device\_req request to the remote node.

This request must include the old IEEE address and its replacement, as well as the corresponding endpoint number and its replacement (if any). The request is represented by the structure below (further detailed in Section 8.2.2.26).

```
typedef struct {
   uint64 u64OldAddress;
   uint8 u8OldEndPoint;
   uint64 u64NewAddress;
   uint8 u8NewEndPoint;
} ZPS tsAplZdpReplaceDeviceReq;
```

On receiving this request, the remote node will search its binding table for entries containing the old IEEE address and old endpoint number from the request - this pair of values may make up the source or destination data of the binding table entry. These values will be replaced by the new IEEE address and endpoint number from the request. Note that if the endpoint number in the request is zero, only the address will be included in the 'search and replace' (the endpoint number in the modified binding table entries will be left unchanged).

The remote node will check whether a node affected by a binding table change holds a table of its own source bindings (see **ZPS\_eAplZdpBindRegisterRequest()**) and, if so, automatically requests an update of this table. The remote node will also request an update of the back-up of the primary binding table cache, if one exists.

The remote node will reply with a Replace\_Device\_rsp response, which should be collected using the RTOS function **OS\_eCollectMessage()** and stored in a structure of type <code>ZPS\_tsAplZdpReplaceDeviceRsp</code> (detailed in Section 8.2.3.26).

## **Parameters**

| hAPdulnst              | Handle of APDU instance in which request will be<br>sent                                         |
|------------------------|--------------------------------------------------------------------------------------------------|
| uDstAddr               | Address of destination node of request (can be 16- or 64-bit, as specified by <i>bExtAddr</i> )  |
| bExtAddr               | Type of destination address:<br>TRUE: 64-bit IEEE (MAC) address<br>FALSE: 16-bit network address |
| *pu8SeqNumber          | Pointer to sequence number of request                                                            |
| *psZdpReplaceDeviceReq | Pointer to request (see above)                                                                   |

## Returns

# ZPS\_eAplZdpStoreBkupBindEntryRequest

ZPS\_teStatus ZPS\_eAplZdpStoreBkupBindEntryRequest( PDUM\_thAPdu hAPdu, ZPS\_tuAddress uDstAddr, bool bExtAddr, uint8 \*pu8SeqNumber, uint16 u16ProfileId, ZPS\_tsAplZdpStoreBkupBindEntryReq \*psZdpStoreBkupBindEntryReq);

#### Description

This function requests that a back-up of an entry in the local primary binding table cache is performed on a remote node. The destination node of the request must hold the corresponding back-up binding table cache. The back-up operation is normally required when a new entry has been added to the primary binding table cache.

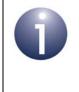

**Note:** This function is provided in the NXP ZDP API for the reason of interoperability with nodes running non-NXP ZigBee PRO stacks that support the generated request. On receiving a request from this function, the NXP ZigBee PRO stack will return the status ZPS\_ZDP\_NOT\_SUPPORTED.

This request must include the binding table entry to be backed up. The request is represented by the structure below (further detailed in Section 8.2.2.27).

```
typedef struct {
    uint64 u64SrcAddress;
    uint8 u8SrcEndPoint;
    uint16 u16ClusterId;
    uint8 u8DstAddrMode;
    union {
        struct {
            uint16 u16DstAddress;
        } sShort;
        struct {
            uint64 u64DstAddress;
            uint8 u8DstEndPoint;
        } sExtended;
    };
} ZPS_tsAplZdpStoreBkupBindEntryReq;
```

On receiving the request, the remote node adds the specified binding table entry to its back-up binding table cache, if possible.

The remote node replies with a Store\_Bkup\_Bind\_Entry\_rsp response, which should be collected using the RTOS function **OS\_eCollectMessage()** and stored in a structure of type <code>ZPS\_tsAplZdpStoreBkupBindEntryRsp</code> (detailed in Section 8.2.3.27).

### **Parameters**

| hAPdu                                                     | Handle of APDU in which request will be sent                                                     |
|-----------------------------------------------------------|--------------------------------------------------------------------------------------------------|
| uDstAddr                                                  | Address of destination node of request (can be 16- or 64-bit, as specified by <i>bExtAddr</i> )  |
| bExtAddr                                                  | Type of destination address:<br>TRUE: 64-bit IEEE (MAC) address<br>FALSE: 16-bit network address |
| *pu8SeqNumber                                             | Pointer to sequence number of request                                                            |
| u16ProfileId                                              | Application profile ID                                                                           |
| *psZdpStoreBkupBindEntryReqPointer to request (see above) |                                                                                                  |

### Returns

# ZPS\_eAplZdpRemoveBkupBindEntryRequest

ZPS\_teStatus ZPS\_eAplZdpRemoveBkupBindEntryRequest( PDUM\_thAPduInstance hAPduInst, ZPS\_tuAddress uDstAddr, bool bExtAddr, uint8 \*pu8SeqNumber, ZPS\_tsAplZdpRemoveBkupBindEntryReq \*psZdpRemoveBkupBindEntryReq);

#### Description

This function requests the removal of an entry in the back-up binding table cache on a remote node. The function must be called from the node with the corresponding primary binding table cache. The removal of a back-up entry is normally required when an entry in the primary binding table cache has been removed.

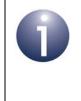

**Note:** This function is provided in the NXP ZDP API for the reason of interoperability with nodes running non-NXP ZigBee PRO stacks that support the generated request. On receiving a request from this function, the NXP ZigBee PRO stack will return the status ZPS\_ZDP\_NOT\_SUPPORTED.

This request must include the binding table entry to be removed. The request is represented by the structure below (further detailed in Section 8.2.2.28).

```
typedef struct {
    uint64 u64SrcAddress;
    uint8 u8SrcEndPoint;
    uint16 u16ClusterId;
    uint8 u8DstAddrMode;
    union {
        struct {
            uint16 u16DstAddress;
        } sShort;
        struct {
            uint64 u64DstAddress;
            uint8 u8DstEndPoint;
        } sExtended;
    };
} ZPS_tsAplZdpRemoveBkupBindEntryPR
```

} ZPS\_tsAplZdpRemoveBkupBindEntryReq;

On receiving the request, the remote node removes the specified binding table entry from its back-up binding table cache, if possible.

The remote node replies with a Remove\_Bkup\_Bind\_Entry\_rsp response, which should be collected using the RTOS function **OS\_eCollectMessage()** and stored in a structure of type <code>ZPS\_tsAplZdpRemoveBkupBindEntryRsp</code> (detailed in Section 8.2.3.28).

## **Parameters**

| hAPduInst                                                   | Handle of APDU instance in which request will be sent                                            |
|-------------------------------------------------------------|--------------------------------------------------------------------------------------------------|
| uDstAddr                                                    | Address of destination node of request (can be 16- or 64-bit, as specified by <i>bExtAddr</i> )  |
| bExtAddr                                                    | Type of destination address:<br>TRUE: 64-bit IEEE (MAC) address<br>FALSE: 16-bit network address |
| *pu8SeqNumber                                               | Pointer to sequence number of request                                                            |
| *psZdpRemoveBkupBindEntryReq Pointer to request (see above) |                                                                                                  |

## Returns

## ZPS\_eAplZdpBackupBindTableRequest

ZPS\_teStatus ZPS\_eAplZdpBackupBindTableRequest( PDUM\_thAPduInstance hAPduInst, ZPS\_tuAddress uDstAddr, bool bExtAddr, uint8 \*pu8SeqNumber, ZPS\_tsAplZdpBackupBindTableReq \*psZdpBackupBindTableReq);

### Description

This function requests that a back-up of the locally held primary binding table cache is performed on a remote node - the whole or part of the table can be backed up. The destination node of the request must hold the corresponding back-up binding table cache. The latter must already exist and be associated with the cache on the local node through a previous discovery.

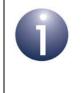

**Note:** This function is provided in the NXP ZDP API for the reason of interoperability with nodes running non-NXP ZigBee PRO stacks that support the generated request. On receiving a request from this function, the NXP ZigBee PRO stack will return the status ZPS\_ZDP\_NOT\_SUPPORTED.

This request must include the binding table entries to be backed up. The request is represented by the structure below (further detailed in Section 8.2.2.29).

```
typedef struct {
   uint16 u16BindingTableEntries;
   uint16 u16StartIndex;
   uint16 u16BindingTableListCount;
   /* Rest of message is variable length */
   ZPS_tsAplZdpBindingTable sBindingTable;
```

} ZPS\_tsAplZdpBackupBindTableReq;

On receiving the request, the remote node saves the new binding table, if possible, overwriting existing entries. If the new table is longer than the previous one, as many extra entries as possible will be saved.

The remote node replies with a Backup\_Bind\_Table\_rsp response, which should be collected using the RTOS function **OS\_eCollectMessage()** and stored in a structure of type <code>ZPS\_tsAplZdpBackupBindTableRsp</code> (detailed in Section 8.2.3.29).

## **Parameters**

| hAPdulnst                | Handle of APDU instance in which request will be<br>sent                                         |
|--------------------------|--------------------------------------------------------------------------------------------------|
| uDstAddr                 | Address of destination node of request (can be 16- or 64-bit, as specified by <i>bExtAddr</i> )  |
| bExtAddr                 | Type of destination address:<br>TRUE: 64-bit IEEE (MAC) address<br>FALSE: 16-bit network address |
| *pu8SeqNumber            | Pointer to sequence number of request                                                            |
| *psZdpBackupBindTableReq | Pointer to request (see above)                                                                   |

# Returns

| ZPS_E_SUCCESS (request successfully sent)               |  |
|---------------------------------------------------------|--|
| APS return codes, listed and described in Section 9.2.2 |  |
| NWK return codes, listed and described in Section 9.2.3 |  |
| MAC return codes, listed and described in Section 9.2.4 |  |

# ZPS\_eAplZdpRecoverBindTableRequest

ZPS\_teStatus ZPS\_eAplZdpRecoverBindTableRequest( PDUM\_thAPduInstance hAPduInst, ZPS\_tuAddress uDstAddr, bool bExtAddr, uint8 \*pu8SeqNumber, ZPS\_tsAplZdpRecoverBindTableReq \*psZdpRecoverBindTableReq);

#### Description

This function requests that a back-up of the locally held primary binding table cache is recovered from a remote node. The destination node of the request must hold the back-up binding table cache which is associated with the primary cache on the local node.

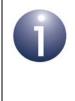

**Note:** This function is provided in the NXP ZDP API for the reason of interoperability with nodes running non-NXP ZigBee PRO stacks that support the generated request. On receiving a request from this function, the NXP ZigBee PRO stack will return the status ZPS\_ZDP\_NOT\_SUPPORTED.

This request must indicate the starting index in the binding table for the recovery. The request is represented by the structure below (further detailed in Section 8.2.2.30).

```
typedef struct {
    uint16 ul6StartIndex;
} ZPS_tsAplZdpRecoverBindTableReq;
```

The remote node replies with a Recover\_Bind\_Table\_rsp response containing the required binding table entries, which should be collected using the RTOS function **OS\_eCollectMessage()** and stored in a structure of type

ZPS\_tsAplZdpRecoverBindTableRsp (detailed in Section 8.2.3.30). As many binding entries as possible are included in this response. If the returned binding table is incomplete, this is indicated in the response and this function must be called again, with the appropriate starting index, to recover the rest of the table.

#### **Parameters**

| hAPduInst                 | Handle of APDU instance in which request will be sent                                            |
|---------------------------|--------------------------------------------------------------------------------------------------|
| uDstAddr                  | Address of destination node of request (can be 16- or 64-bit, as specified by <i>bExtAddr</i> )  |
| bExtAddr                  | Type of destination address:<br>TRUE: 64-bit IEEE (MAC) address<br>FALSE: 16-bit network address |
| *pu8SeqNumber             | Pointer to sequence number of request                                                            |
| *psZdpRecoverBindTableReq | Pointer to request (see above)                                                                   |

## Returns

# ZPS\_eAplZdpBackupSourceBindRequest

ZPS\_teStatus ZPS\_eAplZdpBackupSourceBindRequest( PDUM\_thAPduInstance hAPduInst, ZPS\_tuAddress uDstAddr, bool bExtAddr, uint8 \*pu8SeqNumber, ZPS\_tsAplZdpBackupSourceBindReq \*psZdpBackupSourceBindReq);

### Description

This function requests that a back-up of the locally held source binding table is performed on a remote node. This source binding table contains entries only relevant to the local node. The function must be called from a node with a primary binding table cache and the destination node of the request must hold the corresponding back-up binding table cache.

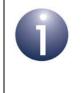

**Note:** This function is provided in the NXP ZDP API for the reason of interoperability with nodes running non-NXP ZigBee PRO stacks that support the generated request. On receiving a request from this function, the NXP ZigBee PRO stack will return the status ZPS\_ZDP\_NOT\_SUPPORTED.

This request must include the source binding table entries to be backed up. The request is represented by the structure below (further detailed in Section 8.2.2.31).

```
typedef struct {
   uint16 u16SourceTableEntries;
   uint16 u16StartIndex;
   uint16 u16SourceTableListCount;
   /* Rest of message is variable length */
   uint64* pu64SourceAddress;
} ZPS tsAplZdpBackupSourceBindReg;
```

On receiving the request, the remote node saves the new source binding table, if possible, overwriting existing entries. If the new table is longer than the previous one, as many extra entries as possible will be saved.

The remote node replies with a Backup\_Source\_Bind\_rsp response, which should be collected using the RTOS function **OS\_eCollectMessage()** and stored in a structure of type <code>ZPS\_tsAplZdpBackupSourceBindRsp</code> (detailed in Section 8.2.3.31).

## **Parameters**

| hAPduInst                 | Handle of APDU instance in which request will be sent                                            |
|---------------------------|--------------------------------------------------------------------------------------------------|
| uDstAddr                  | Address of destination node of request (can be 16- or 64-bit, as specified by <i>bExtAddr</i> )  |
| bExtAddr                  | Type of destination address:<br>TRUE: 64-bit IEEE (MAC) address<br>FALSE: 16-bit network address |
| *pu8SeqNumber             | Pointer to sequence number of request                                                            |
| *psZdpBackupSourceBindReq | Pointer to request (see above)                                                                   |

## Returns

# ZPS\_eAplZdpRecoverSourceBindRequest

ZPS\_teStatus ZPS\_eAplZdpRecoverSourceBindRequest( PDUM\_thAPduInstance hAPduInst, ZPS\_tuAddress uDstAddr, bool bExtAddr, uint8 \*pu8SeqNumber, ZPS\_tsAplZdpRecoverSourceBindReq \*psZdpRecoverSourceBindReq);

### Description

This function requests that a back-up of the locally held source binding table is recovered from a remote node. The function must be called from a node with a primary binding table cache and the destination node of the request must hold the corresponding back-up binding table cache.

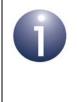

**Note:** This function is provided in the NXP ZDP API for the reason of interoperability with nodes running non-NXP ZigBee PRO stacks that support the generated request. On receiving a request from this function, the NXP ZigBee PRO stack will return the status ZPS\_ZDP\_NOT\_SUPPORTED.

This request must indicate the starting index in the binding table for the recovery. The request is represented by the structure below (further detailed in Section 8.2.2.32).

```
typedef struct {
    uint16 u16StartIndex;
```

} ZPS\_tsAplZdpRecoverSourceBindReq;

The remote node replies with a Recover\_Source\_Bind\_rsp response containing the required binding table entries, which should be collected using the RTOS function **OS\_eCollectMessage()** and stored in a structure of type

ZPS\_tsAplZdpRecoverSourceBindRsp (detailed in Section 8.2.3.32). As many binding entries as possible are included in this response. If the returned binding table is incomplete, this is indicated in the response and this function must be called again, with the appropriate starting index, to recover the rest of the table.

#### **Parameters**

| hAPduInst                                   | Handle of APDU instance in which request will be<br>sent                                         |
|---------------------------------------------|--------------------------------------------------------------------------------------------------|
| uDstAddr                                    | Address of destination node of request (can be 16- or 64-bit, as specified by <i>bExtAddr</i> )  |
| bExtAddr                                    | Type of destination address:<br>TRUE: 64-bit IEEE (MAC) address<br>FALSE: 16-bit network address |
| *pu8SeqNumber<br>*psZdpRecoverSourceBindReq | Pointer to sequence number of request<br>Pointer to request (see above)                          |

## Returns

# 8.1.4 Network Management Services Functions

The ZDP Network Management Services functions are concerned with requests for network operations to be implemented remotely.

The functions are listed below, along with their page references:

| Function                            | Page |
|-------------------------------------|------|
| ZPS_eAplZdpMgmtNwkDiscRequest       | 278  |
| ZPS_eAplZdpMgmtLqiRequest           | 280  |
| ZPS_eAplZdpMgmtRtgRequest           | 281  |
| ZPS_eAplZdpMgmtBindRequest          | 282  |
| ZPS_eAplZdpMgmtLeaveRequest         | 284  |
| ZPS_eAplZdpMgmtDirectJoinRequest    | 286  |
| ZPS_eAplZdpMgmtPermitJoiningRequest | 288  |
| ZPS_eAplZdpMgmtCacheRequest         | 290  |
| ZPS_eAplZdpMgmtNwkUpdateRequest     | 292  |

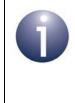

**Note:** Some of these functions cannot be used to send requests to nodes that run the NXP ZigBee PRO stack. They are supplied in the ZDP API in order to facilitate interoperability with nodes based on non-NXP software which supports the corresponding requests.

# ZPS\_eAplZdpMgmtNwkDiscRequest

ZPS\_teStatus ZPS\_eAplZdpMgmtNwkDiscRequest( PDUM\_thAPduInstance hAPduInst, ZPS\_tuAddress uDstAddr, bool bExtAddr, uint8 \*pu8SeqNumber, ZPS\_tsAplZdpMgmtNwkDiscReq \*psZdpMgmtNwkDiscReq);

### Description

This function requests a remote node to perform a channel scan in order to discover any other wireless networks that are operating in the neighbourhood.

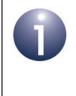

**Note:** This function is provided in the ZDP API for the reason of interoperability with nodes running non-NXP ZigBee PRO stacks that support the generated request. On receiving a request from this function, the NXP ZigBee PRO stack will return the status ZPS\_ZDP\_NOT\_SUPPORTED.

This request must specify the requirements for the scan: channels to scan, duration of scan, starting channel. The request is represented by the structure below (further detailed in Section 8.2.2.33).

```
typedef struct {
    uint32 u32ScanChannels;
    uint8 u8ScanDuration;
    uint8 u8StartIndex;
} ZPS_tsAplZdpMgmtNwkDiscReq;
```

The remote node replies with a Mgmt\_NWK\_Disc\_rsp response containing the scan results, which should be collected using the RTOS function **OS\_eCollectMessage()** and stored in a structure of type <code>ZPS\_tsAplZdpMgmtNwkDiscRsp</code> (detailed in Section 8.2.3.33).

### **Parameters**

| hAPduInst                             | Handle of APDU instance in which request will be<br>sent                                         |
|---------------------------------------|--------------------------------------------------------------------------------------------------|
| uDstAddr                              | Address of destination node of request (can be 16- or 64-bit, as specified by <i>bExtAddr</i> )  |
| bExtAddr                              | Type of destination address:<br>TRUE: 64-bit IEEE (MAC) address<br>FALSE: 16-bit network address |
| *pu8SeqNumber<br>*psZdpMgmtNwkDiscReq | Pointer to sequence number of request<br>Pointer to request (see above)                          |

## Returns

## ZPS\_eAplZdpMgmtLqiRequest

ZPS\_teStatus ZPS\_eAplZdpMgmtLqiRequest( PDUM\_thAPduInstance hAPduInst, ZPS\_tuAddress uDstAddr, bool bExtAddr, uint8 \*pu8SeqNumber, ZPS\_tsAplZdpMgmtLqiReq \*psZdpMgmtLqiReq);

## Description

This function requests a remote node to provide a list of neighbouring nodes, from its Neighbour table, including LQI (link quality) values for radio transmissions from each of these nodes. The destination node of this request must be a Router or the Coordinator.

This request must specify the index of the first node in the Neighbour table to report. The request is represented by the structure below (further detailed in Section 8.2.2.34).

```
typedef struct {
    uint8 u8StartIndex;
```

} ZPS\_tsAplZdpMgmtLqiReq;

The remote node replies with a Mgmt\_Lqi\_rsp response containing the required information, which should be collected using the RTOS function **OS\_eCollectMessage()** and stored in a structure of type ZPS\_tsAplZdpMgmtLqiRsp (detailed in Section 8.2.3.34).

### **Parameters**

| hAPduInst                         | Handle of APDU instance in which request will be sent                                            |
|-----------------------------------|--------------------------------------------------------------------------------------------------|
| uDstAddr                          | Address of destination node of request (can be 16- or 64-bit, as specified by <i>bExtAddr</i> )  |
| bExtAddr                          | Type of destination address:<br>TRUE: 64-bit IEEE (MAC) address<br>FALSE: 16-bit network address |
| *pu8SeqNumber<br>*psZdpMqmtLqiReq | Pointer to sequence number of request<br>Pointer to request (see above)                          |
| pozapinginizgii tog               |                                                                                                  |

### Returns

## ZPS\_eAplZdpMgmtRtgRequest

ZPS\_teStatus ZPS\_eAplZdpMgmtRtgRequest( PDUM\_thAPduInstance hAPduInst, ZPS\_tuAddress uDstAddr, bool bExtAddr, uint8 \*pu8SeqNumber, ZPS\_tsAplZdpMgmtRtgReq \*psZdpMgmtRtgReq);

### Description

This function requests a remote node to provide the contents of its Routing table. The destination node of this request must be a Router or the Co-ordinator.

This request must specify the index of the first entry in the Routing table to report. The request is represented by the structure below (further detailed in Section 8.2.2.35).

typedef struct {
 uint8 u8StartIndex;

} ZPS\_tsAplZdpMgmtRtgReq;

The remote node replies with a Mgmt\_Rtg\_rsp response containing the required information, which should be collected using the RTOS function **OS\_eCollectMessage()** and stored in a structure of type ZPS\_tsAplZdpMgmtRtgRsp (detailed in Section 8.2.3.35).

### **Parameters**

| hAPduInst                         | Handle of APDU instance in which request will be sent                                            |
|-----------------------------------|--------------------------------------------------------------------------------------------------|
| uDstAddr                          | Address of destination node of request (can be 16- or 64-bit, as specified by <i>bExtAddr</i> )  |
| bExtAddr                          | Type of destination address:<br>TRUE: 64-bit IEEE (MAC) address<br>FALSE: 16-bit network address |
| *pu8SeqNumber<br>*psZdpMgmtRtgReq | Pointer to sequence number of request<br>Pointer to request (see above)                          |
| 1 1 0 0 1                         |                                                                                                  |

#### Returns

## ZPS\_eApIZdpMgmtBindRequest

ZPS\_teStatus ZPS\_eAplZdpMgmtBindRequest( PDUM\_thAPduInstance hAPduInst, ZPS\_tuAddress uDstAddr, bool bExtAddr, uint8 \*pu8SeqNumber, ZPS\_tsAplZdpMgmtBindReq \*psZdpMgmtBindReq);

### Description

This function requests a remote node to provide the contents of its Binding table. The destination node of this request must be a Router or the Co-ordinator.

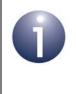

**Note:** This function is provided in the ZDP API for the reason of interoperability with nodes running non-NXP ZigBee PRO stacks that support the generated request. On receiving a request from this function, the NXP ZigBee PRO stack will return the status ZPS\_ZDP\_NOT\_SUPPORTED.

This request must specify the index of the first entry in the Binding table to report. The request is represented by the structure below (further detailed in Section 8.2.2.36).

```
typedef struct {
    uint8 u8StartIndex;
```

} ZPS\_tsAplZdpMgmtBindReq;

The remote node replies with a Mgmt\_Bind\_rsp response containing the required information, which should be collected using the RTOS function **OS\_eCollectMessage()** and stored in a structure of type ZPS\_tsAplZdpMgmtBindRsp (detailed in Section 8.2.3.36).

#### **Parameters**

| hAPduInst         | Handle of APDU instance in which request will be sent                                            |
|-------------------|--------------------------------------------------------------------------------------------------|
| uDstAddr          | Address of destination node of request (can be 16- or 64-bit, as specified by <i>bExtAddr</i> )  |
| bExtAddr          | Type of destination address:<br>TRUE: 64-bit IEEE (MAC) address<br>FALSE: 16-bit network address |
| *pu8SeqNumber     | Pointer to sequence number of request                                                            |
| *psZdpMgmtBindReq | Pointer to request (see above)                                                                   |

## Returns

## ZPS\_eAplZdpMgmtLeaveRequest

ZPS\_teStatus ZPS\_eAplZdpMgmtLeaveRequest( PDUM\_thAPduInstance hAPduInst, ZPS\_tuAddress uDstAddr, bool bExtAddr, uint8 \*pu8SeqNumber, ZPS\_tsAplZdpMgmtLeaveReq \*psZdpMgmtLeaveReq);

### Description

This function requests a remote node to leave the network. The request also indicates whether the children of the leaving node should also be requested to leave and whether the leaving node(s) should subsequently attempt to rejoin the network.

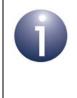

**Note:** This function is provided in the ZDP API for the reason of interoperability with nodes running non-NXP ZigBee PRO stacks that support the generated request. On receiving a request from this function, the NXP ZigBee PRO stack will return the status ZPS\_ZDP\_NOT\_SUPPORTED.

The IEEE address of the node to leave the network must be included in the request, as well as flags indicating the children and rejoin choices (see above). The request is represented by the structure below (further detailed in Section 8.2.2.37).

```
typedef struct {
    uint64 u64DeviceAddress;
    uint8 u8Flags;
} ZPS_tsAplZdpMgmtLeaveReq;
```

The remote node replies with a Mgmt\_Leave\_rsp response, which should be collected using the RTOS function **OS\_eCollectMessage()** and stored in a structure of type <code>ZPS\_tsAplZdpMgmtLeaveRsp</code> (detailed in Section 8.2.3.37).

### **Parameters**

| hAPduInst          | Handle of APDU instance in which request will be sent                                            |
|--------------------|--------------------------------------------------------------------------------------------------|
| uDstAddr           | Address of destination node of request (can be 16- or 64-bit, as specified by <i>bExtAddr</i> )  |
| bExtAddr           | Type of destination address:<br>TRUE: 64-bit IEEE (MAC) address<br>FALSE: 16-bit network address |
| *pu8SeqNumber      | Pointer to sequence number of request                                                            |
| *psZdpMgmtLeaveReq | Pointer to request (see above)                                                                   |

## Returns

# ZPS\_eApIZdpMgmtDirectJoinRequest

ZPS\_teStatus ZPS\_eAplZdpMgmtDirectJoinRequest( PDUM\_thAPduInstance hAPduInst, ZPS\_tuAddress uDstAddr, bool bExtAddr, uint8 \*pu8SeqNumber, ZPS\_tsAplZdpMgmtDirectJoinReq \*psZdpMgmtDirectJoinReq);

### **Description**

This function requests a remote node to allow a particular device (identified through its IEEE address) to join the network as a child of the node. Thus, joining should be enabled on the remote node just for the nominated device. The destination node of this request must be a Router or the Co-ordinator.

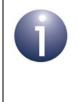

**Note:** This function is provided in the ZDP API for the reason of interoperability with nodes running non-NXP ZigBee PRO stacks that support the generated request. On receiving a request from this function, the NXP ZigBee PRO stack will return the status ZPS\_ZDP\_NOT\_SUPPORTED.

The IEEE address of the nominated device as well as its capabilities must be included in the request. The request is represented by the structure below (further detailed in Section 8.2.2.38).

```
typedef struct {
    uint64 u64DeviceAddress;
    uint8 u8Capability;
} ZPS_tsAplZdpMgmtDirectJoinReq;
```

The remote node replies with a Mgmt\_Direct\_Join\_req response, which should be collected using the RTOS function **OS\_eCollectMessage()** and stored in a structure of type <code>ZPS\_tsAplZdpMgmtDirectJoinRsp</code> (detailed in Section 8.2.3.38).

#### **Parameters**

| hAPduInst               | Handle of APDU instance in which request will be sent                                            |
|-------------------------|--------------------------------------------------------------------------------------------------|
| uDstAddr                | Address of destination node of request (can be 16- or 64-bit, as specified by <i>bExtAddr</i> )  |
| bExtAddr                | Type of destination address:<br>TRUE: 64-bit IEEE (MAC) address<br>FALSE: 16-bit network address |
| *pu8SeqNumber           | Pointer to sequence number of request                                                            |
| *psZdpMgmtDirectJoinReq | Pointer to request (see above)                                                                   |

## Returns

# ZPS\_eAplZdpMgmtPermitJoiningRequest

ZPS\_teStatus ZPS\_eAplZdpMgmtPermitJoiningRequest( PDUM\_thAPduInstance hAPduInst, ZPS\_tuAddress uDstAddr, bool bExtAddr, uint8 \*pu8SeqNumber, ZPS\_tsAplZdpMgmtPermitJoiningReq \*psZdpMgmtPermitJoiningReq);

## Description

This function requests a remote node to enable or disable joining for a specified amount of time. The destination node of this request must be a Router or the Coordinator. The request can be unicast to a particular node or broadcast to all routing nodes (for which the destination address must be set to the 16-bit network address 0xFFFC).

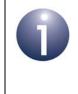

**Note:** This function is provided in the ZDP API for the reason of interoperability with nodes running non-NXP ZigBee PRO stacks that support the generated request. On receiving a request from this function, the NXP ZigBee PRO stack will return the status ZPS\_ZDP\_NOT\_SUPPORTED.

The duration of the enable or disable joining state must be specified in the request. The request is represented by the structure below (further detailed in Section 8.2.2.39).

```
typedef struct {
    uint8 u8PermitDuration;
    bool_t bTcSignificance;
} ZPS_tsAplZdpMgmtPermitJoiningReq;
```

If the request was unicast, the remote node replies with a Mgmt\_Permit\_Joining\_rsp response, which should be collected using the RTOS function **OS\_eCollectMessage()** and stored in a structure of type ZPS\_tsAplZdpMgmtPermitJoiningRsp (detailed in Section 8.2.3.39).

### **Parameters**

| hAPduInst                  | Handle of APDU instance in which request will be sent                                            |
|----------------------------|--------------------------------------------------------------------------------------------------|
| uDstAddr                   | Address of destination node of request (can be 16- or 64-bit, as specified by <i>bExtAddr</i> )  |
| bExtAddr                   | Type of destination address:<br>TRUE: 64-bit IEEE (MAC) address<br>FALSE: 16-bit network address |
| *pu8SeqNumber              | Pointer to sequence number of request                                                            |
| *psZdpMgmtPermitJoiningReq | Pointer to request (see above)                                                                   |

#### Returns

ZPS\_E\_SUCCESS (request successfully sent) APS return codes, listed and described in Section 9.2.2 NWK return codes, listed and described in Section 9.2.3 MAC return codes, listed and described in Section 9.2.4

#### ZPS\_eAplZdpMgmtCacheRequest

ZPS\_teStatus ZPS\_eAplZdpMgmtCacheRequest( PDUM\_thAPduInstance hAPduInst, ZPS\_tuAddress uDstAddr, bool bExtAddr, uint8 \*pu8SeqNumber, ZPS\_tsAplZdpMgmtCacheReq \*psZdpMgmtCacheReq);

#### Description

This function requests a remote node to provide a list of the End Devices registered in its primary discovery cache. Therefore, the destination node must contain a primary discovery cache.

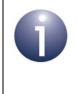

**Note:** This function is provided in the ZDP API for the reason of interoperability with nodes running non-NXP ZigBee PRO stacks that support the generated request. On receiving a request from this function, the NXP ZigBee PRO stack will return the status ZPS\_ZDP\_NOT\_SUPPORTED.

The request is represented by the structure below (further detailed in Section 8.2.2.40).

```
typedef struct {
    uint8 u8StartIndex;
```

} ZPS\_tsAplZdpMgmtCacheReq;

The remote node replies with a Mgmt\_Cache\_rsp response, which should be collected using the RTOS function **OS\_eCollectMessage()** and stored in a structure of type <code>ZPS\_tsAplZdpMgmtCacheRsp</code> (detailed in Section 8.2.3.40).

#### **Parameters**

| hAPduInst          | Handle of APDU in which request will be sent                                                     |
|--------------------|--------------------------------------------------------------------------------------------------|
| uDstAddr           | Address of destination node of request (can be 16- or 64-bit, as specified by <i>bExtAddr</i> )  |
| bExtAddr           | Type of destination address:<br>TRUE: 64-bit IEEE (MAC) address<br>FALSE: 16-bit network address |
| *pu8SeqNumber      | Pointer to sequence number of request                                                            |
| *psZdpMgmtCacheReq | Pointer to request (see above)                                                                   |

#### Returns

ZPS\_E\_SUCCESS (request successfully sent) APS return codes, listed and described in Section 9.2.2 NWK return codes, listed and described in Section 9.2.3 MAC return codes, listed and described in Section 9.2.4

## ZPS\_eAplZdpMgmtNwkUpdateRequest

ZPS\_teStatus ZPS\_eAplZdpMgmtNwkUpdateRequest( PDUM\_thAPduInstance hAPduInst, ZPS\_tuAddress uDstAddr, bool bExtAddr, uint8 \*pu8SeqNumber, ZPS\_tsAplZdpMgmtNwkUpdateReq \*psZdpMgmtNwkUpdateReq);

#### **Description**

This function requests an update of network parameters related to radio communication. The request can specify any of the following:

- update the radio channel mask (for scans) and the 16-bit network address of the network manager (node nominated to manage radio-band operation of network)
- change the radio channel used
- scan radio channels and report the results

The request can be broadcast or unicast to nodes with radio receivers that are configured to remain on during idle periods.

The request is represented by the structure below (further detailed in Section 8.2.2.41).

```
typedef struct {
   uint32 u32ScanChannels;
   uint8 u8ScanDuration;
   uint8 u8ScanCount;
   uint8 u8NwkUpdateId;
   uint16 u16NwkManagerAddr;
} ZPS_tsAplZdpMgmtNwkUpdateReq;
```

The specific action to be taken as a result of this request is indicated through the element u8ScanDuration, as described in the table below.

| u8ScanDuration | Action                                                                                                    |
|----------------|----------------------------------------------------------------------------------------------------|
| 0x00-0x05      | Perform radio channel scan on the set of channels<br>specified through u32ScanChannels. The time, in<br>seconds, spent scanning each channel is determined<br>by the value of u8ScanDuration and the number of<br>scans is equal to the value of u8ScanCount. Valid for<br>unicasts only. |
| 0x06-0xFD      | Reserved                                                                                                    |
| 0xFE           | Change radio channel to single channel specified<br>through u32ScanChannels and set the network man-<br>ager address to that specified through<br>u16NwkManagerAddr. Valid for broadcasts only.                                                                                           |
| 0xFF           | Update the stored radio channel mask with that speci-<br>fied through u32ScanChannels (but do not scan).<br>Valid for broadcasts only.                                                                                                    |

The remote node replies with a Mgmt\_NWK\_Update\_notify notification, which should be collected using the RTOS function **OS\_eCollectMessage()** and stored in a structure of type <code>ZPS\_tsAplZdpMgmtNwkUpdateNotify</code> (detailed in Section 8.2.3.41).

#### **Parameters**

| hAPduInst                               | Handle of APDU instance in which request will be sent                                            |
|-----------------------------------------|--------------------------------------------------------------------------------------------------|
| uDstAddr                                | Address of destination node of request (can be 16- or 64-bit, as specified by <i>bExtAddr</i> )  |
| bExtAddr                                | Type of destination address:<br>TRUE: 64-bit IEEE (MAC) address<br>FALSE: 16-bit network address |
| *pu8SeqNumber<br>*psZdpMgmtNwkUpdateReq | Pointer to sequence number of request<br>Pointer to request (see above)                          |

#### Returns

ZPS\_E\_SUCCESS (request successfully sent) APS return codes, listed and described in Section 9.2.2 NWK return codes, listed and described in Section 9.2.3 MAC return codes, listed and described in Section 9.2.4

# 8.2 ZDP Structures

This section describes the structures used by the ZigBee Device Profile (ZDP) API.

Three sets of structures are presented:

- Structures used to represent the descriptors that reside on a node see Section 8.2.1
- Structures used to issue requests using the ZDP functions see Section 8.2.2
- Structures used to receive responses to the ZDP requests see Section 8.2.3

# 8.2.1 Descriptor Structures

These structures are used to represent the following descriptors that contain information about the host node:

- Node descriptor
- Node Power descriptor
- Simple descriptor

The structures are listed below, along with their page references.

# StructurePageZPS\_tsAplZdpNodeDescriptor294ZPS\_tsAplZdpNodePowerDescriptor296ZPS\_tsAplZdpSimpleDescType298

## 8.2.1.1 ZPS\_tsAplZdpNodeDescriptor

The ZDP Node descriptor structure ZPS\_tsAplZdpNodeDescriptor is shown below.

```
typedef struct {
    union
    {
        ZPS_tsAplZdpNodeDescBitFields sBitFields;
        uint16 u16Value;
    } uBitUnion;
    uint8 u8MacFlags;
    uint16 u16ManufacturerCode;
    uint8 u8MaxBufferSize;
    uint16 u16MaxRxSize;
    uint16 u16ServerMask;
    uint16 u16ServerMask;
    uint16 u16MaxTxSize;
    uint18 u8DescriptorCapability;
} ZPS_tsAplZdpNodeDescriptor;
```

- sBitFields is a structure of the type ZPS\_tsAplZdpNodeDescBitFields (described below) containing various items of information about the node.
- ul6Value is used for the union and should be set to 0x0000.
- eMacFlags contains 8 bits (bits 0-7) indicating the node capabilities, as required by the IEEE 802.15.4 MAC sub-layer. These node capability flags are described in Table 8 on page 205.
- u16ManufacturerCode contains 16 bits (bits 0-15) indicating the manufacturer code for the node, where this code is allocated to the manufacturer by the ZigBee Alliance.
- u8MaxBufferSize is the maximum size, in bytes, of an NPDU (Network Protocol Data Unit).
- u16MaxRxSize is the maximum size, in bytes, of an APDU (Application Protocol Data Unit). This value can be greater than the value of u8MaxBufferSize, due to the fragmentation of an APDU into NPDUs.
- u16ServerMask contains 8 bits (bits 0-7) indicating the server status of the node. This server mask is detailed in Table 15 on page 335.
- u16MaxTxSize is the maximum size, in bytes, of the ASDU (Application Sublayer Data Unit) in which a message can be sent (the message may actually be transmitted in smaller fragments)
- u8DescriptorCapability contains 8 bits (bits 0-7) indicating the properties of the node that can be used by other nodes in network discovery, as indicated in the table below.

| Bit | Description                                                                       |
|-----|-----------------------------------------------------------------------------------|
| 0   | Set to 1 if Extended Active Endpoint List is available on the node, 0 otherwise   |
| 1   | Set to 1 if Extended Simple Descriptor List is available on the node, 0 otherwise |
| 2-7 | Reserved                                                                          |

#### ZPS\_tsAplZdpNodeDescBitFields

The ZPS\_tsAplZdpNodeDescBitFields structure is used by the sBitFields element in the Node descriptor structure (see above), and is shown below:

```
typedef struct {
    unsigned eFrequencyBand : 5;
    unsigned eApsFlags : 3;
    unsigned eReserved : 3; /* reserved */
    unsigned bUserDescAvail : 1;
    unsigned bComplexDescAvail : 1;
    unsigned eLogicalType : 3;
}ZPS tsAplZdpNodeDescBitFields;
```

#### Chapter 8 ZigBee Device Profile (ZDP) API

- FrequencyBand is a 5-bit value representing the IEEE 802.15.4 radiofrequency band used by the node:
  - 0: 868-MHz band
  - 2: 915-MHz band
  - 3: 2400-MHz band
- eApsFlags is a 3-bit value containing flags that indicate the ZigBee APS capabilities of the node (not currently supported and should be set to 0).
- eReserved is a 3-bit reserved value.
- bUserDescAvail is a 1-bit value indicating whether a User descriptor is available for the node - 1 indicates available, 0 indicates unavailable.
- bComplexDescAvail is a 1-bit value indicating whether a Complex descriptor is available for the node - 1 indicates available, 0 indicates unavailable.
- eLogicalType is a 3-bit value indicating the ZigBee device of the node:
  - 0: Co-ordinator
  - 1: Router
  - 2: End Device

#### 8.2.1.2 ZPS\_tsAplZdpNodePowerDescriptor

The ZDP Node Power descriptor structure <code>ZPS\_tsAplZdpNodePowerDescriptor</code> is shown below.

```
typedef struct {
    union
        {
            ZPS_tsAplZdpPowerDescBitFields sBitFields;
            uint16 u16Value;
        }uBitUnion;
} ZPS_tsAplZdpNodePowerDescriptor;
```

- sBitFields is a structure of type ZPS\_tsAplZdpPowerDescBitFields (described below) containing various items of information about the node's power.
- ul6value is used for the union and should be set to 0x0000.

#### ZPS\_tsAplZdpPowerDescBitFields

The ZPS\_tsAplZdpPowerDescBitFields structure is used by the sBitFields element in the Node Power descriptor structure (see above), and is shown below:

```
typedef struct {
```

| unsigned eCurrentPowerSourceLeve | 1 : | 4; |
|----------------------------------|-----|----|
| unsigned eCurrentPowerSource     | :   | 4; |
| unsigned eAvailablePowerSource   | :   | 4; |
| unsigned eCurrentPowerMode       | :   | 4; |
| ZPS_tsAplZdpPowerDescBitFields;  |     |    |

} ZP: where:

- eCurrentPowerSourceLevel is a 4-bit value roughly indicating the level of charge of the node's power source (mainly useful for batteries), as follows:
  - 0000: Critically low
  - 0100: Approximately 33%
  - 1000: Approximately 66%
  - 1100: Approximately 100% (near fully charged)
- eCurrentPowerSource is a 4-bit value indicating the current power source for the node, as detailed below (the bit corresponding to the current power source is set to 1, all other bits are set to 0):
  - Bit 0: Permanent mains supply
  - Bit 1: Rechargeable battery
  - Bit 2: Disposable battery
  - Bit 4: Reserved
- eAvailablePowerSource is a 4-bit value indicating the available power sources for the node, as detailed above (a bit is set to 1 if the corresponding power source is available).
- eCurrentPowerMode is a 4-bit value indicating the power mode currently used by the node, as follows:
  - 0000: Receiver synchronised with the "receiver on when idle" subfield of the Node descriptor
  - 0001: Receiver switched on periodically, as defined by the Node Power descriptor
  - 0010: Receiver switched on when stimulated, e.g. by pressing a button
  - All other values are reserved

## 8.2.1.3 ZPS\_tsAplZdpSimpleDescType

The ZDP Simple descriptor structure <code>ZPS\_tsAplZdpSimpleDescType</code> is shown below.

```
typedef struct {
    uint8 u8Endpoint;
    uint16 u16ApplicationProfileId;
    uint16 u16DeviceId;
    union
    {
        ZPS_tsAplZdpSimpleDescBitFields sBitFields;
        uint8 u8Value;
    }uBitUnion;
    uint8 u8InClusterCount;
    uint16* pu16InClusterList;
    uint8 u8OutClusterCount;
    uint16* pu16OutClusterList;
}ZPS_tsAplZdpSimpleDescType;
```

- u8Endpoint is the number, in the range 1-240, of the endpoint to which the Simple descriptor corresponds.
- u16ApplicationProfileId is the 16-bit identifier of the ZigBee application profile supported by the endpoint. This must be an application profile identifier issued by the ZigBee Alliance.
- u16DeviceId is the 16-bit identifier of the ZigBee device description supported by the endpoint. This must be a device description identifier issued by the ZigBee Alliance.
- sBitFields is a structure of type ZPS\_tsAplZdpSimpleDescBitFields (described below) containing information about the endpoint.
- u8Value is used for the union and must be set to 0x00.
- u8InClusterCount is an 8-bit count of the number of input clusters, supported on the endpoint, that will appear in the list pointed to by the pul6InClusterList element.
- \*pul6InClusterList is a pointer to the list of input clusters supported by the endpoint (for use during the service discovery and binding procedures). This is a sequence of 16-bit values, representing the cluster numbers (in the range 1-240), where the number of values is equal to count u8InClusterCount. If this count is zero, the pointer can be set to NULL.
- u8OutClusterCount is an 8-bit count of the number of output clusters, supported on the endpoint, that will appear in the pul6OutClusterList element.
- \*pu16OutClusterList is a pointer to the list of output clusters supported by the endpoint (for use during the service discovery and binding procedures). This is a sequence of 16-bit values, representing the cluster numbers (in the range 1-240), where the number of values is equal to count u8OutClusterCount. If this count is zero, the pointer can be set to NULL.

# ZPS\_tsAplZdpSimpleDescBitFields

The ZPS\_tsAplZdpSimpleDescBitFields structure is used by the sBitFields element in the Simple descriptor structure (see above), and is shown below:

```
typedef struct
{
    unsigned eDeviceVersion :4;
    unsigned eReserved :4;
}ZPS_tsAplZdpSimpleDescBitFields;
here:
```

- eDeviceVersion is a 4-bit value identifying the version of the device description supported by the endpoint.
- eReserved is a 4-bit reserved value.

# 8.2.2 ZDP Request Structures

These structures are used to represent requests in the ZDP functions.

The ZDP request structures are listed below, along with their page references.

|                                      | then page referen |
|--------------------------------------|-------------------|
| Structure                            | Page              |
| Address Discovery Request Structures |                   |
| ZPS_tsAplZdpNwkAddrReq               | 301               |
| ZPS_tsAplZdpIEEEAddrReq              | 302               |
| ZPS_tsAplZdpDeviceAnnceReq           | 302               |
| Service Discovery Request Structures |                   |
| ZPS_tsAplZdpNodeDescReq              | 303               |
| ZPS_tsAplZdpPowerDescReq             | 303               |
| ZPS_tsAplZdpSimpleDescReq            | 303               |
| ZPS_tsAplZdpExtendedSimpleDescReq    | 304               |
| ZPS_tsAplZdpComplexDescReq           | 304               |
| ZPS_tsAplZdpUserDescReq              | 304               |
| ZPS_tsAplZdpMatchDescReq             | 305               |
| ZPS_tsAplZdpActiveEpReq              | 305               |
| ZPS_tsAplZdpExtendedActiveEpReq      | 306               |
| ZPS_tsAplZdpUserDescSet              | 306               |
| ZPS_tsAplZdpSystemServerDiscoveryReq | 307               |
| ZPS_tsAplZdpDiscoveryCacheReq        | 307               |
| ZPS_tsAplZdpDiscoveryStoreReq        | 308               |
| ZPS_tsAplZdpNodeDescStoreReq         | 309               |
| ZPS_tsAplZdpPowerDescStoreReq        | 309               |
| ZPS_tsAplZdpSimpleDescStoreReq       | 310               |
| ZPS_tsAplZdpActiveEpStoreReq         | 310               |
| ZPS_tsAplZdpFindNodeCacheReq         | 311               |
| ZPS_tsAplZdpRemoveNodeCacheReq       | 311               |
| Binding Request Structures           |                   |
| ZPS_tsAplZdpEndDeviceBindReq         | 312               |
| ZPS_tsAplZdpBindUnbindReq            | 313               |
| ZPS_tsAplZdpBindRegisterReq          | 314               |
| ZPS_tsAplZdpReplaceDeviceReq         | 314               |
| ZPS_tsAplZdpStoreBkupBindEntryReq    | 315               |
| ZPS_tsAplZdpRemoveBkupBindEntryReq   | 316               |
| ZPS_tsAplZdpBackupBindTableReq       | 317               |
| ZPS_tsAplZdpRecoverBindTableReq      | 319               |
| ZPS_tsAplZdpBackupSourceBindReq      | 319               |
| ZPS_tsAplZdpRecoverSourceBindReq     | 319               |
|                                      |                   |

| Network Management Services Request Structures |     |
|------------------------------------------------|-----|
| ZPS_tsAplZdpMgmtNwkDiscReq                     | 320 |
| ZPS_tsAplZdpMgmtLqiReq                         | 320 |
| ZPS_tsAplZdpMgmtRtgReq                         | 321 |
| ZPS_tsAplZdpMgmtBindReq                        | 321 |
| ZPS_tsAplZdpMgmtLeaveReq                       | 321 |
| ZPS_tsAplZdpMgmtDirectJoinReq                  | 322 |
| ZPS_tsAplZdpMgmtPermitJoiningReq               | 322 |
| ZPS_tsAplZdpMgmtCacheReq                       | 322 |
| ZPS_tsAplZdpMgmtNwkUpdateReq                   | 323 |
|                                                |     |

#### 8.2.2.1 ZPS\_tsAplZdpNwkAddrReq

This structure is used by the function **ZPS\_eApIZdpNwkAddrRequest()**. It represents a request for the network address of the node with a given IEEE address.

The ZPS\_tsAplZdpNwkAddrReq structure is detailed below.

```
typedef struct {
    uint64 u64IeeeAddr;
    uint8 u8RequestType;
    uint8 u8StartIndex;
} ZPS_tsAplZdpNwkAddrReq;
```

- u64IeeeAddr is the IEEE address of the node of interest
- u8RequestType is the type of response required:
  - 0x00: Single device response, which will contain only the network address of the target node
  - 0x01: Extended response, which will also include the network addresses of neighbouring nodes
  - All other values are reserved
- u8StartIndex is the Neighbour table index of the first neighbouring node to be included in the response, if an extended response has been selected

## 8.2.2.2 ZPS\_tsAplZdplEEEAddrReq

This structure is used by the function **ZPS\_eApIZdpIEEEAddrRequest()**. It represents a request for the IEEE address of a node with a given network address.

The ZPS\_tsAplZdpIEEEAddrReq structure is detailed below.

```
typedef struct {
    uint16 u16NwkAddrOfInterest;
    uint8 u8RequestType;
    uint8 u8StartIndex;
} ZPS_tsAplZdpIEEEAddrReq;
```

where:

- ul6NwkAddrOfInterest is the network address of the node of interest
- u8RequestType is the type of response required:
  - 0x00: Single device response, which will contain only the IEEE address of the target node
  - 0x01: Extended response, which will also include the IEEE addresses of neighbouring nodes
  - All other values are reserved
- u8StartIndex is the Neighbour table index of the first neighbouring node to be included in the response, if an extended response has been selected

#### 8.2.2.3 ZPS\_tsAplZdpDeviceAnnceReq

This structure is used by the function **ZPS\_eAplZdpDeviceAnnceRequest()**. It represents an announcement that the sending node has joined or rejoined the network.

The ZPS\_tsAplZdpDeviceAnnceReq structure is detailed below.

```
typedef struct {
    uint16 u16NwkAddr;
    uint64 u64IeeeAddr;
    uint8 u8Capability;
```

} ZPS\_tsAplZdpDeviceAnnceReq;

- u16NwkAddr is the network address of the sending node
- u64IeeeAddr is the IEEE address of the sending node
- u8Capability is a bitmap representing the capabilities of the sending node. This bitmap is detailed in Table 8 on page 205

#### 8.2.2.4 ZPS\_tsAplZdpNodeDescReq

This structure is used by the function **ZPS\_eApIZdpNodeDescRequest()**. It represents a request for the Node descriptor of the node with a given network address.

The ZPS\_tsAplZdpNodeDescReq structure is detailed below.

```
typedef struct {
```

uint16 u16NwkAddrOfInterest;

```
} ZPS_tsAplZdpNodeDescReq;
```

where ul6NwkAddrOfInterest is the network address of the node of interest.

#### 8.2.2.5 ZPS\_tsAplZdpPowerDescReq

This structure is used by the function **ZPS\_eAplZdpPowerDescRequest()**. It represents a request for the Power descriptor of the node with a given network address.

The ZPS\_tsAplZdpPowerDescReq structure is detailed below.

```
typedef struct {
    uint16 u16NwkAddrOfInterest;
} ZPS_tsAplZdpPowerDescReq;
```

where ul6NwkAddrOfInterest is the network address of the node of interest.

## 8.2.2.6 ZPS\_tsAplZdpSimpleDescReq

This structure is used by the function **ZPS\_eApIZdpSimpleDescRequest()**. It represents a request for the Simple descriptor of an endpoint on the node with a given network address.

The ZPS\_tsAplZdpSimpleDescReq structure is detailed below.

```
typedef struct {
    uint16 u16NwkAddrOfInterest;
    uint8 u8EndPoint;
```

} ZPS\_tsAplZdpSimpleDescReq;

- u16NwkAddrOfInterest is the network address of the node of interest
- u8EndPoint is the number of the relevant endpoint on the node (1-240)

# 8.2.2.7 ZPS\_tsAplZdpExtendedSimpleDescReq

This structure is used by the **ZPS\_eApIZdpExtendedSimpleDescRequest()** function. It represents a request for the Simple descriptor of an endpoint on the node with a given network address. This request is required when the endpoint has more input/output clusters than the usual **ZPS\_eApIZdpSimpleDescRequest()** function can deal with.

The ZPS\_tsAplZdpExtendedSimpleDescReq structure is detailed below.

```
typedef struct {
    uint16 u16NwkAddr;
    uint8 u8EndPoint;
    uint8 u8StartIndex;
```

} ZPS\_tsAplZdpExtendedSimpleDescReq;

where:

- u16NwkAddrOfInterest is the network address of the node of interest
- u8EndPoint is the number of the relevant endpoint on the node (1-240)
- u8StartIndex is the index of the first cluster of interest in the input and output cluster lists for the endpoint (this and subsequent clusters will be reported in the response)

## 8.2.2.8 ZPS\_tsAplZdpComplexDescReq

This structure is used by the function **ZPS\_eAplZdpComplexDescRequest()**. It represents a request for the Complex descriptor of the node with a given network address.

The ZPS\_tsAplZdpComplexDescReq structure is detailed below.

```
typedef struct {
    uint16 u16NwkAddrOfInterest;
} ZPS_tsAplZdpComplexDescReq;
```

where ul6NwkAddrOfInterest is the network address of the node of interest.

## 8.2.2.9 ZPS\_tsAplZdpUserDescReq

This structure is used by the function **ZPS\_eApIZdpUserDescRequest()**. It represents a request for the User descriptor of the node with a given network address.

The ZPS\_tsAplZdpUserDescReq structure is detailed below.

```
typedef struct {
```

uint16 u16NwkAddrOfInterest;

} ZPS\_tsAplZdpUserDescReq;

where ul6NwkAddrOfInterest is the network address of the node of interest.

## 8.2.2.10 ZPS\_tsApIZdpMatchDescReq

This structure is used by the function **ZPS\_eApIZdpMatchDescRequest()**. It represents a request for nodes with endpoints that match certain criteria in their Simple descriptors.

The ZPS\_tsAplZdpMatchDescReq structure is detailed below.

```
typedef struct {
    uint16 u16NwkAddrOfInterest;
    uint16 u16ProfileId;
    /* rest of message is variable length */
    uint8 u8NumInClusters;
    uint16* pu16InClusterList;
    uint8 u8NumOutClusters;
    uint16* pu16OutClusterList;
```

} ZPS\_tsAplZdpMatchDescReq;

where:

- u16NwkAddrOfInterest is the network address of the node of interest
- u16ProfileId is the identifier of the ZigBee application profile used
- u8NumInClusters is the number of input clusters to be matched
- pul6InClusterList is a pointer to the list of input clusters to be matched this is a variable-length list of input cluster IDs, two bytes for each cluster
- u8NumOutClusters is the number of output clusters to be matched
- pul6OutClusterList is a pointer to the list of output clusters to be matched this is a variable-length list of output cluster IDs, two bytes for each cluster

#### 8.2.2.11 ZPS\_tsAplZdpActiveEpReq

This structure is used by the function **ZPS\_eApIZdpActiveEpRequest()**. It represents a request for a list of the active endpoints on the node with a given network address.

The ZPS\_tsAplZdpActiveEpReq structure is detailed below.

```
typedef struct {
    uint16 u16NwkAddrOfInterest;
```

} ZPS\_tsAplZdpActiveEpReq;

where ul6NwkAddrOfInterest is the network address of the node of interest.

# 8.2.2.12 ZPS\_tsAplZdpExtendedActiveEpReq

This structure is used by the function **ZPS\_eApIZdpExtendedActiveEpRequest()**. It represents a request for a list of the active endpoints on the node with a given network address. This request is required when the node has more active endpoints than the usual **ZPS\_eApIZdpActiveEpRequest()** function can deal with.

The ZPS\_tsAplZdpExtendedActiveEpReq structure is detailed below.

```
typedef struct {
    uint16 u16NwkAddr;
    uint8 u8StartIndex;
} ZPS_tsAplZdpExtendedActiveEpReq;
```

where:

- u16NwkAddr is the network address of the node of interest
- u8StartIndex is the index of the first endpoint of interest in the list of active endpoints (this and subsequent endpoints will be reported in the response)

## 8.2.2.13 ZPS\_tsAplZdpUserDescSet

This structure is used by the function **ZPS\_eAplZdpUserDescSetRequest()**. It represents a request used to configure the User descriptor on a remote node.

The ZPS\_tsAplZdpUserDescSet structure is detailed below.

```
typedef struct {
    uint16 u16NwkAddrOfInterest;
    uint8 u8Length;
    char szUserDescriptor[ZPS_ZDP_LENGTH_OF_USER_DESC];
} ZPS_tsAplZdpUserDescSet;
```

- u16NwkAddrOfInterest is the network address of the node of interest
- u8Length is the length of the User descriptor
- szUserDescriptor is the new User descriptor for the remote node as a character array.

## 8.2.2.14 ZPS\_tsAplZdpSystemServerDiscoveryReq

This structure is used by the **ZPS\_eApIZdpSystemServerDiscoveryRequest()** function. It represents a request for information on the available services of a remote node.

The ZPS\_tsAplZdpSystemServerDiscoveryReq structure is detailed below.

```
typedef struct {
    uint16 ul6ServerMask;
```

} ZPS\_tsAplZdpSystemServerDiscoveryReq;

where ul6ServerMask is a bitmask representing the required services (1 for 'required', 0 for 'not required'). This bitmask is detailed in the table below.

| Bit  | Service                     |
|------|-----------------------------|
| 0    | Primary Trust Centre        |
| 1    | Backup Trust Centre         |
| 2    | Primary Binding Table Cache |
| 3    | Backup Binding Table Cache  |
| 4    | Primary Discovery Cache     |
| 5    | Back-up Discovery Cache     |
| 6    | Network Manager             |
| 7-15 | Reserved                    |

 Table 10: Services Bitmask

#### 8.2.2.15 ZPS\_tsAplZdpDiscoveryCacheReq

This structure is used by the function **ZPS\_eApIZdpDiscoveryCacheRequest()**. It represents a request to find the nodes in the network which have a primary discovery cache.

The ZPS\_tsAplZdpDiscoveryCacheReq structure is detailed below.

```
typedef struct {
    uint16 u16NwkAddr;
    uint64 u64IeeeAddr;
} ZPS tsAplZdpDiscoveryCacheReq;
```

- u16NwkAddr is the network address of the sending node
- u64IeeeAddr is the IEEE address of the sending node

# 8.2.2.16 ZPS\_tsAplZdpDiscoveryStoreReq

This structure is used by the function **ZPS\_eAplZdpDiscoveryStoreRequest()**. It represents a request to a remote node to reserve memory space to store the local node's 'discovery information'.

The ZPS\_tsAplZdpDiscoveryStoreReq structure is detailed below.

```
typedef struct {
    uint16 u16NwkAddr;
    uint64 u64IeeeAddr;
    uint8 u8NodeDescSize;
    uint8 u8PowerDescSize;
    uint8 u8ActiveEpSize;
    uint8 u8SimpleDescCount;
    /* Rest of message is variable length */
    uint8* pu8SimpleDescSizeList;
```

} ZPS\_tsAplZdpDiscoveryStoreReq;

- u16NwkAddr is the network address of the sending node
- u64IeeeAddr is the IEEE address of the sending node
- u8NodeDescSize is the size of the Node descriptor to store
- u8PowerDescSize is the size of the Power descriptor to store
- u8ActiveEpSize is the size of the list of active endpoints to store
- u8SimpleDescCount is the number of Simple descriptors to store
- pu8SimpleDescSizeList is a pointer to a list of sizes of the Simple descriptors

#### 8.2.2.17 ZPS\_tsAplZdpNodeDescStoreReq

This structure is used by the function **ZPS\_eAplZdpNodeDescStoreRequest()**. It represents a request to a remote node to store the Node descriptor of the local node.

The ZPS\_tsAplZdpNodeDescStoreReq structure is detailed below.

```
typedef struct {
   uint16 u16NwkAddr;
   uint64 u64IeeeAddr;
   /* Rest of message is variable length */
   ZPS_tsAplZdpNodeDescriptor sNodeDescriptor;
} ZPS tsAplZdpNodeDescStoreReg;
```

where:

- ul6NwkAddr is the network address of the sending node
- u64IeeeAddr is the IEEE address of the sending node
- SNodeDescriptor is a pointer to the Node descriptor to store (this is itself a structure of the type ZPS\_tsAplZdpNodeDescriptor, detailed in Section 8.2.1.1)

#### 8.2.2.18 ZPS\_tsAplZdpPowerDescStoreReq

This structure is used by the function **ZPS\_eAplZdpPowerDescStoreRequest()**. It represents a request to a remote node to store the Power descriptor of the local node.

The ZPS\_tsAplZdpPowerDescStoreReq structure is detailed below.

```
typedef struct {
    uint16 u16NwkAddr;
    uint64 u64IeeeAddr;
    /* Rest of message is variable length */
    ZPS_tsAplZdpNodePowerDescriptor sPowerDescriptor;
}
```

} ZPS\_tsAplZdpPowerDescStoreReq;

- u16NwkAddr is the network address of the sending node
- u64IeeeAddr is the IEEE address of the sending node
- sPowerDescriptor is a pointer to the Power descriptor to store (this is itself a structure of the type ZPS\_tsAplZdpNodePowerDescriptor, detailed in Section 8.2.1.2)

# 8.2.2.19 ZPS\_tsAplZdpSimpleDescStoreReq

This structure is used by the function **ZPS\_eApIZdpSimpleDescStoreRequest()**. It represents a request to a remote node to store the Simple descriptor of one of the local node's endpoints.

The ZPS\_tsAplZdpSimpleDescStoreReq structure is detailed below.

```
typedef struct {
   uint16 u16NwkAddr;
   uint64 u64IeeeAddr;
   uint8 u8Length;
   /* Rest of message is variable length */
   ZPS_tsAplZdpSimpleDescType sSimpleDescriptor;
} ZPS_tsAplZdpSimpleDescStoreReq;
```

where:

- ul6NwkAddr is the network address of the sending node
- u64IeeeAddr is the IEEE address of the sending node
- u8Length is the length of the Simple descriptor to store
- sSimpleDescriptor is a pointer to the Simple descriptor to store (this is itself a structure of the type ZPS\_tsAplZdpSimpleDescType, detailed in Section 8.2.1.3)

#### 8.2.2.20 ZPS\_tsAplZdpActiveEpStoreReq

This structure is used by the function **ZPS\_eApIZdpActiveEpStoreRequest()**. It represents a request to a remote node to store the list of active endpoints of the local node.

The ZPS\_tsAplZdpActiveEpStoreReq structure is detailed below.

```
typedef struct {
   uint16 u16NwkAddr;
   uint64 u64IeeeAddr;
   uint8 u8ActiveEPCount;
   /* Rest of message is variable length */
   uint8* pu8ActiveEpList;
} ZPS_tsAplZdpActiveEpStoreReq;
```

- ul6NwkAddr is the network address of the sending node
- u64IeeeAddr is the IEEE address of the sending node
- u8ActiveEPCount is the number of active endpoints in the list to store
- pu8ActiveEpList is a pointer to the list of active endpoints to store

## 8.2.2.21 ZPS\_tsAplZdpFindNodeCacheReq

This structure is used by the function **ZPS\_eAplZdpActiveEpStoreRequest()**. It represents a request to search for nodes in the network that hold 'discovery information' about a particular node.

The ZPS\_tsAplZdpFindNodeCacheReg structure is detailed below.

```
typedef struct {
    uint16 u16NwkAddr;
    uint64 u64IeeeAddr;
} ZPS tsAplZdpFindNodeCacheReg;
```

where:

- u16NwkAddr is the network address of the node of interest
- u64IeeeAddr is the IEEE address of the node of interest

#### 8.2.2.22 ZPS\_tsAplZdpRemoveNodeCacheReq

This structure is used by the function **ZPS\_eAplZdpActiveEpStoreRequest()**. It represents a request to a remote node to remove from its Primary Discovery Cache all 'discovery information' relating to a particular End Device.

The ZPS\_tsAplZdpRemoveNodeCacheReq structure is detailed below.

```
typedef struct {
    uint16 u16NwkAddr;
    uint64 u64IeeeAddr;
} ZPS_tsAplZdpRemoveNodeCacheReq;
```

- u16NwkAddr is the network address of the End Device of interest
- u64IeeeAddr is the IEEE address of the End Device of interest

# 8.2.2.23 ZPS\_tsAplZdpEndDeviceBindReq

This structure is used by the function **ZPS\_eApIZdpEndDeviceBindRequest()**. It represents a request to the Co-ordinator to bind an endpoint on the local node to an endpoint on a remote node (the Co-ordinator must match two such binding requests, from the local node and remote node).

The ZPS\_tsAplZdpEndDeviceBindReg structure is detailed below.

```
typedef struct {
    uint16 u16BindingTarget;
    uint64 u64SrcIeeeAddress;
    uint8 u8SrcEndpoint;
    uint16 u16ProfileId;
    /* Rest of message is variable length */
    uint8 u8NumInClusters;
    uint16 *pu16InClusterList;
    uint8 u8NumOutClusters;
    uint16 *pu16OutClusterList;
} ZPS_tsAplZdpEndDeviceBindReq;
```

- u16BindingTarget is the network address of the node to hold the binding (either a node with primary binding table cache or the local node)
- u64SrcIeeeAddress is the IEEE address of the local node
- u8SrcEndpoint is the number of the local endpoint to be bound (1-240)
- ul6ProfileId is the application profile ID to be matched for the binding
- u8NumInClusters is the number of input clusters of the local endpoint (available for matching with output clusters of remote node to be bound)
- pul6InClusterList is a pointer to the input cluster list of the local endpoint (containing clusters for matching with output clusters of remote node)
- u8NumOutClusters is the number of output clusters of the local endpoint (available for matching with input clusters of remote node to be bound)
- pul6OutClusterList is a pointer to the output cluster list of the local endpoint (containing clusters for matching with input clusters of remote node)

## 8.2.2.24 ZPS\_tsAplZdpBindUnbindReq

This structure is used by the function **ZPS\_eApIZdpBindUnbindRequest()**. It represents a request for a modification of the Binding table on the target node, in order to either bind or unbind two nodes in the network.

The ZPS\_tsAplZdpBindUnbindReg structure is detailed below.

```
typedef struct {
    uint64 u64SrcAddress;
    uint8 u8SrcEndpoint;
    uint16 u16ClusterId;
    uint8 u8DstAddrMode;
    union {
        struct {
            uint16 u16DstAddress;
        } sShort;
        struct {
            uint64 u64DstAddress;
            uint8 u8DstEndPoint;
        } sExtended;
    } uAddressField;
} ZPS tsAplZdpBindUnbindReg;
```

- u64SrcAddress is the IEEE address of the source node for the binding
- u8SrcEndpoint is the number of the source endpoint for the binding (1-240)
- u16ClusterId is the ID of the cluster (on the local endpoint) for the binding
- u8DstAddrMode is the destination addressing mode (see Table 11 below):
  - ZPS\_E\_ADDR\_MODE\_SHORT: network address (u8DstEndPoint is unspecified)
  - ZPS\_E\_ADDR\_MODE\_IEEE: IEEE address (u8DstEndPoint is specified)
  - All other values are reserved
- u16DstAddress or u64DstAddress is the address of the destination node for the binding:
  - network address u16DstAddress if u8DstAddrMode is set to ZPS\_E\_ADDR\_MODE\_SHORT
  - IEEE address u64DstAddress if 8DstAddrMode is set to ZPS\_E\_ADDR\_MODE\_IEEE
- u8DstEndPoint is the number of the destination endpoint for the binding (1-240) - not required if u8DstAddrMode set to ZPS\_E\_ADDR\_MODE\_SHORT (network address)

| u8DstAddrMode | Code                  | Description                    |
|---------------|-----------------------|--------------------------------|
| 0x02          | ZPS_E_ADDR_MODE_SHORT | 16-bit Network (Short) address |
| 0x03          | ZPS_E_ADDR_MODE_IEEE  | 64-bit IEEE/MAC address        |

**Table 11: Addressing Modes** 

## 8.2.2.25 ZPS\_tsAplZdpBindRegisterReq

This structure is used by the function **ZPS\_eApIZdpBindRegisterRequest()**. It represents a request to inform a remote node with a primary binding table cache that the local node will hold its own Binding table entries.

The ZPS\_tsAplZdpBindRegisterReq structure is detailed below.

typedef struct {

uint64 u64NodeAddress;

```
} ZPS_tsAplZdpBindRegisterReq;
```

where u64NodeAddress is the IEEE address of the local node.

## 8.2.2.26 ZPS\_tsAplZdpReplaceDeviceReq

This structure is used by the function **ZPS\_eApIZdpReplaceDeviceRequest()**. It represents a request to a remote node (with a primary binding table cache) to modify its binding table entries by replacing an IEEE address and/or associated endpoint number.

The ZPS\_tsAplZdpReplaceDeviceReq structure is detailed below.

```
typedef struct {
    uint64 u640ldAddress;
    uint8 u80ldEndPoint;
    uint64 u64NewAddress;
    uint8 u8NewEndPoint;
```

} ZPS\_tsAplZdpReplaceDeviceReq;

- u6401dAddress is the IEEE address to be replaced
- u80ldEndPoint is the endpoint number to be replaced
   (0-240, where 0 indicates that the endpoint number is not to be replaced)
- u64NewAddress is the replacement IEEE address
- u8NewEndPoint is the replacement endpoint number (1-240)

## 8.2.2.27 ZPS\_tsAplZdpStoreBkupBindEntryReq

This structure is used by the function **ZPS\_eAplZdpStoreBkupBindEntryRequest()**. It represents a request to a remote node to save a back-up of an entry from the local primary binding table cache.

The ZPS\_tsAplZdpStoreBkupBindEntryReq structure is detailed below.

```
typedef struct {
    uint64 u64SrcAddress;
    uint8 u8SrcEndPoint;
    uint16 u16ClusterId;
    uint8 u8DstAddrMode;
    union {
        struct {
            uint16 u16DstAddress;
        } sShort;
        struct {
            uint64 u64DstAddress;
            uint8 u8DstEndPoint;
        } sExtended;
    };
}
```

```
} ZPS_tsAplZdpStoreBkupBindEntryReq;
```

where:

- u64SrcAddress is the IEEE address of the source node for the binding entry
- u8SrcEndpoint is the number of the source endpoint for the binding (1-240)
- u16ClusterId is the ID of the cluster (on the local endpoint) for the binding
- u8DstAddrMode is the destination addressing mode for remaining elements (see Table 12 below)
- u16DstAddress is the address of the destination node for the binding (address type according to setting of u8DstAddrMode)
- u8DstEndPoint is the number of the destination endpoint for the binding (1-240)

| u8DstAddrMode | Code                  | Description             |
|---------------|-----------------------|-------------------------|
| 0x01          | ZPS_E_ADDR_MODE_GROUP | 16-bit Group address    |
| 0x03          | ZPS_E_ADDR_MODE_IEEE  | 64-bit IEEE/MAC address |

#### Table 12: Addressing Modes

# 8.2.2.28 ZPS\_tsAplZdpRemoveBkupBindEntryReq

This structure is used by the **ZPS\_eAplZdpRemoveBkupBindEntryRequest()** function. It represents a request to a remote node to remove the back-up of an entry from the local primary binding table cache.

The ZPS\_tsAplZdpRemoveBkupBindEntryReq structure is detailed below.

```
typedef struct {
    uint64 u64SrcAddress;
    uint8 u8SrcEndPoint;
    uint16 u16ClusterId;
    uint8 u8DstAddrMode;
    union {
        struct {
            uint16 u16DstAddress;
        } sShort;
        struct {
            uint64 u64DstAddress;
            uint8 u8DstEndPoint;
        } sExtended;
    };
```

```
} ZPS_tsAplZdpRemoveBkupBindEntryReq;
```

where:

- u64SrcAddress is the IEEE address of the source node for the binding entry
- u8SrcEndpoint is the number of the source endpoint for the binding (1-240)
- u16ClusterId is the ID of the cluster (on the local endpoint) for the binding
- u8DstAddrMode is the destination addressing mode for remaining elements (see Table 13 below)
- ul6DstAddress is the address the destination node for the binding (address type according to setting of u8DstAddrMode)
- u8DstEndPoint is the number of the destination endpoint for the binding (1-240)

| u8DstAddrMode | Code                  | Description             |
|---------------|-----------------------|-------------------------|
| 0x01          | ZPS_E_ADDR_MODE_GROUP | 16-bit Group address    |
| 0x03          | ZPS_E_ADDR_MODE_IEEE  | 64-bit IEEE/MAC address |

#### Table 13: Addressing Modes

## 8.2.2.29 ZPS\_tsAplZdpBackupBindTableReq

This structure is used by the function **ZPS\_eApIZdpBackupBindTableRequest()**. It represents a request to a remote node to save a back-up of the local primary binding table cache (whole or in part).

The ZPS\_tsAplZdpBackupBindTableReq structure is detailed below.

```
typedef struct {
   uint16 u16BindingTableEntries;
   uint16 u16StartIndex;
   uint16 u16BindingTableListCount;
   /* Rest of message is variable length */
   ZPS_tsAplZdpBindingTable sBindingTable;
```

} ZPS\_tsAplZdpBackupBindTableReq;

where:

- ul6BindingTableEntries is the total number of entries in the primary binding table cache
- ul6StartIndex is the binding table index of the first entry to be backed up
- ul6BindingTableListCount is the number of binding table entries in the list to be backed up (sBindingTable)
- sBindingTable is a pointer to the list of binding table entries to be backed up. Each list item is of the type ZPS\_tsAplZdpBindingTable detailed below

#### ZPS\_tsAplZdpBindingTable

```
typedef struct
{
    uint64 u64SourceAddress;
    ZPS_tsAplZdpBindingTableEntry* psBindingTableEntryForSpSrcAddr;
}ZPS_tsAplZdpBindingTable;
```

- u64SourceAddress is the IEEE source address for the binding table entry
- psBindingTableEntryForSpSrcAddr is the binding table entry. This is of the type ZPS\_tsAplZdpBindingTableEntry detailed below

{

#### ZPS\_tsAplZdpBindingTableEntry

```
typedef struct
  uint16 u16ClusterId;
  uint8
         u8SourceEndpoint;
  uint8
          u8DstAddrMode;
  union {
      struct {
         uint16 u16DstAddress;
      } sShort;
      struct {
         uint64 u64DstAddress;
         uint8 u8DstEndPoint;
      } sExtended;
   };
```

}ZPS tsAplZdpBindingTableEntry;

where:

- ul6ClusterId is the ID of the cluster (on the local endpoint) for the binding
- u8srcEndpoint is the number of the source endpoint for the binding (1-240)
- u8DstAddrMode is the destination addressing mode for remaining elements (see Table 14 below)
- u16DstAddress is the address the destination node for the binding (address type according to setting of u8DstAddrMode)
- u8DstEndPoint is the number of the destination endpoint for the binding (1-240)

| u8DstAddrMode | Code                  | Description             |
|---------------|-----------------------|-------------------------|
| 0x01          | ZPS_E_ADDR_MODE_GROUP | 16-bit Group address    |
| 0x03          | ZPS_E_ADDR_MODE_IEEE  | 64-bit IEEE/MAC address |

Table 14: Addressing Modes

#### 8.2.2.30 ZPS\_tsAplZdpRecoverBindTableReq

This structure is used by the function **ZPS\_eAplZdpRecoverBindTableRequest()**. It represents a request to a remote node to recover a back-up of the local primary binding table cache.

The ZPS\_tsAplZdpRecoverBindTableReq structure is detailed below.

```
typedef struct {
```

```
uint16 u16StartIndex;
```

} ZPS\_tsAplZdpRecoverBindTableReq;

where ul6StartIndex is the binding table index of the first entry to be recovered.

#### 8.2.2.31 ZPS\_tsAplZdpBackupSourceBindReq

This structure is used by the function **ZPS\_eApIZdpBackupSourceBindRequest()**. It represents a request to a remote node to save a back-up of the local node's source binding table (whole or in part).

The ZPS\_tsAp1ZdpBackupSourceBindReq structure is detailed below.

```
typedef struct {
   uint16 u16SourceTableEntries;
   uint16 u16StartIndex;
   uint16 u16SourceTableListCount;
   /* Rest of message is variable length */
   uint64* pu64SourceAddress;
```

} ZPS\_tsAplZdpBackupSourceBindReq;

where:

- ul6SourceTableEntries is the total number of entries in the source binding table
- ul6StartIndex is the binding table index of the first entry to be backed up
- ul6SourceTableListCount is the number of binding table entries in the list to be backed up (pu64SourceAddress)
- pu64SourceAddress is a pointer to the list of IEEE source addresses corresponding to the binding table entries to be backed up

#### 8.2.2.32 ZPS\_tsAplZdpRecoverSourceBindReq

This structure is used by the function **ZPS\_eApIZdpRecoverSourceBindRequest()**. It represents a request to a remote node to recover the back-up of the local node's source binding table (whole or in part).

The ZPS\_tsAplZdpRecoverSourceBindReq structure is detailed below.

```
typedef struct {
    uint16 ul6StartIndex;
```

```
} ZPS_tsAplZdpRecoverSourceBindReq;
```

where ul6StartIndex is the binding table index of the first entry to be recovered.

# 8.2.2.33 ZPS\_tsAplZdpMgmtNwkDiscReq

This structure is used by the function **ZPS\_eAplZdpMgmtNwkDiscRequest()**. It represents a request to a remote node to discover any other wireless networks that are operating in the neighbourhood.

The ZPS\_tsAplZdpMgmtNwkDiscReq structure is detailed below.

```
typedef struct {
    uint32 u32ScanChannels;
    uint8 u8ScanDuration;
    uint8 u8StartIndex;
```

} ZPS\_tsAplZdpMgmtNwkDiscReq;

where:

- u32ScanChannels is a bitmask of the radio channels to scan ('1' means scan, '0' means do not scan):
  - Bits 0 to 26 respectively represent channels 0 to 26 (only bits 11 to 26 are relevant to the 2400-MHz band)
  - Bits 27 to 31 are reserved
- u8ScanDuration is a value in the range 0x00 to 0x0E that determines the time spent scanning each channel - this time is proportional to 2<sup>u8ScanDuration</sup>+1
- u8StartIndex is the index of the first result from the results list to include in the response to this request

## 8.2.2.34 ZPS\_tsAplZdpMgmtLqiReq

This structure is used by the function **ZPS\_eApIZdpMgmtLqiRequest()**. It represents a request to a remote node to provide a list of neighbouring nodes, from its Neighbour table, including a radio signal strength (LQI) value for each of these nodes.

The ZPS\_tsAplZdpMgmtLqiReq structure is detailed below.

```
typedef struct {
    uint8 u8StartIndex;
```

```
} ZPS_tsAplZdpMgmtLqiReq;
```

where u8StartIndex is the Neighbour table index of the first entry to be included in the response to this request.

## 8.2.2.35 ZPS\_tsAplZdpMgmtRtgReq

This structure is used by the function **ZPS\_eApIZdpMgmtRtgRequest()**. It represents a request to a remote node to provide the contents of its Routing table.

The ZPS\_tsAplZdpMgmtRtgReq structure is detailed below.

```
typedef struct {
```

uint8 u8StartIndex;

} ZPS\_tsAplZdpMgmtRtgReq;

where u8StartIndex is the Routing table index of the first entry to be included in the response to this request.

#### 8.2.2.36 ZPS\_tsAplZdpMgmtBindReq

This structure is used by the function **ZPS\_eApIZdpMgmtBindRequest()**. It represents a request to a remote node to provide the contents of its Binding table.

The ZPS\_tsAplZdpMgmtBindReq structure is detailed below.

```
typedef struct {
    uint8 u8StartIndex;
```

```
} ZPS_tsAplZdpMgmtBindReq;
```

where u8StartIndex is the Binding table index of the first entry to be included in the response to this request.

## 8.2.2.37 ZPS\_tsAplZdpMgmtLeaveReq

This structure is used by the function **ZPS\_eAplZdpMgmtLeaveRequest()**. It requests a remote node to leave the network.

The ZPS\_tsAplZdpMgmtLeaveReq structure is detailed below.

```
typedef struct {
    uint64 u64DeviceAddress;
    uint8 u8Flags;
```

} ZPS\_tsAplZdpMgmtLeaveReq;

- u64DeviceAddress is the IEEE address of the device being asked to leave the network
- u8Flags is an 8-bit bitmap containing the following flags:
  - Rejoin flag (bit 0): Set to 1 if the node requested to leave the network should immediately try to rejoin the network, otherwise set to 0.
  - Remove Children flag (bit 1): Set to 1 if the node requested to leave the network should also request its own children (if any) to leave the network, otherwise set to 0.
  - Reserved (bits 7-2)

# 8.2.2.38 ZPS\_tsAplZdpMgmtDirectJoinReq

This structure is used by the function **ZPS\_eApIZdpMgmtDirectJoinRequest()**. It requests a remote node to allow a particular device to join it (and therefore the network).

The ZPS\_tsAplZdpMgmtDirectJoinReq structure is detailed below.

```
typedef struct {
    uint64 u64DeviceAddress;
    uint8 u8Capability;
```

} ZPS\_tsAplZdpMgmtDirectJoinReq;

where:

- u64DeviceAddress is the IEEE address of the device to be allowed to join
- u8Capability is a bitmask of the operating capabilities of the device to be allowed to join. This bitmask is detailed in Table 8 on page 205

#### 8.2.2.39 ZPS\_tsAplZdpMgmtPermitJoiningReq

This structure is used by the function **ZPS\_eApIZdpMgmtPermitJoiningRequest()**. It requests a remote node (Router or Co-ordinator) to enable or disable joining for a specified amount of time.

The ZPS\_tsAplZdpMgmtPermitJoiningReq structure is detailed below.

```
typedef struct {
    uint8 u8PermitDuration;
    bool_t bTcSignificance;
```

```
} ZPS_tsAplZdpMgmtPermitJoiningReq;
```

where:

- u8PermitDuration is the time period, in seconds, during which joining will be allowed (0x00 means that joining is enabled or disabled with no time limit)
- bTcSignificance determines whether the remote device is a 'Trust Centre':
  - TRUE: A Trust Centre
  - FALSE: Not a Trust Centre

#### 8.2.2.40 ZPS\_tsAplZdpMgmtCacheReq

This structure is used by the function **ZPS\_eApIZdpMgmtCacheRequest()**. It requests a remote node to provide a list of the End Devices registered in its primary discovery cache.

The ZPS\_tsAplZdpMgmtCacheReq structure is detailed below.

```
typedef struct {
```

```
uint8 u8StartIndex;
```

```
} ZPS_tsAplZdpMgmtCacheReq;
```

where u8StartIndex is the discovery cache index of the first entry to be included in the response to this request.

## 8.2.2.41 ZPS\_tsAplZdpMgmtNwkUpdateReq

This structure is used by the function **ZPS\_eApIZdpMgmtNwkUpdateRequest()**. It requests an update of network parameters related to radio communication and may optionally initiate an energy scan in the 2400-MHz band.

The ZPS\_tsAplZdpMgmtNwkUpdateReq structure is detailed below.

```
typedef struct {
   uint32 u32ScanChannels;
   uint8 u8ScanDuration;
   uint8 u8ScanCount;
   uint8 u8NwkUpdateId;
   uint16 u16NwkManagerAddr;
```

} ZPS\_tsAplZdpMgmtNwkUpdateReq;

- u32ScanChannels is a bitmask of the radio channels to be scanned ('1' means scan, '0' means do not scan):
  - Bits 0 to 26 respectively represent channels 0 to 26 (only bits 11 to 26 are relevant to the 2400-MHz band)
  - Bits 27 to 31 are reserved
- u8ScanDuration is a key value used to determine the action to be taken, as follows:
  - 0x00-0x05: Indicates that an energy scan is required and determines the time to be spent scanning each channel this time is proportional to 2<sup>u8ScanDuration</sup>+1. The set of channels to scan is specified through u32ScanChannels and the maximum number of scans is equal to the value of u8ScanCount. Valid for unicasts only
  - 0x06-0xFD: Reserved
  - 0xFE: Indicates that radio channel is to be changed to single channel specified through u32ScanChannels and that network manager address to be set to that specified through u16NwkManagerAddr. Valid for broadcasts only
  - 0xFF: Indicates that stored radio channel mask to be updated with that specified through u32ScanChannels (but scan not required). Valid for broadcasts only.
- u8ScanCount is the number of energy scans to be conducted and reported. Valid only if a scan has been enabled through u8ScanDuration (0x00-0x05)
- u8NwkUpdateId is a value set by the Network Channel Manager before the request is sent. Valid only if u8ScanDuration set to 0xFE or 0xFF
- u16NwkManagerAddr is the 16-bit network address of the Network Manager (node nominated to manage radio-band operation of network). Valid only if u8ScanDuration set to 0xFF

# 8.2.3 ZDP Response Structures

This section details the structures that are used to store ZDP responses, resulting from requests sent using the ZDP functions. A received response is collected using the RTOS function **OS\_eCollectMessage()**. As part of this function call, you must provide a pointer to a structure to store the message data. This structure must be of the appropriate type for the response, from those described in this section.

The ZDP response structures are listed below, along with their page references.

| Structure                             | Page |
|---------------------------------------|------|
| Address Discovery Response Structures |      |
| ZPS_tsAplZdpNwkAddrRsp                | 326  |
| ZPS_tsAplZdpleeeAddrRsp               | 327  |
| Service Discovery Response Structures |      |
| ZPS_tsAplZdpNodeDescRsp               | 328  |
| ZPS_tsAplZdpPowerDescRsp              | 328  |
| ZPS_tsAplZdpSimpleDescRsp             | 329  |
| ZPS_tsAplZdpExtendedSimpleDescRsp     | 330  |
| ZPS_tsAplZdpComplexDescRsp            | 331  |
| ZPS_tsAplZdpUserDescRsp               | 332  |
| ZPS_tsAplZdpMatchDescRsp              | 332  |
| ZPS_tsAplZdpActiveEpRsp               | 333  |
| ZPS_tsAplZdpExtendedActiveEpRsp       | 334  |
| ZPS_tsAplZdpUserDescConf              | 334  |
| ZPS_tsAplZdpSystemServerDiscoveryRsp  | 335  |
| ZPS_tsAplZdpDiscoveryCacheRsp         | 335  |
| ZPS_tsAplZdpDiscoveryStoreRsp         | 336  |
| ZPS_tsAplZdpNodeDescStoreRsp          | 336  |
| ZPS_tsAplZdpPowerDescStoreRsp         | 336  |
| ZPS_tsAplZdpSimpleDescStoreRsp        | 337  |
| ZPS_tsAplZdpActiveEpStoreRsp          | 337  |
| ZPS_tsAplZdpFindNodeCacheRsp          | 337  |
| ZPS_tsAplZdpRemoveNodeCacheRsp        | 338  |
| Binding Response Structures           |      |
| ZPS_tsAplZdpEndDeviceBindRsp          | 338  |
| ZPS_tsAplZdpBindRsp                   | 338  |
| ZPS_tsAplZdpUnbindRsp                 | 339  |
| ZPS_tsAplZdpBindRegisterRsp           | 339  |
| ZPS_tsAplZdpReplaceDeviceRsp          | 341  |
| ZPS_tsAplZdpStoreBkupBindEntryRsp     | 341  |
| ZPS_tsAplZdpRemoveBkupBindEntryRsp    | 342  |
| ZPS_tsAplZdpBackupBindTableRsp        | 342  |

| ZPS_tsAplZdpRecoverBindTableRsp                 | 343 |
|-------------------------------------------------|-----|
| ZPS_tsAplZdpBackupSourceBindRsp                 | 343 |
| ZPS_tsAplZdpRecoverSourceBindRsp                | 344 |
| Network Management Services Response Structures |     |
| ZPS_tsApIZdpMgmtNwkDiscRsp                      | 345 |
| ZPS_tsAplZdpMgmtLqiRsp                          | 346 |
| ZPS_tsApIZdpMgmtRtgRsp                          | 348 |
| ZPS_tsApIZdpMgmtBindRsp                         | 350 |
| ZPS_tsAplZdpMgmtLeaveRsp                        | 350 |
| ZPS_tsApIZdpMgmtDirectJoinRsp                   | 351 |
| ZPS_tsAplZdpMgmtPermitJoiningRsp                | 351 |
| ZPS_tsApIZdpMgmtCacheRsp                        | 352 |
| ZPS_tsAplZdpMgmtNwkUpdateNotify                 | 353 |
|                                                 |     |

# 8.2.3.1 ZPS\_tsAplZdpNwkAddrRsp

This structure is used to store NWK\_addr\_rsp message data - a response to a call to the function **ZPS\_eAplZdpNwkAddrRequest()**. This response contains the network address of the node with a given IEEE address.

The ZPS\_tsAplZdpNwkAddrRsp structure is detailed below.

```
typedef struct {
    uint8 u8Status;
    uint64 u64IeeeAddrRemoteDev;
    uint16 u16NwkAddrRemoteDev;
    uint8 u8NumAssocDev;
    uint8 u8StartIndex;
    /* Rest of the message is variable Length */
    uint16* pNwkAddrAssocDevList;
```

} ZPS\_tsAplZdpNwkAddrRsp;

- u8Status is the return status for ZPS\_eAplZdpNwkAddrRequest()
- u64IeeeAddrRemoteDev is the IEEE address of the remote node that sent the response (this is the IEEE address specified in the original request)
- ul6NwkAddrRemoteDev is the network address of the remote node that sent the response (this is the network address that was requested)
- u8NumAssocDev is the number of neighbouring nodes for which network addresses are also being reported (in the remainder of the structure)
- u8StartIndex is the index in the remote node's Neighbour table of the first entry to be included in this report. This element should be ignored if the element u8NumAssocDev is 0.
- pNwkAddrAssocDevList is a pointer to a list of 16-bit network addresses of the remote node's neighbours (this is a variable-length list with four bytes per node). This element should be ignored if the element u8NumAssocDev is 0.

# 8.2.3.2 ZPS\_tsAplZdpleeeAddrRsp

This structure is used to store IEEE\_addr\_rsp message data - a response to a call to the function **ZPS\_eApIZdpleeeAddrRequest()**. This response contains the IEEE address of the node with a given network address.

The ZPS\_tsAplZdpIeeeAddrRsp structure is detailed below.

```
typedef struct {
    uint8 u8Status;
    uint64 u64IeeeAddrRemoteDev;
    uint16 u16NwkAddrRemoteDev;
    uint8 u8NumAssocDev;
    uint8 u8StartIndex;
    /* Rest of the message is variable Length */
    uint16* pNwkAddrAssocDevList;
```

} ZPS\_tsAplZdpIeeeAddrRsp;

- u8Status is the return status for ZPS\_eAplZdpleeeAddrRequest()
- u64IeeeAddrRemoteDev is the IEEE address of the remote node that sent the response (this is the IEEE address that was requested)
- ul6NwkAddrRemoteDev is the network address of the remote node that sent the response (this is the network address specified in the original request)
- u8NumAssocDev is the number of neighbouring nodes for which network addresses are also being reported (in the remainder of the structure)
- u8StartIndex is the index in the remote node's Neighbour table of the first entry to be included in this report. This element should be ignored if the element u8NumAssocDev is 0.
- pNwkAddrAssocDevList is a pointer to a list of 16-bit network addresses of the remote node's neighbours (this is a variable-length list with four bytes per node). This element should be ignored if the element u8NumAssocDev is 0.

# 8.2.3.3 ZPS\_tsAplZdpNodeDescRsp

This structure is used to store Node\_Desc\_rsp message data - a response to a call to the function **ZPS\_eAplZdpNodeDescRequest()**. This response contains the Node descriptor of the node with a given network address.

The ZPS\_tsAplZdpNodeDescRsp structure is detailed below.

```
typedef struct {
   uint8 u8Status;
   uint16 u16NwkAddrOfInterest;
   /* Rest of the message is variable length */
   ZPS_tsAplZdpNodeDescriptor tsNodeDescriptor;
} ZPS_tsAplZdpNodeDescRsp;
```

where:

- u8Status is the return status for ZPS\_eAplZdpNodeDescRequest()
- ul6NwkAddrOfInterest is the network address of the remote node that sent the response (this is the network address that was specified in the request)
- tsNodeDescriptor is the returned Node descriptor, a structure of type ZPS\_tsAplZdpNodeDescriptor (detailed in Section 8.2.1.1). This is only included if u8Status reports success

# 8.2.3.4 ZPS\_tsAplZdpPowerDescRsp

This structure is used to store Power\_Desc\_rsp message data - a response to a call to the function **ZPS\_eAplZdpPowerDescRequest()**. This response contains the Power descriptor of the node with a given network address.

The ZPS\_tsAplZdpPowerDescRsp structure is detailed below.

```
typedef struct {
    uint8 u8Status;
    uint16 u16NwkAddrOfInterest;
    /* Rest of the message is variable length */
    ZPS_tsAplZdpNodePowerDescriptor sPowerDescriptor;
```

} ZPS\_tsAplZdpPowerDescRsp;

- u8Status is the return status for ZPS\_eAplZdpPowerDescRequest()
- ul6NwkAddrOfInterest is the network address of the remote node that sent the response (this is the network address that was specified in the request)
- sPowerDescriptor is the returned Power descriptor, a structure of type ZPS\_tsAplZdpNodePowerDescriptor (detailed in Section 8.2.1.2). This is only included if u8Status reports success

# 8.2.3.5 ZPS\_tsAplZdpSimpleDescRsp

This structure is used to store Simple\_Desc\_rsp message data - a response to a call to the function **ZPS\_eAplZdpSimpleDescRequest()**. This response contains the Simple descriptor of a given endpoint on the node with a given network address.

The ZPS\_tsAplZdpSimpleDescRsp structure is detailed below.

```
typedef struct {
    uint8 u8Status;
    uint16 u16NwkAddrOfInterest;
    uint8 u8Length;
    /* Rest of the message is variable length */
    ZPS_tsAplZdpSimpleDescType sSimpleDescriptor;
} ZPS_tsAplZdpSimpleDescRsp;
```

- u8Status is the return status for ZPS\_eAplZdpSimpleDescRequest()
- ul6NwkAddrOfInterest is the network address of the remote node that sent the response (this is the network address that was specified in the request)
- u8Length is the length of the returned Simple descriptor, in bytes (depends on the number of clusters supported by the endpoint)
- sSimpleDescriptor is the returned Simple descriptor, a structure of type ZPS\_tsAplZdpSimpleDescType (detailed in Section 8.2.1.3). This is only included if u8Status reports success

# 8.2.3.6 ZPS\_tsAplZdpExtendedSimpleDescRsp

This structure is used to store Extended\_Simple\_Desc\_rsp message data - a response to a call to the function **ZPS\_eAplZdpExtendedSimpleDescRequest()**. This response contains a cluster list (combined input and output) for a given endpoint on the node with a given network address.

The ZPS\_tsAplZdpExtendedSimpleDescRsp structure is detailed below.

```
typedef struct {
    uint8 u8Status;
    uint16 u16NwkAddr;
    uint8 u8EndPoint;
    uint8 u8AppInputClusterCount;
    uint8 u8AppOutputClusterCount;
    uint8 u8StartIndex;
    /* Rest of the message is variable length */
    uint16* pAppClusterList;
} ZPS_tsAplZdpExtendedSimpleDescRsp;
```

where:

 u8Status is the return status for ZPS\_eAplZdpExtendedSimpleDescRequest()

- ul6NwkAddr is the network address of the remote node that sent the response (this is the network address that was specified in the request)
- u8EndPoint is the number of the endpoint for which the response was sent (this is the endpoint number that was specified in the request)
- u8AppInputClusterCount is the total number of input clusters in the endpoint's complete input cluster list
- u8AppOutputClusterCount is the total number of output clusters in the endpoint's complete output cluster list
- u8StartIndex is the index, in the endpoint's complete input or output cluster list, of the first cluster reported in this response
- pAppClusterList is a pointer to the reported cluster list, input clusters first then output clusters. This is only included if u8status reports success

# 8.2.3.7 ZPS\_tsAplZdpComplexDescRsp

This structure is used to store Complex\_Desc\_rsp message data - a response to a call to the function **ZPS\_eAplZdpComplexDescRequest()**. This response contains the Complex descriptor of the node with a given network address.

The ZPS\_tsAplZdpComplexDescRsp structure is detailed below.

```
typedef struct {
    uint8 u8Status;
    uint16 u16NwkAddrOfInterest;
    uint8 u8Length;
    /* Rest of the message is variable Length */
    ZPS_tsAplZdpComplexDescElement sComplexDescriptor;
} ZPS tsAplZdpComplexDescRsp;
```

where:

- u8Status is the return status for ZPS\_eAplZdpComplexDescRequest()
- ul6NwkAddrOfInterest is the network address of the remote node that sent the response (this is the network address that was specified in the request)
- u8Length is the length of the returned Complex descriptor, in bytes
- sComplexDescriptor is the returned Complex descriptor, a structure of type ZPS\_tsAplZdpComplexDescRsp (described below). This is only included if u8Status reports success

#### ZPS\_tsAplZdpComplexDescElement

```
typedef struct {
    uint8 u8XMLTag;
    uint8 u8FieldCount;
    uint8 *pu8Data;
} ZPS_tsAplZdpComplexDescElement;
```

- u8XMLTag is the XML tag for the current field
- u8FieldCount is the number of fields in the Complex descriptor
- \*pu8Data is a pointer to the data of the current field

# 8.2.3.8 ZPS\_tsAplZdpUserDescRsp

This structure is used to store User\_Desc\_rsp message data - a response to a call to the function **ZPS\_eAplZdpUserDescRequest()**. This response contains the User descriptor of the node with a given network address.

The ZPS\_tsAplZdpUserDescRsp structure is detailed below.

```
typedef struct {
    uint8 u8Status;
    uint16 u16NwkAddrOfInterest;
    uint8 u8Length;
    /* Rest of the message is variable Length */
    char szUserDescriptor[ZPS_ZDP_LENGTH_OF_USER_DESC];
}
```

} ZPS\_tsAplZdpUserDescRsp;

where:

- u8Status is the return status for ZPS\_eAplZdpUserDescRequest()
- ul6NwkAddrOfInterest is the network address of the remote node that sent the response (this is the network address that was specified in the request)
- u8Length is the length of the returned User descriptor, in bytes (maximum: 16)
- szUserDescriptor is the returned User descriptor as a character array. This is only included if u8Status reports success

#### 8.2.3.9 ZPS\_tsAplZdpMatchDescRsp

This structure is used to store Match\_Desc\_rsp message data - a response to a call to the function **ZPS\_eAplZdpMatchDescRequest()**. This response contains details of the endpoints on the remote node that matched the criteria specified in the original request.

The ZPS\_tsAplZdpMatchDescRsp structure is detailed below.

```
typedef struct {
   uint8 u8Status;
   uint16 u16NwkAddrOfInterest;
   uint8 u8MatchLength;
   /* Rest of message is variable length */
   uint8* u8MatchList;
} ZPS_tsAplZdpMatchDescRsp;
```

- u8Status is the return status for ZPS\_eAplZdpMatchDescRequest()
- ul6NwkAddrOfInterest is the network address of the remote node that sent the response (this is the network address that was specified in the request)
- u8MatchLength is the length of the list of matched endpoints, in bytes
- u8MatchList is a pointer to the list of matched endpoints, where each endpoint is represented by an 8-bit value (in the range 1-240)

# 8.2.3.10 ZPS\_tsAplZdpActiveEpRsp

This structure is used to store Active\_EP\_rsp message data - a response to a call to the function **ZPS\_eAplZdpActiveEpRequest()**. This response contains a list of the active endpoints on a given network node.

The ZPS\_tsAplZdpActiveEpRsp structure is detailed below.

```
typedef struct {
    uint8 u8Status;
    uint16 u16NwkAddrOfInterest;
    uint8 u8ActiveEpCount;
    /* Rest of the message is variable */
    uint8* pActiveEpList;
} ZPS_tsAplZdpActiveEpRsp;
```

- u8Status is the return status for ZPS\_eAplZdpActiveEpRequest()
- ul6NwkAddrOfInterest is the network address of the remote node that sent the response (this is the network address that was specified in the request)
- u8ActiveEpCount is the number of active endpoints on the node
- PActiveEpList is a pointer to the list of active endpoints, where each endpoint is represented by an 8-bit value (in the range 1-240).

# 8.2.3.11 ZPS\_tsAplZdpExtendedActiveEpRsp

This structure is used to store Extended\_Active\_EP\_rsp message data - a response to a call to the function **ZPS\_eAplZdpExtendedActiveEpRequest()**. This response contains a list of the active endpoints on the node with a given network address.

The ZPS\_tsAplZdpExtendedActiveEpRsp structure is detailed below.

```
typedef struct {
   uint8 u8Status;
   uint16 u16NwkAddr;
   uint8 u8ActiveEpCount;
   uint8 u8StartIndex;
   /* Rest of the message is variable Length */
   uint8* pActiveEpList;
```

} ZPS\_tsAplZdpExtendedActiveEpRsp;

where:

- u8Status is the return status for ZPS\_eAplZdpExtendedActiveEpRequest()
- 16NwkAddr is the network address of the remote node that sent the response (this is the network address that was specified in the request)
- u8ActiveEpCount is the total number of active endpoints on the node
- u8StartIndex is the index, in the node's list of active endpoints, of the first endpoint reported in this response
- PActiveEpList is a pointer to the reported list of active endpoints (starting with the endpoint with index u8StartIndex).

# 8.2.3.12 ZPS\_tsAplZdpUserDescConf

This structure is used to store User\_Desc\_conf message data - a response to a call to the function **ZPS\_eAplZdpUserDescSetRequest()**. This response contains a confirmation of the requested configuration of the User descriptor on a given network node.

The ZPS\_tsAplZdpUserDescConf structure is detailed below.

```
typedef struct {
  uint8 u8Status;
  uint16 u16NwkAddrOfInterest;
  } ZPS_tsAplZdpUserDescConf;
```

- u8Status is the return status for ZPS\_eAplZdpUserDescSetRequest()
- ul6NwkAddrOfInterest is the network address of the remote node that sent the response (this is the network address that was specified in the request)

## 8.2.3.13 ZPS\_tsAplZdpSystemServerDiscoveryRsp

This structure is used to store System\_Server\_Discovery\_rsp message data - a response to a call to the function **ZPS\_eAplZdpSystemServerDiscoveryRequest()**. This response indicates which of the requested services are supported by a given network node.

The ZPS\_tsAplZdpSystemServerDiscoveryRsp structure is detailed below.

```
typedef struct {
    uint8 u8Status;
    uint16 u16ServerMask;
} ZPS_tsAplZdpSystemServerDiscoveryRsp;
```

where:

- u8Status is the return status for the function ZPS\_eAplZdpSystemServerDiscoveryRequest()
- ul6ServerMask is the returned bitmask that summarises the requested services supported by the node (1 for 'supported', 0 for 'not supported' or 'not requested'). This bitmask is detailed in the table below.

| Bit  | Service                     |
|------|-----------------------------|
| 0    | Primary Trust Centre        |
| 1    | Backup Trust Centre         |
| 2    | Primary Binding Table Cache |
| 3    | Backup Binding Table Cache  |
| 4    | Primary Discovery Cache     |
| 5    | Back-up Discovery Cache     |
| 6    | Network Manager             |
| 7-15 | Reserved                    |

Table 15: Services Bitmask

#### 8.2.3.14 ZPS\_tsAplZdpDiscoveryCacheRsp

This structure is used to store Discovery\_Cache\_rsp message data - a response to a call to the function **ZPS\_eAplZdpDiscoveryCacheRequest()**. This response indicates that the sending node has a primary discovery cache.

The ZPS\_tsAplZdpDiscoveryCacheRsp structure is detailed below.

```
typedef struct {
    uint8 u8Status;
```

```
} ZPS_tsAplZdpDiscoveryCacheRsp;
```

where u8Status is the return status for ZPS\_eAplZdpDiscoveryCacheRequest().

# 8.2.3.15 ZPS\_tsAplZdpDiscoveryStoreRsp

This structure is used to store Discovery\_Store\_rsp message data - a response to a call to the function **ZPS\_eAplZdpDiscoveryStoreRequest()**. This response indicates whether the sending node has successfully reserved space in its primary discovery cache.

The ZPS\_tsAplZdpDiscoveryStoreRsp structure is detailed below.

typedef struct { uint8 u8Status;

} ZPS\_tsAplZdpDiscoveryStoreRsp;

where u8Status is the return status for ZPS\_eAplZdpDiscoveryStoreRequest().

#### 8.2.3.16 ZPS\_tsAplZdpNodeDescStoreRsp

This structure is used to store Node\_Desc\_store\_rsp message data - a response to a call to the function **ZPS\_eAplZdpNodeDescStoreRequest()**. This response indicates whether the sending node has successfully stored the received Node descriptor in its primary discovery cache.

The ZPS\_tsAplZdpNodeDescStoreRsp structure is detailed below.

```
typedef struct {
```

```
uint8 u8Status;
```

```
} ZPS_tsAplZdpNodeDescStoreRsp;
```

where u8Status is the return status for ZPS\_eAplZdpNodeDescStoreRequest().

#### 8.2.3.17 ZPS\_tsAplZdpPowerDescStoreRsp

This structure is used to store Power\_Desc\_store\_rsp message data - a response to a call to the function **ZPS\_eAplZdpPowerDescStoreRequest()**. This response indicates whether the sending node has successfully stored the received Power descriptor in its primary discovery cache.

The ZPS\_tsAplZdpPowerDescStoreRsp structure is detailed below.

```
typedef struct {
    uint8 u8Status;
    uint64 u64IeeeAddr;
    /* Rest of message is variable length */
    ZPS_tsAplZdpNodePowerDescriptor sPowerDescriptor;
```

```
} ZPS_tsAplZdpPowerDescStoreRsp;
```

- u8Status is the return status for ZPS\_eAplZdpPowerDescStoreRequest().
- u64IeeeAddr is the IEEE/MAC address of the device whose Power descriptor has been stored in the primary discovery cache.
- sPowerDescriptor is the Power descriptor stored (see Section 8.2.1.1).

## 8.2.3.18 ZPS\_tsAplZdpSimpleDescStoreRsp

This structure is used to store Power\_Desc\_store\_rsp message data - a response to a call to the function **ZPS\_eAplZdpSimpleDescStoreRequest()**. This response indicates whether the sending node has successfully stored the received Simple descriptor in its primary discovery cache.

The ZPS\_tsAplZdpSimpleDescStoreRsp structure is detailed below.

typedef struct { uint8 u8Status;

} ZPS\_tsAplZdpSimpleDescStoreRsp;

where u8Status is the return status for ZPS\_eAplZdpSimpleDescStoreRequest().

#### 8.2.3.19 ZPS\_tsAplZdpActiveEpStoreRsp

This structure is used to store Active\_EP\_store\_rsp message data - a response to a call to the function **ZPS\_eAplZdpActiveEpStoreRequest()**. This response indicates whether the sending node has successfully stored the received list of active endpoints in its primary discovery cache.

The ZPS\_tsAplZdpActiveEpStoreRsp structure is detailed below.

```
typedef struct {
```

```
uint8 u8Status;
```

```
} ZPS_tsAplZdpActiveEpStoreRsp;
```

where u8Status is the return status for ZPS\_eAplZdpActiveEpStoreRequest().

#### 8.2.3.20 ZPS\_tsAplZdpFindNodeCacheRsp

This structure is used to store Find\_node\_cache\_rsp message data - a response to a call to the function **ZPS\_eAplZdpFindNodeCacheRequest()**. This response indicates that the sending node holds 'discovery information' about a given network node in its primary discovery cache.

The ZPS\_tsAplZdpFindNodeCacheRsp structure is detailed below.

```
typedef struct {
    uint16 u16CacheNwkAddr;
    uint16 u16NwkAddr;
    uint64 u64IeeeAddr;
```

```
} ZPS_tsAplZdpFindNodeCacheRsp;
```

- ul6CacheNwkAddr is the network address of the remote node that sent the response
- ul6NwkAddr is the network address of the node of interest (this is the network address that was specified in the request)
- u64IeeeAddr is the IEEE address of the node of interest (this is the IEEE address that was specified in the request)

# 8.2.3.21 ZPS\_tsAplZdpRemoveNodeCacheRsp

This structure is used to store Remove\_node\_cache\_rsp message data - a response to a call to the function **ZPS\_eApIZdpRemoveNodeCacheRequest()**. This response indicates whether the sending node has successfully removed from its primary discovery cache all 'discovery information' relating to a given End Device node.

The ZPS\_tsAplZdpRemoveNodeCacheRsp structure is detailed below.

typedef struct {
 uint8 u8Status;

} ZPS\_tsAplZdpRemoveNodeCacheRsp;

where  $\tt u8Status$  is the return status for the function

ZPS\_eAplZdpRemoveNodeCacheRequest().

#### 8.2.3.22 ZPS\_tsAplZdpEndDeviceBindRsp

This structure is used to store End\_Device\_Bind\_rsp message data - a response to a call to the function **ZPS\_eApIZdpEndDeviceBindRequest()**. This response is issued by the Co-ordinator to indicate the status of an End Device binding request.

The ZPS\_tsAplZdpEndDeviceBindRsp structure is detailed below.

```
typedef struct {
```

uint8 u8Status;

```
} ZPS_tsAplZdpEndDeviceBindRsp;
```

where u8Status is the return status for ZPS\_eAplZdpEndDeviceBindRequest().

#### 8.2.3.23 ZPS\_tsAplZdpBindRsp

This structure is used to store Bind\_rsp message data - a response to a call to the function **ZPS\_eAplZdpBindRequest()**. This response indicates the status of a binding request (a request to modify of a binding table).

The ZPS\_tsAplZdpBindRsp structure is detailed below.

```
typedef struct {
    uint8 u8Status;
}
```

} ZPS\_tsAplZdpBindRsp;

where u8Status is the return status for ZPS\_eAplZdpBindRequest().

## 8.2.3.24 ZPS\_tsAplZdpUnbindRsp

This structure is used to store Unbind\_rsp message data - a response to a call to the function **ZPS\_eAplZdpUnbindRequest()**. This response indicates the status of an unbinding request (a request to modify of a binding table).

The ZPS\_tsAplZdpUnbindRsp structure is detailed below.

```
typedef struct {
    uint8 u8Status;
```

} ZPS\_tsAplZdpUnbindRsp;

where u8Status is the return status for ZPS\_eAplZdpUnbindRequest().

#### 8.2.3.25 ZPS\_tsAplZdpBindRegisterRsp

This structure is used to store Bind\_Register\_rsp message data - a response to a call to the function **ZPS\_eAplZdpBindRegisterRequest()**. This response contains binding information held on the responding node concerning the requesting node.

The ZPS\_tsAplZdpBindRegisterRsp structure is detailed below.

```
typedef struct {
   uint8 u8Status;
   uint16 u16BindingTableEntries;
   uint16 u16BindingTableListCount;
   /* Rest of the message is variable Length */
   ZPS_tsAplZdpBindingTable sBindingTableList;
```

} ZPS\_tsAplZdpBindRegisterRsp;

- u8Status is the return status for ZPS\_eAplZdpBindRegisterRequest()
- ul6BindingTableEntries is the total number of binding table entries concerning the requesting node held on the responding node
- ul6BindingTableListCount is the number of binding table entries concerning the requesting node contained in this response
- sBindingTableList is a pointer to the first item in the list of reported binding table entries. A list item is of type ZPS\_tsAplZdpBindingTable detailed below

#### ZPS\_tsAplZdpBindingTable

```
typedef struct
{
    uint64 u64SourceAddress;
    ZPS_tsAplZdpBindingTableEntry* psBindingTableEntryForSpSrcAddr;
}ZPS_tsAplZdpBindingTable;
```

where:

- u64SourceAddress is the IEEE address of the node to which the binding table entry relates
- psBindingTableEntryForSpSrcAddr is a pointer to the relevant binding table information. This information is contained in a structure of type ZPS\_tsAplZdpBindingTableEntry detailed below

#### ZPS\_tsAplZdpBindingTableEntry

```
typedef struct
{
    uint8
            u8SourceEndpoint;
    uint16 u16ClusterId;
    uint8
            u8DstAddrMode;
    union {
        struct {
            uint16 u16DstAddress;
        } sShort;
        struct {
            uint64 u64DstAddress;
            uint8 u8DstEndPoint;
        } sExtended;
    };
}ZPS_tsAplZdpBindingTableEntry;
```

- u8SourceEndpoint is the number of the bound endpoint (1-240) on the source node of the binding
- ul6ClusterId is the ID of the cluster involved in the binding, on the source node of the binding
- u8DstAddrMode is the addressing mode used in the rest of the structure (see Table 16 below)
- u16DstAddress is the network address of the destination node of the binding (this is only application if u8DstAddrMode is set to 0x03)
- u64DstAddress is the IEEE address of the destination node of the binding (this is only application if u8DstAddrMode is set to 0x04)
- u8DstEndPoint is the number of the bound endpoint (1-240) on the destination node of the binding

| u8DstAddrMode | Code                  | Description                    |
|---------------|-----------------------|--------------------------------|
| 0x00          | ZPS_E_ADDR_MODE_BOUND | Bound endpoint                 |
| 0x01          | ZPS_E_ADDR_MODE_GROUP | 16-bit Group address           |
| 0x02          | ZPS_E_ADDR_MODE_SHORT | 16-bit Network (Short) address |
| 0x03          | ZPS_E_ADDR_MODE_IEEE  | 64-bit IEEE/MAC address        |

**Table 16: Addressing Modes** 

#### 8.2.3.26 ZPS\_tsAplZdpReplaceDeviceRsp

This structure is used to store Replace\_Device\_rsp message data - a response to a call to the function **ZPS\_eAplZdpReplaceDeviceRequest()**. This response indicates the status of the replace request.

The ZPS\_tsAplZdpReplaceDeviceRsp structure is detailed below.

```
typedef struct {
uint8 u8Status;
```

```
} ZPS_tsAplZdpReplaceDeviceRsp;
```

where u8Status is the return status for ZPS\_eAplZdpReplaceDeviceRequest().

#### 8.2.3.27 ZPS\_tsAplZdpStoreBkupBindEntryRsp

This structure is used to store Store\_Bkup\_Bind\_Entry\_rsp message data - a response to a call to the function **ZPS\_eAplZdpStoreBkupBindEntryRequest()**. This response indicates the status of the back-up request.

The ZPS\_tsAplZdpStoreBkupBindEntryRsp structure is detailed below.

```
typedef struct {
    uint8 u8Status;
} ZPS_tsAplZdpStoreBkupBindEntryRsp;
```

where u8Status is the return status for the function

ZPS\_eAplZdpStoreBkupBindEntryRequest().

# 8.2.3.28 ZPS\_tsAplZdpRemoveBkupBindEntryRsp

This structure is used to store Remove\_Bkup\_Bind\_Entry\_rsp message data - a response to a call to the function **ZPS\_eApIZdpRemoveBkupBindEntryRequest()**. This response indicates the status of the remove request.

The ZPS\_tsAplZdpRemoveBkupBindEntryRsp structure is detailed below.

```
typedef struct {
    uint8 u8Status;
```

} ZPS\_tsAplZdpRemoveBkupBindEntryRsp;

where u8Status is the return status for the function **ZPS\_eAplZdpRemoveBkupBindEntryRequest()**.

#### 8.2.3.29 ZPS\_tsAplZdpBackupBindTableRsp

This structure is used to store Backup\_Bind\_Table\_rsp message data - a response to a call to the function **ZPS\_eAplZdpBackupBindTableRequest()**. This response indicates the status of the back-up request.

The ZPS\_tsAplZdpBackupBindTableRsp structure is detailed below.

```
typedef struct {
    uint8 u8Status;
    uint16 u16EntryCount;
} ZPS_tsAplZdpBackupBindTableRsp;
```

- u8Status is the return status for ZPS\_eAplZdpBackupBindTableRequest()
- u16EntryCount is the number of binding table entries that have been backed up

### 8.2.3.30 ZPS\_tsAplZdpRecoverBindTableRsp

This structure is used to store Recover\_Bind\_Table\_rsp message data - a response to a call to the function **ZPS\_eAplZdpRecoverBindTableRequest()**. This response indicates the status of the recover request and contains the recovered binding table entries.

The ZPS\_tsAplZdpRecoverBindTableRsp structure is detailed below.

```
typedef struct {
    uint8 u8Status;
    uint16 u16StartIndex;
    uint16 u16BindingTableEntries;
    uint16 u16BindingTableListCount;
    /* Rest of the message is variable length */
    ZPS_tsAplZdpBindingTable sBindingTableList;
```

} ZPS\_tsAplZdpRecoverBindTableRsp;

where:

- u8Status is the return status for ZPS\_eAplZdpRecoverBindTableRequest()
- ul6StartIndex is the binding table index of the first entry in the set of recovered binding table entries (sBindingTableList)
- ul6BindingTableEntries is the total number of entries in the back-up binding table cache
- ul6BindingTableListCount is the number of entries in the set of recovered binding table entries (sBindingTableList)
- sBindingTableList is a pointer to the first item in the list of recovered binding table entries. A list item is of type ZPS\_tsAplZdpBindingTable, detailed in Section 8.2.3.25

#### 8.2.3.31 ZPS\_tsAplZdpBackupSourceBindRsp

This structure is used to store Backup\_Source\_Bind\_rsp message data - a response to a call to the function **ZPS\_eAplZdpBackupSourceBindRequest()**. This response indicates the status of the back-up request.

The ZPS\_tsAplZdpBackupSourceBindRsp structure is detailed below.

```
typedef struct {
uint8 u8Status;
```

} ZPS\_tsAplZdpBackupSourceBindRsp;

where u8Status is the return status for the function

ZPS\_eAplZdpBackupSourceBindRequest().

# 8.2.3.32 ZPS\_tsAplZdpRecoverSourceBindRsp

This structure is used to store Recover\_Source\_Bind\_rsp message data - a response to a call to the function **ZPS\_eAplZdpRecoverSourceBindRequest()**. This response indicates the status of the recover request and contains the recovered binding table entries.

The ZPS\_tsAplZdpRecoverSourceBindRsp structure is detailed below.

```
typedef struct {
   uint8 u8Status;
   uint16 u16StartIndex;
   uint16 u16SourceTableEntries;
   uint16 u16SourceTableListCount;
   /* Rest of the message is variable length */
   uint64* pu64SourceTableList;
```

} ZPS\_tsAplZdpRecoverSourceBindRsp;

- u8Status is the return status for the function ZPS\_eAplZdpRecoverSourceBindRequest()
- ul6StartIndex is the binding table index of the first entry in the set of recovered binding table entries (pu64SourceTableList)
- ul6SourceTableEntries is the total number of source binding table entries in the back-up binding table cache
- ul6SourceTableListCount is the number of entries in the set of recovered binding table entries (pu64SourceTableList)
- pu64SourceTableList is a pointer to the first item in the list of recovered binding table entries

# 8.2.3.33 ZPS\_tsAplZdpMgmtNwkDiscRsp

This structure is used to store Mgmt\_NWK\_Disc\_rsp message data - a response to a call to the function **ZPS\_eAplZdpMgmtNwkDiscRequest()**. This response reports the networks discovered in a network discovery (all the networks or a subset).

The ZPS\_tsAplZdpMgmtNwkDiscRsp structure is detailed below.

```
typedef struct {
   uint8 u8Status;
   uint8 u8NetworkCount;
   uint8 u8StartIndex;
   uint8 u8NetworkListCount;
   /* Rest of the message is variable length */
   ZPS_tsAplZdpNetworkDescr* psNetworkDescrList;
```

} ZPS\_tsAplZdpMgmtNwkDiscRsp;

where:

- u8Status is the return status for ZPS\_eAplZdpMgmtNwkDiscRequest()
- u8NetworkCount is the total number of networks discovered
- u8StartIndex is the index, in the complete list of discovered networks, of the first network reported in this response (through psNetworkDescrList)
- u8NetworkListCount is the number of discovered networks reported in this response (through psNetworkDescrList)
- psNetworkDescrList is a pointer to the first entry in a list of network descriptors for the discovered networks. Each entry is of the type ZPS\_tsAplZdpNetworkDescr detailed below

#### ZPS\_tsAplZdpNetworkDescr

```
typedef struct
{
    uint64 u64ExtPanId;
    uint8 u8LogicalChan;
    uint8 u8StackProfile;
    uint8 u8ZigBeeVersion;
    uint8 u8PermitJoining;
    uint8 u8RouterCapacity;
    uint8 u8EndDeviceCapacity;
} ZPS_tsAplZdpNetworkDescr;
```

- u64ExtPanId is the 64-bit extended PAN ID of the discovered network
- u8LogicalChan is the radio channel in which the discovered network operates (value in range 0 to 26, but only channels 11 to 26 relevant to 2400-MHz band)
- u8StackProfile is the 4-bit identifier of the ZigBee stack profile used by the discovered network (0 - manufacturer-specific, 1 - ZigBee, 2 - ZigBee PRO, other values reserved) and is fixed at 2 for the NXP stack

#### Chapter 8 ZigBee Device Profile (ZDP) API

- u8ZigBeeVersion is the 4-bit version of the ZigBee protocol used by the discovered network
- u8PermitJoining indicates whether the discovered network is currently allowing joinings - that is, at least one node (a Router or the Co-ordinator) of the network is allowing other nodes to join it:
  - 0x01: Joinings allowed
  - 0x00: Joinings not allowed
  - · All other values reserved
- u8RouterCapacity indicates whether the device is capable of accepting join requests from Routers - set to TRUE if capable, FALSE otherwise
- u8EndDeviceCapacity indicates whether the device is capable of accepting join requests from End Devices - set to TRUE capable, FALSE otherwise

#### 8.2.3.34 ZPS\_tsAplZdpMgmtLqiRsp

This structure is used to store Mgmt\_Lqi\_rsp message data - a response to a call to the function **ZPS\_eAplZdpMgmtLqiRequest()**. This response reports a list of neighbouring nodes along with their LQI (link quality) values.

The ZPS\_tsAplZdpMgmtLqiRsp structure is detailed below.

```
typedef struct {
    uint8 u8Status;
    uint8 u8NeighborTableEntries;
    uint8 u8StartIndex;
    uint8 u8NeighborTableListCount;
    /* Rest of the message is variable length */
    ZPS_tsAplZdpDiscNtEntry* pNetworkTableList;
} ZPS_tsAplZdpMgmtLqiRsp;
```

- u8Status is the return status for ZPS\_eAplZdpMgmtLqiRequest()
- u8NeighborTableEntries is the total number of Neighbour table entries on the remote node
- u8StartIndex is the Neighbour table index of the first entry reported in this response (through pNetworkTableList)
- u8NetworkListCount is the number of Neighbour table entries reported in this response (through pNetworkTableList)
- pNetworkTableList is a pointer to the first entry in the list of reported Neighbour table entries. Each entry is of the type ZPS\_tsAplZdpDiscNtEntry detailed below

#### ZPS\_tsApIZdpDiscNtEntry

```
typedef struct
{
    uint64 u64ExtPanId;
    uint64 u64ExtendedAddress;
    uint16 u16NwkAddr;
    uint8 u8LinkQuality;
    uint8 u8Depth;
    union
    {
        struct
        {
            unsigned u2DeviceType:2;
            unsigned u2RxOnWhenIdle:2;
            unsigned u2Relationship:3;
            unsigned ulReserved1:1;
            unsigned u2PermitJoining:2;
            unsigned u6Reserved2:6;
        };
        uint8 au8Field[2];
    } uAncAttrs;
} ZPS tsAplZdpDiscNtEntry;
```

- u64ExtPanId is the 64-bit extended PAN ID of the network
- u64ExtendedAddress is the IEEE address of the neighbouring node
- u16NwkAddr is the network address of the neighbouring node
- u8LinkQuality is the estimated LQI (link quality) value for radio transmissions from the neighbouring node
- u8Depth is the tree depth of the neighbouring node (where the Co-ordinator is at depth zero)
- u2DeviceType: 2 is a 2-bit value representing the ZigBee device type of the neighbouring node:
  - 0: Co-ordinator
  - 1: Router
  - 2: End Device
  - 3: Unknown
- u2RxOnWhenIdle: 2 is a 2-bit value indicating whether the neighbouring node's receiver is enable during idle periods:
  - 0: Receiver off when idle (sleeping device)
  - 1: Receiver on when idle (non-sleeping device)
  - 2: Unknown

#### Chapter 8 ZigBee Device Profile (ZDP) API

- u2Relationship:3 is a 3-bit value representing the neighbouring node's relationship to the local node:
  - 0: Neighbour is the parent
  - 1: Neighbour is a child
  - 2: Neighbour is a sibling (has same parent)
  - 3: None of the above
  - 4: Neighbour is a former child
- ulReserved1:1 is a 1-bit reserved value and should be set zero.
- u2PermitJoining: 2 is a 2-bit value indicating whether the neighbouring node is accepting joining requests:
  - 0: Not accepting join requests
  - 1: Accepting join requests
  - 2: Unknown
- u6Reserved2:6 is a 6-bit reserved value and should be set zero.
- au8Field[2] is the allocation of two bytes for the union.

# 8.2.3.35 ZPS\_tsAplZdpMgmtRtgRsp

This structure is used to store Mgmt\_Rtg\_rsp message data - a response to a call to the function **ZPS\_eApIZdpMgmtRtgRequest()**. This response reports the contents of the remote node's Routing table

The ZPS\_tsAplZdpMgmtRtgRsp structure is detailed below.

```
typedef struct {
    uint8 u8Status;
    uint8 u8RoutingTableEntries;
    uint8 u8StartIndex;
    uint8 u8RoutingTableCount;
    /* Rest of the message is variable length */
    ZPS_tsAplZdpRtEntry* pRoutingTableList;
```

} ZPS\_tsAplZdpMgmtRtgRsp;

- u8Status is the return status for ZPS\_eAplZdpMgmtRtgRequest()
- u8RoutingTableEntries is the total number of Routing table entries on the remote node
- u8StartIndex is the Routing table index of the first entry reported in this response (through pRoutingTableList)
- u8RoutingTableCount is the number of Routing table entries reported in this response (through pRoutingTableList)
- PROUTINGTABLELIST is a pointer to the first entry in the list of reported Routing table entries. Each entry is of the type ZPS\_tsAplZdpRtEntry detailed below

#### ZPS\_tsAplZdpRtEntry

```
typedef struct
{
   uint16 u16NwkDstAddr;
                             /**< Destination Network address */
   uint16 u16NwkNxtHopAddr; /**< Next hop Network address */</pre>
   union
   {
      struct
      {
         unsigned u3Status:3;
         unsigned u1MemConst:1;
         unsigned ulManyToOne:1;
         unsigned ulRouteRecordRegd:1;
         unsigned ulReserved:2;
      } bfBitfields;
        uint8 u8Field;
    } uAncAttrs;
} ZPS_tsAplZdpRtEntry;
```

- u16NwkDstAddr is the destination network address of the route
- u16NwkNxtHopAddr is the 'next hop' network address of the route
- u3Status:3 is the 3-bit status for the route:
  - 000 = ACTIVE
  - 001 = DISCOVERY\_UNDERWAY
  - 010 = DISCOVERY\_FAILED
  - 011 = INACTIVE
  - 100 = VALIDATION\_UNDERWAY
  - 101-111 = Reserved
- ulMemConst:1 is a bit indicating whether the device is a memory-constrained concentrator
- ulManyToOne:1 is a bit indicating whether the destination node is a concentrator that issued a many-to-one request
- ulRouteRecordReqd:1 is a bit indicating whether a route record command frame should be sent to the destination before the next data packet
- ulReserved:2 are reserved bits
- u8Field contains the full set of flags of the bfBitfields sub-structure, with u3Status:3 occupying the most significant bits and u1Reserved:2 occupying the least significant bits (for a big-endian device)

# 8.2.3.36 ZPS\_tsAplZdpMgmtBindRsp

This structure is used to store Mgmt\_Bind\_rsp message data - a response to a call to the function **ZPS\_eApIZdpMgmtBindRequest()**. This response reports the contents of the remote node's Binding table.

The ZPS\_tsAplZdpMgmtBindRsp structure is detailed below.

```
typedef struct {
   uint8 u8Status;
   uint16 u16BindingTableEntries;
   uint16 u16StartIndex;
   uint16 u16BindingTableListCount;
   /* Rest of the message is variable length */
   ZPS_tsAplZdpBindingTable sBindingTableList;
```

} ZPS\_tsAplZdpMgmtBindRsp;

where:

- u8Status is the return status for ZPS\_eAplZdpMgmtBindRequest()
- ul6BindingTableEntries is the total number of Binding table entries on the remote node
- u8StartIndex is the Binding table index of the first entry reported in this response (through sBindingTableList)
- ul6BindingTableListCount is the number of Binding table entries reported in this response (through sBindingTableList)
- sBindingTableList is a pointer to the first entry in the list of reported Binding table entries. Each entry is of the type ZPS\_tsAplZdpBindingTable, detailed in Section 8.2.2.29

#### 8.2.3.37 ZPS\_tsAplZdpMgmtLeaveRsp

This structure is used to store Mgmt\_Leave\_rsp message data - a response to a call to the function **ZPS\_eAplZdpMgmtLeaveRequest()**. This response is issued by a remote node that has been requested to leave the network.

The ZPS\_tsAplZdpMgmtLeaveRsp structure is detailed below.

```
typedef struct {
uint8 u8Status;
```

```
} ZPS_tsAplZdpMgmtLeaveRsp;
```

where u8Status is the return status for ZPS\_eAplZdpMgmtLeaveRequest().

# 8.2.3.38 ZPS\_tsAplZdpMgmtDirectJoinRsp

This structure is used to store Mgmt\_Direct\_Join\_rsp message data - a response to a call to the function **ZPS\_eAplZdpMgmtDirectJoinRequest()**. This response is issued by a remote node (Router or Co-ordinator) that has been requested to allow a particular device to join the network as a child of the node.

The ZPS\_tsAplZdpMgmtDirectJoinRsp structure is detailed below.

typedef struct { uint8 u8Status;

} ZPS\_tsAplZdpMgmtDirectJoinRsp;

where u8Status is the return status for ZPS\_eAplZdpMgmtDirectJoinRequest().

#### 8.2.3.39 ZPS\_tsAplZdpMgmtPermitJoiningRsp

This structure is used to store Mgmt\_Permit\_Joining\_rsp message data - a response to a call to the function **ZPS\_eApIZdpMgmtPermitJoiningRequest()**. This response is issued by a remote node (Router or Co-ordinator) that has been requested to enable or disable joining for a specified amount of time. The response is only sent if the original request was unicast (and not if it was broadcast).

The ZPS\_tsAplZdpMgmtPermitJoiningRsp structure is detailed below.

```
typedef struct {
    uint8 u8Status;
```

} ZPS\_tsAplZdpMgmtPermitJoiningRsp;

where u8Status is the return status for the function **ZPS\_eAplZdpMgmtPermitJoiningRequest()**.

# 8.2.3.40 ZPS\_tsAplZdpMgmtCacheRsp

This structure is used to store Mgmt\_Cache\_rsp message data - a response to a call to the function **ZPS\_eAplZdpMgmtCacheRequest()**. This response reports a list of the End Devices registered in the node's primary discovery cache.

 $The \verb"zps_tsAplZdpMgmtCacheRsp" structure is detailed below.$ 

```
typedef struct {
   uint8 u8Status;
   uint8 u8DiscoveryCacheEntries;
   uint8 u8StartIndex;
   uint8 u8DiscoveryCacheListCount;
   /* Rest of the message is variable length */
   ZPS_tsAplDiscoveryCache* pDiscoveryCacheList;
```

} ZPS\_tsAplZdpMgmtCacheRsp;

where:

- u8Status is the return status for ZPS\_eAplZdpMgmtCacheRequest()
- u8DiscoveryCacheEntries is the total number of discovery cache entries on the remote node
- u8StartIndex is the discovery cache index of the first entry reported in this response (through pDiscoveryCacheList)
- u8DiscoveryCacheListCount is the number of discovery cache entries reported in this response (through pDiscoveryCacheList)
- pRoutingTableList is a pointer to the first entry in the list of reported discovery cache entries. Each entry is of the type ZPS\_tsAplDiscoveryCache detailed below

#### ZPS\_tsAplDiscoveryCache

```
typedef struct {
    uint64 u64ExtendedAddress;
    uint16 u16NwkAddress;
} ZPS tsAplDiscoveryCache;
```

- u64ExtendedAddress is the IEEE address of the End Device
- ul6NwkAddress is the network address of the End Device

# 8.2.3.41 ZPS\_tsAplZdpMgmtNwkUpdateNotify

This structure is used to store Mgmt\_NWK\_Update\_notify message data - a notification which can be sent in response to a call to the function **ZPS\_eAplZdpMgmtNwkUpdateRequest()**. This notification reports the results of an energy scan on the wireless network radio channels.

The ZPS\_tsAplZdpMgmtNwkUpdateNotify structure is detailed below.

```
typedef struct {
   uint8 u8Status;
   uint32 u32ScannedChannels;
   uint16 u16TotalTransmissions;
   uint16 u16TransmissionFailures;
   uint8 u8ScannedChannelListCount;
   /* Rest of the message is variable Length */
   uint8* u8EnergyValuesList;
```

} ZPS\_tsAplZdpMgmtNwkUpdateNotify;

- u8Status is the return status for ZPS\_eAplZdpMgmtNwkUpdateRequest()
- u32ScannedChannels is a bitmask of the set of scanned radio channels ('1' means scanned, '0' means not scanned):
  - Bits 0 to 26 respectively represent channels 0 to 26 (only bits 11 to 26 are relevant to the 2400-MHz band)
  - Bits 27 to 31 are reserved
- ul6TotalTransmissions is the total number of transmissions (from other networks) detected during the scan
- ul6TransmissionFailures is the number of failed transmissions detected during the scan
- u8ScannedChannelListCount is the number of energy-level measurements (one per scanned channel) reported in this notification (through u8EnergyValuesList)
- u8EnergyValuesList is a pointer to the first in the set of reported energy-level measurements (the value 0xFF indicates there is too much interference on the channel)

# 8.3 Broadcast Addresses

When sending a request using a ZDP API function, the request can be broadcast to all nodes in the network by specifying a special 16-bit network address (0xFFFF) or 64-bit IEEE/MAC address (0xFFFFFFFFFFFFFFFFF). Other broadcast options are also available in order to target particular groups of nodes, as indicated in the table below.

| Address Type      | Broadcast Address   | Target Nodes                                  |
|-------------------|---------------------|-----------------------------------------------|
| Network (16-bit)  | 0xFFFF              | All nodes in the network                      |
|                   | 0xFFFD              | All nodes for which 'Rx on when idle' is TRUE |
|                   | 0xFFFC              | All Routers and the Co-ordinator              |
| IEEE/MAC (64-bit) | 0xFFFFFFFFFFFFFFFFF | All nodes in the network                      |

 Table 17: Broadcast Addresses and Target Nodes

# 9. Event and Status Codes

This chapter summarises the event and return/status codes of the ZigBee PRO stack.

# 9.1 Events

The events that can be generated by the ZigBee PRO stack are enumerated in the structure <code>ZPS\_teAfEventType</code> (from the AF API), shown below.

```
typedef enum {
    ZPS_EVENT_NONE,
    ZPS_EVENT_APS_DATA_INDICATION,
    ZPS EVENT APS DATA CONFIRM,
    ZPS_EVENT_APS_DATA_ACK,
    ZPS_EVENT_NWK_STARTED,
    ZPS EVENT NWK JOINED AS ROUTER,
    ZPS EVENT NWK JOINED AS ENDDEVICE,
    ZPS_EVENT_NWK_FAILED_TO_START,
    ZPS EVENT NWK FAILED TO JOIN,
    ZPS_EVENT_NWK_NEW_NODE_HAS_JOINED,
    ZPS EVENT NWK DISCOVERY COMPLETE,
    ZPS_EVENT_NWK_LEAVE_INDICATION,
    ZPS_EVENT_NWK_LEAVE_CONFIRM,
    ZPS_EVENT_NWK_STATUS_INDICATION,
    ZPS_EVENT_NWK_ROUTE_DISCOVERY_CONFIRM,
    ZPS_EVENT_NWK_POLL_CONFIRM,
    ZPS_EVENT_NWK_ED_SCAN,
    ZPS EVENT ZDO BIND,
    ZPS_EVENT_ZDO_UNBIND,
    ZPS_EVENT_ZDO_LINK_KEY,
    ZPS_EVENT_BIND_REQUEST_SERVER
    ZPS EVENT ERROR,
    ZPS_EVENT_APS_INTERPAN_DATA_INDICATION,
    ZPS_EVENT_APS_INTERPAN_DATA_CONFIRM,
    ZPS EVENT APS ZDP REQUEST RESPONSE,
¿ ZPS_teAfEventType;
```

The events in the above structure are outlined in Table 18 below.

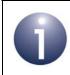

**Note:** The AF structures which contain the data for the above events are detailed in Section 7.2.2.

| Stack Event                       | Description                                                                                                    |
|-----------------------------------|----------------------------------------------------------------------------------------------------|
| ZPS_EVENT_NONE                    | Used as initial value in structure which receives a mes-<br>sage collected from a message queue.                                                                                                    |
| ZPS_EVENT_APS_DATA_INDICATION     | Indicates that data has arrived on the local node. The event provides information about the data packet through the structure <code>ZPS_tsAfDataIndEvent</code> - see Section 7.2.2.3.                                                                                                |
| ZPS_EVENT_APS_DATA_CONFIRM        | Indicates whether a sent data packet has been suc-<br>cessfully passed down the stack and has reached the<br>next hop node towards its destination. The results are<br>reported through the structure<br>ZPS_tsAfDataConfEvent - see Section 7.2.2.4.                                 |
| ZPS_EVENT_APS_DATA_ACK            | Indicates that a sent message has reached its destina-<br>tion node. Details of the received acknowledgement are<br>reported through the structure<br>ZPS_tsAfDataAckEvent - see Section 7.2.2.5.                                                                                     |
| ZPS_EVENT_NWK_STARTED             | Indicates that network has started on Co-ordinator. This<br>is reported through the structure<br>ZPS_tsAfNwkFormationEvent - see Section<br>7.2.2.6. 'Permit joining' state is set as specified in APL<br>data structure.                                                             |
| ZPS_EVENT_NWK_JOINED_AS_ROUTER    | Indicates that device has successfully joined network -<br>as Router and reports allocated network address<br>through the structure ZPS_tsAfNwkJoinedEvent -<br>see Section 7.2.2.7.                                                                                                  |
| ZPS_EVENT_NWK_JOINED_AS_ENDDEVICE | Indicates that device has successfully joined network as<br>End Device and reports allocated network address<br>through the structure ZPS_tsAfNwkJoinedEvent -<br>see Section 7.2.2.7.                                                                                                |
| ZPS_EVENT_NWK_FAILED_TO_START     | Indicates that network has failed to start on Co-ordina-<br>tor.                                                                                                    |
| ZPS_EVENT_NWK_FAILED_TO_JOIN      | Indicates that device failed to join network. This is<br>reported through the structure<br>ZPS_tsAfNwkJoinFailedEvent - see Section<br>7.2.2.8                                                                                                    |
| ZPS_EVENT_NWK_NEW_NODE_HAS_JOINED | Indicates to Co-ordinator or Router that new node has joined as child and reports details of new child through the structure ZPS_tsAfNwkJoinIndEvent - see Section 7.2.2.11.                                                                                                    |
| ZPS_EVENT_NWK_DISCOVERY_COMPLETE  | Indicates that network discovery on Router or End<br>Device has finished and reports details of detected net-<br>work through the structure<br>ZPS_tsAfNwkDiscoveryEvent - see Section<br>7.2.2.9. This event (and associated structure) is gener-<br>ated for each network detected. |

# Table 18: Stack Events

| Stack Event                           | Description                                                                                                    |
|---------------------------------------|----------------------------------------------------------------------------------------------------|
| ZPS_EVENT_NWK_LEAVE_INDICATION        | Indicates that a neighbouring node has left the network<br>or a remote node has requested the local node to leave.<br>Details are provided through the structure<br>ZPS_tsAfNwkLeaveIndEvent - see Section 7.2.2.12.               |
| ZPS_EVENT_NWK_LEAVE_CONFIRM           | Reports the results of a node leave request issued by the local node. The results are reported through the structure ZPS_tsAfNwkLeaveConfEvent - see Section 7.2.2.13.                                                             |
| ZPS_EVENT_NWK_STATUS_INDICATION       | Reports network status event from a remote or local<br>node through the structure<br>ZPS_tsAfNwkStatusIndEvent - see Section<br>7.2.2.14.                                                                                          |
| ZPS_EVENT_NWK_ROUTE_DISCOVERY_CONFIRM | Indicates that a route discovery has been performed.<br>The results are reported in the structure<br>ZPS_tsAfNwkRouteDiscoveryConfEvent - See<br>Section 7.2.2.15.                                                                 |
| ZPS_EVENT_NWK_POLL_CONFIRM            | Generated on an End Device to indicate that a poll<br>request submitted to its parent has completed. The out-<br>come of the poll request is indicated through the struc-<br>ture ZPS_tsAfPollConfEvent - see Section<br>7.2.2.16. |
| ZPS_EVENT_NWK_ED_SCAN                 | Indicates that an 'energy detect' scan in the 2.4-GHz<br>radio band has completed. The results of the scan are<br>reported through the structure<br>ZPS_tsAfNwkEdScanConfEvent - see Section<br>7.2.2.17.                          |
| ZPS_EVENT_ZDO_BIND                    | Indicates that the local node has been successfully<br>bound to one or more remote nodes. The details of the<br>binding are reported through the structure<br>ZPS_tsAfZdoBindEvent - see Section 7.2.2.19.                         |
| ZPS_EVENT_ZDO_UNBIND                  | Indicates that the local node has been successfully<br>unbound from one or more remote nodes. The details of<br>the unbinding are reported through the structure<br>ZPS_tsAfZdoUnbindEvent - see Section 7.2.2.20.                 |
| ZPS_EVENT_ZDO_LINK_KEY                | Indicates that a new application link key has been received and installed, and is ready for use. The details of the link key are reported through the structure ZPS_tsAfZdoLinkKeyEvent - see Section 7.2.2.21.                    |
| ZPS_EVENT_BIND_REQUEST_SERVER         | Indicates the results of a bound data transmission. The results are reported through the structure ZPS_tsAfBindRequestServerEvent - see Section 7.2.2.22.                                                                          |
| ZPS_EVENT_ERROR                       | Indicates that an error has occurred on the local node.<br>The nature of the error is reported through the structure<br>ZPS_tsAfErrorEvent - see Section 7.2.2.18.                                                                 |

# Table 18: Stack Events

| Stack Event                            | Description                                                                                                    |
|----------------------------------------|----------------------------------------------------------------------------------------------------|
| ZPS_EVENT_APS_INTERPAN_DATA_INDICATION | Indicates that an inter-PAN communication has arrived (from a node in another network). Details of the inter-<br>PAN communication are reported through the structure ZPS_tsAfInterPanDataIndEvent - see Section 7.2.2.23.                                                                                                    |
| ZPS_EVENT_APS_INTERPAN_DATA_CONFIRM    | Indicates that an inter-PAN communication (to another<br>network) has been sent by the local node and an<br>acknowledgement has been received from the first hop<br>node (this acknowledgement is not generated in the<br>case of a broadcast). The status of the inter-PAN com-<br>munication is reported through the structure<br>ZPS_tsAfInterPanDataConfEvent - see Section<br>7.2.2.24. |
| ZPS_EVENT_APS_ZDP_REQUEST_RESPONSE     | Indicates that a ZDP request or response has been received. The contents of the request/response are contained in a structure of the type ZPS_tsAfZdpEvent - see Section 7.2.2.25                                                                                                    |

Table 18: Stack Events

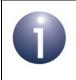

**Note:** Events are handled using the JenOS RTOS. Event handling is outlined in Appendix A.

# 9.2 Return/Status Codes

The return/status codes that can result from ZigBee PRO API function calls are divided into the following groups:

- ZDP codes see Section 9.2.1
- APS codes see Section 9.2.2
- NWK codes see Section 9.2.3
- MAC codes see Section 9.2.4

# 9.2.1 ZDP Codes

The ZDP codes are carried in request and response messages, and are listed and described in the table below.

| Name                             | Value | Description                                                                                                    |
|----------------------------------|-------|----------------------------------------------------------------------------------------------------|
| ZPS_APL_ZDP_E_INV_REQUESTTYPE    | 0x80  | The supplied request type was invalid.                                                                                                  |
| ZPS_APL_ZDP_E_DEVICE_NOT_FOUND   | 0x81  | The requested device did not exist on a device following a child descriptor request to a parent.                                        |
| ZPS_APL_ZDP_E_INVALID_EP         | 0x82  | The supplied endpoint was equal to 0x00 or between 0xF1 and 0xFF.                                                                       |
| ZPS_APL_ZDP_E_NOT_ACTIVE         | 0x83  | The requested endpoint is not described by a Simple descriptor.                                                                         |
| ZPS_APL_ZDP_E_NOT_SUPPORTED      | 0x84  | The requested optional feature is not supported on the target device.                                                                   |
| ZPS_APL_ZDP_E_TIMEOUT            | 0x85  | A timeout has occurred with the requested operation.                                                                                    |
| ZPS_APL_ZDP_E_NO_MATCH           | 0x86  | The End Device bind request was unsuccessful due to a failure to match any suitable clusters.                                           |
| ZPS_APL_ZDP_E_NO_ENTRY           | 0x88  | The unbind request was unsuccessful due to the Co-<br>ordinator or source device not having an entry in its<br>binding table to unbind. |
| ZPS_APL_ZDP_E_NO_DESCRIPTOR      | 0x89  | A child descriptor was not available following a discovery request to a parent.                                                         |
| ZPS_APL_ZDP_E_INSUFFICIENT_SPACE | 0x8A  | The device does not have storage space to support the requested operation.                                                              |
| ZPS_APL_ZDP_E_NOT_PERMITTED      | 0x8B  | The device is not in the proper state to support the requested operation.                                                               |
| ZPS_APL_ZDP_E_TABLE_FULL         | 0x8C  | The device does not have table space to support the operation.                                                                          |
| ZPS_APL_ZDP_E_NOT_AUTHORIZED     | 0x8D  | The permissions configuration table on the target indi-<br>cates that the request is not authorised from this device.                   |

#### Table 19: ZDP Codes

# 9.2.2 APS Codes

The APS codes relate to sending/receiving messages, and are listed and described in the table below.

| Name                             | Value | Description                                                                                                    |
|----------------------------------|-------|----------------------------------------------------------------------------------------------------|
| ZPS_APL_APS_E_ASDU_TOO_LONG      | 0xA0  | A transmit request failed since the ASDU is too large and fragmentation is not supported.                                                                  |
| ZPS_APL_APS_E_DEFRAG_DEFERRED    | 0xA1  | A received fragmented frame could not be defragmented at the current time.                                                                                 |
| ZPS_APL_APS_E_DEFRAG_UNSUPPORTED | 0xA2  | A received fragmented frame could not be defragmented since the device does not support fragmentation.                                                     |
| ZPS_APL_APS_E_ILLEGAL_REQUEST    | 0xA3  | A parameter value was out of range.                                                                                                    |
| ZPS_APL_APS_E_INVALID_BINDING    | 0xA4  | An APSME-UNBIND.request failed due to<br>the requested binding link not existing in the<br>binding table.                                                  |
| ZPS_APL_APS_E_INVALID_GROUP      | 0xA5  | An APSME-REMOVE-GROUP.request has been issued with a group identifier that does not appear in the group table.                                             |
| ZPS_APL_APS_E_INVALID_PARAMETER  | 0xA6  | A parameter value was invalid or out of range.                                                                                                    |
| ZPS_APL_APS_E_NO_ACK             | 0xA7  | An APSDE-DATA.request requesting<br>acknowledged transmission failed due to no<br>acknowledgement being received.                                          |
| ZPS_APL_APS_E_NO_BOUND_DEVICE    | 0xA8  | An APSDE-DATA.request with a destination<br>addressing mode set to 0x00 failed due to<br>there being no devices bound to this device.                      |
| ZPS_APL_APS_E_NO_SHORT_ADDRESS   | 0xA9  | An APSDE-DATA.request with a destination<br>addressing mode set to 0x03 failed due to no<br>corresponding short address found in the<br>address map table. |
| ZPS_APL_APS_E_NOT_SUPPORTED      | 0xAA  | An APSDE-DATA.request with a destination<br>addressing mode set to 0x00 failed due to a<br>binding table not being supported on the<br>device.             |
| ZPS_APL_APS_E_SECURED_LINK_KEY   | 0xAB  | An ASDU was received that was secured using a link key.                                                                                                    |
| ZPS_APL_APS_E_SECURED_NWK_KEY    | 0xAC  | An ASDU was received that was secured using a network key.                                                                                                 |
| ZPS_APL_APS_E_SECURITY_FAIL      | 0xAD  | An APSDE-DATA.request requesting<br>security has resulted in an error during the<br>corresponding security processing.                                     |

Table 20: APS Codes

| Name                                | Value | Description                                                                                                    |
|-------------------------------------|-------|----------------------------------------------------------------------------------------------------|
| ZPS_APL_APS_E_TABLE_FULL            | 0xAE  | An APSME-BIND.request or<br>APSME.ADDGROUP.request issued when the<br>binding or group tables, respectively, were full. |
| ZPS_APL_APS_E_UNSECURED             | 0xAF  | An ASDU was received without any security.                                                                              |
| ZPS_APL_APS_E_UNSUPPORTED_ATTRIBUTE | 0xB0  | An APSME-GET.request or APSMESET.<br>request has been issued with an<br>unknown attribute identifier.                   |

Table 20: APS Codes

## 9.2.3 NWK Codes

The NWK codes come from the NWK layer of the stack and may be returned by any ZigBee PRO API function with a non-void return. The codes are listed and described in the table below.

| Name                                | Value | Description                                                                        |
|-------------------------------------|-------|------------------------------------------------------------------------------------|
| ZPS_NWK_ENUM_SUCCESS                | 0x00  | Success                                                                            |
| ZPS_NWK_ENUM_INVALID_PARAMETER      | 0xC1  | An invalid or out-of-range parameter has been passed                               |
| ZPS_NWK_ENUM_INVALID_REQUEST        | 0xC2  | Request cannot be processed                                                        |
| ZPS_NWK_ENUM_NOT_PERMITTED          | 0xC3  | NLME-JOIN.request not permitted                                                    |
| ZPS_NWK_ENUM_STARTUP_FAILURE        | 0xC4  | NLME-NETWORK-FORMATION.request failed                                              |
| ZPS_NWK_ENUM_ALREADY_PRESENT        | 0xC5  | NLME-DIRECT-JOIN.request failure - device<br>already present                       |
| ZPS_NWK_ENUM_SYNC_FAILURE           | 0xC6  | NLME-SYNC.request has failed                                                       |
| ZPS_NWK_ENUM_NEIGHBOR_TABLE_FULL    | 0xC7  | NLME-DIRECT-JOIN.request failure - no space<br>in Router table                     |
| ZPS_NWK_ENUM_UNKNOWN_DEVICE         | 0xC8  | NLME-LEAVE.request failure - device not in<br>Neighbour table                      |
| ZPS_NWK_ENUM_UNSUPPORTED_ATTRIBUTE  | 0xC9  | NLME-GET/SET.request unknown attribute iden-<br>tifier                             |
| ZPS_NWK_ENUM_NO_NETWORKS            | 0xCA  | NLME-JOIN.request detected no networks                                             |
| ZPS_NWK_ENUM_RESERVED_1             | 0xCB  | Reserved                                                                           |
| ZPS_NWK_ENUM_MAX_FRM_CTR            | 0xCC  | Security processing has failed on outgoing frame due to maximum frame counter      |
| ZPS_NWK_ENUM_NO_KEY                 | 0xCD  | Security processing has failed on outgoing frame due to no key                     |
| ZPS_NWK_ENUM_BAD_CCM_OUTPUT         | 0xCE  | Security processing has failed on outgoing frame due CCM                           |
| ZPS_NWK_ENUM_NO_ROUTING_CAPACITY    | 0xCF  | Attempt at route discovery has failed due to lack of table space                   |
| ZPS_NWK_ENUM_ROUTE_DISCOVERY_FAILED | 0xD0  | Attempt at route discovery has failed due to any reason except lack of table space |
| ZPS_NWK_ENUM_ROUTE_ERROR            | 0xD1  | NLDE-DATA.request has failed due to routing failure on sending device              |
| ZPS_NWK_ENUM_BT_TABLE_FULL          | 0xD2  | Broadcast or broadcast-mode multicast has failed as there is no room in BTT        |
| ZPS_NWK_ENUM_FRAME_NOT_BUFFERED     | 0xD3  | Unicast mode multi-cast frame was discarded pending route discovery                |

#### Table 21: NWK Codes

## 9.2.4 MAC Codes

The MAC codes come from the IEEE 802.15.4 MAC layer of the stack and may be returned by any ZigBee PRO API function with a non-void return. The codes are listed and described in the table below, and are also described in the 802.15.4 Stack API Reference Manual (JN-RM-2002).

| Name                            | Value | Description                                                         |
|---------------------------------|-------|---------------------------------------------------------------------|
| MAC_ENUM_SUCCESS                | 0x00  | Success                                                             |
| MAC_ENUM_BEACON_LOSS            | 0xE0  | Beacon loss after synchronisation request                           |
| MAC_ENUM_CHANNEL_ACCESS_FAILURE | 0xE1  | CSMA/CA channel access failure                                      |
| MAC_ENUM_DENIED                 | 0xE2  | GTS request denied                                                  |
| MAC_ENUM_DISABLE_TRX_FAILURE    | 0xE3  | Could not disable transmit or receive                               |
| MAC_ENUM_FAILED_SECURITY_CHECK  | 0xE4  | Incoming frame failed security check                                |
| MAC_ENUM_FRAME_TOO_LONG         | 0xE5  | Frame too long, after security processing, to be sent               |
| MAC_ENUM_INVALID_GTS            | 0xE6  | GTS transmission failed                                             |
| MAC_ENUM_INVALID_HANDLE         | 0xE7  | Purge request failed to find entry in queue                         |
| MAC_ENUM_INVALID_PARAMETER      | 0xE8  | Out-of-range parameter in function                                  |
| MAC_ENUM_NO_ACK                 | 0xE9  | No acknowledgement received when expected                           |
| MAC_ENUM_NO_BEACON              | 0xEA  | Scan failed to find any beacons                                     |
| MAC_ENUM_NO_DATA                | 0xEB  | No response data after a data request                               |
| MAC_ENUM_NO_SHORT_ADDRESS       | 0xEC  | No allocated network (short) address for operation                  |
| MAC_ENUM_OUT_OF_CAP             | 0xED  | Receiver-enable request could not be executed, as CAP finished      |
| MAC_ENUM_PAN_ID_CONFLICT        | 0xEE  | PAN ID conflict has been detected                                   |
| MAC_ENUM_REALIGNMENT            | 0xEF  | Co-ordinator realignment has been received                          |
| MAC_ENUM_TRANSACTION_EXPIRED    | 0xF0  | Pending transaction has expired and data discarded                  |
| MAC_ENUM_TRANSACTION_OVERFLOW   | 0xF1  | No capacity to store transaction                                    |
| MAC_ENUM_TX_ACTIVE              | 0xF2  | Receiver-enable request could not be executed, as in transmit state |
| MAC_ENUM_UNAVAILABLE_KEY        | 0xF3  | Appropriate key is not available in ACL                             |
| MAC_ENUM_UNSUPPORTED_ATTRIBUTE  | 0xF4  | PIB Set/Get on unsupported attribute                                |

Table 22: MAC Codes

Chapter 9 Event and Status Codes

# **10. ZigBee Network Parameters**

This chapter lists and describes the ZigBee network parameters that can be set using the ZPS Configuration Editor described in Chapter 11 and Chapter 12.

## **10.1 Basic Parameters**

| Parameter Name           | Description                                                                                                    | Default Value | Range        |
|--------------------------|----------------------------------------------------------------------------------------------------|---------------|--------------|
| Default Extended Pan ID  | The default Extended PAN ID (EPID) when add-<br>ing new devices to the wireless network. The<br>extended PAN ID is the globally unique 64-bit<br>identifier for the network. This identifier is used to<br>avoid PAN ID conflicts between distinct networks<br>and must be unique among the networks overlap-<br>ping in a given area. If the value is zero on the<br>Co-ordinator, the device will use its own IEEE/<br>MAC address as the EPID. A zero value on a<br>Router/End Device means that the device will not<br>look for a particular EPID when joining a network.<br>Note that this value is the default EPID used<br>when adding devices in the ZPS Configuration<br>Editor. The actual EPID used for an individual<br>device can be set via the parameter <i>APS Use</i><br><i>Extended PAN ID</i> – see Section 10.7. | 0             | 64 bits      |
| Default Security Enabled | The default setting for Security Enabled when adding new devices to the wireless network.                                                                                                    | true          | true / false |
| Maximum Number of Nodes  | The maximum number of nodes for the wireless<br>network. This setting controls the size of tables<br>when adding new devices to the network to<br>ensure adequate resources are available for cor-<br>rect operation a network of the specified size.                                                                                                    | 20            |              |

The basic parameters are listed and described in the table below.

Table 23: ZigBee Wireless Network Parameters

The rest of the network parameters are detailed in the sections that follow, according to their area of application.

# **10.2 Profile Definition Parameters**

There is one ZigBee Device Profile (ZDP) and there can be one or more Application Profiles associated with a project. Application profiles are agreements for messages, message formats and processing actions that enable developers to create an interoperable, distributed application employing application entities that reside on separate devices. These application profiles enable applications to send commands, request data, and process commands and requests. Frames to the application layer are normally filtered by the ZigBee PRO stack unless the profile ID in the frame matches the local profile ID. On the JN516x device, the wild card profile can be used to bypass this check.

| Parameter Name | Description                                                                                                    | Default Value | Range                                                                           |
|----------------|----------------------------------------------------------------------------------------------------|---------------|---------------------------------------------------------------------------------|
| Profile Id     | The profile number. These are obtained from the ZigBee Alliance for public pro-<br>files, unless using a private profile. |               | 16 bits<br>(Value 0 is reserved<br>for the ZDP, 0xFFFF<br>is wild card profile) |
| Name           | Textual name for the profile. This is<br>used as a prefix for generated macro<br>definitions in <b>zps_gen.h</b> .        |               | Valid C identifier.<br>("ZDP" is reserved for<br>the ZigBee Device<br>Profile)  |

 Table 24: Profile Definition Parameters

# **10.3 Cluster Definition Parameters**

A cluster is an application message, which may be a container for one or more attributes. As an example, the ZigBee Device Profile (ZDP) defines commands and responses. These are contained in Clusters with the cluster identifiers enumerated for each command and response. Each ZDP message is then defined as a cluster. Alternatively, an application profile may create sub-types within the cluster known as attributes. In this case, the cluster is a collection of attributes specified to accompany a specific cluster identifier (sub-type messages).

| Parameter Name | Description                                                                                                    | Default Value | Range   |
|----------------|----------------------------------------------------------------------------------------------------|---------------|---------|
| Cluster Id     | The cluster number. These are defined in public pro-<br>files by ZigBee Alliance or can be manufacturer spe-<br>cific.<br>This is a reference to an enumeration of clusters<br>within a specific application profile or collection of<br>application profiles. The cluster identifier is a 16-bit<br>number unique within the scope of each application<br>profile and identifies a specific cluster. Conventions<br>may be established across application profiles for<br>common definitions of cluster identifiers whereby<br>each application profile defines a set of cluster identi-<br>fiers identically. Cluster identifiers are designated as<br>inputs or outputs in the simple descriptor for use in<br>creating a binding table. |               | 16 bits |

 Table 25: Cluster Definition Parameters

#### Table 25: Cluster Definition Parameters

# **10.4 Co-ordinator Parameters**

| Parameter Name            | Description                                                                                                    | Default Value          | Range              |  |  |
|---------------------------|----------------------------------------------------------------------------------------------------|------------------------|--------------------|--|--|
| Miscellaneous Co-ordinato | Miscellaneous Co-ordinator Parameters                                                                                                |                        |                    |  |  |
| Name                      | Textual name for the node. Used as a prefix when generating macro definitions in <b>zps_gen.h</b> .                                  |                        | Valid C identifier |  |  |
| Permit Joining Time       | Default number of seconds for which<br>permit joining is enabled.<br>• 255 means permanently on<br>• 0 means permanently off         | 255                    | 0-255              |  |  |
| Security Enabled          | Specifies whether the Co-ordinator will secure communication with other devices in the network.                                      | true                   | true / false       |  |  |
| Initial Security Key      | The initial key that will be used when<br>security is enabled. These are selected<br>from the keys available on the Trust<br>Centre. | Default<br>Network Key |                    |  |  |

**Table 26: Co-ordinator Node Type Parameters** 

# **10.5 Router Parameters**

| Parameter Name                  | Description                                                                                                    | Default Value          | Range              |
|---------------------------------|----------------------------------------------------------------------------------------------------|------------------------|--------------------|
| Miscellaneous Router Parameters |                                                                                                    |                        | l                  |
| Name                            | Textual name for the node. Used as a pre-<br>fix when generating macro definitions in <b>zps_gen.h</b> .                            |                        | Valid C identifier |
| Permit Joining Time             | Default number of seconds for which per-<br>mit joining is enabled.<br>• 255 means permanently on<br>• 0 means permanently off      | 255                    | 0-255              |
| Scan Duration Time              | The length of time to scan the selected RF channels when searching for a netwok to join.                                            | 3                      | 0 – 14             |
|                                 | The time spent scanning each channel is:                                                                                            |                        |                    |
|                                 | [aBaseSuperframeDuration x (2n + 1)] symbols                                                                                        |                        |                    |
|                                 | where n is the value of the Scan Duration Time parameter.                                                                           |                        |                    |
| Security Enabled                | Specifies whether the Router will secure communication with other devices in the network.                                           | true                   | true / false       |
| Initial Security Key            | The initial key that will be used when secu-<br>rity is enabled. These are selected from the<br>keys available on the Trust Centre. | Default<br>Network Key |                    |

Table 27: Router Node Type Parameters

# **10.6 End Device Parameters**

| Parameter Name                           | Description                                                                                                    | Default Value          | Range                         |  |
|------------------------------------------|----------------------------------------------------------------------------------------------------|------------------------|-------------------------------|--|
| Miscellaneous End Device Parameters      |                                                                                                    |                        |                               |  |
| Name                                     | Textual name for the node. Used as a prefix when generating macro definitions in <b>zps_gen.h</b> .                                                                                                    |                        | Valid C identifier            |  |
| Scan Duration Time                       | The length of time to scan the selected RF channels when searching for a netwok to join.                                                                                                    | 3                      | 0 – 14                        |  |
|                                          | The time spent scanning each channel is:                                                                                                    |                        |                               |  |
|                                          | (aBaseSuperframeDuration * (2n + 1))<br>symbols                                                                                                    |                        |                               |  |
|                                          | where n is the value of the<br>Scan Duration Time parameter.                                                                                                    |                        |                               |  |
| Security Enabled                         | Specifies whether the End Device will secure communication with other devices in the network.                                                                                                    | true                   | true / false                  |  |
| Initial Security Key                     | The initial key that will be used when secu-<br>rity is enabled. These are selected from the<br>keys available on the Trust Centre.                                                                                                    | Default<br>Network Key |                               |  |
| Sleeping                                 | Indicates whether the device will turn its<br>receiver off and enter a low-power mode.<br>The End Device's parent will buffer any<br>incoming data until the device returns to its<br>normal operating state and issues a poll<br>request. | false                  | true / false                  |  |
| Number of Poll Failures<br>Before Rejoin | This parameter controls the number of con-<br>secutive poll failures from when the device<br>returns to its normal operating state before<br>attempting to find a new parent by initiating<br>a network rejoin.                            | 5                      | 0 will disable this behaviour |  |

Table 28: End Device Node Type Parameters

# **10.7 Advanced Device Parameters**

These are advanced parameters for Co-ordinator, Router and End Device.

| Parameter Name                            | Description                                                                                                    | Default Value                                                     | Range              |
|-------------------------------------------|----------------------------------------------------------------------------------------------------|-------------------------------------------------------------------|--------------------|
| AF Parameters                             |                                                                                                    |                                                                   | •                  |
| Default Event RTOS Mes-<br>sage Name      | The default RTOS message that will receive events from the stack if no other message has been configured.                                                                                                    | APP_msgZps<br>Events                                              | Valid C identifier |
| AIB Parameters                            |                                                                                                    |                                                                   |                    |
| APS Designated Coordinator<br>(read only) | Indicates that on start-up the node<br>should assume the Co-ordinator role<br>within the network.                                                                                                    | true for<br>Co-ordinator<br>false for<br>Routers / End<br>Devices | true / false       |
| APS Use Extended<br>PAN ID                | Indicates the Extended PAN ID (EPID)<br>that the device will use. This is the glo-<br>bally unique 64-bit identifier for the net-<br>work. This identifier is used to avoid<br>PAN ID conflicts between distinct net-<br>works and must be unique among the<br>networks overlapping in a given area. If<br>the value is zero on the Co-ordinator,<br>the device will use its own IEEE/MAC<br>address as the EPID. A zero value on a<br>Router/End Device means that the<br>device will not look for a particular EPID<br>when joining a network. | Default<br>Extended<br>PAN ID                                     | 64 bits            |
| APS Inter-frame Delay                     | Number of milliseconds between APS<br>data frames. Following transmission of<br>each data block, the APS starts a timer.<br>If there are more unacknowledged<br>blocks to send in the current transmis-<br>sion window then, after a delay of<br><i>apsInterframeDelay</i> milliseconds the<br>next block is passed to the NWK data<br>service. Otherwise, the timer is set to<br><i>apsCAckWaitDuration</i> seconds.                                                                                                    | 10                                                                | 10-255             |

| APS Max Window Size                               | APS fragmented data window size.<br>Fragmentation is a way of sending mes-<br>sages (APDUs) longer than the payload<br>of a single NPDU. The ASDU is seg-<br>mented and split across a number of<br>NPDUs, then reassembled at the desti-<br>nation. <i>APS Max Window Size</i> defines<br>how many fragments are sent before an<br>acknowledgement is expected. For<br>example, if <i>APS Max Window Size</i> is<br>set to 4 and a message is split into 16<br>fragments, then an acknowledgement is<br>expected after sending fragments 1-4.<br>Sending of fragments 5-8 does not<br>commence until this acknowledgement<br>is received. | 8    | 1-8          |
|---------------------------------------------------|----------------------------------------------------------------------------------------------------|------|--------------|
| APS Non-member Radius                             | Multicast non-member radius size.<br>Defines the number of hops away from<br>the core multi-cast members that a<br>multi-cast transmission can be<br>received.                                                                                                    | 2    | 0-7          |
| APS Security Timeout<br>Period                    | Authentication timeout period in milli-<br>seconds for nodes joining the network.<br>If either the initiator or responder waits<br>for an expected incoming message for a<br>time greater than <i>APS Security Timeout</i><br><i>Period</i> then a TIMEOUT error is gener-<br>ated.                                                                                                    | 1000 |              |
| APS Use Insecure Join                             | Controls action when a secured network<br>rejoin fails. If true, a join using the MAC<br>layer association procedure is per-<br>formed when a secure rejoin fails.                                                                                                    | true | true / false |
| APS Layer Configuration Pa                        | rameters                                                                                                    |      |              |
| APS Duplicate Table Size                          | The size of the APS layer duplicate rejection table. This removes duplicated APS packets.                                                                                                    | 8    | 1 or higher  |
| APS Persistence Time                              | Time, in milliseconds, for which the resources associated with an incoming fragmented message will be retained after the complete message has been received.                                                                                                    | 100  | 1-255        |
| Maximum Number of Simul-<br>taneous Data Requests | The maximum number of simultaneous<br>APSDE data requests without APS<br>acknowledgements. Should be set to<br>the maximum number of target nodes in<br>one bound transmission.                                                                                                    | 5    | 1 or higher  |

| Maximum Number of Simul-<br>taneous Data Requests with<br>Acks           | The maximum number of simultaneous<br>APSDE data requests with APS<br>acknowledgements. Should be set to<br>the maximum number of target nodes in<br>one bound transmission. Note that the<br>maximum number of APDU instances<br>must be set to three times this value -<br>see Table 35 on page 376.                             | 3     | 1 or higher   |
|--------------------------------------------------------------------------|----------------------------------------------------------------------------------------------------|-------|---------------|
| Inter PAN                                                                | True if inter PAN functionality is ena-<br>bled, see Section 5.5.1.5                                                                                                    | false | true or false |
| APS Poll Period                                                          | The polling period, in milliseconds, of a sleeping End Device collecting data of any kind (received messages, received fragmented messages and all transmit acknowledgements).                                                                                                    | 100   | 25 or higher  |
| Maximum Number of<br>Received Simultaneous<br>Fragmented Messages        | Maximum number of simultaneous<br>fragmented APSDE incoming data<br>requests. Set to a non-zero value to<br>enable reception of fragmented mes-<br>sages (note that this will increase the<br>stack size).                                                                                                    | 0     | 1 or higher   |
| Maximum Number of Trans-<br>mitted Simultaneous Frag-<br>mented Messages | Maximum number of simultaneous<br>fragmented APSDE outgoing data<br>requests. Set to a non-zero value to<br>enable transmission of fragmented<br>messages (note that this will increase<br>the stack size).                                                                                                    | 0     | 1 or higher   |
| Network Layer Configuration                                              | Parameters for Co-ordinator and Route                                                                                                    | ers   |               |
| Active Neighbour Table Size                                              | Size of the active Neighbour table. Each<br>routing node (Co-ordinator or Router)<br>has a Neighbour table which must be<br>large enough to accommodate entries<br>for the node's immediate children, for its<br>own parent and, in a Mesh network, for<br>all peer Routers with which the node<br>has direct radio communication. | 20    | 1 or higher   |
| Address Map Table Size                                                   | Size of the address map, which maps<br>64-bit IEEE addresses to 16-bit network<br>(short) addresses. Should be set to the<br>number of nodes in the network.                                                                                                    | 20    | 1 or higher   |
| Broadcast Transaction Table<br>Size                                      | Size of broadcast transaction table. The<br>broadcast transaction table stores the<br>broadcast transaction records, which<br>are records of the broadcast messages<br>received by the node.                                                                                                    | 9     | 1 or higher   |
| Discovery Neighbour Table<br>Size                                        | Size of the Discovery Neighbour table.<br>This table keeps a list of the neighbour-<br>ing devices associated with the node.                                                                                                    | 16    | 1 or higher   |

| Route Discovery Table Size          | Size of the Route Discovery table. This table is used by the node to store temporary information used during route discovery. Route Discovery table entries last only as long as the duration of a single route discovery operation.                                                                                                    | 16 | 1 or higher |
|-------------------------------------|----------------------------------------------------------------------------------------------------|----|-------------|
| Route Record Table Size             | Size of the Route Record table. Each<br>route record contains the destination<br>network address, a count of the number<br>of relay nodes to reach the destination,<br>and a list of the network addresses of<br>the relay nodes.                                                                                                    | 4  | 1 or higher |
| Routing Table Size                  | Size of the Routing table. This table<br>stores the information required for the<br>node to participate in the routing of<br>message packets. Each table entry con-<br>tains the destination address, the status<br>of the route, various flags and the net-<br>work address of the next hop on the<br>way to the destination. A Routing table<br>entry is made when a new route is initi-<br>ated by the node or routed via the node.<br>The entry is stored in the Routing table<br>and is read whenever that route is used;<br>the entry is only deleted if the route is<br>no longer valid. A node is said to have<br>routing capacity if there are free entries<br>in the routing table. | 16 | 1 or higher |
| Security Material Sets              | Number of security material sets.                                                                                                    | 2  | 1 or higher |
| Network Layer Configuration         | n Parameters for End Devices                                                                                                    | ·  |             |
| Active Neighbour Table Size         | Size of the active Neighbour table. Set to one (for the parent).                                                                                                    | 20 | 1           |
| Address Map Table Size              | Size of the address map, which maps<br>64-bit IEEE addresses to 16-bit network<br>(short) addresses. Should be set to the<br>number of nodes that the End Device<br>application needs to communicate with<br>plus one (for the parent).                                                                                                    | 20 | 1 or higher |
| Broadcast Transaction Table<br>Size | Size of broadcast transaction table. The<br>broadcast transaction table stores the<br>broadcast transaction records, which<br>are records of the broadcast messages<br>received by the node.                                                                                                    | 9  | 1 or higher |
| Discovery Neighbour Table<br>Size   | Size of the Discovery Neighbour table.<br>This table keeps a list of the neighbour-<br>ing devices associated with the node.                                                                                                    | 16 | 1 or higher |
| Route Discovery Table Size          | Not applicable - set to one.                                                                                                    | 16 | 1           |
|                                     | Not applicable - set to one.                                                                                                    |    | 1           |

#### Chapter 10 ZigBee Network Parameters

| Routing Table Size     | Not applicable - set to one.                                                                                                    | 16 | 1           |
|------------------------|----------------------------------------------------------------------------------------------------|----|-------------|
| Security Material Sets | Number of security material sets.                                                                                                    | 2  | 1 or higher |
| Stack Profile          | The Zigbee Stack Profile which defines<br>the stack features supported. Set to<br>one for Zigbee, two for Zigbee Pro or<br>any other value for a private stack pro-<br>file. | 2  | 0 to 15     |

#### **Table 29: Advanced Device Parameters**

# **10.7.1 Endpoint Parameters**

| Parameter Name             | Description                                                                                                    | Default Value | Range              |
|----------------------------|----------------------------------------------------------------------------------------------------|---------------|--------------------|
| Application Device Id      | Device ID for the endpoint.                                                                                                    |               |                    |
| Application Device Version | Version number for the device.                                                                                                    |               |                    |
| Enabled                    | Whether the endpoint is enabled or disabled.                                                                                                    | true          | true / false       |
| End Point Id               | The endpoint number (must be unique within the network).                                                                                                    |               | 1-240              |
| RTOS Message               | The RTOS message that will receive data events for this endpoint. If unspecified the endpoint uses the default message for the node ( <i>AF.Default Message Name</i> ). |               |                    |
| Name                       | Textual name for the endpoint. Used as a prefix when generating macro definitions.                                                                                      |               | Valid C identifier |
| Profile                    | The profile for the endpoint. This as a link to a profile definition.                                                                                                   |               |                    |

#### Table 30: Endpoint Parameters

#### Input Cluster

#### Specifies that the endpoint will receive the specified cluster.

| Parameter Name | Description                                                                                                    | Default Value | Range        |
|----------------|----------------------------------------------------------------------------------------------------|---------------|--------------|
| Cluster        | A link to a cluster defined within the pro-<br>file specified by the endpoint that will be<br>received.                           |               |              |
| Receive APDU   | A link to an APDU that will buffer any incoming messages.                                                                         |               |              |
| Discoverable   | Defines whether the input cluster will be<br>present in the endpoints simple descrip-<br>tor which is used for service discovery. | true          | true / false |

#### **Table 31: Input Cluster Parameters**

#### **Output Cluster**

| Parameter Name | Description                                                                                                    | Default Value | Range        |
|----------------|----------------------------------------------------------------------------------------------------|---------------|--------------|
| Cluster        | A link to a cluster defined within the pro-<br>file specified by the endpoint that is to<br>be transmitted.                          |               |              |
| Transmit APDUs | List of APDUs that will be used to trans-<br>mit the cluster.                                                                        |               |              |
| Discoverable   | Defines whether the input cluster will be<br>present in the endpoints Simple<br>descriptor which is used for service dis-<br>covery. | true          | true / false |

Specifies that the endpoint will transmit the specified cluster.

#### Table 32: Output Cluster Parameters

## **10.7.2 Bound Addressing Table**

Specifies that the device should include a Binding table. Binding is optional. If Binding tables are used, they are located on any node which is a source for a binding, but the ZigBee Co-ordinator handles end device bind requests on behalf of all devices in the network. Nodes that use Binding tables should be allocated enough Binding table entries to handle their own communication needs.

| Parameter Name | Description                                                                                        | Default Value | Range |
|----------------|----------------------------------------------------------------------------------------------------|---------------|-------|
| Size           | The size of the Binding table. Each binding table entry contains:                                  |               |       |
|                | <ul> <li>The node address and endpoint<br/>number of the source of the binding</li> </ul>          |               |       |
|                | <ul> <li>The node address and endpoint<br/>number of the destination of the<br/>binding</li> </ul> |               |       |
|                | <ul> <li>The cluster ID for the binding</li> </ul>                                                 |               |       |
|                | If a binding is one-to-many then a table entry is required for each destination.                   |               |       |

#### Table 33: Bound Addressing Table Parameters

## 10.7.3 PDU Manager

The Protocol Data Unit Manager (PDUM) configuration is mandatory and must always be present.

| Parameter Name  | Description                                                                         | Default Value | Range       |
|-----------------|-------------------------------------------------------------------------------------|---------------|-------------|
| Number of NPDUs | The number of NPDUs available to the ZigBee stack. These are internal to the stack. | 16            | 8 or higher |

#### Table 34: PDU Manager Parameters

#### APDU

Specifies a buffer to contain instances of a cluster.

| Parameter Name | Description                                                                                                    | Default Value | Range              |
|----------------|----------------------------------------------------------------------------------------------------|---------------|--------------------|
| Instances      | The maximum number of instances of<br>this APDU. Note that this value must be<br>set to three times the value of the<br>parameter <i>Maximum Number of Simul-</i><br><i>taneous Data Requests with Acks</i> - see<br>Table 29 on page 370. |               |                    |
| Name           | The name of the APDU. This is the identifier that should be used in the application C code to refer to the APDU.                                                                                                    |               | Valid C identifier |
| Size           | The maximum size of the APDU.                                                                                                    |               |                    |

#### Table 35: APDU Parameters

## **10.7.4 Group Addressing Table**

Specifies that the device contains a Group table.

| Parameter Name | Description                                                                                                    | Default Value | Range |
|----------------|----------------------------------------------------------------------------------------------------|---------------|-------|
| Size           | The size of the Group table. Group<br>membership for endpoints on the cur-<br>rent device is controlled by adding and<br>removing entries in the Group table. |               |       |

#### Table 36: Group Addressing Table Parameters

## 10.7.5 RF Channels

Specifies the default RF channels that the device will operate on. If not present, the default will be all channels.

| Parameter Name         | Description                                                                                                    | Default Value                                   | Range        |
|------------------------|----------------------------------------------------------------------------------------------------|-------------------------------------------------|--------------|
| Channel x<br>(x=11-26) | Control for channel x – setting to true includes the channel in energy scan. By default, only channel 15 is included. | true for x=15,<br>false for all<br>other values | true / false |

Table 37: RF Channels Parameters

# 10.7.6 Node Descriptor

This is mandatory and defines the type and capabilities of the node.

| Parameter Name                               | Description                                                                                                    | Default Value | Range        |
|----------------------------------------------|----------------------------------------------------------------------------------------------------|---------------|--------------|
| Descriptor Availability Parar                | neters                                                                                                    |               |              |
| Complex Descriptor Availa-<br>ble            | Complex descriptors are not supported.<br>Not editable.                                                                           | false         | false        |
| User Descriptor Available                    | Indicates whether a user descriptor is present. Not editable.                                                                     | false         | true / false |
| Descriptor Capabilities Para                 | meters                                                                                                    |               |              |
| Extended Active Endpoint<br>List Available   | Indicates whether an extended active endpoint list is available. Not editable.                                                    | false         | false        |
| Extended Simple Descriptor<br>List Available | Indicates whether an extended simple descriptor list is available. Not editable.                                                  | false         | false        |
| MAC Capability Flags                         |                                                                                                    |               |              |
| Allocate Address                             | Indicates whether the device will allo-<br>cate short (network) addresses or not.<br>Not editable.                                |               | true / false |
| Alternate PAN Coordinator                    | Indicates whether the device will act as<br>an alternative PAN Co-ordinator. Not<br>editable.                                     |               | true / false |
| Device type                                  | Indicates whether the device is a Full<br>Functionality Device (FFD) or Reduced<br>Functionality Device (RFD). Not edit-<br>able. |               | true / false |
| Power source                                 | Indicates whether the device is mains powered or not. Not editable.                                                               |               | true / false |
| Rx On When Idle                              | Indicates whether the device has its receiver enabled while the device is idle. Not editable.                                     |               | true / false |
| Security                                     | Indicates whether the device uses high<br>or standard security. Only standard<br>security is supported. Not editable.             | false         | true / false |
| Miscellaneous parameters                     | ·                                                                                                    |               | ·            |
| APS flags                                    | Not editable.                                                                                                    | 0             | 0            |
| Frequency Band                               | Frequency band of radio. Only 2.4 GHz is supported by JN51xx hardware. Not editable.                                              | 2.4 GHz       | 2.4 GHz      |
| Logical Type                                 | The device type (i.e. Co-ordinator,<br>Router or End Device). Not editable.                                                       |               | ZC/ZR/ZED    |

**Table 38: Node Descriptor Parameters** 

#### Chapter 10 ZigBee Network Parameters

| Manufacturer Code                 | The manufacturer ID code.<br>These are allocated by the ZigBee Alli-<br>ance.                                                                   |       | 0 - 65535    |
|-----------------------------------|----------------------------------------------------------------------------------------------------|-------|--------------|
| Maximum buffer size               | The maximum buffer size. Not editable.                                                                                                    | 127   |              |
| Maximum incoming transfer<br>size | The maximum incoming transfer size<br>supported by the device. This is calcu-<br>lated from the APDU sizes for input<br>clusters. Not editable. |       |              |
| Maximum outgoing transfer<br>size | The maximum incoming transfer size<br>supported by the device. This is calcu-<br>lated from the APDU sizes for output<br>clusters. Not editable |       |              |
| System Server Capabilities        | parameters                                                                                                    |       | ·            |
| Backup binding table cache        | Indicates if the node can act as a back-<br>up binding table cache. Not supported<br>and not editable.                                          | false | true / false |
| Backup discovery cache            | Indicates if the node can act as a back-<br>up discovery cache. Not supported and<br>not editable.                                              | false | true / false |
| Backup trust center               | Indicates if the node can act as a back-<br>up trust centre. Not supported and not<br>editable.                                                 | false | true / false |
| Network manager                   | Indicates if the node can act as a net-<br>work manager. Not editable.                                                                          | false | true / false |
| Primary binding table cache       | Indicates if the node can act as a pri-<br>mary binding table cache. Not sup-<br>ported and not editable.                                       | false | true / false |
| Primary discovery cache           | Indicates if the node can act as a pri-<br>mary discovery cache. Not supported<br>and not editable.                                             | false | true / false |
| Primary trust center              | Indicates if the node can act as a trust center. Not editable.                                                                                  | false | true / false |

 Table 38: Node Descriptor Parameters

## **10.7.7 Node Power Descriptor**

| Parameter Name              | Description                                                        | Default Value                              | Range                                                              |  |  |
|-----------------------------|--------------------------------------------------------------------|--------------------------------------------|--------------------------------------------------------------------|--|--|
| Available Power Sources par | Available Power Sources parameters                                 |                                            |                                                                    |  |  |
| Constant power              | Indicates whether a constant power source is available.            | false                                      | true / false                                                       |  |  |
| Disposable Battery          | Indicates whether a disposable battery power source is available.  | false                                      | true / false                                                       |  |  |
| Rechargable Battery         | Indicates whether a rechargable battery power source is available. | false                                      | true / false                                                       |  |  |
| Miscellaneous parameters    |                                                                    |                                            |                                                                    |  |  |
| Default power mode          | The default power mode of the device.                              | Synchronised<br>with RxOn-<br>WhenIdle     | Synchronised with<br>RxOnWhenIdle / Peri-<br>odic / Constant Power |  |  |
| Default power source        | The default power source of the device.                            | Constant /<br>rechargeable /<br>disposable | Constant                                                           |  |  |

The Node Power descriptor for the device is mandatory.

 Table 39: Node Power Descriptor Parameters

## 10.7.8 Key Descriptor Table

Specifies that the device should contain a Key Descriptor Table (for APS security).

| Parameter Name | Description                           | Default Value | Range       |
|----------------|---------------------------------------|---------------|-------------|
| Size           | The size of the key descriptor table. |               | 1 or higher |

#### Table 40: Key Descriptor Table Parameters

#### **Preconfigured Key**

Specifies a pre-configured link key for the Key Descriptor Table.

| Parameter Name | Description                           | Default Value | Range   |
|----------------|---------------------------------------|---------------|---------|
| IEEE address   | The IEEE address to use with the key. |               | 64 bit  |
| Кеу            | The pre-configured key value.         |               | 128 bit |

#### Table 41: Preconfigured Key Parameters

## 10.7.9 Trust Centre

| Parameter Name    | Description                                  | Default Value                                                                          | Range       |
|-------------------|----------------------------------------------|----------------------------------------------------------------------------------------|-------------|
| Device Table Size | The size of the Trust Centre's device table. | Maximum<br>Number of<br>Nodes setting<br>from the<br>ZigBee PRO<br>Wireless<br>Network | 1 or higher |

Specifies that the device will have the capability to act as a Trust Centre.

#### Table 42: Trust Centre Parameters

One (and only one) of the following keys can be defined for use in network-level security set-up: Default Network Key, Preconfigured Network Key, Preconfigured Trust Center Link Key. The properties of these objects are detailed below.

#### **Default Network Key**

| Parameter Name | Description                                                                                                    | Default Value | Range        |
|----------------|----------------------------------------------------------------------------------------------------|---------------|--------------|
| Random         | Indicates whether the default network<br>key will be randomly generated (true) or<br>pre-set (false) by the Trust Centre. | true          | true / false |
| Key            | Pre-set default network key (only required if <i>Random</i> set to false).                                                |               |              |
| Key Seq Num    | Unique sequence number of pre-set default network key (only required if <i>Random</i> set to false).                      |               |              |

#### Table 43: Default Network Key Parameters

#### Preconfigured Network Key

| Parameter Name | Description                                                          | Default Value | Range |
|----------------|----------------------------------------------------------------------|---------------|-------|
| Кеу            | Pre-configured network key (which is pre-programmed into all nodes). |               |       |
| Key Seq Num    | Unique sequence number of pre-config-<br>ured network key.           |               |       |

#### Table 44: Preconfigured Network Key Parameters

#### Preconfigured Trust Center Link Key

No parameters, but the link key must be pre-set in the Key Descriptor Table (see Section 10.7.8) on each node.

## **10.7.10 ZDO Configuration**

Specifies which ZigBee Device Object (ZDO) servers are present on the device. Most of these are mandatory for a ZCP.

The ZDO configuration parameters are detailed in the following categories:

| Category                          | Page |
|-----------------------------------|------|
| Default Server                    | 382  |
| ZDO Client                        | 382  |
| Device Annce Server               | 382  |
| Active Ep Server                  | 382  |
| Nwk Addr Server                   | 382  |
| IEEE Address Server               | 383  |
| System Server Discovery Server    | 383  |
| Permit Joining Server             | 383  |
| Node Descriptor Server            | 383  |
| Power Descriptor Server           | 383  |
| Match Descriptor Server           | 384  |
| Simple Descriptor Server          | 384  |
| Mgmt Lqi Server                   | 384  |
| Mgmt Rtg Server                   | 384  |
| Mgmt Leave Server                 | 384  |
| Mgmt NWK Update Server            | 385  |
| Bind Unbind Server                | 385  |
| Extended Active Ep Server         | 385  |
| Extended Simple Descriptor Server | 385  |
| End Device Bind Server            | 386  |

#### **Default Server**

Mandatory. Replies to any unimplemented server requests.

| Parameter Name | Description                                                                     | Default Value | Range |
|----------------|---------------------------------------------------------------------------------|---------------|-------|
| Output APDU    | The APDU to use when replying to<br>unimplemented server request mes-<br>sages. | apduZDP       |       |

#### **Table 45: Default Server Parameters**

#### **ZDO Client**

Mandatory. Processes ZDO client messages.

| Parameter Name | Description                                           | Default Value | Range |
|----------------|-------------------------------------------------------|---------------|-------|
| Output APDU    | The APDU to use when replying to ZDO client messages. | apduZDP       |       |

#### Table 46: ZDO Client Parameters

#### **Device Annce Server**

Mandatory. Processes device announcements.

| Parameter Name | Description                                                    | Default Value | Range |
|----------------|----------------------------------------------------------------|---------------|-------|
| Output APDU    | The APDU to use when replying to device announcement messages. | apduZDP       |       |

#### Table 47: Default Server Parameters

#### Active Ep Server

Mandatory. Processes active endpoint requests.

| Parameter Name | Description                                                        | Default Value | Range |
|----------------|--------------------------------------------------------------------|---------------|-------|
| Output APDU    | The APDU to use when replying to active endpoint request messages. | apduZDP       |       |

#### Table 48: Active Ep Server Parameters

#### **Nwk Addr Server**

Mandatory. Processes network address discovery requests.

| Parameter Name | Description                                                                            | Default Value | Range |
|----------------|----------------------------------------------------------------------------------------|---------------|-------|
| Output APDU    | The APDU to use when replying to net-<br>work address discovery request mes-<br>sages. | apduZDP       |       |

#### Table 49: Nwk Addr Server Parameters

#### IEEE Address Server

| Parameter Name | Description                                                               | Default Value | Range |
|----------------|---------------------------------------------------------------------------|---------------|-------|
| Output APDU    | The APDU to use when replying to IEEE address discovery request messages. | apduZDP       |       |

Mandatory. Processes IEEE address discovery requests.

#### Table 50: IEEE Address Server Parameters

#### System Server Discovery Server

Mandatory. Processes system server discovery requests.

| Parameter Name | Description                                                                          | Default Value | Range |
|----------------|--------------------------------------------------------------------------------------|---------------|-------|
| Output APDU    | The APDU to use when replying to sys-<br>tem server discovery request mes-<br>sages. | apduZDP       |       |

#### Table 51: System Server Discovery Server Parameters

#### Permit Joining Server

Mandatory. Processes 'permit joining' requests.

| Parameter Name | Description                                                            | Default Value | Range |
|----------------|------------------------------------------------------------------------|---------------|-------|
| Output APDU    | The APDU to use when replying to per-<br>mit joining request messages. | apduZDP       |       |

#### Table 52: Permit Joining Server Parameters

#### Node Descriptor Server

Mandatory. Processes Node descriptor requests.

| Parameter Name | Description                                                        | Default Value | Range |
|----------------|--------------------------------------------------------------------|---------------|-------|
| Output APDU    | The APDU to use when replying to node descriptor request messages. | apduZDP       |       |

#### Table 53: Node Descriptor Server Parameters

#### **Power Descriptor Server**

Mandatory. Processes Node Power descriptor requests.

| Parameter Name | Description                                                         | Default Value | Range |
|----------------|---------------------------------------------------------------------|---------------|-------|
| Output APDU    | The APDU to use when replying to power descriptor request messages. | apduZDP       |       |

#### Table 54: Power Descriptor Server Parameters

#### Match Descriptor Server

Mandatory. Processes Match descriptor requests.

| Parameter Name | Description                                                         | Default Value | Range |
|----------------|---------------------------------------------------------------------|---------------|-------|
| Output APDU    | The APDU to use when replying to Match descriptor request messages. | apduZDP       |       |

#### Table 55: Match Descriptor Server Parameters

#### Simple Descriptor Server

Mandatory. Processes simple descriptor requests.

| Parameter Name | Description                                                          | Default Value | Range |
|----------------|----------------------------------------------------------------------|---------------|-------|
| Output APDU    | The APDU to use when replying to Simple descriptor request messages. | apduZDP       |       |

#### Table 56: Simple Descriptor Server Parameters

#### **Mgmt Lqi Server**

Mandatory. Processes management LQI requests.

| Parameter Name | Description                                                                     | Default Value | Range |
|----------------|---------------------------------------------------------------------------------|---------------|-------|
| Output APDU    | The APDU to use when replying to Link Quality Indicator (LQI) request messages. | apduZDP       |       |

#### Table 57: Mgmt Lqi Server Parameters

#### Mgmt Rtg Server

Mandatory. Processes management routing requests.

| Parameter Name | Description                                                           | Default Value | Range |
|----------------|-----------------------------------------------------------------------|---------------|-------|
| Output APDU    | The APDU to use when replying to management routing request messages. | apduZDP       |       |

#### Table 58: Mgmt Rtg Server Parameters

#### Mgmt Leave Server

Mandatory. Processes management leave requests.

| Parameter Name | Description                                                         | Default Value | Range |
|----------------|---------------------------------------------------------------------|---------------|-------|
| Output APDU    | The APDU to use when replying to management leave request messages. | apduZDP       |       |

#### **Table 59: Mgmt Leave Server Parameters**

#### Mgmt NWK Update Server

| Parameter Name | Description                                                                  | Default Value | Range |
|----------------|------------------------------------------------------------------------------|---------------|-------|
| Output APDU    | The APDU to use when replying to management network update request messages. | apduZDP       |       |

Mandatory. Processes management network update requests.

#### Table 60: Mgmt NWK Update Server Parameters

#### Bind Unbind Server

Mandatory. Processes both bind and unbind requests.

| Parameter Name | Description                                                        | Default Value | Range |
|----------------|--------------------------------------------------------------------|---------------|-------|
| Output APDU    | The APDU to use when replying to bind and unbind request messages. | apduZDP       |       |

#### Table 61: Bind Unbind Server Parameters

#### Extended Active Ep Server

Mandatory. Processes extended active endpoint discovery requests.

| Parameter Name | Description                                                                           | Default Value | Range |
|----------------|---------------------------------------------------------------------------------------|---------------|-------|
| Output APDU    | The APDU to use when replying to extended active endpoint discovery request messages. | apduZDP       |       |

#### Table 62: Active Ep Server Parameters

#### **Extended Simple Descriptor Server**

Mandatory. Processes extended Simple descriptor discovery requests.

| Parameter Name | Description                                                                             | Default Value | Range |
|----------------|-----------------------------------------------------------------------------------------|---------------|-------|
| Output APDU    | The APDU to use when replying to extended Simple descriptor discovery request messages. | apduZDP       |       |

#### Table 63: Extended Simple Descriptor Server Parameters

#### **End Device Bind Server**

Mandatory (Co-ordinator only). Processes End Device bind requests.

| Parameter Name   | Description                                                                                                 | Default Value | Range       |
|------------------|----------------------------------------------------------------------------------------------------|---------------|-------------|
| Output APDU      | The APDU to use when replying to end device bind request messages.                                          | apduZDP       |             |
| Timeout          | Number of seconds before timing out an End Device bind request.                                             | 5             | 1 or higher |
| Bind Num Retries | Number of binding retries attempted if a<br>binding request (zdo_bind_req or<br>end_device_bind_req) fails. |               |             |

Table 64: End Device Bind Server Parameters

# Part III: Configuration Information

# **11. Network and OS Configuration**

In developing a ZigBee PRO application, certain static configuration is required for ZigBee PRO and JenOS (in particular, the RTOS and PDU Manager) before the application is built. This chapter introduces the configuration editors that are used to simplify this static configuration. These editors are provided as NXP plug-ins for the Eclipse platform - a freeware IDE (Integrated Development Environment), which is provided as part of the *SDK Toolchain (JN-SW-4041)*. The plug-ins are provided in the 'SDK Libraries' for JN516x but are available separately for JN5148. Refer to Section 4.1 and to the *SDK Installation and User Guide (JN-UG-3064)*.

The following editors provide easy-to-use interfaces which streamline network and OS configuration for a ZigBee PRO wireless application:

- ZPS Configuration Editor: This editor provides a convenient way to set ZigBee network parameters, such as the properties of the Co-ordinator, Routers and End Devices (for example, by setting elements of the device descriptors). For more information, refer to Section 11.2.
- JenOS Configuration Editor: This editor provides a graphical interface for configuring the way an application uses JenOS resources, such as timers, mutexes and ISRs. For more information, refer to the JenOS User Guide (JN-UG-3075).

The principles of this configuration are described in Section 11.1.

# **11.1 Configuration Principles**

The build process for a ZigBee PRO application takes a number of configuration files, in addition to the application source file and header file. The following files are generated from Eclipse to feed into the build process:

- ZigBee PRO Stack files:
  - zps\_gen.c
  - zps\_gen.h
- PDU Manager files:
  - pdum\_gen.c
  - pdum\_gen.h
- RTOS files:
  - os\_gen.c
  - os\_gen.h
  - os\_irq.s

All of the above files are produced according to the same basic principles. The NXP plug-ins in Eclipse are used to edit the configuration data and output this data as XML files (the XML files can be coded manually, outside of Eclipse, but this is not recommended). As part of the build process, the application's makefile invokes command line utilities that use the XML files to generate the files listed above.

The full build process is illustrated in Figure 13.

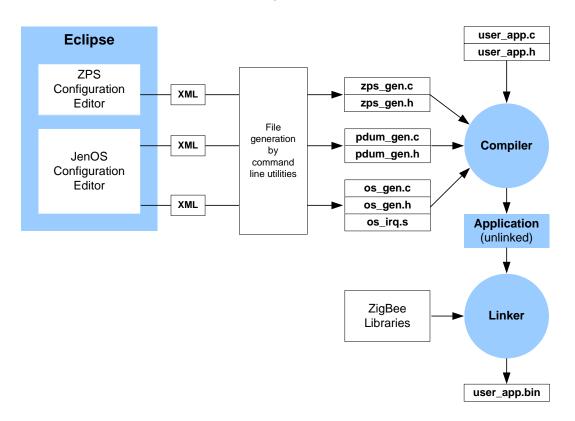

Figure 13: Application Build Process

## **11.2 Configuring ZigBee Network Parameters**

The ZPS Configuration Editor allows ZigBee network parameters to be configured through an easy-to-use Windows Explorer-style interface. This interface is outlined below, but is more fully described in Chapter 12.

The parameter values for the whole network are stored in a file with extension **.zpscfg**, and the ZPS Configuration Editor provides a convenient way to view and edit the contents of this file. The network parameters are presented in an expandible tree, as shown below.

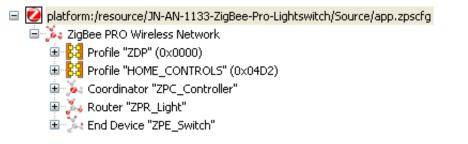

#### Figure 14: Network Parameters

Entries that sit at the same level in the tree are termed 'siblings', while an entry that sits under another entry in the tree (a sub-entry) is termed a 'child'.

The top level of the tree shows the Extended PAN ID. The next level shows the following siblings:

- Entries for the ZigBee application profiles used in the network
- Entry for the Co-ordinator
- Entries for the Routers
- Entries for the End Devices

The information under each of these entries is described below.

#### **Profile**

An application profile has a numeric ID and a name. The Profile entry contains child entries for the clusters supported by the profile - each cluster is identified by a numeric ID and a name.

1

**Note:** There must be entries for all application profiles supported by the network. An individual device may not use all profiles, although a device can use more than one profile to support multiple features (for example, measurement of temperature, humidity and light level).

#### **Co-ordinator**

The Co-ordinator entry contains a name and a number of associated parameters, mainly related to the APS and NWK layers of the ZigBee PRO stack.

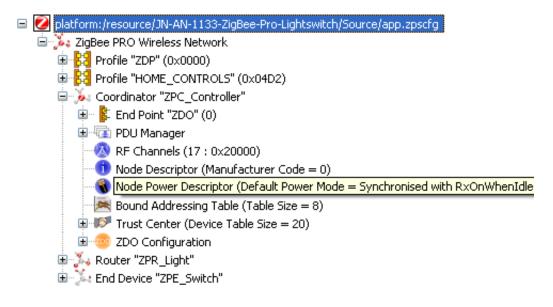

The child entries for the Co-ordinator are shown above and include the following:

- Endpoint entries, one for each endpoint on the Co-ordinator, with each endpoint having child entries specifying the input and output clusters used (note that each input cluster must be paired with an APDU)
- PDU Manager, with child entries specifying the APDUs used
- Channel Mask, specifying the 2.4-GHz band channels to scan when creating the network
- Node Descriptor for the Co-ordinator
- Node Power Descriptor for the Co-ordinator

#### Router

Each Router entry contains a name and a number of associated parameters, mainly related to the APS and NWK layers of the ZigBee PRO stack. The child entries for a Router include the following:

- Endpoint entries, one for each endpoint on the Router, with each endpoint having child entries specifying input and output clusters used (note that each input cluster must be paired with an APDU)
- PDU Manager, with child entries specifying the APDUs used
- Channel Mask, specifying the 2.4-GHz band channels to scan when attempting to join a network
- Node Descriptor for the Router
- Node Power Descriptor for the Router

#### End Device

Each End Device entry contains a name and a number of associated parameters, mainly related to the APS and NWK layers of the ZigBee PRO stack. The child entries for an End Device include the following:

- Endpoint entries, one for each endpoint on the End Device, with each endpoint having child entries specifying the input and output clusters used (note that each input cluster must be paired with an APDU)
- PDU Manager, with child entries specifying the APDUs used
- Channel Mask, specifying the 2.4-GHz band channels to scan when attempting to join a network
- Node Descriptor for the End Device
- Node Power Descriptor for the End Device

Chapter 11 Network and OS Configuration

# **12. ZPS Configuration Editor**

The ZigBee PRO Stack (ZPS) Configuration Editor is a graphical editor which runs as a plug-in within the Eclipse IDE. It is used to create a network configuration for a ZigBee PRO project, allowing ZigBee network parameters to be set (see Chapter 10). The ZPS Configuration Editor is introduced in Section 11.2. This chapter provides operational instructions for this editor.

## **12.1 Getting Started**

Before you can start to create a new ZigBee PRO stack configuration, the ZPS Configuration Editor plug-in must be installed in the Eclipse IDE.

To check if the plug-in is already installed, start Eclipse and select **File > New > Other** from the main menu. Check that a Jennic option exists in the **Select a Wizard** dialogue box - expanding the Jennic option should show "ZBPro Configuration", as illustrated in the screenshot below. If this is not present, install the ZPS Configuration Editor by referring to the chapter on installing Eclipse plug-ins in the *SDK Installation and User Guide (JN-UG-3064)*.

| € New                                                                                                    |        |
|----------------------------------------------------------------------------------------------------|--------|
| Select a wizard<br>Create a new ZBPro configuration file                                                                                                    |        |
| Wizards:                                                                                                    |        |
| type filter text                                                                                                    |        |
| General     General     G |        |
|                                                                                                    |        |
| ?     < <u>Back</u> <u>Next</u> >                                                                                                    | Cancel |

Figure 15: Select a Wizard

Using the wizard shown in the screenshot above, you can start to create a new ZigBee PRO configuration.

# **12.2 Using the ZPS Configuration Editor**

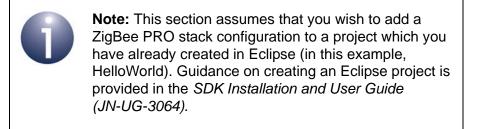

## 12.2.1 Creating a New ZPS Configuration

Step 1 In the Eclipse Select a wizard box shown in Figure 15 in Section 12.1, click Next.

The **New** dialogue box opens for the ZBPro Configuration.

| e New                                                               |        |
|---------------------------------------------------------------------|--------|
| Jennic ZBPro Configuration<br>Create a new ZBPro configuration file | 2      |
| Enter or select the parent folder:                                  |        |
| HelloWorld                                                          |        |
|                                                                     |        |
| 🞏 HelloWorld                                                        |        |
| File name: helloWorld.zpscfg                                        |        |
| Advanced >>                                                         |        |
| ?     < Back                                                        | Cancel |

Figure 16: New ZPS Configuration

**Step 2** Click on your project to select it as the parent folder. In the **File name** field, enter a name for the configuration file (keep the extension **.zpscfg**) and then click **Finish**.

A new configuration (with the default set of parameters) will open in the editor, as shown below.

| C/C++ - HelloWorld/helloWorld.zpscfg - Eclipse Platform                                                                                                    |
|----------------------------------------------------------------------------------------------------|
| Eile <u>E</u> dit Refac <u>t</u> or <u>N</u> avigate Se <u>a</u> rch <u>R</u> un <u>Z</u> BPro Configuration Editor <u>P</u> roject <u>W</u> indow <u>H</u> elp                                                                                                    |
| Image: Image: Image                                |
| 🔓 Project Explorer 🛛 🧧 🖬 🙋 helloWorld.zpscfg 🖾 👘 🗖 👘                                                                                                    |
| 🖹 🤹 🏹 hasource Set                                                                                                    |
| HelloWorld.zpscfg  HelloWorld.zpscfg  HelloWorld.z |
| Problems Tasks Console Properties X Search E Tasks I Tasks Property Value                                                                                                    |
| Selected Object: platform:/resource/HelloWorld/helloWorld.zpscfg                                                                                                    |

Figure 17: ZPS Configuration Editor Window

### 12.2.2 Adding Device Types

### To add devices

- Step 1 Right-click on ZigBee PRO Wireless Network and select New Child > Coordinator from the drop-down menu. This inserts a Co-ordinator with the minimum necessary child elements.
- **Step 2** Add Routers and End Devices in the same way, as required. The network can only have one Co-ordinator, but as many different Router or End Device types (i.e. running different application features and with different endpoints) as required.
- **Step 3** For each new device, use the **Properties** tab (bottom pane) to enter the required toplevel parameters. For a sleeping End Device, set **Sleeping** to True (by right-clicking on the value and using the drop-down box).

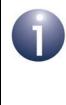

**Note:** To display the advanced properties, click the **Advanced** tool button to the right of the **Properties** view tab - see Section 12.2.4. These properties are all set to default values and can be left unchanged, unless specific changes are required.

#### Chapter 12 ZPS Configuration Editor

### To add a profile

- **Step 1** Right-click on **ZigBee PRO Wireless Network** and select **New Child > Profile** from the drop-down menu. This inserts a profile with no child elements.
- *Step 2* Edit the properties in the **Properties** tab to set **Name** and **Id** for the new profile.

#### To add clusters to the new profile

- *Step 1* Right-click on the new profile created above and select **New Child > Cluster** from the drop-down menu.
- Step 2 Edit the properties in the Properties tab to set Name and Id for the new cluster.

Step 3 Repeat Step 1 and Step 2 to add more clusters, as required.

| C/C++ - HelloWorld/hello                             | World.zpscfg - Eclipse Platform                                                                                                    |                                       |      |
|------------------------------------------------------|----------------------------------------------------------------------------------------------------|---------------------------------------|------|
| <u>File E</u> dit Refac <u>t</u> or <u>N</u> avigate | Search ZBPro Configuration Editor Project Run Window Help                                                                                                    |                                       |      |
| : C* • B ≙   B : 6* •<br>: 2 - 7 - *-                | 63 • € • 6 •   ≪ • ⊗ •   ☆ • 0 • 4 •   ୭ ⊭ ≁ •                                                                                                    | III III CVS Reposito Pydev IIIC C/C++ |      |
| Project Explo 🛛 🦵 🗖                                  | 🙋 *helloWorld.zpscfg 😣                                                                                                    | - 0                                   | **** |
| E 😫 🗊 🗸                                              | C Resource Set                                                                                                    |                                       | 8    |
| E E HelloWorld<br>Source<br>Build                    | <ul> <li>Platform:/resource/HelloWorld/helloWorld.zpscfg</li> <li>ZigBee PRO Wireless Network</li> <li>SigProfile "ZDP" (0x0000)</li> <li>Pofile "MyNewProfile" (0x0001)</li> <li>Cluster "MyFirstCluster" (0x0001)</li> <li>Coordinator "Coordinator"</li> <li>Router "Router 1"</li> <li>Sleeping End Device "EndDevice1"</li> <li>Sleeping End Device "EndDevice2"</li> </ul> |                                       |      |
|                                                      | 🖹 Problems 🖉 Tasks 📮 Console 🔲 Properties 🛛 🔗 Search                                                                                                    | <b>⊟</b> ‡>  ∰ <sup>▽</sup> □ □       |      |
|                                                      | Property                                                                                                    | Value                                 |      |
|                                                      | Cluster Id                                                                                                    |                                       |      |
|                                                      | Name                                                                                                    | E MySecondCluster                     |      |
| < >                                                  |                                                                                                    | >                                     |      |
| Selected Object: Clu                                 | ister "MySecondCluster" (0x0001)                                                                                                    |                                       |      |

Figure 18: Cluster Properties

### **12.2.3 Setting Co-ordinator Properties**

#### To set the channel mask and Node Power descriptor

- **Step 1** Expand the Co-ordinator node in the editor. This will reveal the default set of features for the Co-ordinator, ZDO endpoint and ZDO servers.
- Step 2 Click on the RF Channels element to modify the channel mask.

There are 16 channels available, numbered 11 to 26, which are now shown in the **Properties** tab. A single channel or a set of channels can be selected for the channel mask, as required.

**Step 3** In the **Properties** tab, set the desired channel(s) to true (by right-clicking on the value and using the drop-down box).

| 🖨 C/C++ - HelloWorld/hello                                                                       | World.zpscfg - Eclipse Platform                                                                                                    |                   |
|--------------------------------------------------------------------------------------------------|----------------------------------------------------------------------------------------------------|-------------------|
| File Edit Refactor Navigate                                                                      | Search ZBPro Configuration Editor Project Run Window Help                                                                                                    |                   |
| C1 • [] ≙   副   @ •<br>  2 - 3 - 🏷 ¢ • ↔                                                         | Ê • È • € •   % - 8 •   \$ • 0 • 4 •   @ ⊕ <i>A</i> •   ¶                                                                                                    | 🥐 Pydev 🛛 🔂 C/C++ |
| Project Explo 🛛 🦳 🗖                                                                              | 🙋 *helloWorld.zpscfg 🛛                                                                                                    |                   |
| 🖻 🔄 🐨 🏹                                                                                          | C Resource Set                                                                                                    | 8                 |
| <ul> <li>➡ HelloWorld</li> <li>➡ Source</li> <li>➡ Build</li> <li>➡ helloWorld.zpscfg</li> </ul> | <ul> <li>Platform: /resource/HelloWorld/helloWorld.zpscfg</li> <li>ZigBee PRO Wireless Network</li> <li>Profile "ZDP" (0x0000)</li> <li>Profile "MyNewProfile" (0x0001)</li> <li>Profile "MyFirstCluster" (0x0000)</li> <li>Profile Cluster "MyFirstCluster" (0x0001)</li> <li>Coordinator "Coordinator"</li> <li>End Point "ZDO" (0)</li> <li>End Point "ZDO" (0)</li> <li>Node Descriptor (Manufacturer Code = 0)</li> <li>Node Power Descriptor (Default Power Mode = Synchronised with RxOnWhere</li> <li>Bound Addressing Table (Table Size = 16)</li> <li>Trust Center (Device Table Size = 20)</li> <li>ZDO Configuration</li> <li>Router "Router 1"</li> <li>Sleeping End Device "EndDevice1"</li> </ul> | •                 |
|                                                                                                  | <                                                                                                    | >                 |
|                                                                                                  | 🔀 Problems 🕢 Tasks 🖳 Console 🔲 Properties 🖄 🔗 Search                                                                                                    | <b>₽</b> ₽₽       |
|                                                                                                  | Property Val                                                                                                    |                   |
|                                                                                                  | Channel 11                                                                                                    | false             |
|                                                                                                  | Channel 12                                                                                                    | False 🗾           |
|                                                                                                  | Channel 13                                                                                                    | false             |
|                                                                                                  | Channel 14                                                                                                    |                   |
|                                                                                                  | Channel 15                                                                                                    |                   |
|                                                                                                  |                                                                                                    | false 🗸           |
| < >                                                                                              |                                                                                                    |                   |
| □ <sup>◆</sup> The Channel 15 of t                                                               | he RF Channels                                                                                                    |                   |

#### Figure 19: Channel Mask Selection

- Step 4 Click to select the Node Power Descriptor.
- *Step 5* Edit the properties in the **Properties** tab, as required.

#### Chapter 12 ZPS Configuration Editor

### To add a new endpoint

- *Step 1* Right-click on the Co-ordinator node and select **New Child > End Point** from the drop-down menu.
- **Step 2** Edit the properties in the **Properties** tab to set **Name** and **Profile** for the endpoint (the profile is selected from the drop-down box).
- **Step 3** Edit the properties to set **RTOS Message** with the name of the message queue to which the stack will deliver events for the endpoint, or leave it blank if the default queue is to be used (the default queue is named in the AF section of the **Advanced** properties of each node).
- Step 4 Repeat Step 1 to Step 3 for as many endpoints as are required.

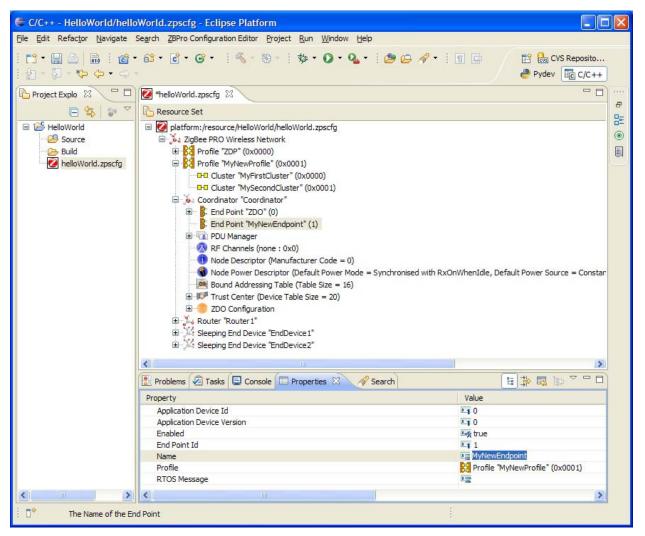

**Figure 20: Endpoint Properties** 

### To add an APDU

At least one APDU is required before an endpoint can send or receive data. The same APDU can be used to send and receive data, or different APDUs can be set up for send and receive - this allows control of buffering and memory resources, and is the decision of the application designer.

- Step 1 Right-click on PDU Manager and select New Child > APDU from the drop-down menu.
- Step 2 Edit the properties in the Properties tab to set Name, Instances (number of) and Size (of each instance - this should be set to the size of the largest APDU to be received).

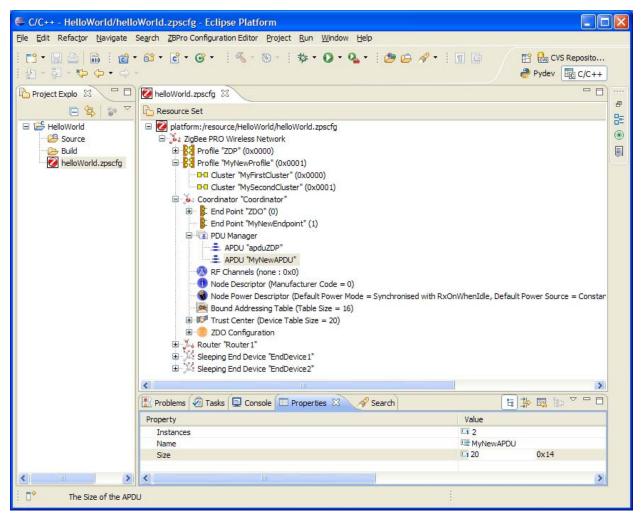

**Figure 21: APDU Properties** 

### To add input and output clusters to an endpoint

- Step 1 Right-click on the endpoint and select New Child > Input Cluster or New Child > Output Cluster, as required, from the drop-down menu.
- **Step 2** Edit the properties in the **Properties** tab to set **Cluster** select from the available clusters in the drop-down list.
- **Step 3** Edit the **Rx APDU** or **Tx APDU** property to assign an APDU to the cluster select from the available APDUs in the drop-down list.

To receive data, a cluster must have an assigned APDU. The same cluster can be both an input and output cluster, i.e. it will both send and receive data.

When an endpoint with an output cluster sends data, the receiving endpoint must have an input cluster in order to receive the data, otherwise the stack will reject it and will not notify the receiving endpoint.

Step 4 Repeat Step 1 to Step 3 to add as many clusters as are required for the endpoint.

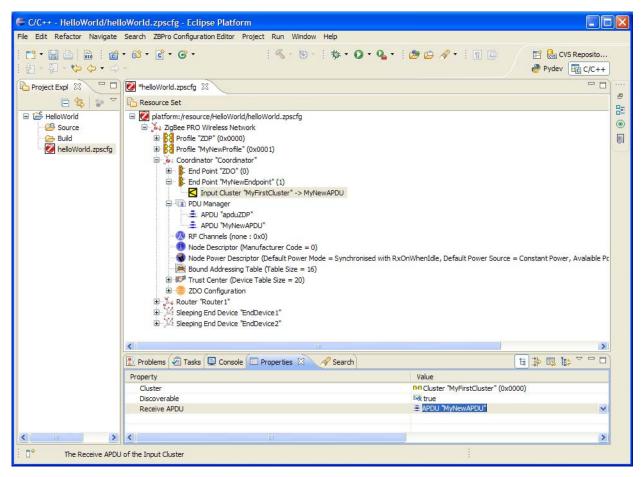

### Figure 22: Input and Output Clusters

*Step 5* Repeat Step 1 to Step 4 for Routers and End Devices, as required.

### **12.2.4 Setting Advanced Device Parameters**

You can set the advanced device parameters (detailed in Section 10.7) for a device as follows:

- Step 1 Click on the relevant device (e.g. Coordinator) in the Resource Set pane.
- *Step 2* Click on the **Advanced Device Parameters** button in the tool bar of the lower pane (indicated below).

| Properties 🛛 | 🔄 Console 🛷 Search |       | E 🖓 🖓 🕼 🖉     |
|--------------|--------------------|-------|---------------|
| Property     |                    | Value | $\overline{}$ |

- Step 3 Edit the relevant parameters in the **Properties** tab of the lower pane.
- Step 4 Save your settings.

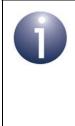

**Note:** You will need to edit the advanced device parameters in order to change the Extended PAN ID (*APS Use Extended PAN ID* parameter) and the maximum number of children of the Co-ordinator or Router (*Active Neighbour Table Size* parameter) from the default values - see Section 5.1.1 and Section 5.1.2. Chapter 12 ZPS Configuration Editor

# Part IV: Appendices

### A. Handling Stack Events

Stack events in an NXP ZigBee PRO network are handled by the JenOS RTOS using its message exchange mechanism (described in the *JenOS User Guide (JN-UG-3075)*). The stack events are listed below (they are detailed in Section 9.1):

ZPS EVENT NONE ZPS\_EVENT\_APS\_DATA\_INDICATION ZPS EVENT APS DATA CONFIRM ZPS EVENT APS DATA ACK ZPS\_EVENT\_NWK\_STARTED ZPS EVENT NWK JOINED AS ROUTER ZPS EVENT NWK JOINED AS ENDDEVICE ZPS\_EVENT\_NWK\_FAILED\_TO\_START ZPS EVENT NWK FAILED TO JOIN ZPS EVENT NWK NEW NODE HAS JOINED ZPS\_EVENT\_NWK\_DISCOVERY\_COMPLETE ZPS EVENT NWK LEAVE INDICATION ZPS\_EVENT\_NWK\_LEAVE\_CONFIRM ZPS\_EVENT\_NWK\_STATUS\_INDICATION ZPS EVENT NWK ROUTE DISCOVERY CONFIRM ZPS EVENT NWK POLL CONFIRM ZPS\_EVENT\_NWK\_ED\_SCAN ZPS EVENT ZDO BIND ZPS EVENT ZDO UNBIND ZPS EVENT ZDO LINK KEY ZPS\_EVENT\_BIND\_REQUEST\_SERVER ZPS\_EVENT\_ERROR ZPS\_EVENT\_APS\_INTERPAN\_DATA\_INDICATION ZPS\_EVENT\_APS\_INTERPAN\_DATA\_CONFIRM ZPS\_EVENT\_APS\_ZDP\_REQUEST\_RESPONSE

Each type of stack event is assigned to a message queue when the RTOS resources are pre-configured using the JenOS Configuration Editor. Generally, the management events (such as start, join and leave) are all assigned to the same message queue. Data events, however, may be filtered by assigning them to different message queues (for example, according to their source).

A task/ISR must collect stack events from a message queue using the function **OS\_eCollectMessage()**. Before calling this function, the task/ISR can determine whether there are any events in the queue using **OS\_eGetMessageStatus()**.

### **B.** Application Design Notes

This appendix collects together information and advice that will be useful to designers who are incorporating non-routine operations in their applications. The topics covered are:

- Fragmented data transfers see Appendix B.1
- Sending data to sleeping End Devices see Appendix B.2
- Clearing stack context data before a rejoin see Appendix B.3

### **B.1 Fragmented Data Transfers**

The send 'with acknowledgement' functions (**ZPS\_eAplAfUnicastAckDataReq()** and **ZPS\_eAplAfUnicastleeeAckDataReq()** and **ZPS\_eAplAfBoundAckDataReq()**) allow a large data packet to be sent that may be fragmented into multiple messages/ frames during transmission. As a general rule, one of these two functions should be used when sending a data packet with a payload size greater than 80 bytes (note, however, that the use of APS security will reduce this limit, as payload bytes are taken up by security data). The processes of fragmentation at the sender and de-fragmentation at the receiver are transparent to the applications at the two ends, but the points described in the sub-sections below should be noted.

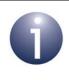

**Note 1:** Fragmentation is described further in Appendix B.2.2 in connection with fragmented data transfers to sleeping End Devices.

**Note 2:** The ZigBee network parameters referenced in this appendix are configured using the ZPS Configuration Editor and are described in Chapter 10.

### **B.1.1 Enabling/Disabling Fragmentation**

In order to allow fragmented data transfers between two nodes, you must appropriately configure two ZigBee network parameters:

- Set the parameter Maximum Number of Transmitted Simultaneous Fragmented Messages to a non-zero value on the sending node, to allow transmitted messages to be fragmented.
- Set the parameter Maximum Number of Received Simultaneous Fragmented Messages to a non-zero value on the receiving node, to allow received fragmented messages to be re-assembled.

Note that setting either of these parameters to zero will disable the corresponding fragmentation feature but will reduce the size of your compiled application code.

### **B.1.2 Configuring Acknowledgements**

You can configure how acknowledgements will be generated during a fragmented data transfer by setting the ZigBee network parameter *APS Max Window Size*, which must be set to the same value on the source and destination nodes. This parameter determines the number of fragments to be transferred before an acknowledgement is generated - for example, if a data packet is divided into 6 fragments and this parameter is set to 3, an acknowledgement will be generated after the third fragment and after the sixth fragment. Note that setting this parameter to a low value will result in a high level of network traffic, since a large number of acknowledgement packets are sent.

The acknowledgement for a group of fragments contains an indication of any missing fragments from the group, thus requesting the missing fragment(s) to be re-sent.

#### **B.1.3 Acknowledgement Timeout**

A timeout of approximately 1600 ms is applied to each acknowledgement, measured from the time at which the last data fragment in the relevant group was transmitted - if no acknowledgement is received within this timeout period, the entire group of fragments is automatically re-sent. Up to 3 more re-tries can subsequently be performed. For a fragmented data transfer, the time that elapses before a completely unacknowledged transmission is abandoned is difficult to estimate, since this time depends on the number of fragments, the network parameter *APS Max Window Size* and the network parameter *APS Inter-frame Delay* (time between transmissions of consecutive fragments).

### **B.2 Sending Data to Sleeping End Devices**

As described in Section 5.5.3, data sent to a sleeping End Device is buffered in the node's parent until the End Device collects the data through a polling mechanism, typically on waking from sleep. It is important that the polling interval is not too long, as the buffered data will be discarded after 7 seconds. In addition, there is limited buffering space in the parent and the buffers are shared by all the children of the parent. Therefore, applications should be designed in such a way that data is only sent to a sleeping End Device when it is either awake or will wake in a timely manner to collect the data from its parent.

The following issues should also be considered when sending data to a sleeping End Device using one of the send 'with acknowledgement' functions: ZPS\_eApIAfUnicastAckDataReq(), ZPS\_eApIAfUnicastleeeAckDataReq(), ZPS\_eApIAfBoundAckDataReq().

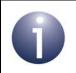

**Note:** The ZigBee network parameters referenced in this appendix are configured using the ZPS Configuration Editor and are described in Chapter 10.

### **B.2.1 Acknowledged Data Transmission to Sleeping End Device**

When data is sent and an acknowledgement is required from the receiver, a timeout of approximately 1600 ms is applied to the acknowledgement - if no acknowledgement is received by the sender within this timeout period, the data is automatically re-sent. Up to 3 more re-tries can subsequently be performed, totalling just over 3 seconds before the data transfer is finally abandoned.

In the case of data sent to a sleeping End Device, the acknowledgement is generated by the End Device after collecting the data from its parent. Thus, if the data is not collected within the acknowledgement timeout period, the data will be re-sent to the End Device (via its parent).

Note that if the buffered data is collected by the End Device after the final re-try by the sender but before the data is discarded by the parent (between approximately 3 and 7 seconds after the initial transmission), the acknowledgement that is eventually generated by the End Device will be ignored by the sender, since the transaction has already timed out and terminated.

### **B.2.2 Fragmented Data Transmission to Sleeping End Device**

As explained in Section 5.5.1 and Appendix B.1, the send 'with acknowledgement' functions can be used to send large data packets that may need to be fragmented into multiple NPDUs during transmission. Therefore, when sending a fragmented data packet to a sleeping End Device, the issues described in Appendix B.2.1 apply.

In such a data transfer, the End Device should aim to collect all buffered data fragments from its parent before the transfer has completely timed out on the sender. Once the sender has abandoned the transaction, it will not respond to any acknowledgements requesting missing fragments (see Appendix B.1).

Once the End Device starts to receive fragmented data, it will stay awake until the transaction is complete and will run its own poll timer to automatically collect each fragment - the polling period for this timer is set through the ZigBee advanced device parameter *APS Poll Period*. This poll timer will run for the duration of the fragmented transaction and then stop. The responsibility for polling will then return to the application.

Sending fragmented data to a sleeping End Device is likely to result in duplicate fragments of the message being sent. A list of the last few fragments received, called the APS Duplicate table, is maintained in the End Device. This table allows new fragments to be compared with previous fragments and duplicates identified. The maximum number of entries (fragments) in this table can be configured through the network parameter *APS Duplicate Table Size*. This table size should not be made too small, as a short table will prevent duplicate fragments from being caught (4 may be a suitable value). This value should be considered in conjunction with the value of the network parameter *APS Persistence Time*, which represents the time for which resources associated with a message will be retained after the complete message has been received (once the resources have been released, they may be used for a new transaction) - during this period, any duplicate fragments that are received will be ignored.

### **B.3 Clearing Stack Context Data Before a Rejoin**

If a node rejoins the same secured network (with ZigBee PRO security enabled) but its stack context data was cleared before the rejoin (by calling **PDM\_vDelete()**), data sent by the node will be rejected by the destination node since the frame counter has been reset on the source node (frame counters are described in Section 1.8). Sent data will be accepted again by the destination node when the frame counter for the source node reaches its last count known before the rejoin. Therefore, you are not recommended to clear the stack context data before a rejoin.

However, it is worth noting that frame counters are reset across the entire network when a new network key is broadcast by the Trust Centre using the function **ZPS\_eAplZdoTransportNwkKey()** - see Section 5.7.3. Thus, if stack context data is cleared before a rejoin, the frame counter problem can be avoided by broadcasting a new network key from the Trust Centre (normally the Co-ordinator) immediately after the rejoin.

## C. Glossary

| Term                | Description                                                                                                    |
|---------------------|----------------------------------------------------------------------------------------------------|
| Address             | A numeric value that is used to identify a network node. In ZigBee, the device's 64-bit IEEE/MAC address or 16-bit network address is used.                                                                                                    |
| AIB                 | APS Information Base: A database for the Application Support (APS) layer of the ZigBee stack, containing attributes concerned with system security.                                                                                                    |
| APDU                | Application Protocol Data Unit: Part of a wireless network message that is handled by the application and contains user data.                                                                                                    |
| ΑΡΙ                 | Application Programming Interface: A set of programming functions that can be incorporated in application code to provide an easy-to-use interface to underlying functionality and resources.                                                                                                    |
| APS                 | Application Support: A sub-layer of the Application layer of the ZigBee stack, relating to communications with applications, binding and security.                                                                                                    |
| Application         | The program that deals with the input/output/processing requirements of the node, as well as high-level interfacing to the network.                                                                                                    |
| Application Profile | A collection of device descriptors that characterise an application for a par-<br>ticular market sector. An application profile can be public or private. A pub-<br>lic profile is identified by a 16-bit number, assigned by the ZigBee Alliance.                                               |
| Attribute           | A data entity used by an application, e.g. a temperature measurement. It is part of a 'cluster' along with a set of commands which can be used to pass attribute values between applications or modify attributes.                                                                               |
| Binding             | The process of associating an endpoint on one node with an endpoint on<br>another node, so that communications from the source endpoint are auto-<br>matically routed to the destination endpoint without specifying addresses.                                                                  |
| Channel             | A narrow frequency range within the designated radio band - for example, the IEEE 802.15.4 2400-MHz band is divided into 16 channels. A wireless network operates in a single channel which is determined at network initialisation.                                                             |
| Child               | A node which is connected directly to a parent node and for which the par-<br>ent node provides routing functionality. A child can be an End Device or<br>Router. Also see Parent.                                                                                                    |
| Cluster             | A collection of attributes and commands associated with the endpoint for<br>an application. The commands are used to communicate or modify<br>attribute values. A cluster has input and output sides - an output cluster<br>issues a command which is received and acted on by an input cluster. |
| Context Data        | Data which reflects the current state of the node. The context data must be preserved during sleep (of an End Device).                                                                                                    |
| Co-ordinator        | The node through which a network is started, initialised and formed - the Co-ordinator acts as the seed from which the network grows, as it is joined by other nodes. The Co-ordinator also usually provides a routing function. All networks must have one and only one Co-ordinator.           |
| End Device          | A node which has no networking role (such as routing) and is only con-<br>cerned with data input/output/processing. As such, an End Device cannot<br>be a parent but can sleep to conserve power.                                                                                                |

| Term                      | Description                                                                                                    |
|---------------------------|----------------------------------------------------------------------------------------------------|
| Endpoint                  | A software entity that acts as a communications port for an application on a ZigBee node. A node can support up to 240 endpoints, numbered 1 to 240. Two special endpoints are also supported - endpoint 0 is used by the ZDO and endpoint 255 is used for a broadcast to all endpoints on the node.                   |
| Extended PAN ID<br>(EPID) | A 64-bit identifier for a ZigBee PRO network that is assigned when the net-<br>work is started. A value can be pre-set or, alternatively, the IEEE/MAC<br>address of the Co-ordinator can be used as the EPID.                                                                                                    |
| IEEE 802.15.4             | A standard network protocol that is used as the lowest level of the ZigBee software stack. Among other functionality, it provides the physical interface to the network's transmission medium (radio).                                                                                                    |
| IEEE/MAC Address          | A unique 64-bit address that is allocated to a device at the time of manufac-<br>ture and is retained by the device for its lifetime. No two devices in the<br>world can have the same IEEE/MAC address.                                                                                                    |
| Joining                   | The process by which a device becomes a node of a network. The device transmits a joining request. If this is received and accepted by a parent node (Co-ordinator or Router), the device becomes a child of the parent. Note that the parent must have "permit joining" enabled.                                      |
| Mesh Network              | A wireless network topology in which all routing nodes (Routers and the Co-ordinator) can communicate directly with each other, provided that they are within radio range. This allows optimal and flexible routing, with alternative routes if the most direct route is not available.                                |
| Network Address           | A 16-bit address that is allocated to a ZigBee node when it joins a network.<br>The Co-ordinator always has the network address 0x0000. In IEEE<br>802.15.4 terminology, it is called the short address.                                                                                                    |
| NIB                       | NWK Information Base: A database containing attributes needed in the management of the Network (NWK) layer of the ZigBee stack.                                                                                                    |
| Node Descriptor           | A set of information about the capabilities of a node.                                                                                                    |
| Node Power<br>Descriptor  | A set of information about a node's current and potential power supply.                                                                                                    |
| NPDU                      | Network Protocol Data Unit: The transmitted form of a wireless network message (incorporates APDU and header/footer information from stack).                                                                                                    |
| PAN ID                    | Personal Area Network Identifier: This is a 16-bit value that uniquely identi-<br>fies the network - all neighbouring networks must have different PAN IDs.                                                                                                    |
| Parent                    | A node which allows other nodes (children) to join the network through it<br>and provides a routing function for these child nodes. A parent can be a<br>Router or the Co-ordinator. Also see Child.                                                                                                    |
| Router                    | A node which provides routing functionality (in addition to input/output/<br>processing) if used as a parent node. Also see Routing.                                                                                                    |
| Routing                   | The ability of a node to pass messages from one node to another, acting as<br>a stepping stone from the source node to the target node. Routing function-<br>ality is provided by Routers and the Co-ordinator. Routing is handled by the<br>network level software and is transparent to the application on the node. |
| Simple Descriptor         | A set of assorted information about a particular application/endpoint.                                                                                                    |

| Term                           | Description                                                                                                    |
|--------------------------------|----------------------------------------------------------------------------------------------------|
| Sleep Mode                     | An operating state of a node in which the device consumes minimal power.<br>During sleep, the only activity of the node may be to time the sleep duration<br>to determine when to wake up and resume normal operation. Only End<br>Devices can sleep.                |
| Stack                          | The hierarchical set of software layers used to operate a system. The high-<br>level user application is at the top of the stack and the low-level interface to<br>the transmission medium is at the bottom of the stack.                                            |
| Stack Profile                  | The set of features implemented from the ZigBee specification - that is, all the mandatory features together with a subset of the optional features. The ZigBee Alliance define two Stack Profiles for use with public Application Profiles - ZigBee and ZigBee PRO. |
| UART                           | Universal Asynchronous Receiver Transmitter: A standard interface used for cabled serial communications between two devices (each device must have a UART).                                                                                                    |
| User Descriptor                | A user-defined description of a node (e.g. "KitchenLight").                                                                                                    |
| ZigBee Certified<br>Product    | An end-product that uses ZigBee Compliant Platforms and public Applica-<br>tion Profiles, and which has been tested for ZigBee compliance and subse-<br>quently authorised to carry the ZigBee Alliance logo.                                                        |
| ZigBee Compliant<br>Platform   | A component (such as a module) that has been tested for ZigBee compli-<br>ance and authorised to be used as a building block for a ZigBee end-prod-<br>uct.                                                                                                    |
| ZigBee Device<br>Objects (ZDO) | A special application which resides in the Application Layer on all nodes<br>and performs various standard tasks (e.g. device discovery, binding). The<br>ZDO communicates via endpoint 0.                                                                           |

Appendices

### **Revision History**

| Version | Date         | Comments                                                                                                    |
|---------|--------------|----------------------------------------------------------------------------------------------------|
| 1.0     | 07-July-2009 | First release                                                                                                    |
| 1.1     | 03-Dec-2009  | Information added on use of new security, addressing and routing functions. Application design notes added to appendices. Other minor updates also made.                                                                                                    |
| 1.2     | 25-Mar-2010  | Correction made concerning Router/End Device network discovery.<br>Security description clarified. Security added to PDM module. Section<br>on clearing context data before a rejoin added to application design<br>notes in appendix. Other minor updates also made. |
| 1.3     | 05-Oct-2010  | Temporary internal version: Various corrections and enhancements made.                                                                                                    |
| 2.0     | 23-Nov-2010  | Re-worked to incorporate former <i>ZigBee PRO APIs Reference</i><br><i>Manual (JN-RM-2041)</i> and parts of former <i>ZigBee PRO Configuration</i><br><i>Guide (JN-UG-3065)</i> . Various corrections and enhancements also<br>made.                                  |
| 2.1     | 20-Sept-2011 | Temporary internal version: Direct join and inter-PAN features added.<br>AF and ZDO API structures re-worked and re-organised.<br>ZPS_tsAfZdpEvent structure added. Other minor corrections/<br>updates also made.                                                    |
| 2.2     | 23-May-2012  | Minor updates/corrections made (and changes from v2.1 included)                                                                                                    |
| 2.3     | 03-Sept-2012 | Minor updates/corrections made and the following functions added:<br>• ZPS_eAplAibSetApsUseExtendedPanId()<br>• ZPS_eAplZdoRegisterZdoFilterCallback()<br>• ZPS_vTCSetCallback()                                                                                      |
| 2.4     | 19-Dec-2012  | Updated for JN516x and ZigBee PRO Rev. 20                                                                                                    |

#### **Important Notice**

Limited warranty and liability - Information in this document is believed to be accurate and reliable. However, NXP Semiconductors does not give any representations or warranties, expressed or implied, as to the accuracy or completeness of such information and shall have no liability for the consequences of use of such information. NXP Semiconductors takes no responsibility for the content in this document if provided by an information source outside of NXP Semiconductors.

In no event shall NXP Semiconductors be liable for any indirect, incidental, punitive, special or consequential damages (including - without limitation - lost profits, lost savings, business interruption, costs related to the removal or replacement of any products or rework charges) whether or not such damages are based on tort (including negligence), warranty, breach of contract or any other legal theory.

Notwithstanding any damages that customer might incur for any reason whatsoever, NXP Semiconductors' aggregate and cumulative liability towards customer for the products described herein shall be limited in accordance with the *Terms and conditions of commercial sale* of NXP Semiconductors.

**Right to make changes -** NXP Semiconductors reserves the right to make changes to information published in this document, including without limitation specifications and product descriptions, at any time and without notice. This document supersedes and replaces all information supplied prior to the publication hereof.

**Suitability for use -** NXP Semiconductors products are not designed, authorized or warranted to be suitable for use in life support, life-critical or safety-critical systems or equipment, nor in applications where failure or malfunction of an NXP Semiconductors product can reasonably be expected to result in personal injury, death or severe property or environmental damage. NXP Semiconductors and its suppliers accept no liability for inclusion and/or use of NXP Semiconductors products in such equipment or applications and therefore such inclusion and/or use is at the customer's own risk.

**Applications -** Applications that are described herein for any of these products are for illustrative purposes only. NXP Semiconductors makes no representation or warranty that such applications will be suitable for the specified use without further testing or modification.

Customers are responsible for the design and operation of their applications and products using NXP Semiconductors products, and NXP Semiconductors accepts no liability for any assistance with applications or customer product design. It is customer's sole responsibility to determine whether the NXP Semiconductors product is suitable and fit for the customer's applications and products planned, as well as for the planned application and use of customer's third party customer(s). Customers should provide appropriate design and operating safeguards to minimize the risks associated with their applications and products.

NXP Semiconductors does not accept any liability related to any default, damage, costs or problem which is based on any weakness or default in the customer's applications or products, or the application or use by customer's third party customer(s). Customer is responsible for doing all necessary testing for the customer's applications and products using NXP Semiconductors products in order to avoid a default of the applications and the products or of the application or use by customer's third party customer(s). NXP does not accept any liability in this respect.

**Export control -** This document as well as the item(s) described herein may be subject to export control regulations. Export might require a prior authorization from competent authorities.

#### NXP Laboratories UK Ltd (Formerly Jennic Ltd)

Furnival Street Sheffield S1 4QT United Kingdom

Tel: +44 (0)114 281 2655 Fax: +44 (0)114 281 2951

For the contact details of your local NXP office or distributor, refer to:

### www.nxp.com/jennic